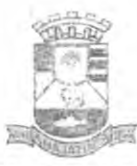

SEMUS-ANAJATUBA **FOLHA RÚBRICA** 

# PREFEITURA MUNICIPAL DE ANAJATUBA

Rua Benedito Leite, 868, Centro, CEP: 65.490.000, Anajatuba — MA CNPJ: 06.002.372/0001-33

## JUNTADA DE PROPOSTA DE PREÇOS

Junto aos autos do Processo Licitatório nº064/2022, na modalidade PREGÃO ELETRÔNICO, a proposta de preços da empresa C QUEIROZ RODRIGUES, inscrita no CNPJ n° 04.784.293/0001-04, apresentados para o presente certame.

LUCAS RODRIGUES RAMOS ann **SRAMOS** S RODRI Progoejro Municipal Port. nº. 002/2023

SEMUS-ANAJATUBA FOLHA RÚBRICA

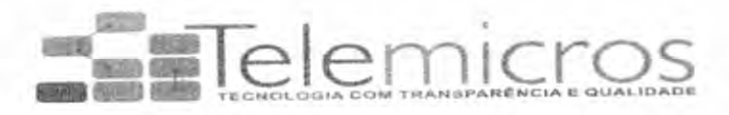

## À PREFEITURA MUNICIPAL DE ANAJATUBA-Ma

## PREGÃO ELETRÔNICO Nº064/2022 PROCESSO ADMINISTRATIVO Nº 2022.07.19.0031/2022

1- C. QUEIROZ RODRIGUES-ME. CNPJ n" 04784293/0001-04 com sede Rua Z, N°l. Bairro Planalto Anil lü. CEP 65.050-879. São Luís - MA. neste ato representado por CHARLEM QUEIROZ RODRIGUES, brasileira, empresária, casada, Diretora-geral com RG n° 16890462001-9 SSPMA, CPF N° 760.186.363-87, residente à Rua 22, N°35, Q. 08. Jardim Araçagy, CEP 65052-060. CONTATO: 98119-1778/988382440. E-maii: telemicross@ig.com.br.

2- DADOS BANCÁRIOS para fins de pagamento: Banco do Brasil, Agência: 1611-X, Conta Corrente: 39631-1, Favorecido: C. Queiroz Rodrigues;

3- Responsável pela assinatura do contrato: CFIARLEM QUEIROZ RODRIGUES, RG n° 16890462001-9 SSPMA, CPFN° 760.186.363-87:

4- O prazo de validade da proposta não será inferior a 60 (sessenta) dias, a contar da data de sua apresentação;

5- Entrega: Secretaria Municipal de Saúde de Anajatuba, situada à rua Antonio José da Guia. s/n - Bairro São Benedito;

6-Prazo de entrega; A entrega dos produtos será feita de forma PARCELADA, bem como. prazo de entrega dos produtos será de 30 (trinta) dias úteis, após recebimento da Ordem o de Fornecimento.;

> C. QUEIROZ RODRIGUES CNPJ: 04.784.293/0001-04

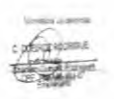

SEMUS<sub>c</sub> FOLHA **HOMATUB**  $R_{\text{L}}$ 

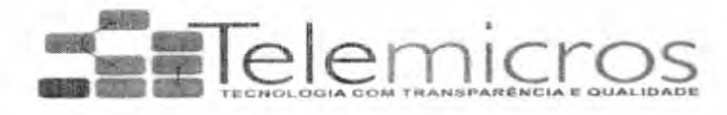

7- A garantia: 0(s) produto(s) a serem entregues deverá (ão) ler garantia de, no mínimo, 12 (doze) meses, a contar da data de recebimento e sua aceitação definitiva, devidamente atestada peio setor competente da SEMUS. Todas as providências para conserto do(s) equipamento(s) ou substituição de peças defeituosas deverão ser adotadas pela CONTRATADA, no prazo máximo de até 15 (quinze) dias corridos, contado a partir da data de notificação pelo responsável da Secretaria ou Estabelecimento Assistencial de Saúde:

8- Declaramos que estamos aptos a comercializar os itens quando da assinatura do Contrato, e que teremos estrutura técnica adequada própria com sede na cidade de São Luís-MA para a realização das manutenções relativas ao período de garantia dos bens ofertados;

9-Declaramos que não possuímos como sócio, gerente e diretores nenhum servidor do referido orgão. e nem temos cônjuge, companheiro ou parente até terceiro grau que trabalhe ou exerça alguma função nesta repartição ou setor público ligado ao referido orgao:

9-Declaramos que expressamente estou ciente e de acordo com todas as condições estabelecidas no presente Edital e seus anexos; e que os preços unitários e totais ofertados estão inclusas as despesas diretas e indiretas, as despesas com material de consumo, frete, taxas, inclusive de administração, emolumentos e quaisquer despesas operacionais, bem como todos os encargos trabalhistas, previdenciários, fiscais, comerciais, despesas e obrigações financeiras de qualquer natureza e lucros necessários à perfeita execução do objeto, durante todo o período de vigência do contrato, em conformidade com as condições estabelecidas no Edital do Pregão e seus anexos.

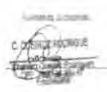

SEMUS - ANAJATUBA **FOLHA** RÚBRICA

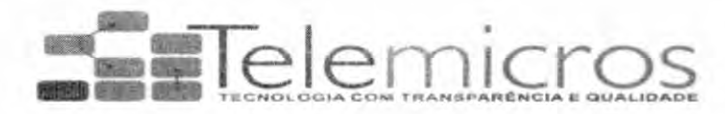

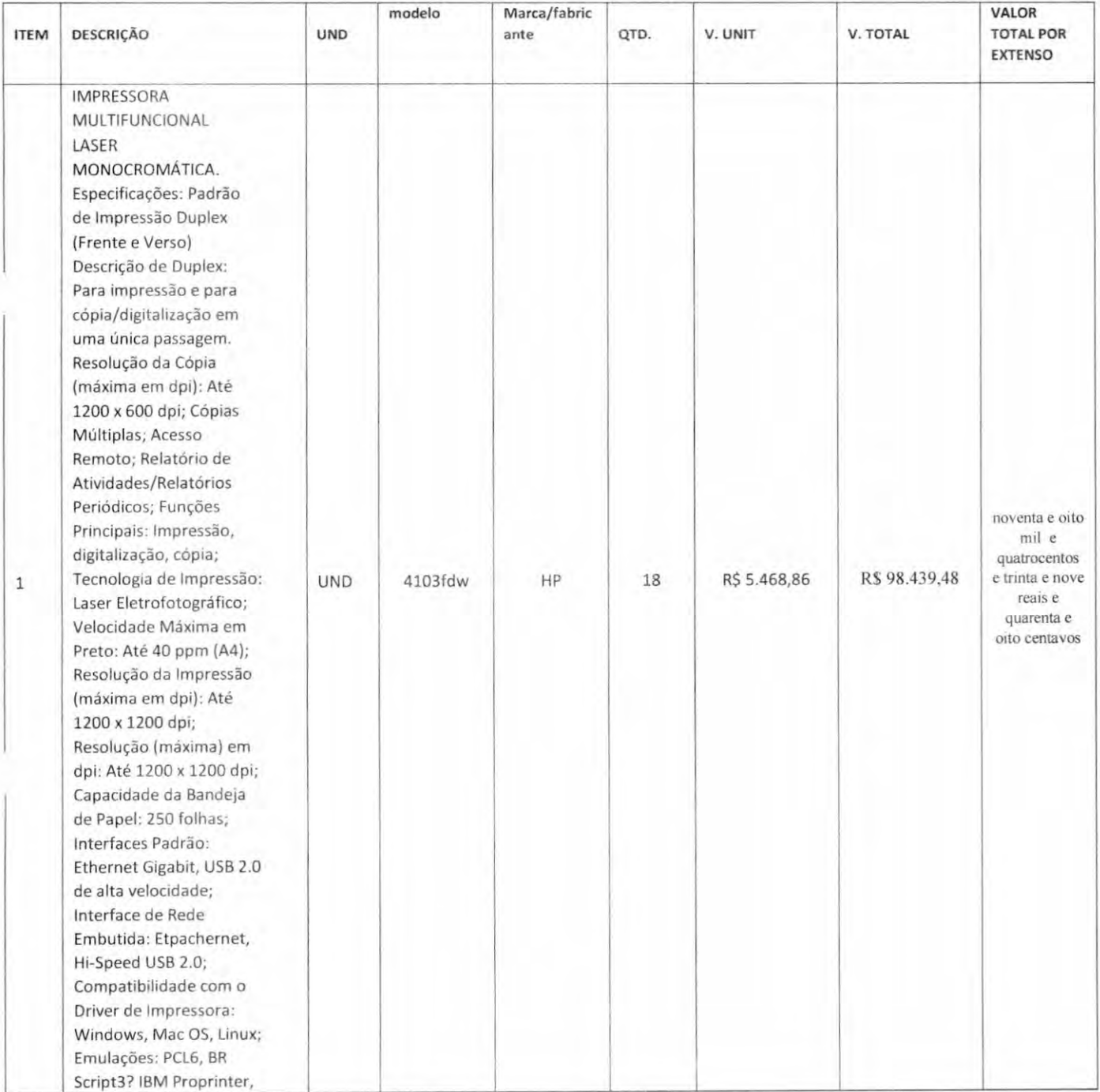

### C. QUEIROZ RODRIGUES CNPJ: 04.784.293/0001-04 I.E: 121864154

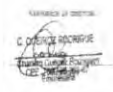

 $\overline{3}$ 

SEMUS - ANAJATUB **RÚBRICA** 

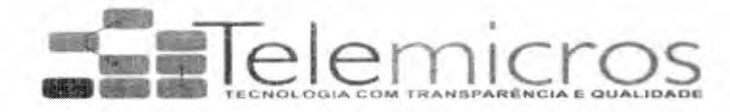

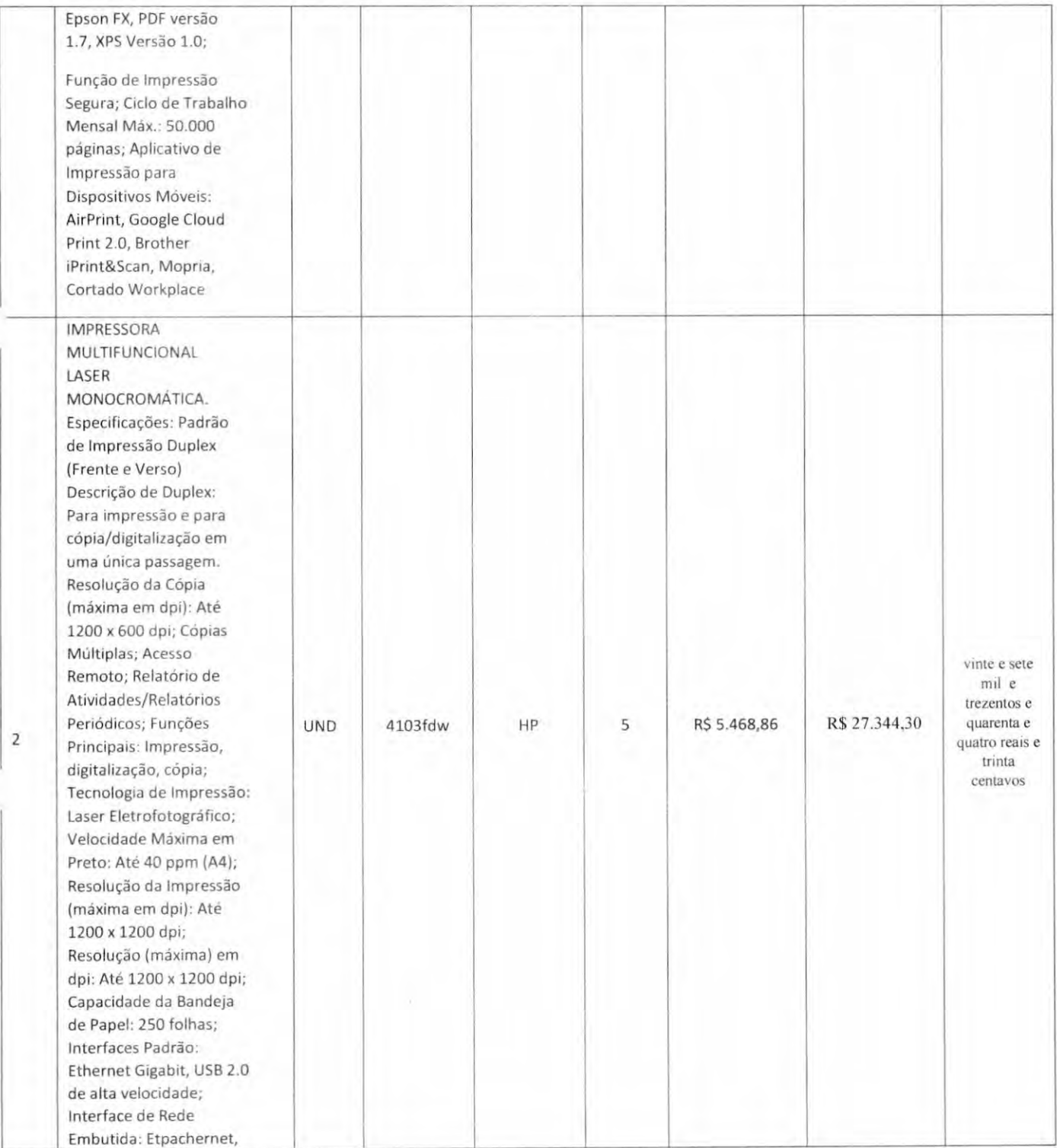

## C. QUEIROZ RODRIGUES CNPJ: 04.784.293/0001-04 I.E: 121864154

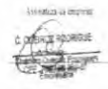

SEMUS-ANAJ  $FOLHA$   $+09$ RÚBRICA ATUB.

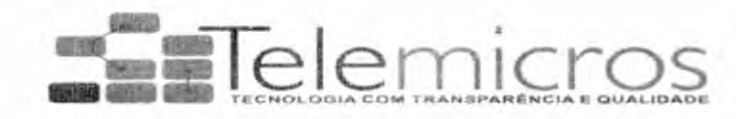

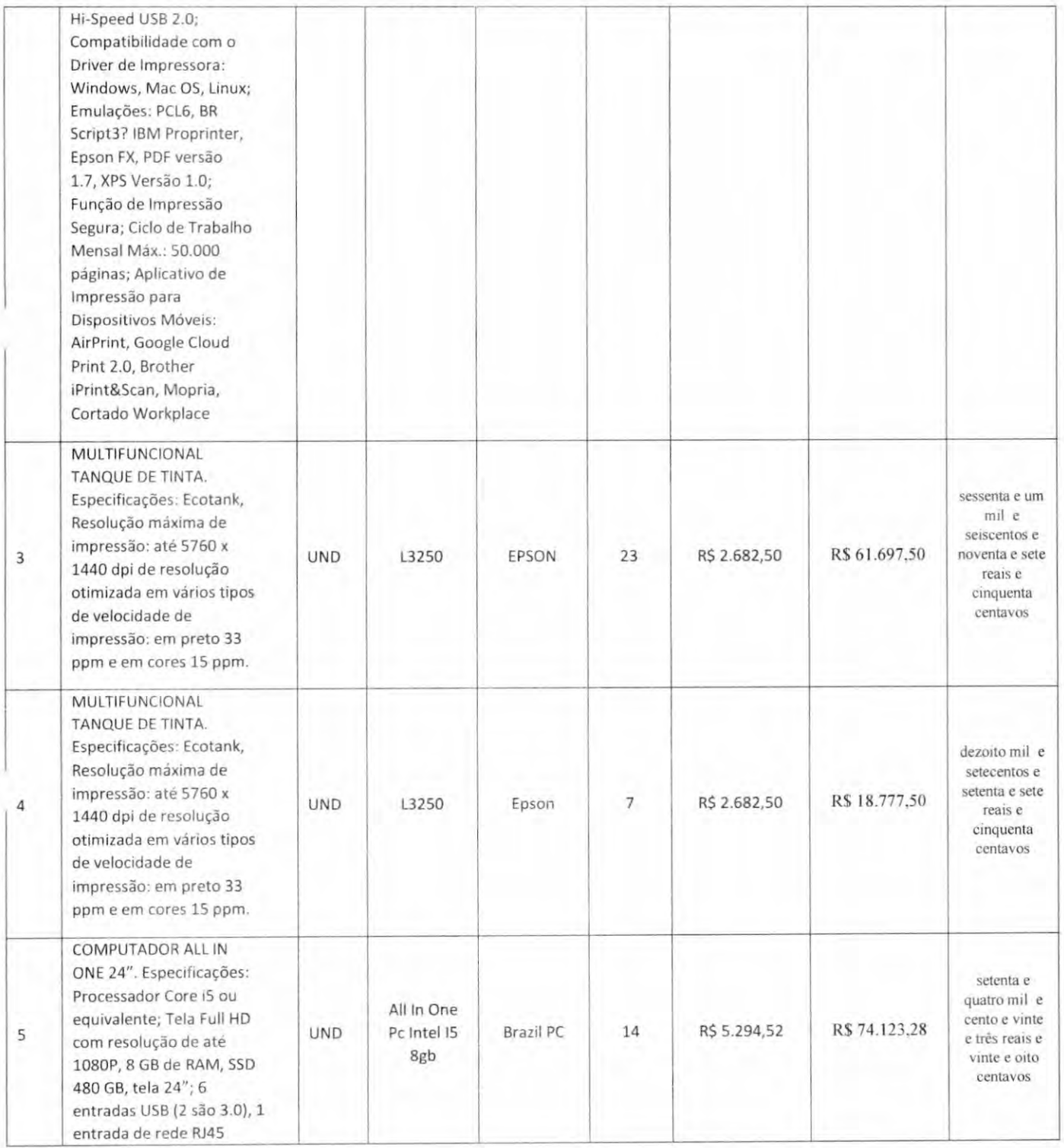

C. QUEIROZ RODRIGUES CNPJ: 04.784.293/0001-04

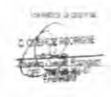

SEMUS - ANAJATUBA<br>FOLHA <del>405</del><br>RÚBRICA *C* 

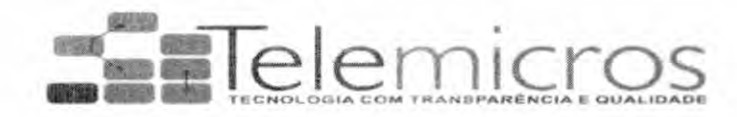

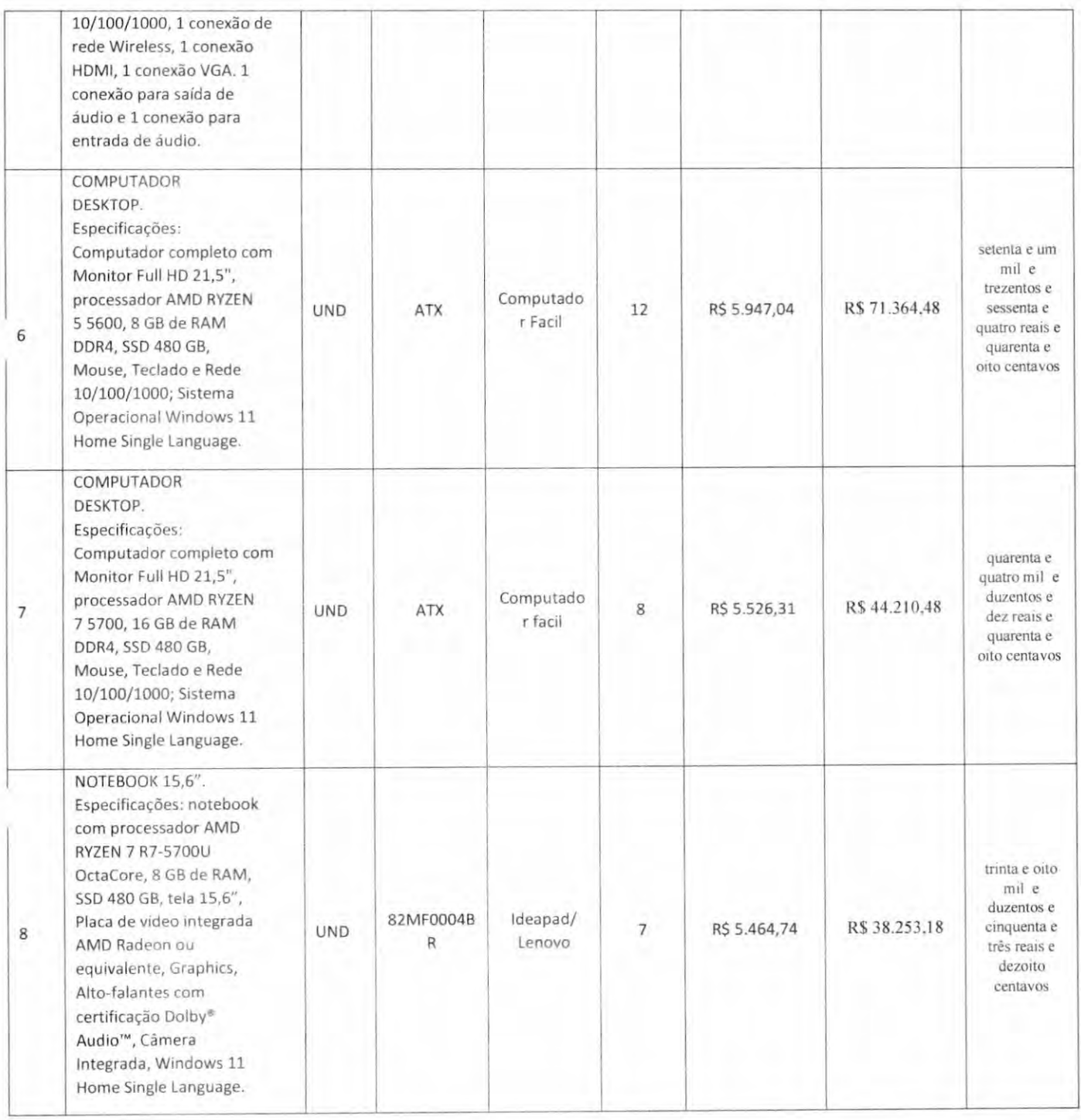

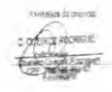

SEMUS-ANAJATUBA RÚBRICA

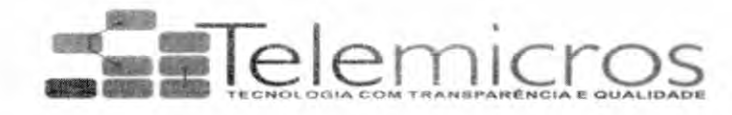

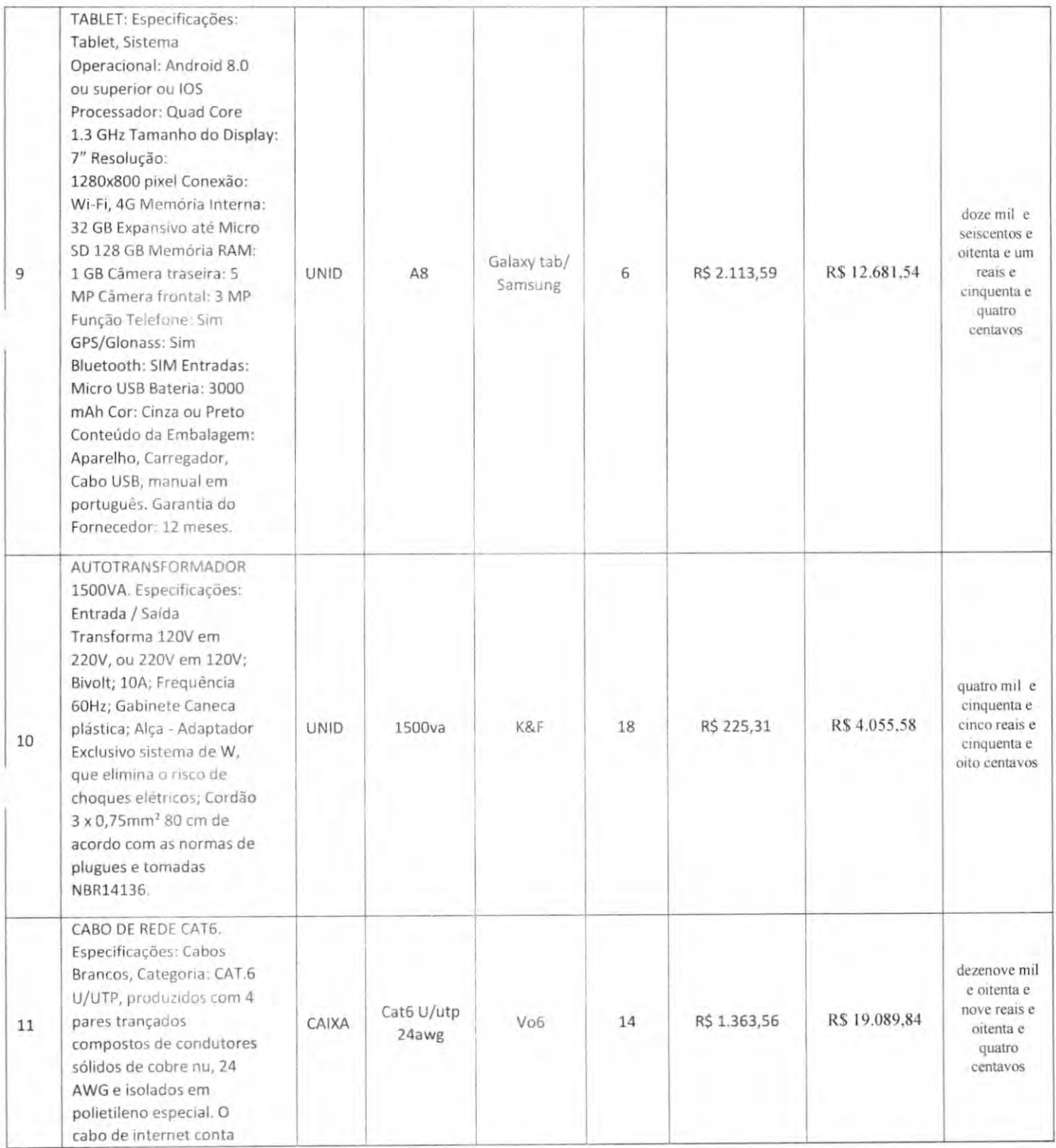

C. QUEIROZ RODRIGUES CNPJ: 04.784.293/0001-04 I.E: 121864154

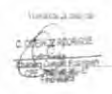

SEMUS - ANAJATUBA **FOLHA** RÚBRICA

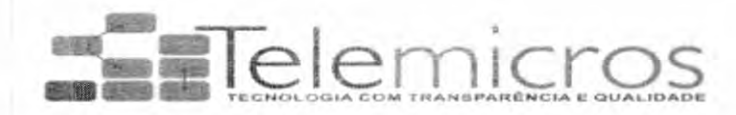

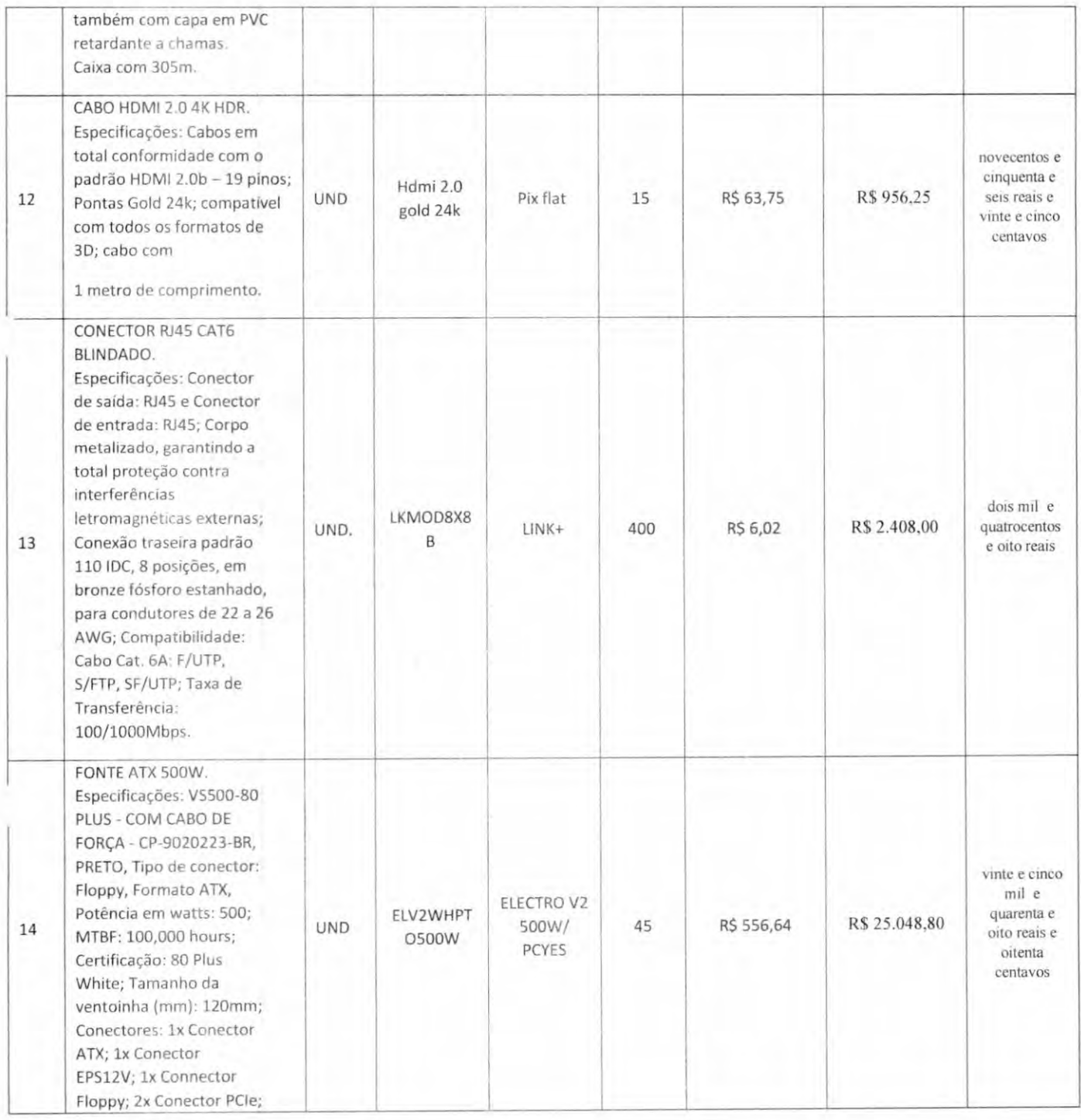

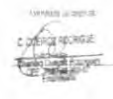

SEMUS-ANAJATUBA FOLHA\_ RÚBRICA  $\ddot{\circ}$  $\sigma$ 

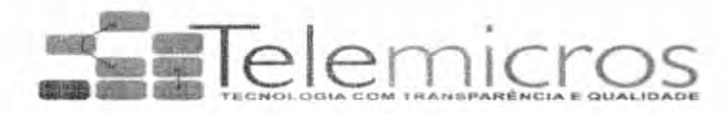

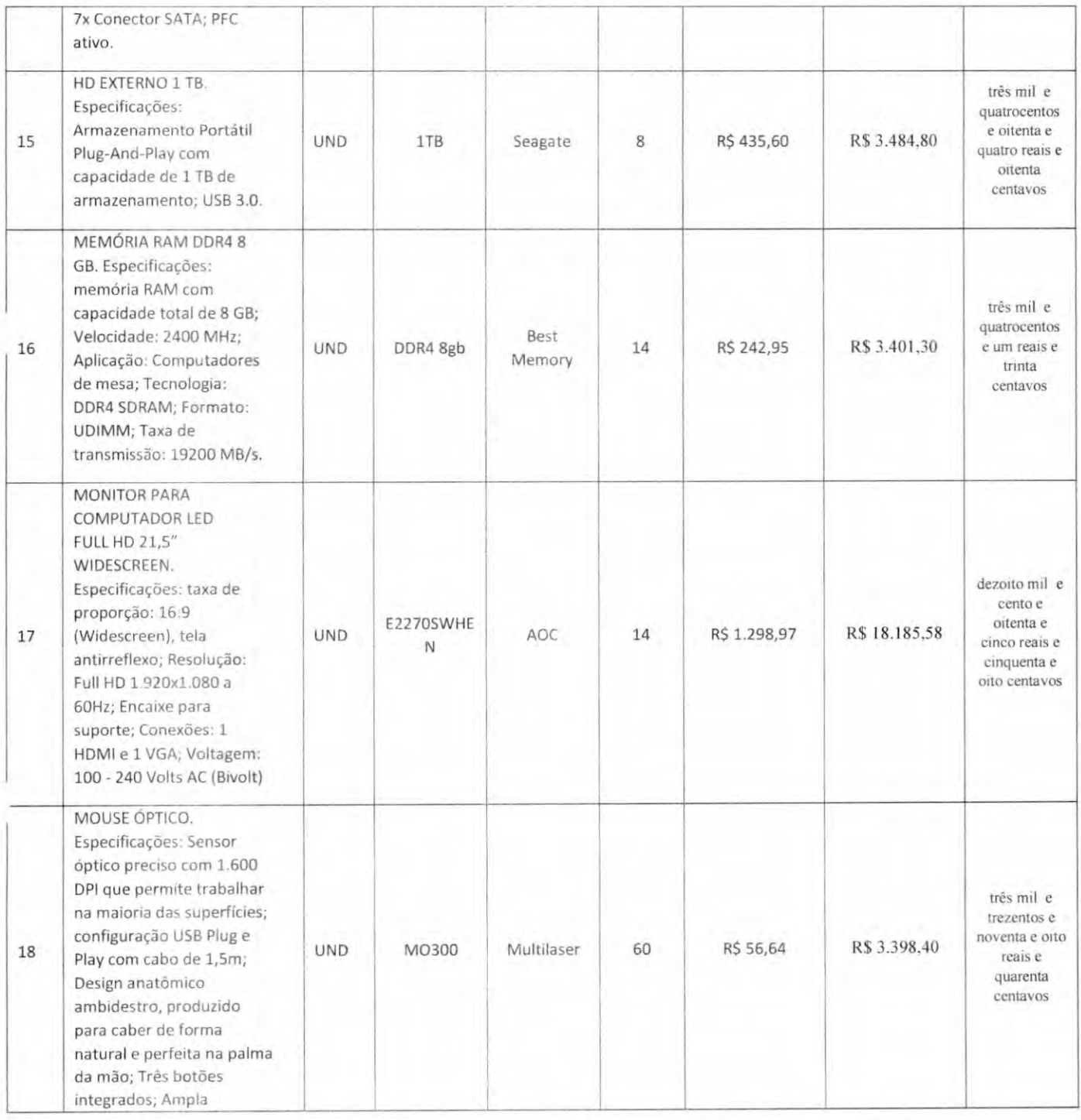

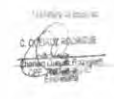

SEMUS - ANAJATUBA FOLHA FOLHA +09

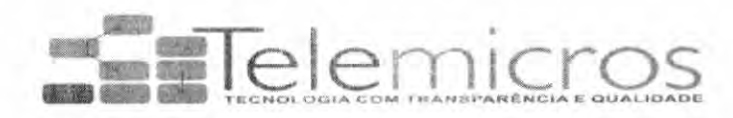

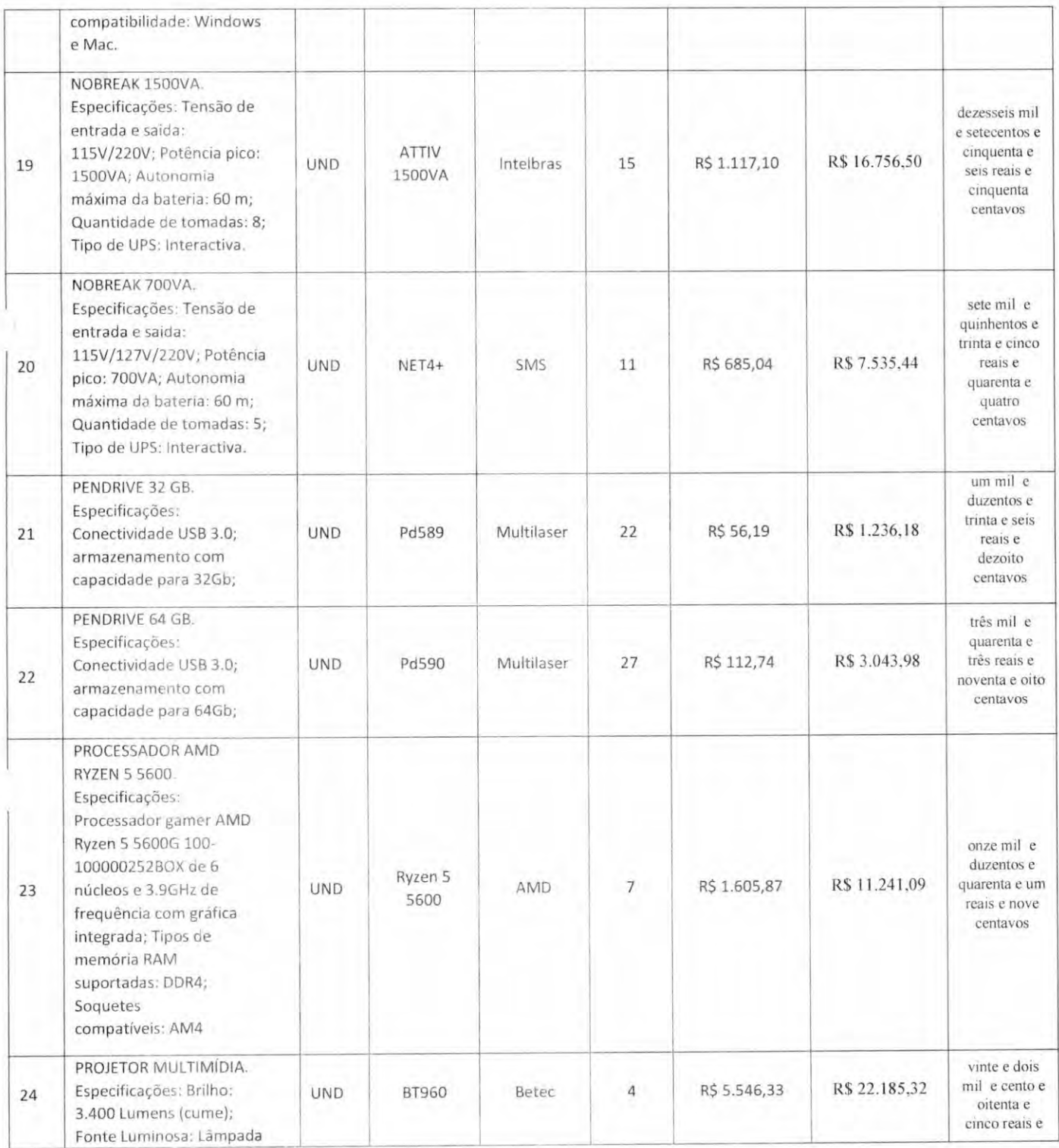

C. QUEIROZ RODRIGUES CNPJ; 04.784.293/0001-04 I.E: 121864154

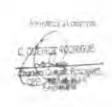

SEMUS - ANAJATUBA FOLHA<br>RÚBRICA

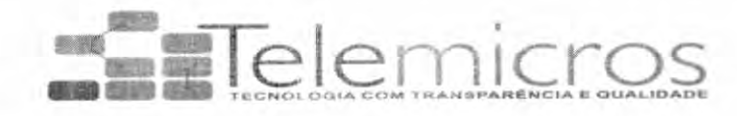

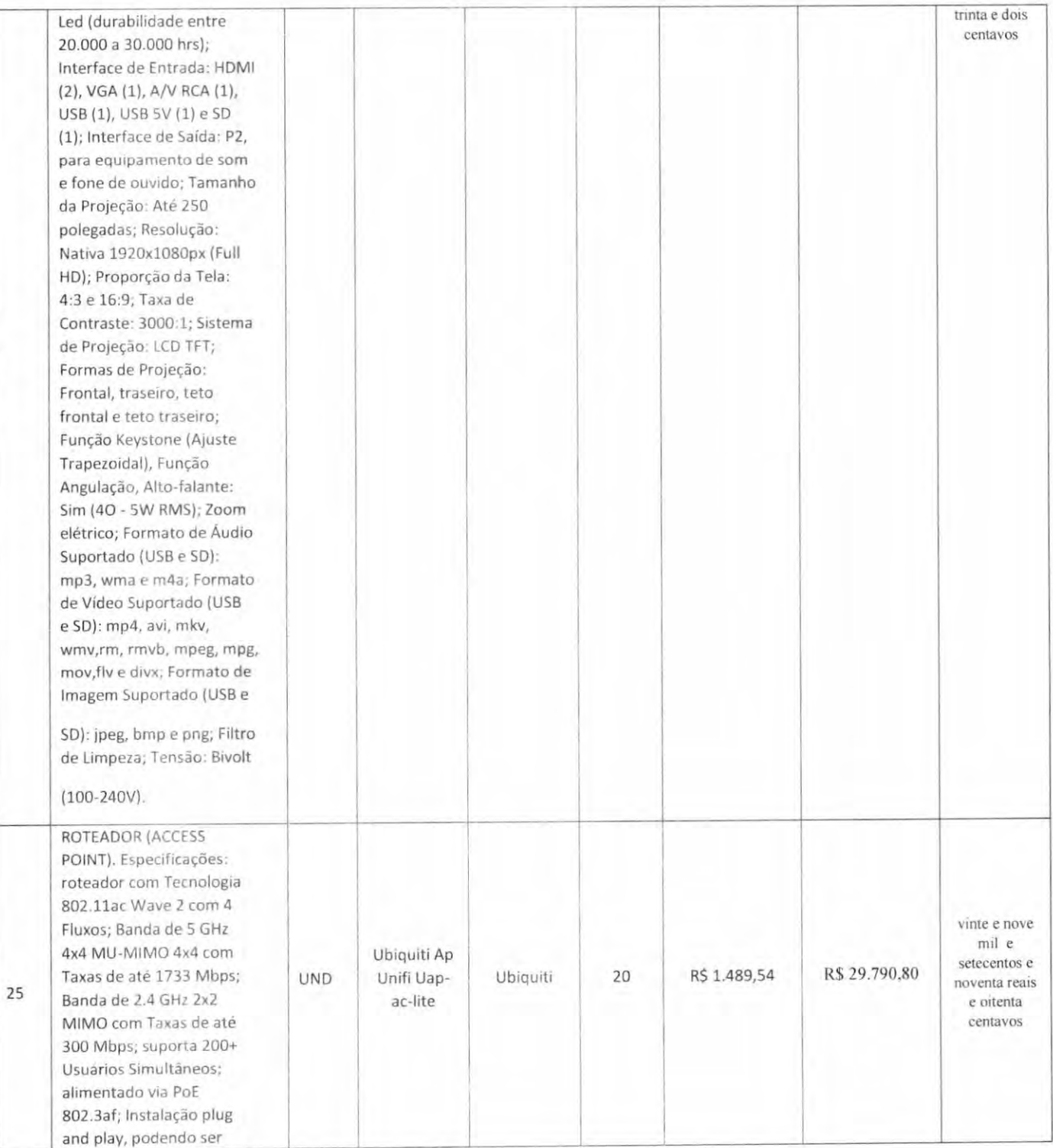

C. QUEIROZ RODRIGUES CNPJ: 04.784.293/0001-04

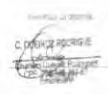

SEMUS-ANAJATUBA FOLHA\_ RÚBRICA

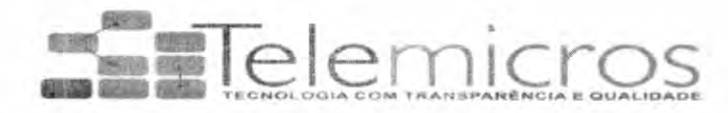

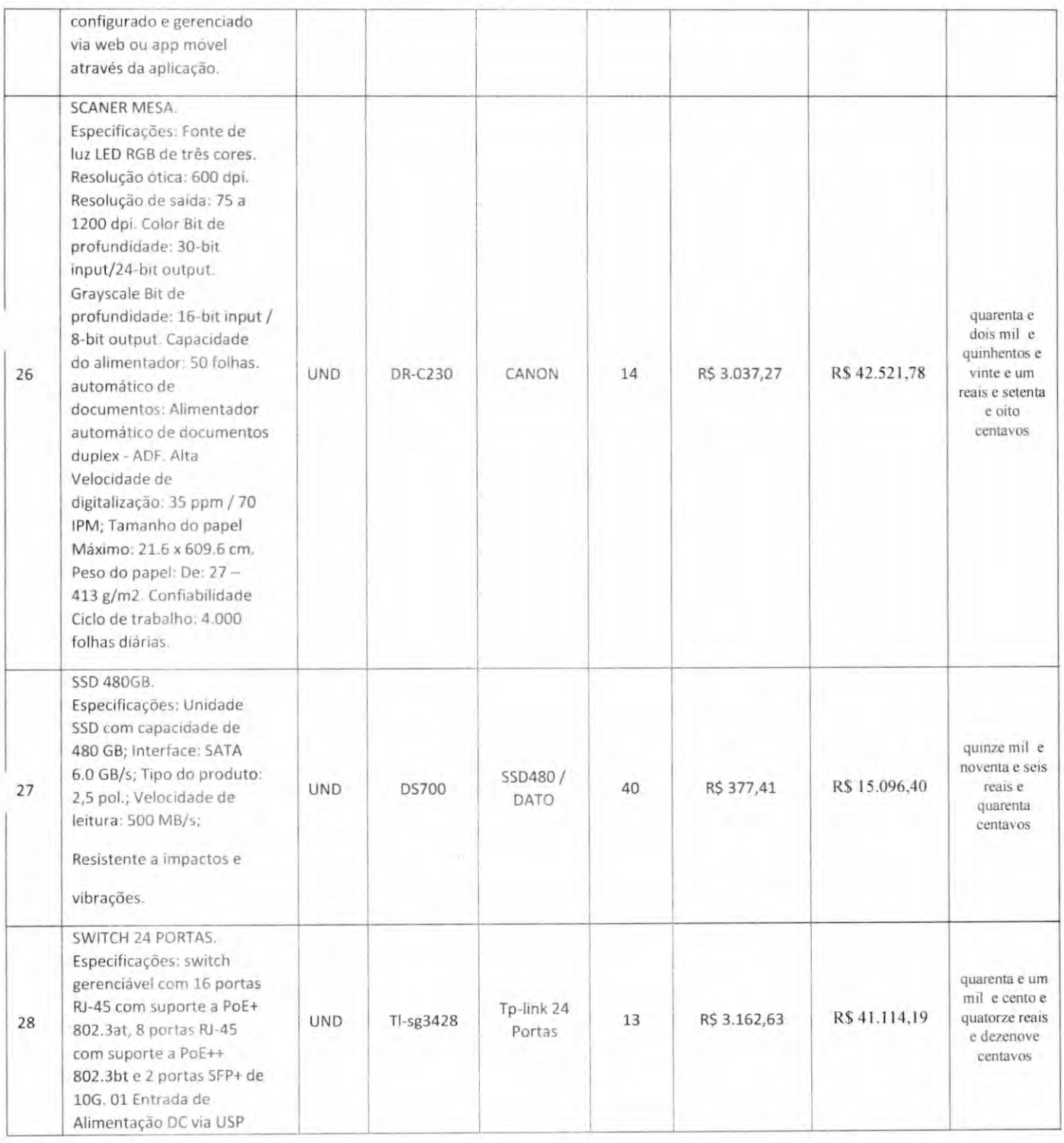

C. QUEIROZ RODRIGUES CNPJ: 04.784.293/0001-04 I.E: 121864154

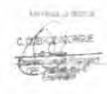

SEMUS - ANAYATUBA FOLHA RÚBRICA

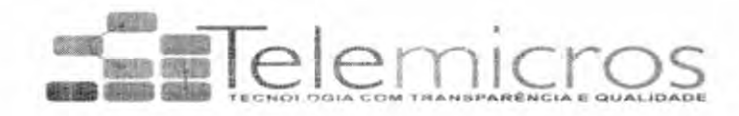

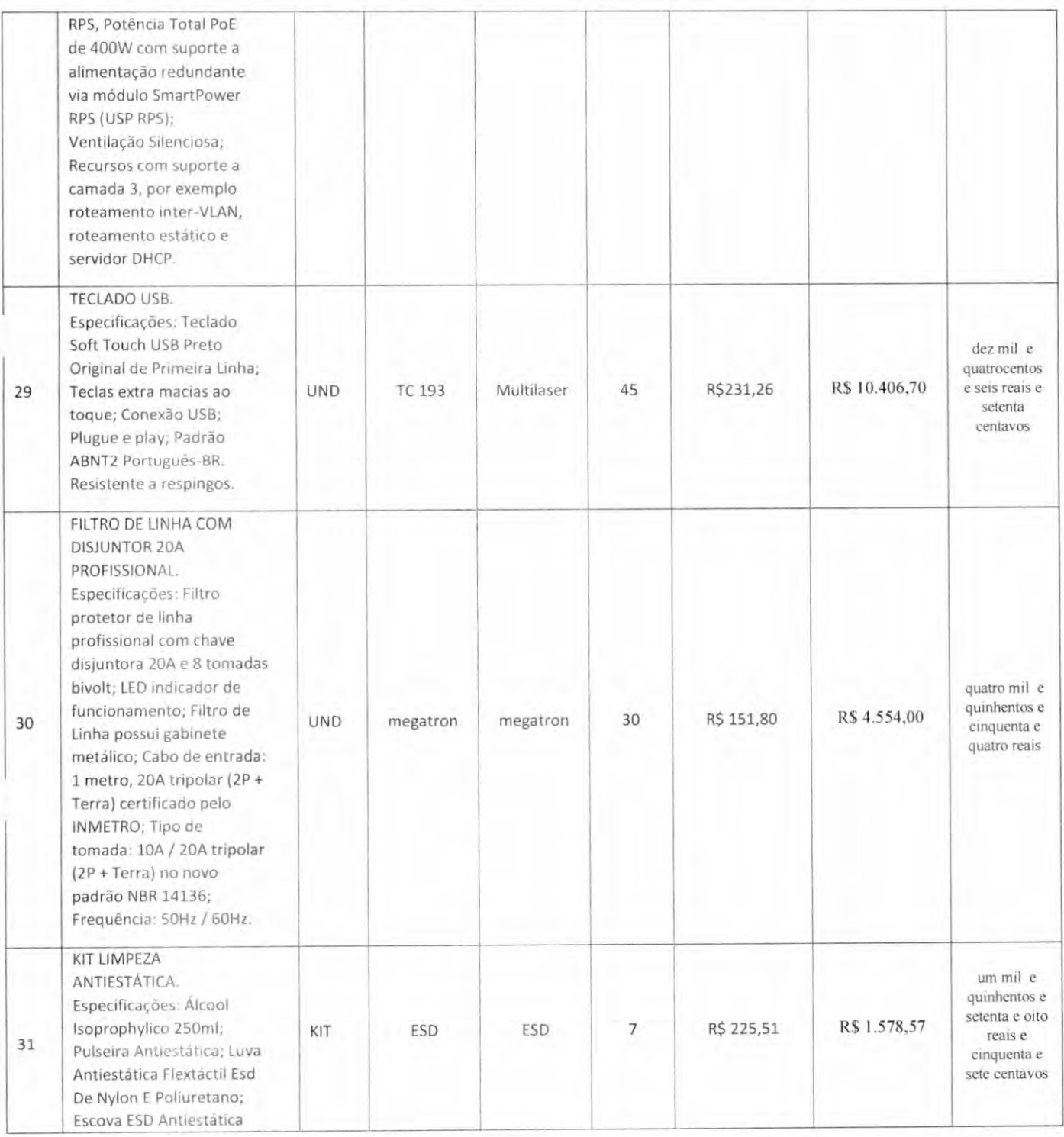

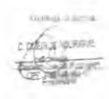

SEMUS-ANAJATUBA FOLHA<br>RÚBRICA

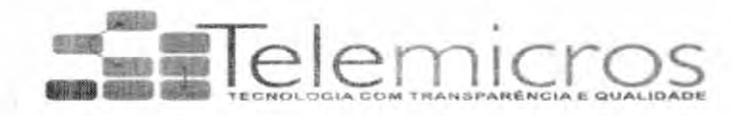

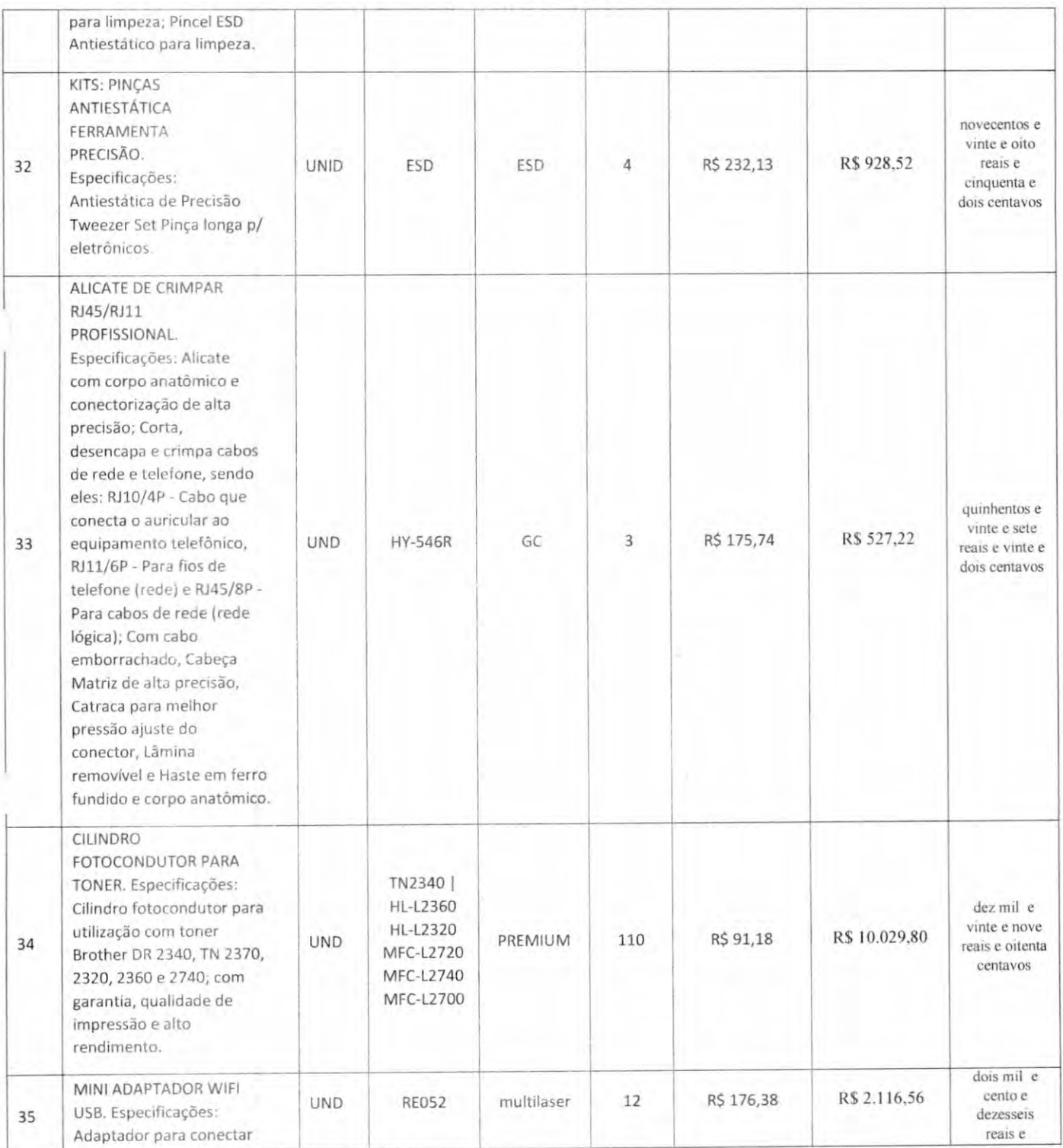

C. QUEIROZ RODRIGUES CNPJ: 04.784.293/0001-04

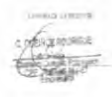

SEMUS - ANAJATUBA FOLHA -RÚBRICA

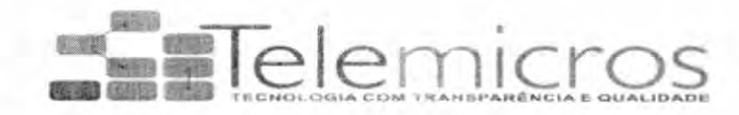

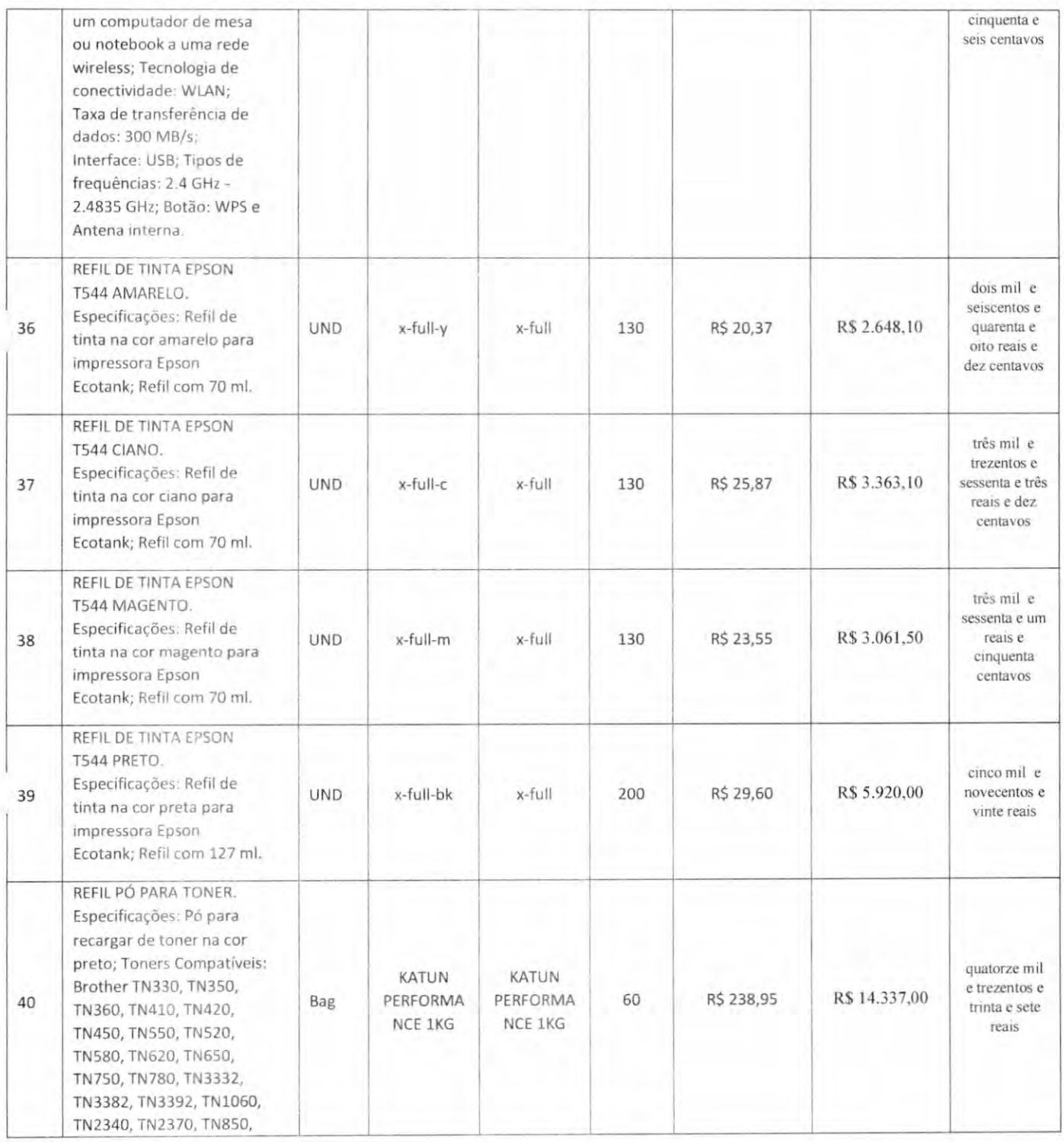

C. QUEIROZ RODRIGUES CNPJ; 04.784.293/0001-04 I.E: 121864154

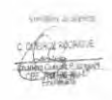

SEMUS - ANAJATUBA **FOLHA** RÚBRICA

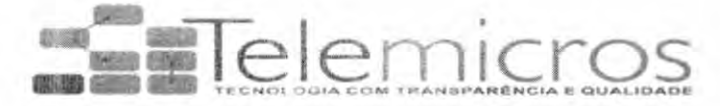

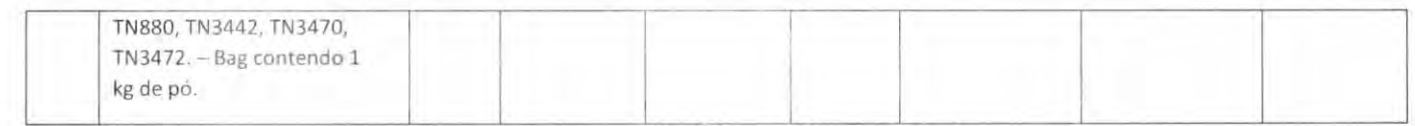

Valor total: R\$ 776.913,04 (setecentos e setenta e seis mil e novecentos e treze reais e quatro centavos)

São Luís, Ma, 27 de Dezembro de 2022

Assinatura da empresa: OUTEIROZ RODRIGUE ×. ariem Quenez Rodrigues<br>CPF 2001491-363-87<br>Empresaria

Charlem Queiroz Rodrigues-

Diretora-geral

C QUEIROZ NODRIGUE 06000190 OU=Presencial, OU=Certificado PJ<br>A3, CN=C QUEIROZ RODRIGUES,<br>04784283000104<br>Razão: Eu aou o autor deste<br>occurrente S: 047842930 12 2022 uso exclusivo licitação Pm 00104 f.anajatuba<br>Data: 2022.12.22.14:18:07:03:00<br>Foxit PDF Reader Versão: 11.0.1

C. QUEIROZ RODRIGUES CNPJ: 04.784.293/0001-04 I.E: 121864154

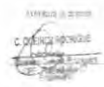

SEMUS-ANAJATUBA<br>FOLHA <u>+10</u> RúaRieA^

# Série de impressoras HP LaserJet Pro MFP4103dw/fdw

Potencialize a produtividade do escritório com altas velocidades, hardware confiável e conectividade.

Esta impressora foi desenvolvida para proporcionar o máximo de produtividade com velocidades rápidas e hardware confiável, oferecendo uma utilização diária sem complicações onde quer que o trabalho aconteça, para que você possa se concentrar mais no seu negócio.

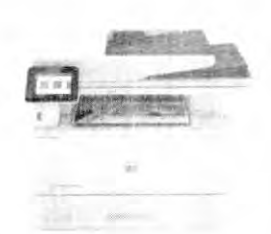

### Impressora HP Laser let Pro MFP 4103dw

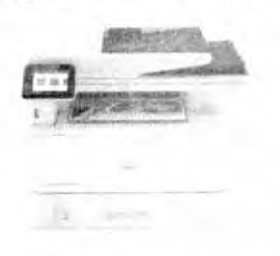

Impressora HP LaserJet Pro MFP 4103fdw

Máxima produtividade.

- Ofereça suporte à sua equipe de trabalho dinâmica com esta impressora inteligente de alta velocidade, ideal para até 10 usuários.
- Aprimore seu fluxo de trabalho com a velocidade de impressão máxima da série HP Pro para atender a ambientes de alta demanda. 1
- Digitalize ambos os lados com uma única passagem. A digitalização frente e verso permite que os usuários façam mais em menos tempo.
- Produtividade na palma da mão. Imprima, digitalize e obtenha atalhos que economizam tempo com o aplicativo HP Smart. <sup>4</sup>

### Gerenciamento perfeito.

- Centralize o gerenciamento de impressão da sua empresa. 0 HP Web Jetadmin facilita o gerenciamento com seu conjunto de recursos.
- Configure suas impressoras rapidamente onde quer que o trabalho aconteça. A conectividade na nuvem facilita o trabalho da equipe de Tl.
- Acesse suas impressoras de um único painel. 0 Smart Admin orienta você durante a configuração e oferece visibilidade de Tl.<sup>3</sup>
- Evite interrupções com o Wi-Fi® que busca de forma inteligente a melhor conexão para permanecer on-line <sup>8</sup>

## HP Wolf Pro Security.

- Obtenha segurança pronta para uso para a impressora. As configurações pré-definidas estão prontas quando você precisar.
- Configure a segurança da sua impressora no painel- O Smart Admin facilita a configuração e o monitoramento da Tl. 3
- Adicione uma camada de segurança. A opção de PIN/pull autentica os trabalhos de impressão somente auando você está presente.
- Defina políticas de configuração e valide as configurações universalmente com o HP Security Manager.''

14714 a.s. a.s. interactions the decomposite of the Resident of the resulting of the component in the resulting of the resulting of the resulting of the resulting of the resulting of the resulting of the resulting of the r eis Uma assimit humas mara seu utrames, wsue no commetogue – in so peragoes sem no sao compativeis apenas com epera.<br>'arcando de 12 canaes não sobrepositos es - Scanes não sobrepositos somente para 24 GHz Suporte para<br>antage Security Man ienda não foram considerados neste estudo<br>em informações publicamente disponíveis em 18.de<br>ilk <sup>- En</sup>trega automática e fatura consolidado.<br>a impressora HP qualificável, cartão de tredito/débit detail na<br>Iébito ressora ne qualintave: Carlos de Breatovecon.<br>r os cartuchos originais HP padrão ou XL. As<br>is do plano entram em wgor após o último día do periodu atual de faturamento fille a vec i idios in die eller i aveste lipmstantiek.<br>Periodu atual de faturamento fille a vec i idios in de eller i aveste lipmstantiek.

SEMUS - ANAJATUBA **FOLHA** RÚBRICA

Planilha de dados | Série de impressoras HP LaserJet Pro MFP 4103dw/fdw

Descrição do produto

1 Teia de toque cotonda mtuitiva (CGD) de 2,7'(6,86 cm)

2. Porta LIS8 de fácii acesso

3 A bandeja 1 de uso geral para 100 folhas aceita rnicha de até 216 x 356 mm (8,5 pol, x i7pol.)

4. Alimentador automático de documentos (ADF)para 50 folhas, com única passada e digitalização em frente e uerso

5,0 scanner de mesa aceita tamannos de mídia de até 216x297 mm (8,5 pot. x 11,7 pol.)

6. Bandeja de saída para 15ü foihas

7, Impressão automãtira frente e verso

8. A bandeja de entrada 2 para 250 folhas aceita mídia de até 216 mm x 356 mm (8,5" x<br>14")

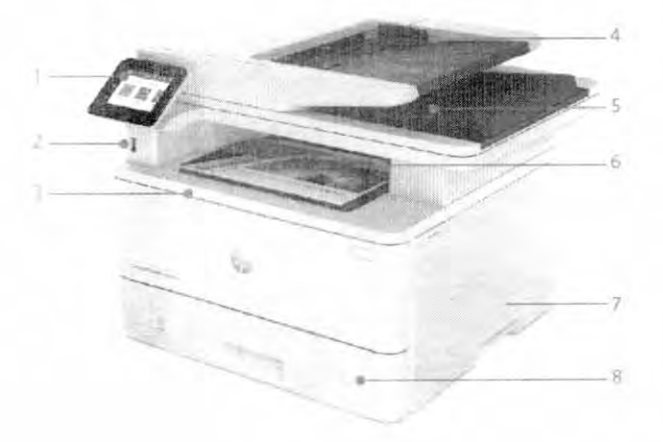

Série em resumo

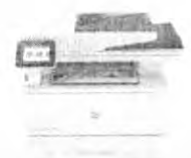

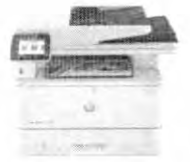

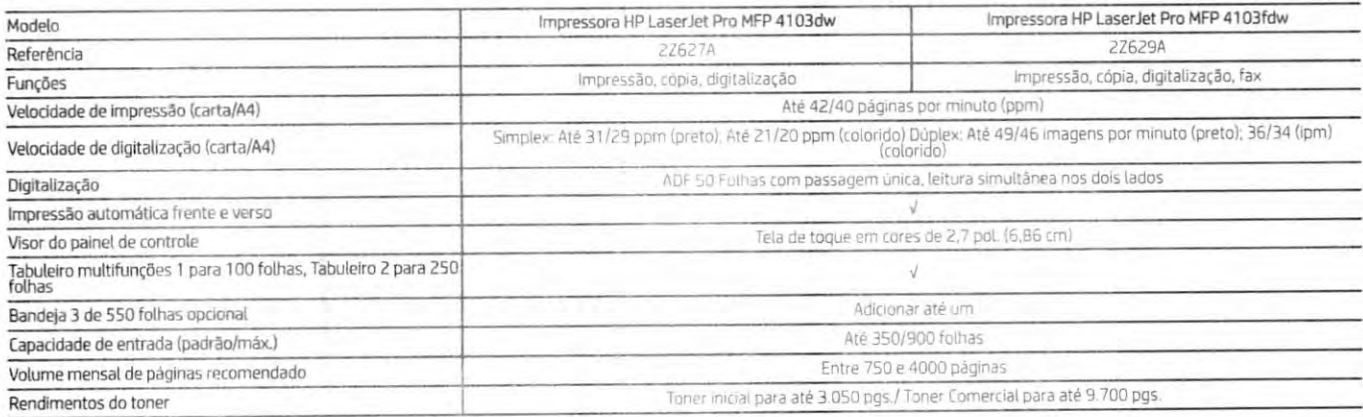

Planilha de dados | Série de impressoras HP LaserJet Pro MFP 4103dw/fdw

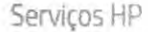

Uma paralisação pode ter sérias conseguências, então a HP una persona, pouce ten series sons europennents, entre de formation de service suppres de commisson representa<br>commisson reduzido, maior tempo de funcionamento.<br>formecimento de serviços previsivel e sem custos com<br>reparos

pacote abrangente de serviços de proteção projetados para<br>manter o hardware e o software da HP em pleno funcionamento para que os funcionários possam se manter produtivos.

Para a disponibilidade de Care Packs, acesse hp.com/go/cpc

## Principais recursos

Design compacto com desempenho inovador. Impressão frente e verso de alta velocidade de até 42 ppm e digitalização frente<br>e verso. Aplicativo HP Smart habilitado para que você possa imprimir e digitalizar faclimente da nu

Gerencie as impressoras com o eficiente Web Jetadmin ou conecte as impressoras à nuvem com uma conta HP. Ferramentas de gerenciamento intuitivas ajudam você a configurar as impressoras, integrar usuários, rastrear níveis de toner, garantir a segurança e muito mais

Aprimore a segurança com o lendano HP Wolf Pro Security, integrado e pré-configurado imediatamente.

Soluções

Segurança HP Security Manager, Segurança inteligente opcional HP Secure Print e Insights

Impressão móvel e universal. Driver de impressão universal HP (UPD). HP Roam for Business: HP Print bara extensão do Chrome-limpressão de fila ROAM opcional: Dirver de impressão inteligente opcional, Print Anywhere com Private Pickup opcional; HP Smart UPD: Aplicativo HP Smart Gestão. HP Web JetAdmin, HP Smart Admin. Servidor da Web Incorporado; Kit de recursos do administrador de impressoras HP Smart, HP Smart Device Services (SDS), HP Command Center 2 O(ECP). Premium Fleet e Security Management no ECP (Premium Experience)

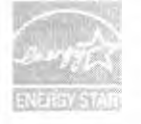

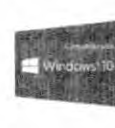

Apple AirPrint

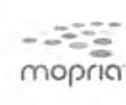

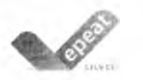

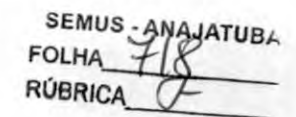

## Planilha de dados i Série de impressoras HP LaserJet Pro MFP 4103dw/fdw

Diapilha de dados I Série de impresentas UD Lasos let Dre MED 4103 du/fdu

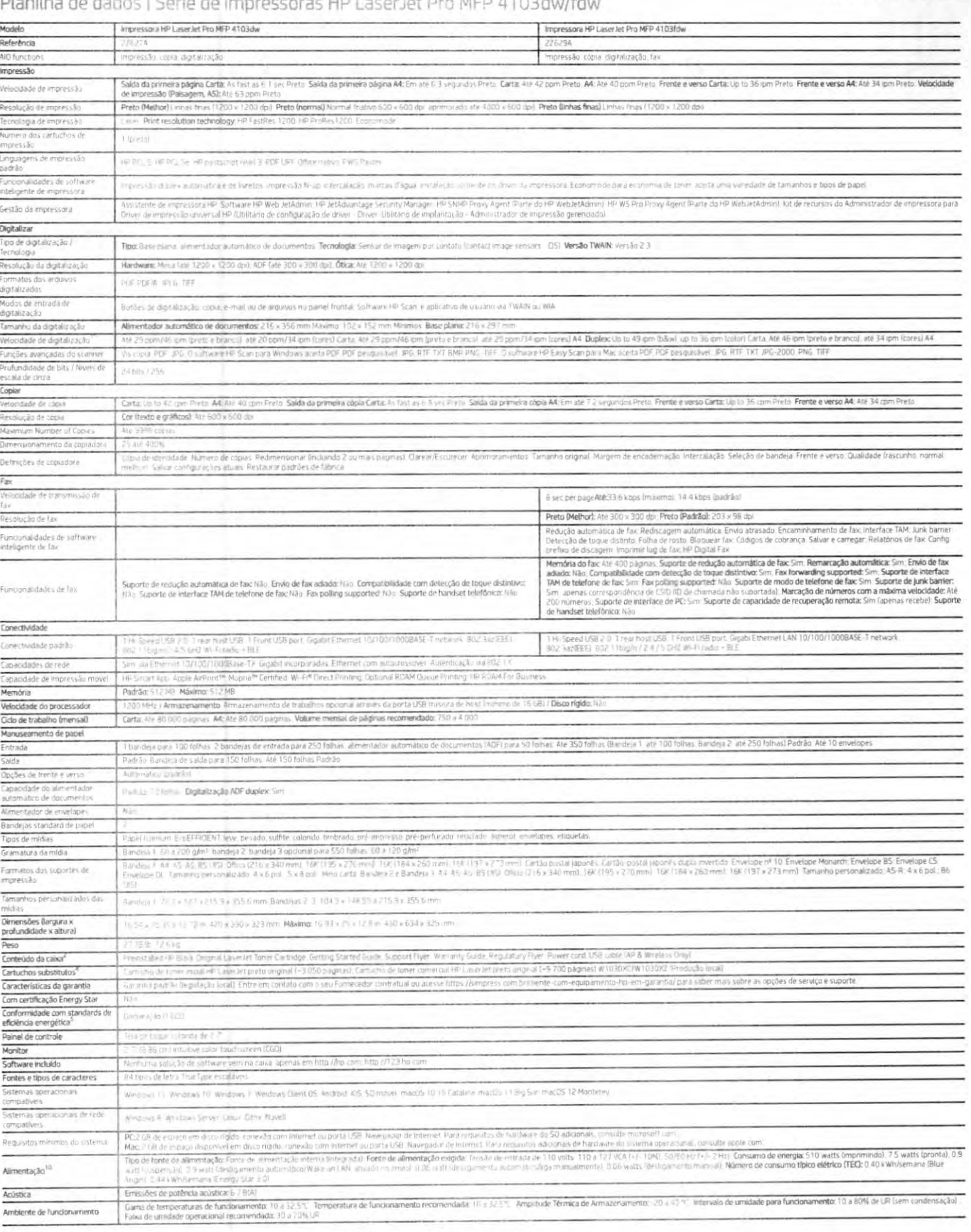

usivide annovaments unitarialism encourage applicable on a unitate list of the state of the consistent of the state of the state incomplete and outline the state of the state of the state of the state of the state of the s

Para saber mais, acesse no com-

@Copyright 2022 HP Development (croam) | H is adormagiles includes net factionents with a status and security and a status of the associated the application of the status and the status and include the status and include t

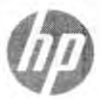

Junha 2022

**SEMUS - ANAJATUBA** C FOLHA **RÚBRICA** 

**EPSON** 

# **EPSON**

## Especificaciones de la EcoTank® L3250

ip ado ISO)<br>ilina de copia

**N**  $\in$  **L.O.C.DU**<br>
Ungeroom de limita Heart Free<sup>s</sup> Micito Prizes de 4 cessares (OUPIC)<br>
Heart S. Too des Limita (US Delini (Mormator, AL/Ferrar)<br>
Networ 13 parm y coder 15 parm (A4 central)<br>
Networ 7 p.com y coder 15 p .<br>Dram Sourt Parel - App (IOS'', Android<br>Dramebook Native Print

# 8 de alta velacidad (compatible can USB 2 0).<br>Prime, TCP/IPv6

adowe Smren® 200<br>iu 0\$ X 10,5,8 0 BN -<br>13.9 mm = 1.20 gel Pogeos Epsin (Photo Club (Sent. (Jua<br>hy luk Jiri Paper y Socras)<br>ta, Ofere (21 Salom y 36 So Ong Mesmo III...)<br>1 x 3 S Camp Pullu (21 St Ong x 33 Or and Kasa

15 pr. (4<sup>2</sup> a.fr), 189 wde (10,2 cr) x 10,1 pr.<br>Britaldo por Musuaria, 54 mm x 10, cm x 2<br>International filipin<br>Music Freedomean Francisco continued 

retina Euroop Fox Fault \* 1.3250, quod se istem factor. Es con controladoroni.<br>La de primumación, came USB<br>Imas of product<br>Cron)<br>My Pittley<br>My Pittley

imgin finde basta 4.50<br>Iran, mageda, amadli<br>S0 fue disciplia para u<br>Iran Epice, Epicin reco<br>reignmanto y cultura

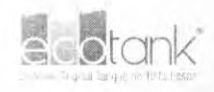

# EcoTank<sup>®</sup> PARA HOGAR<br>Económica, contiable y

E<mark>coTank® L3250</mark><br>mprime i cora escanea linalambrica

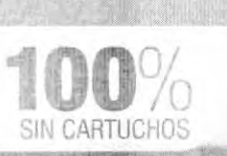

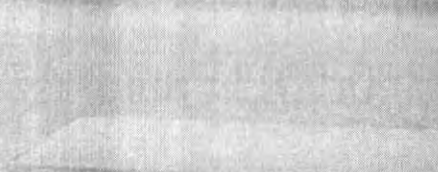

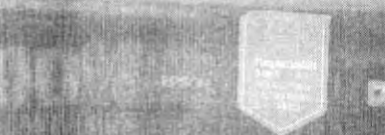

of their representation to:

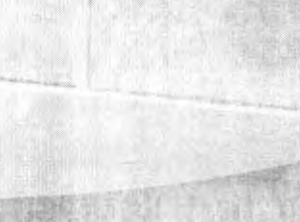

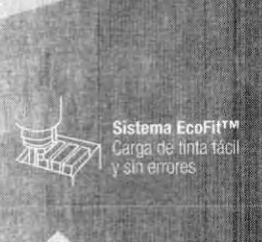

Alta<br>confiabilidad<br>y desempeño

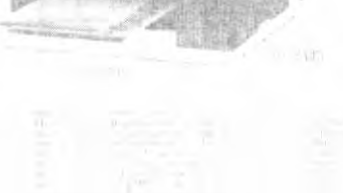

Seiter Found

www.fauruepson.com

En Latinoamérica, llamar a la ultima local a a fu contrarato fulla democide Lpson:  $\begin{array}{lll} \mbox{span} \ \text{Supp} \ \pi_1(\text{poly}(\mathbb{C})) \cap \{1, \ldots, 1\} \cap \{1\} \cap \{1\} \cap \{1\} \cap \{1\} \cap \{1\} \cap \{1\} \cap \{1\} \cap \{1\} \cap \{1\} \cap \{1\} \cap \{1\} \cap \{1\} \cap \{1\} \cap \{1\} \cap \{1\} \cap \{1\} \cap \{1\} \cap \{1\} \cap \{1\} \cap \{1\} \cap \{1\} \cap \{1\} \cap \{1\} \cap \{1\} \$ 

 $\begin{array}{lll} \textbf{Q} \textbf{v} \textbf{B} \textbf{U} & \textbf{B} \textbf{V} \textbf{V} & \textbf{B} \textbf{V} \textbf{B} \textbf{V} \textbf{B} \textbf{V} & \textbf{B} \textbf{V} \textbf{B} \textbf{V} \textbf{B} \textbf{V} \textbf{B} \textbf{V} \textbf{B} \textbf{V} \textbf{B} \textbf{V} \textbf{B} \textbf{V} \textbf{B} \textbf{V} \textbf{B} \textbf{V} \textbf{B} \textbf{V} \textbf{B} \textbf{V$ 

), Photo Driver, Epopul Photo , Epopri Standard<br>Impo 37 4 cm x (7,6 cm x 25.3 cm - Cerculo 37 5 cm x )<br>23 g

SEMUS - ANAJATUBA  $\ddot{ }$ **FOLHA** RÚBRICA EcoTank<sup>®</sup> L3250 **CONFIABILIDA** VENIENCIA 1250 oFit<sup>r</sup> ECONOM TOTOR

SEMUS-ANAJATUBA FOLHA -RÚBRICA

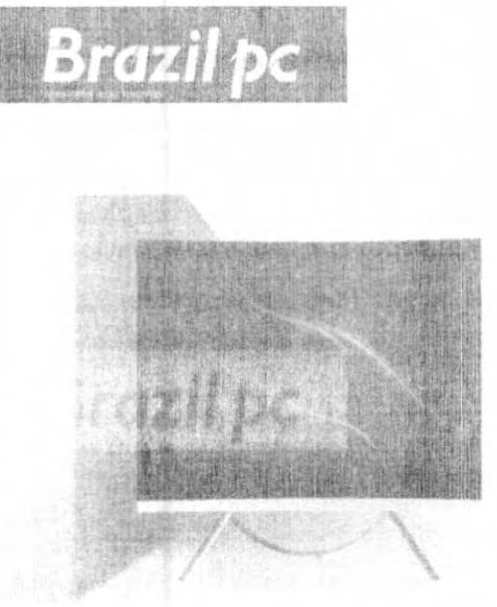

# Lindo,<br>compacto<br>& potente!

confira todas as configurações de all-un-one

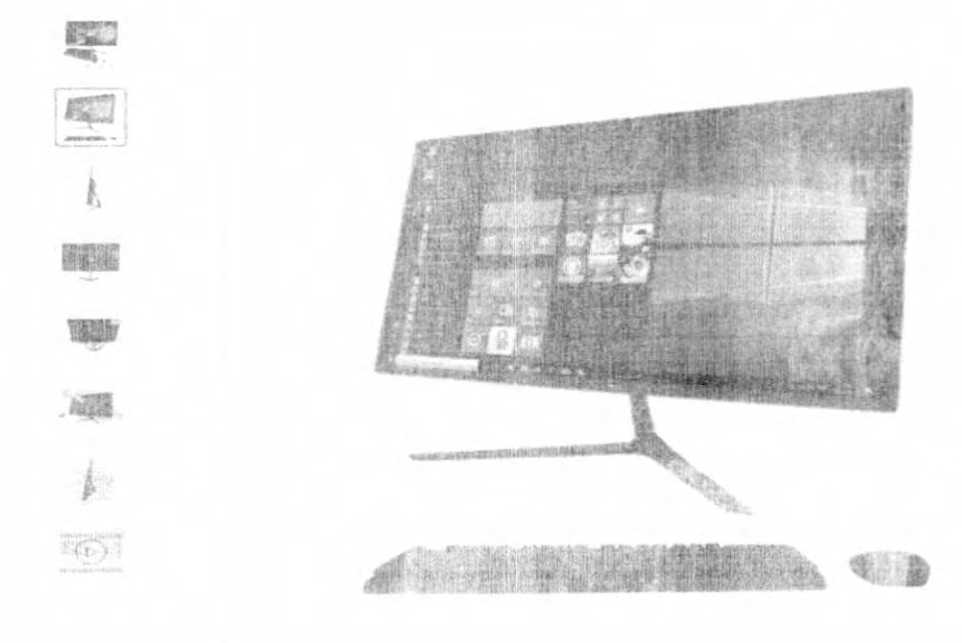

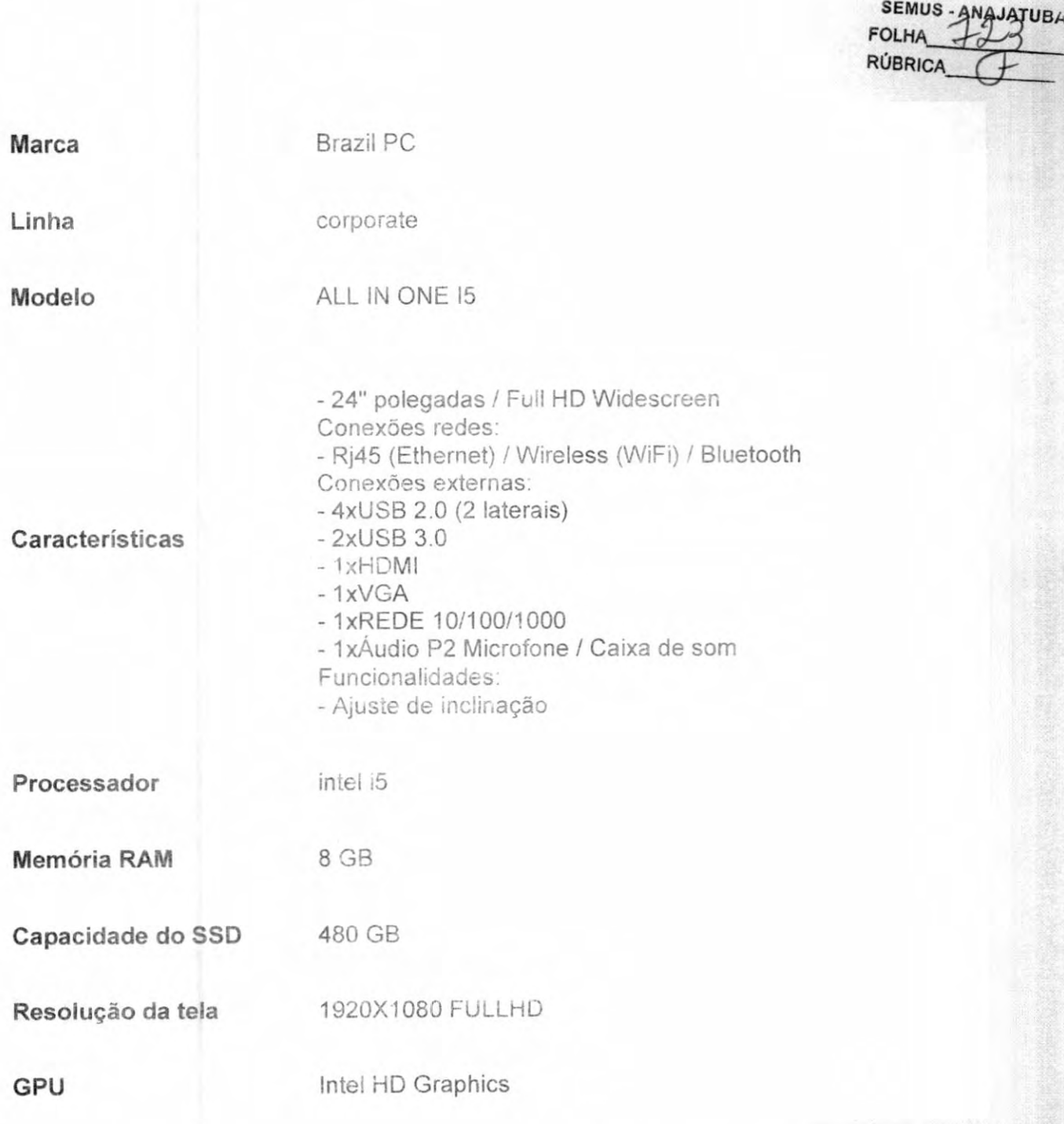

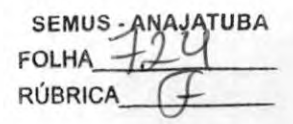

Processadores para desktop AMD Ryzen™ 5 5600X V

# Processadores para desktop AMD Ryzen 5 5600X

DRIVERS & SUPPORT (/PT/SUPPORT/CPU/AMD-RYZEN-PROCESSORS/AMD-RYZEN-5-DESKTOP-PROCESSORS/AMD-RYZEN-5-5600X)

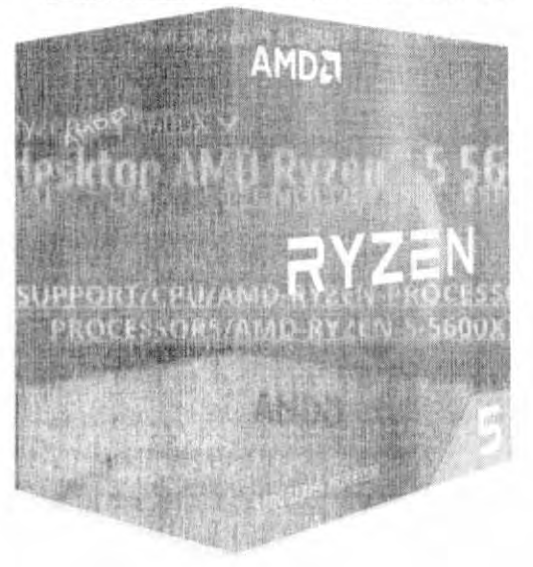

# Jogue com os melhores

6 núcleos incríveis para quem quer apenas jogar.

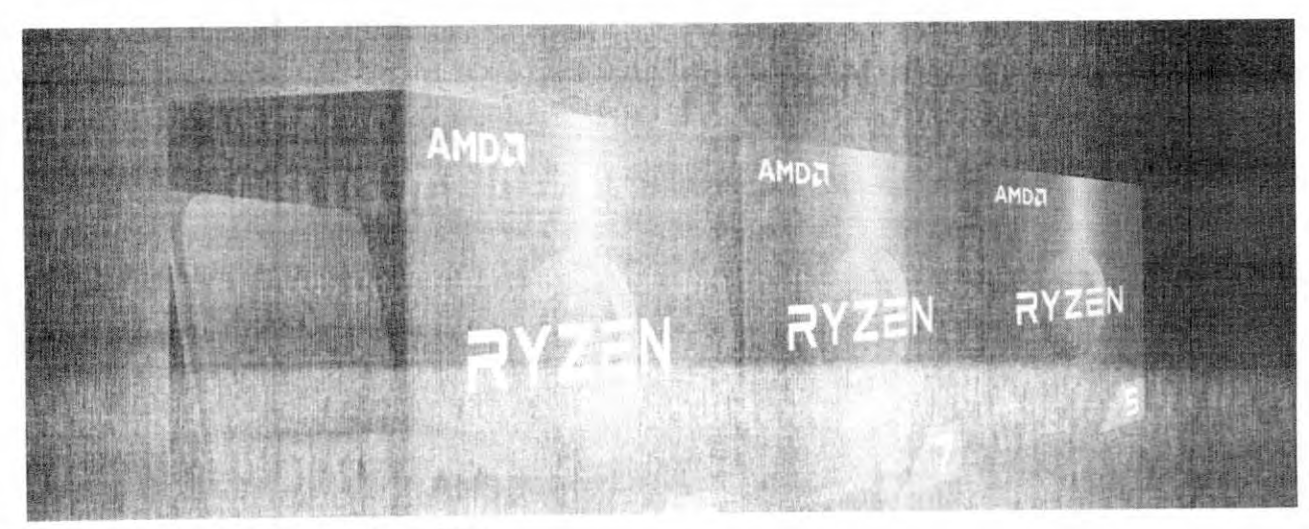

**SEMUS - ANAJATUBA FOLHA** RÚBRICA

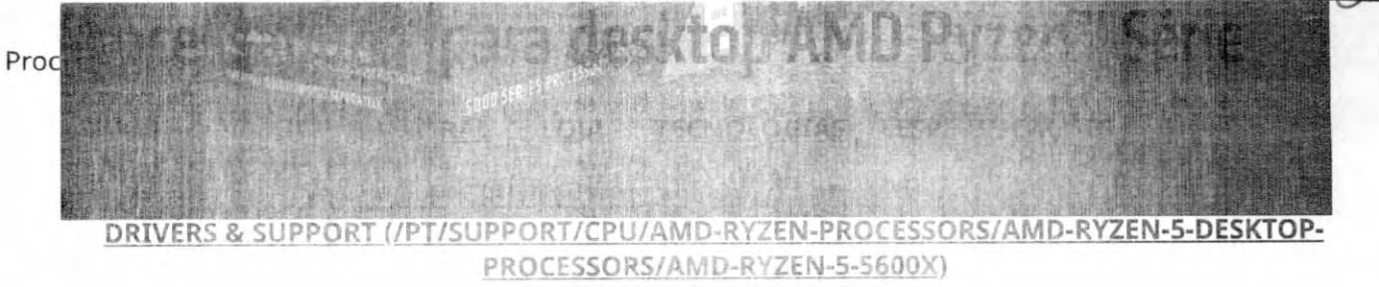

SAIBA MAIS (/PT/PROCESSORS/RYZEN-5000-SERIES)

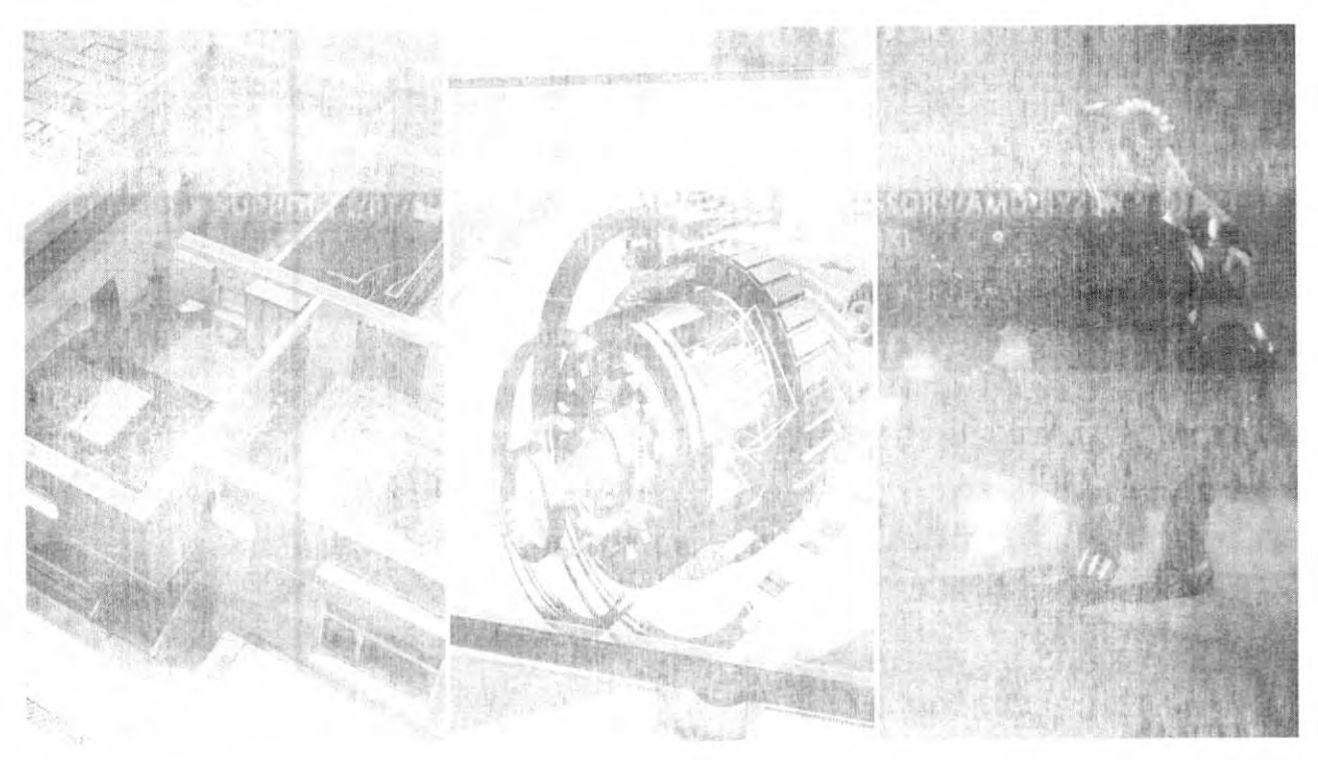

# AMD Ryzen para criadores

Desempenho de próximo nível para arquitetos, engenheiros e profissionais criativos

SAIBA MAIS (/PT/PROCESSORS/RYZEN-5000-FOR-CREATORS)

AMD Ryzen<sup>ne</sup> 5 5600X | Jogue com o Melhor | AMD

SEMUS-ANAJATUBA **FOLH** RÚBRICA

Processadores para desktop AMD Ryzen<sup>T</sup>

VISÃO GERAL

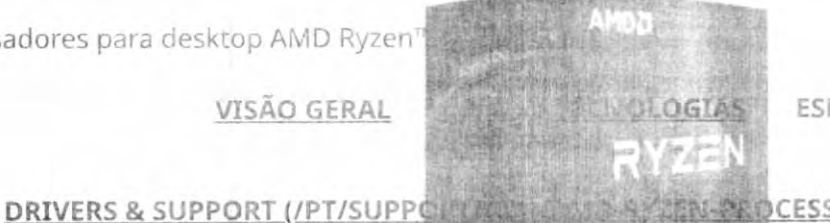

ESPECIFICAÇÕES

**WENTERDCESSORS/AMD-RYZEN-5-DESKTOP-**PRODUCT THE TENS 5600X)

(/pt/shop-product-prices-reviews/101063181/br)

AMD Ryzen 5 5600X

6 Cores 37 9 MHz 65 watts

VERIFIQUE A DISPONIBILIDADE NO VAREJO (/PT/SHOP-PRODUCT-PRICES-REVIEWS/101063181/BR)

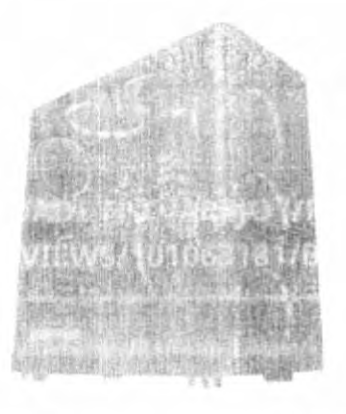

(/pt/shop-product- winds.eviews/101149216/br)

PC GAMER INGAMER

AMD Ryzen 5 5600X - AMD Rudget AX 5700 KT - 1024 HDD - 8GB RAM D. P.S. 456,047

VERIFIQUE A DISPONIBILIDADE NO VAREJO (/PT/SHOP-PRODUCT-PRICES-REVIEWS/101149216/BR)

SEMUS - ANAJATUBA **FOLH** RÚBRICA

Processadores para desktop AMD Ryzen™ 5 **106110 09135** 

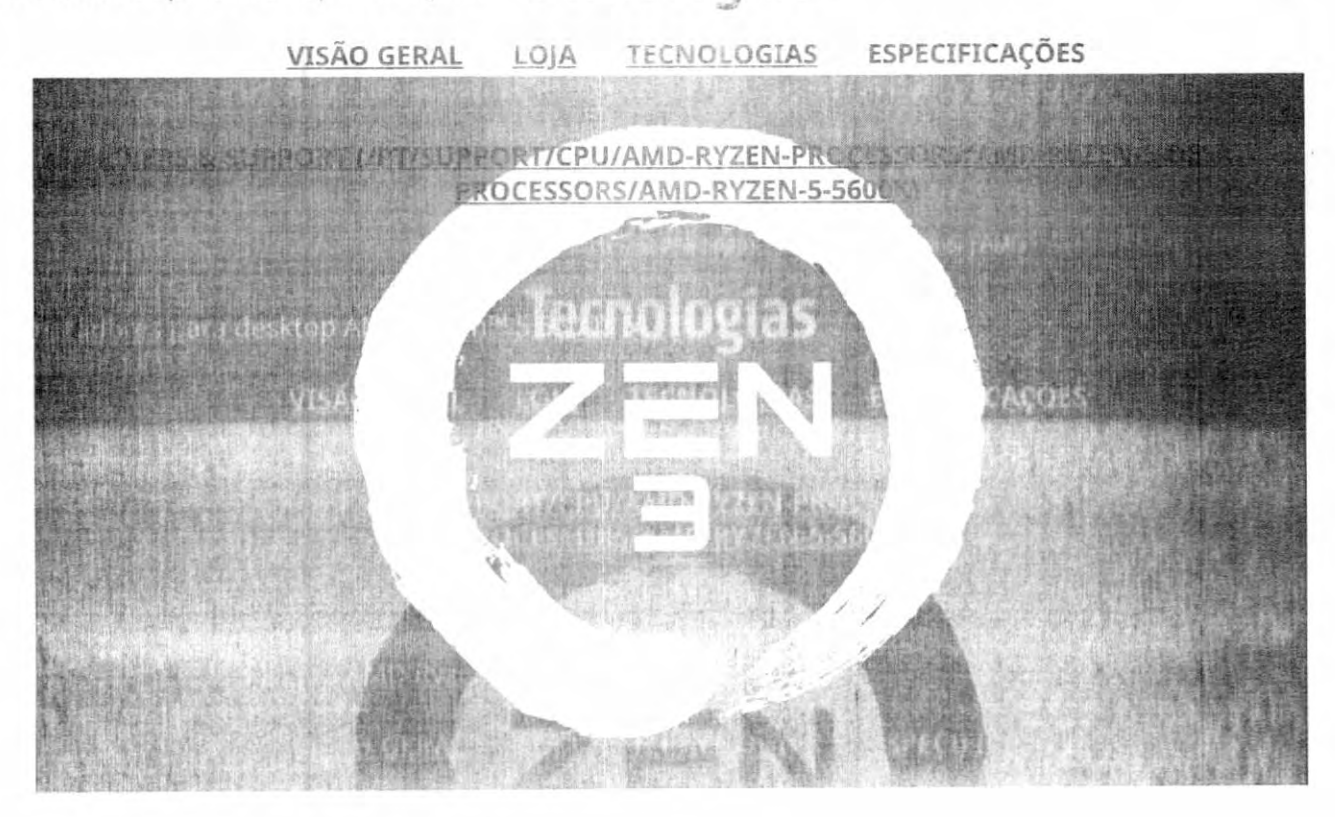

# AMD "Zen 3" Core Architecture

Os cudencione rapidi loo mundo para ghait-

SAIBA MALL CRT TECHNOLOGIES/ZEN-CORE 31

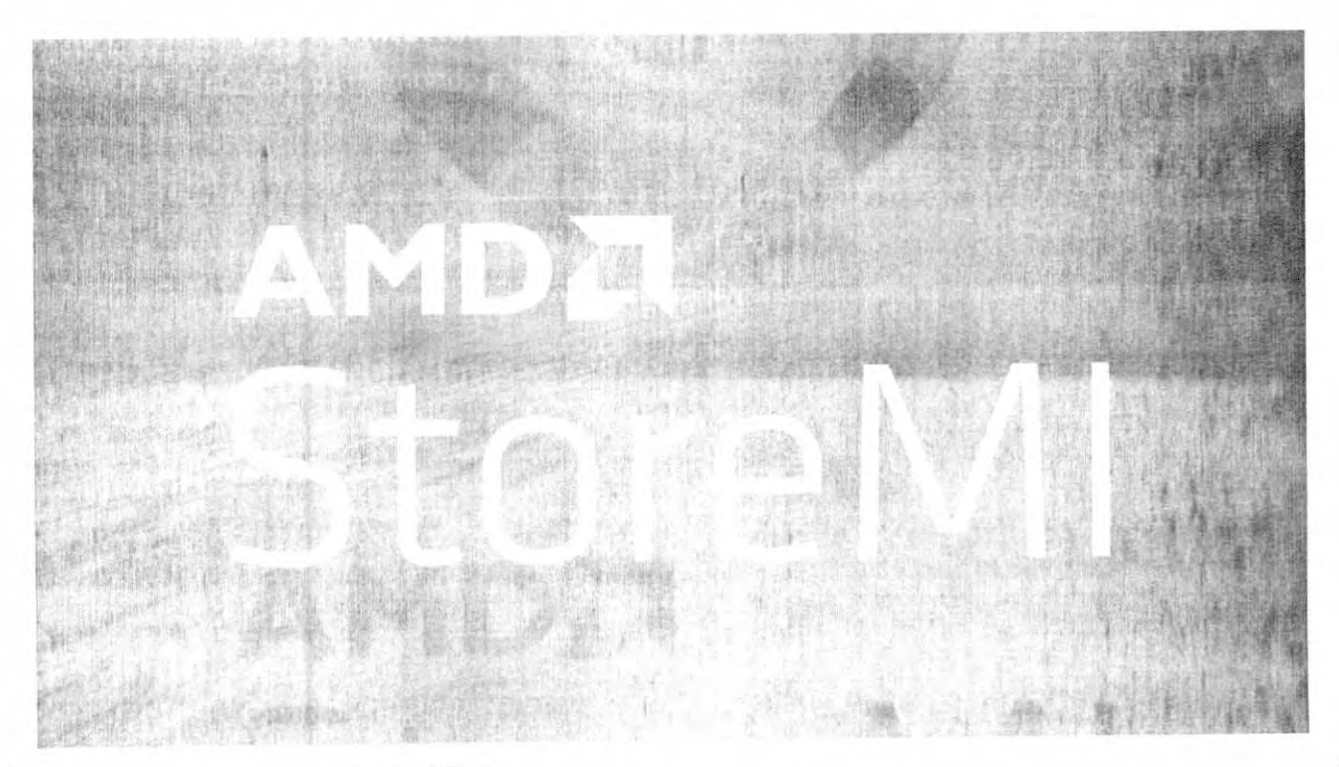

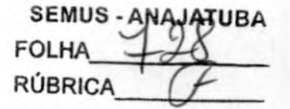

# Proceeratologia AMB StoreM Ryzen ~ 5 5600% ~

É um jeito rápido e facil de expandir e aselerar per Nolognes especificar exprocessador AMD Ryzen<sup>ry</sup>.

DRIVERS & SUPPORT (/PT/SUPPORT/CPU/AMD-RYZEN-PROCESSORS/AMD-RYZEN-5-DESKTOP-PROCESSORE/ANID RYZEN-5-5600X)

SAIBA MAIS (/PT/TECHNOLOGIES/STORE-MI)

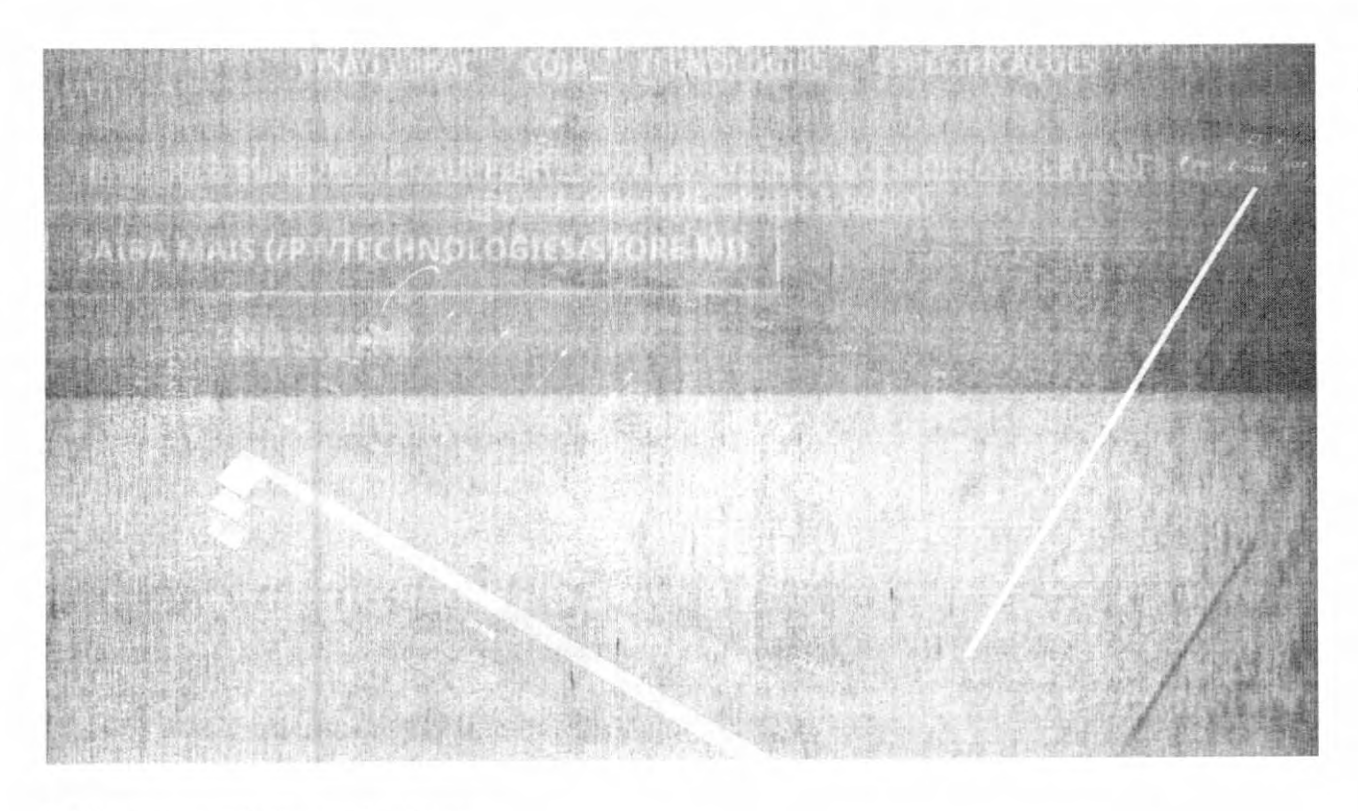

# Utilitário AMD Pyzonii Master

ssadores al III Ryzan " O utilitario de ci-e ci accido samoles

SAIBA MAYS (AFT) TECHNOLOGIES/RYZEN-MASTER

VEJA MAIS TECNOLOGIAS

# AMD Ryzen<sup>\*\*</sup> 5 5600X

AM1 Pyzen<sup>tw</sup> 5.5650X | Jogue com o Melhor | AMD

SEMUS. **AJATUBA FOLHA RÚBRICA** 

Plataforma: Boxed Processor

General Processadores para desktop AMD Ryzen<sup>ta</sup> 5 5600x v

Specifications milia de produto: AMD Ryzen™ Processors VISÃO GERAL LOJA TECNOLOGIAS ESPECIFICAÇÕES Linha de produto: AMD Ryzen™ 5 Desktop Processors

DRIVERS & SUPPORT (/PT/S T/CPU/AMD-RYZEN-PROCESSORS/AMD-RYZEN-5-DESKTOP-SSORS/AMD-RYZEN-5-5600X)

Nº de threads: 12

Clock de Max Boost®: Até 4.6GHz

Clock básico: 3.7GHz

Cachê L2 total: 3MB

Cachê L3 total: 32MB

TDP / TDP Padrão: 65W

Processor Technology for CPU Cores: TSMC 7nm FinFET

Desbloqueado@: Sim

CPU Socket: AM4

Solução térmica (PIB): Wraith Stealth

Temps máx: 95°C

Data de lançamento: 11/5/2020

\*Suporte de SO: Edição Windows 11 - 64-Bit Edicão Windows 10 - 64-Bit RHEL x86 64-Bit Ubuntu x86 64-Bit \*O suporte ao sistema operacional (SO) poderá variar de acordo com o fabricante.

Connectivity ersão do PCI Express: PCIe 4.0

Tipo de memória: DDP4

Velocidade máxima da memória: Up to 3200MHz

AVID Liyzen \*\* E 56004 | Jugue com o Melhor | AMD

Product IDs Product ID Boxed: 100-100000065BOX

Processadores para desktop AMD Ryzen™ 5 5600K V

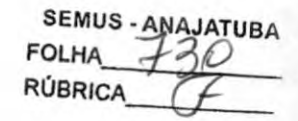

Bandeja OPN: 100-000000065 ESPECIFICAÇÕES LOJA TECNOLOGIAS VISÃO GERAL Product ID MPK: 100-100000065MPK

DRIVERS & SUPPORT (/PT/SUPPORT/CPU/AMD-RYZEN-PROCESSORS/AMD-RYZEN-5-DESKTOP-PROCESSORS/AMD-RYZEN-5-5600X)

Tecnologias compatíveis: Key AMD "Zen 3" Core Architecture Features Tecnologia AMD StoreMI Utilitário AMD Ryzen™ Master AMD Ryzen<sup>ni</sup> VR-Ready Premium

SEE FULL SPECIFICATIONS (/EN/PRODUCT/10471)

Subscribe to the latest news from AMD

F. (http://www.facebook.com/amd)

V (https://twitter.com/amd)

@ (https://www.instagram.com/amd)

in (https://www.linkedin.com/company/amd)

⊠ (https://www.amd.com/en/corporate/subscriptions)

(https://www.voctube.com/user/amd?sub\_confirmation=1)

回 (https://www.twitch.tv/amd)

## Empresa

Sobre a AMD (/pt/corporate.html)

Equipe de Gerenciamento (/pt/corporate/leadership.html)

Responsibilidade Corporativa (https://www.aind.com/pt/corporate-responsibility)

Oportunidades de Emprego (https://careers.amd.com/careers-home)

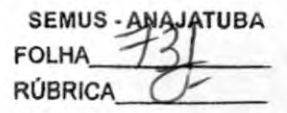

Contato AMD (https://www.amd.com/pt/corporate/contact) Processadores para desktop AMD Ryzen™ 5 5600X ₩

# Notícias e Eventos

LOIA TECNOLOGIAS ESPECIFICAÇÕES Sala de Imprensa (/pt/newsroom.html)

EVerINDIVERS &/SUPPORTQ/PT/SUPPORTSCPU/AMD-RYZEN-PROCESSORS/AMD-RYZEN-5-DESKTOP-PROCESSORS/AMD-RYZEN-5-5<br>Bibliotecas de Mídias (https://www.amd.com/pt/corporate/news i-media)

# Comunidade

Fóruns de suporte (https://community.amd.com/t5/support-forums/ct-p/supprtforums) Desenvolvedores (https://community.amd.com/t5/developers/ct-p/devgurus). Red Team (https://community.amd.com/t5/red-team/ct-p/red-team)

## Parceiros

AMD Partner Hub (https://www.amd.com/pt/partner) Biblioteca de Recursos de Parceiros (https://www.amd.com/pt/partner/resource-library) Distribuidores Autorizados (https://www.amd.com/pt/partner/distributors)

# **Investidores**

Relações com investidores (https://ir.amd.com/) Informações Financeiras (https://ir.amd.com/financial-information) Conselho de Administração (https://ir.amd.com/leadership-governance/board-of-directors) Documentos de Governança (https://ir.amd.com/leadership-governance/governance-documents) Arquivos da SEC (https://ir.amd.com/sec-filings)

Termos e Condições (/pt/legal/copyright.html) Privacidade (/pt/legal/privacy.html) Informação de marca registrada (/pt/legal/trademarks.html) Declaração sobre trabalho forçado (https://www.amd.com/system/files/documents/statement-human-trafficking-(orced-labor.pdf) Concorrência justa e aberta (/en/legal/competition.html) Estratégia tributária no Reino Unido (https://www.amd.com/system/files/documents/amd-uk-tax-strategy.pdf) Política de cookies (/pt/legal/cookies.html) Configuarções de cookies

iii) 2022 Advanced Micro Devices, Inc.

# **DATO SSD DS700 2.5'**

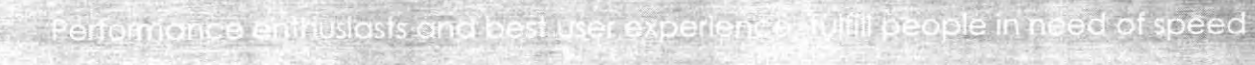

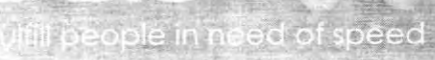

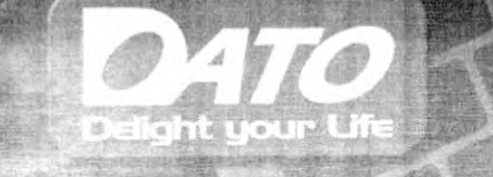

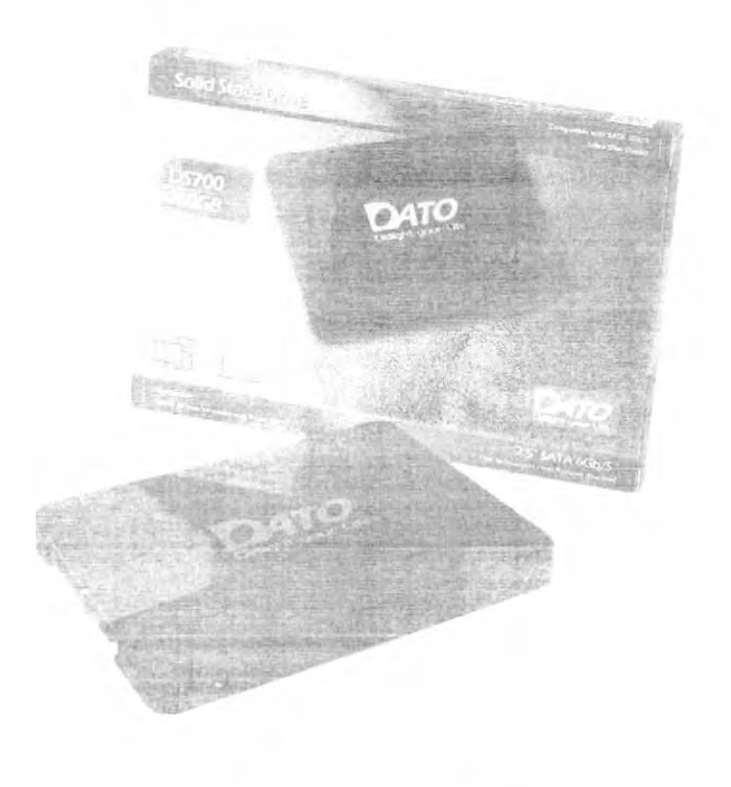

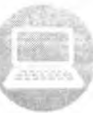

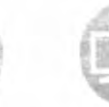

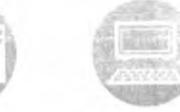

Laptop

Desktop

Two-in-one PC

# Features:

High Performance Max read/write speed: 545MB/435MB

# Superior stability

the light cubity of Nand Flash that is man welly tested for durate by

# World class quality and support

3 years warranty.

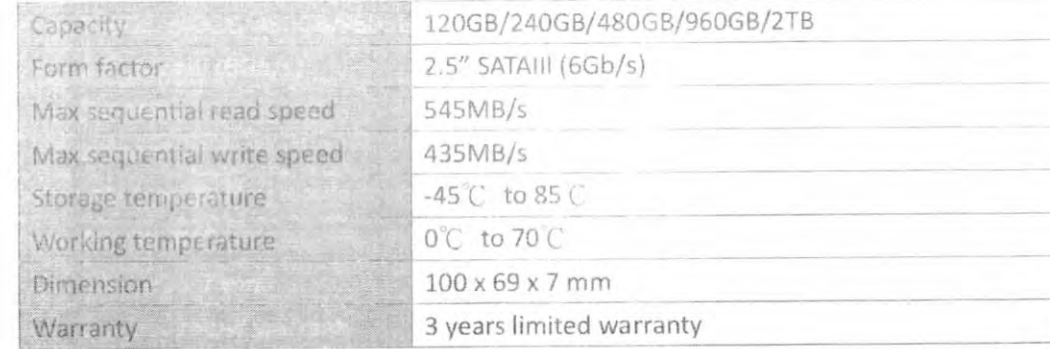

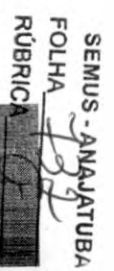

# DATO SSD DP7DD M.2 PCIe N  $\sim$   $\sqrt{2\pi}$  definite for  $\approx$   $\sqrt{2\pi}$   $\approx$   $\sqrt{2\pi}$

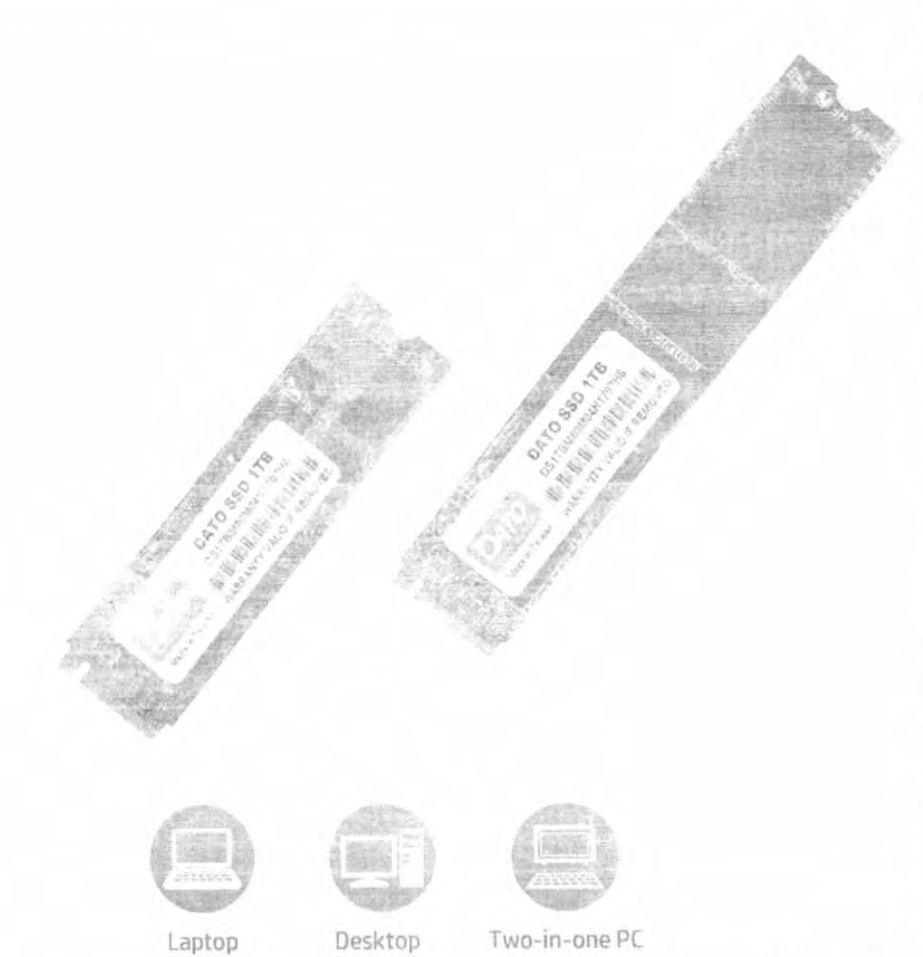

# Features:

**High Performance** Max read/write speed: 2500MB/1200M8

## Superior stability

# World class quality and upport

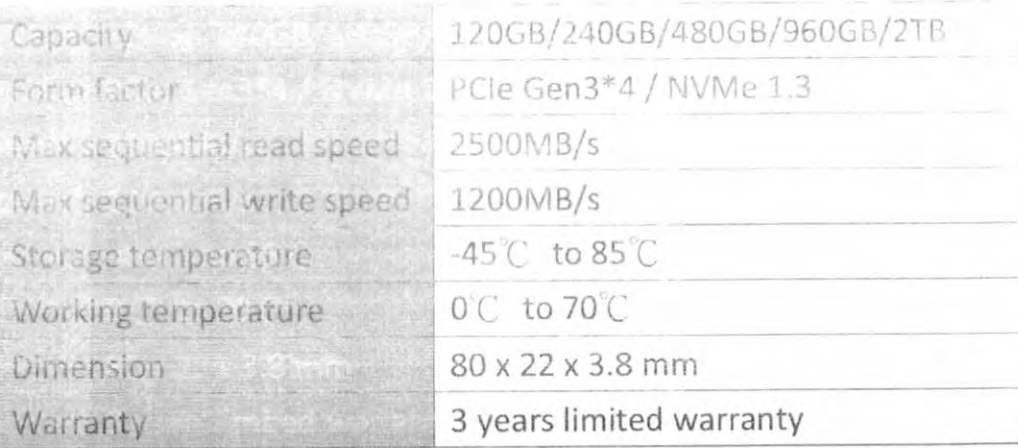

# SEMUS -<br>FOLHA<br>RÚBRICA ATUBA

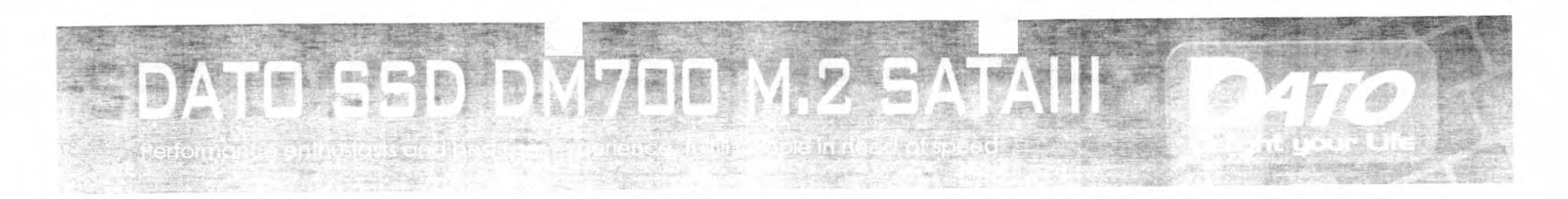

# **Features:**

High Performance

Mox read/write.speed: 545MB/435MB

# Superior stability

# World class quality and support

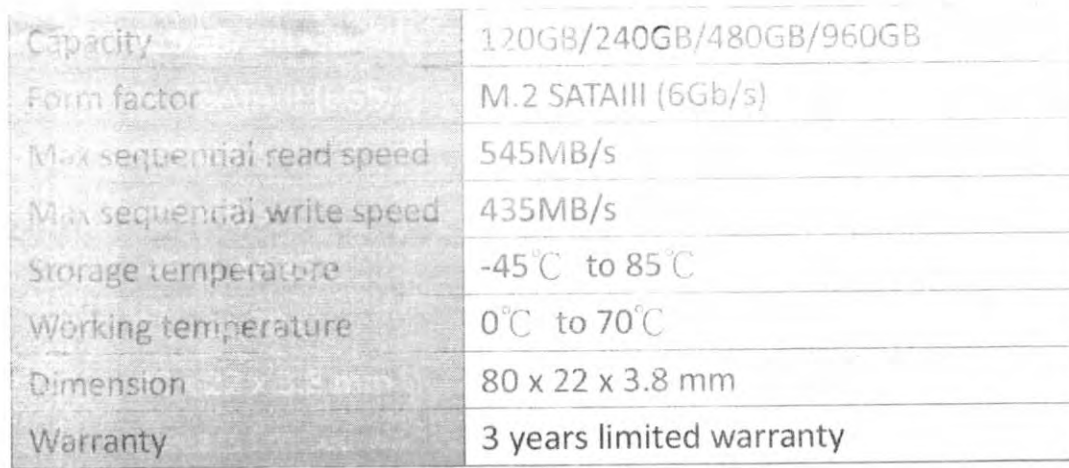

You have been well as the second DATO SSD 128GB DS128M80M04N1707H6 SOMMERLING HELD  $9.88 + 1$ and with the search of the search of the search of the search of the search of the search of the search of the

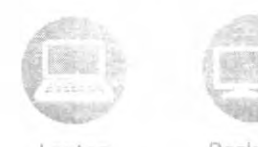

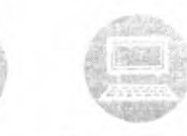

Laptop

Desktop

Two-in-one PC

**RÚBRICA** SENUS  $\frac{1}{2}$
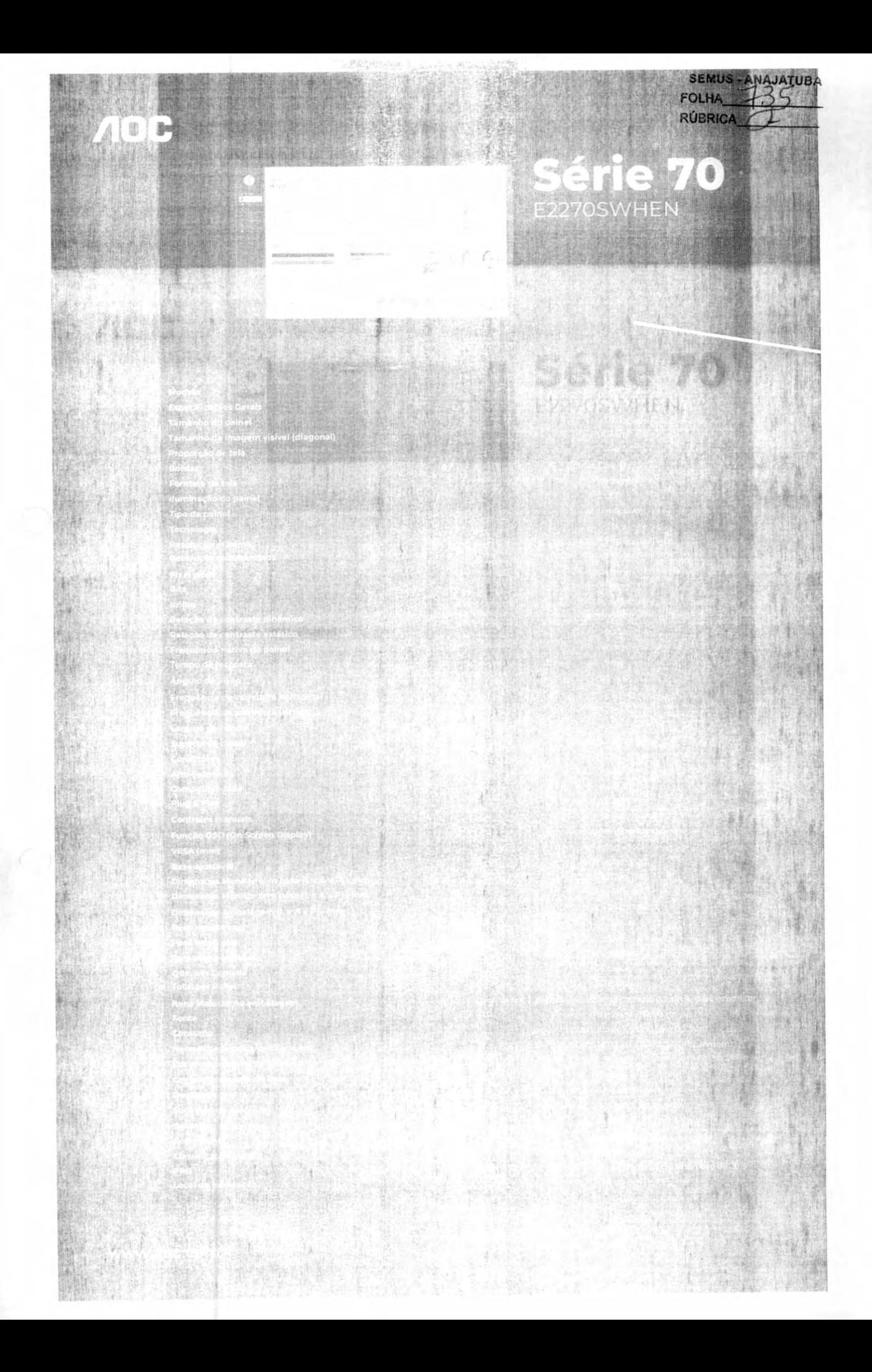

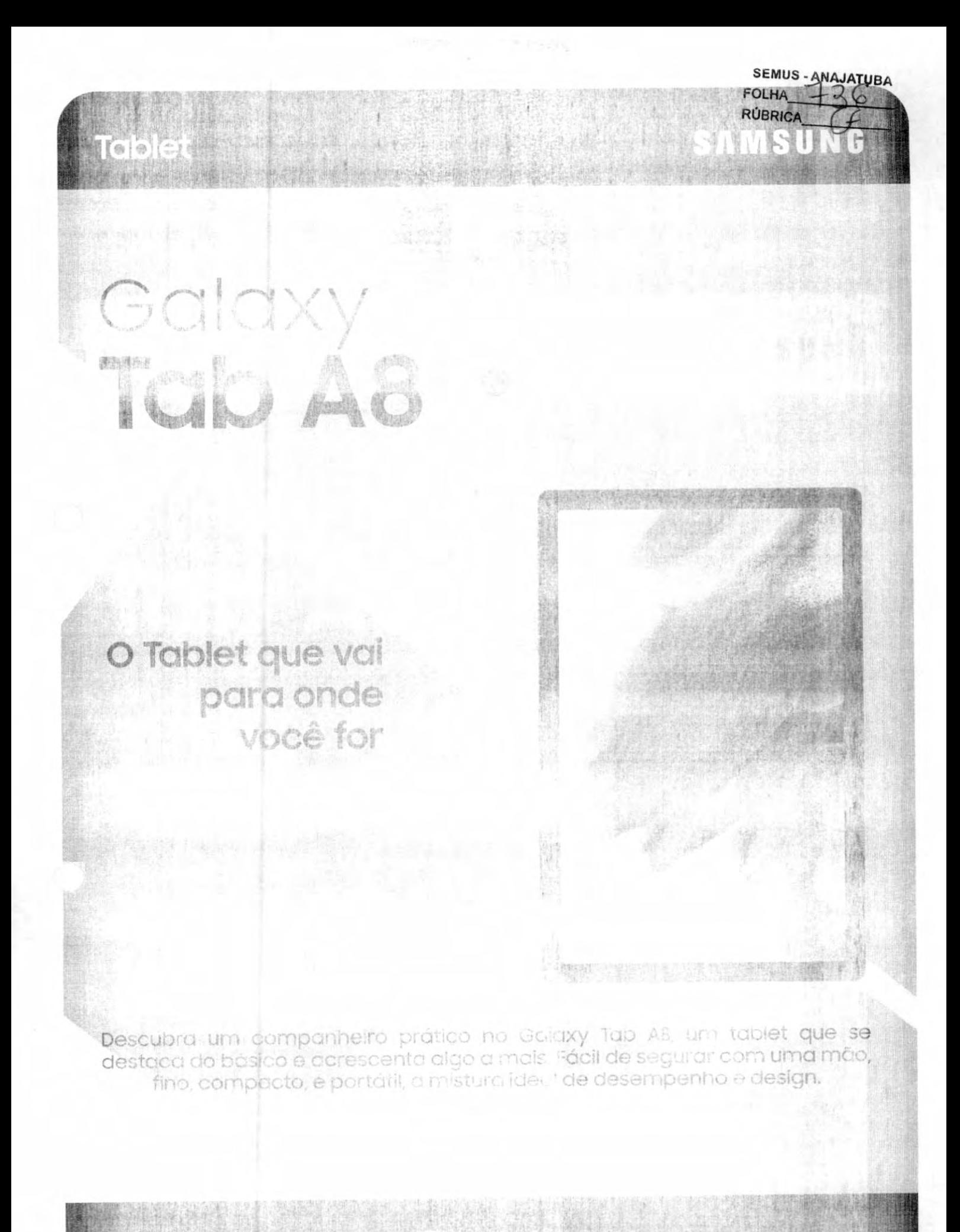

SEMUS-ANAJATUBA

RÚBRICA  $\sqrt{1}$ VIPRESS

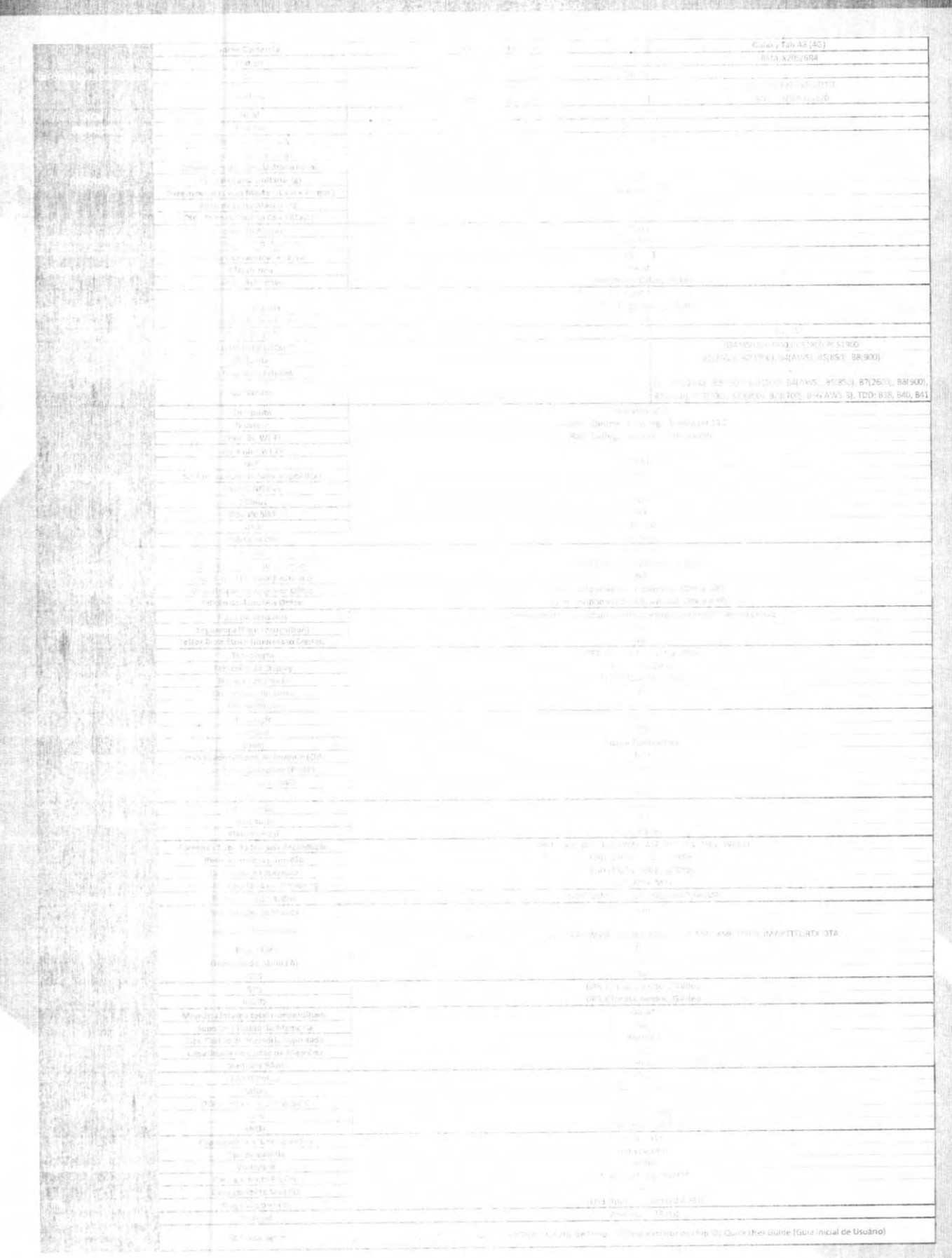

#### 21/12/2022 12:31

#### Winnel since Prezil

**SEMUS-ANA JATUBA FOLHA RÚBRICA** 

How to Instali: Ubiquiti UniFi Access Point (Ceiling-Mc

Arch 1056

CESP ONLY

Access Point W-F15 802 11an Wove 1. dual-band, para und formato (in throughout ages alone will began

O/e - from a real of birthe APM/1-3PM (1) New denotes the colline of  $\mathbb{R}^n$  and compared on the fill  $\mathbb{E}\left[ \begin{array}{cccc} 0 & 0 & 0 & 0 \\ 0 & 0 & 0 & 0 \\ 0 & 0 & 0 & 0 \\ 0 & 0 & 0 & 0 \\ 0 & 0 & 0 & 0 \\ 0 & 0 & 0 & 0 \\ 0 & 0 & 0 & 0 \\ 0 & 0 & 0 & 0 \\ 0 & 0 & 0 & 0 \\ 0 & 0 & 0 & 0 \\ 0 & 0 & 0 & 0 & 0 \\ 0 & 0 & 0 & 0 & 0 \\ 0 & 0 & 0 & 0 & 0 \\ 0 & 0 & 0 & 0 & 0 \\ 0 & 0 & 0 & 0 & 0 \\ 0 & 0 & 0 &$  $122 \text{ times} \text{ and } 4 \text{ times} \text{ and } 2 \text{ times} \text{ and } 1 \text{ times} \text{ and } 1 \$ longer results and the development weight and in LAN (ii) 3 GES (ii) in (iii) 5 9 Ges (iii) 10 and as (ii) and (2.3 ) AP (iii) ii). configura lo os creciones and when an warehoustedness as aplicacional for work

#### Cartering the

TOWELL RESOURCES TO THE

#### Gerven industrial a the parties from the Pitter.

ATENÇÃO Lors, sulo a presentiva non pol atomatico pode paniele corresidentes es sus en la semperimentación de la correspondencia de la correspondencia alanem dinas conservativos proparecionamente dentro con-

1 Ui (dade

#### R\$669

RELATED PAGEDUL TT RELATED PHRONICT

Politicector 24VDC 12W

- F ESPECIFICACTES
- > INSTRUCCES ENGNUME

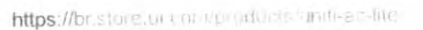

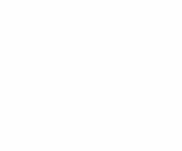

Adote o UAP-AC-LITE-BR em Minutos com a Aphilacão UniFi Network e:

 $\overline{\mathbb{Q}}$ 

Germansias referativés de uma única

Derrruto de contigurações intuitivas, além de controle emporator amento nobusto des

Haya a artualização de firmware remotamente

Generale de mistiena facil seus usuarios e  $\mathbf{r}\in\mathbb{C}^{n\times n}$  .

Personauxe o lavout, arquitetura e privacidade ning tuillaports de visitantes.

Configure rapidamente e gerencie os dapositivos valagemável

REGENTLY VIEWED

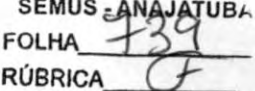

Access Point AC Life

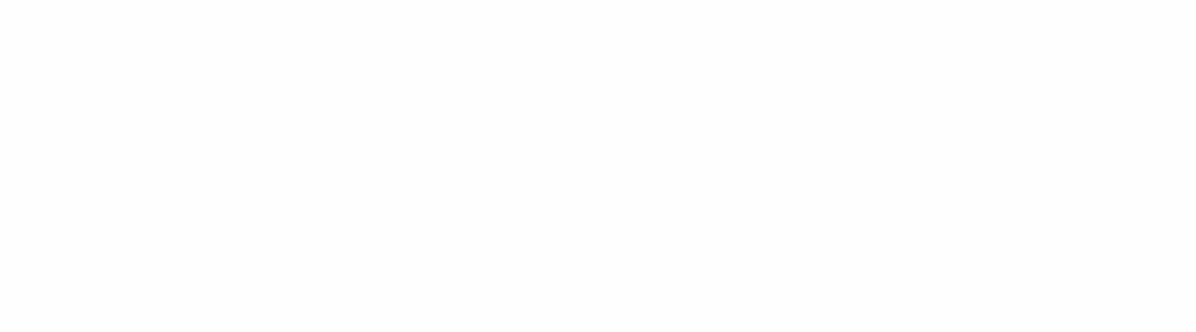

## SEMUS-ANAJATUBA

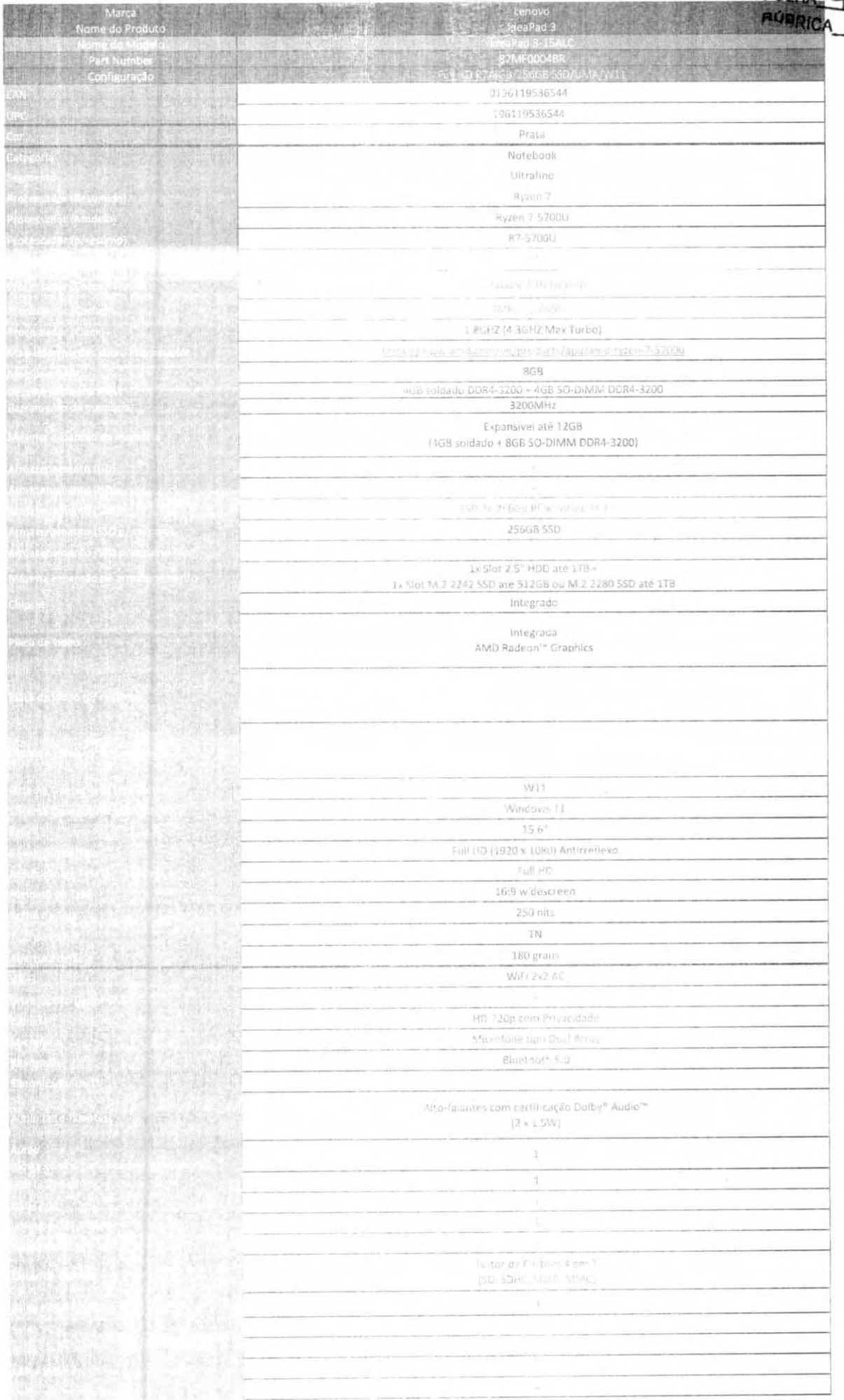

**NUMBER ANALYSIS ARCHITECTURES AND CREEK** 

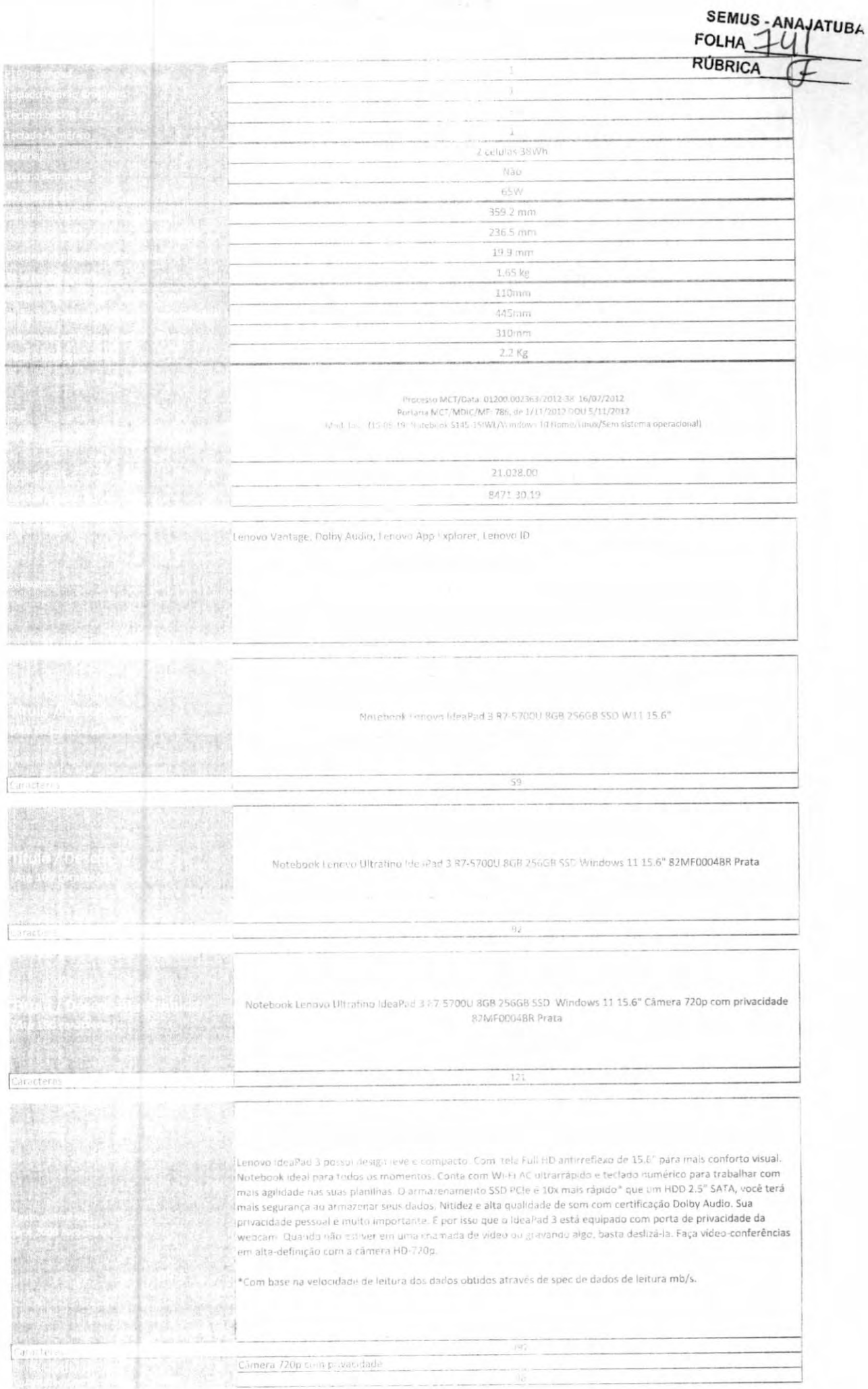

21/12/2022 16:07

Electro VS Wiste ; 500W | PCYES

SEMUS-ANAJATUBA FOLHA **RÚBRICA** 

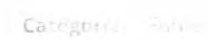

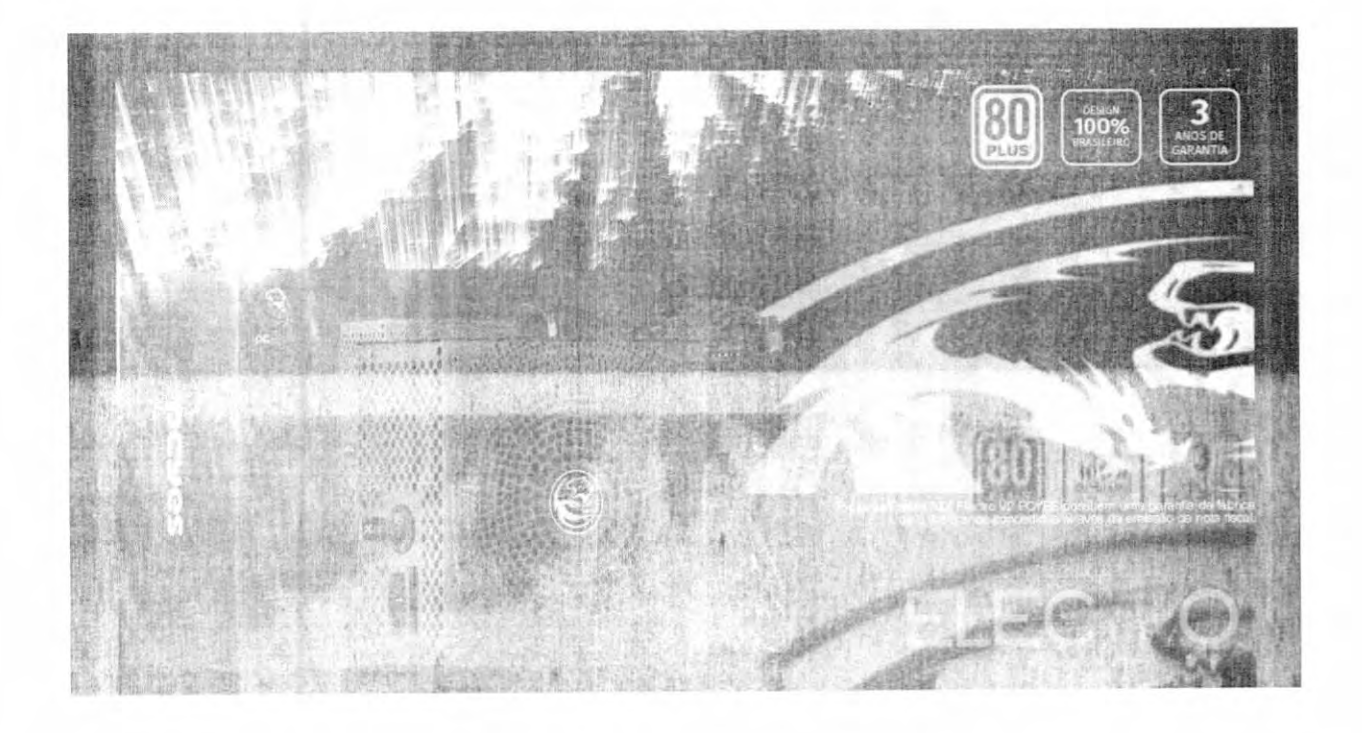

 $=$  35

Design

 $\epsilon$ 

#### 21/12/2022 16:07

Ease projeto per control de la conmais a agentica $\ell = m_{\rm eff} = -10$ the independent of a complete the

SEMUS-ANAJATUBA Electro - Nation (COW) ACYES  $FOLHA$  – **RÚBRICA**  $\sqrt{\log d}$ 

communication of the settle yields a with the second control of the control of

https://www.neyes.com/2006/809-2007/2007/

 $\mid$   $\epsilon$ 

### Certificação 80 PEL/3 / Inte

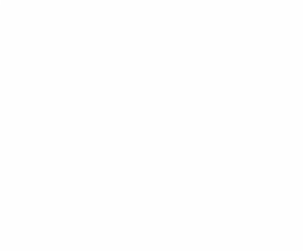

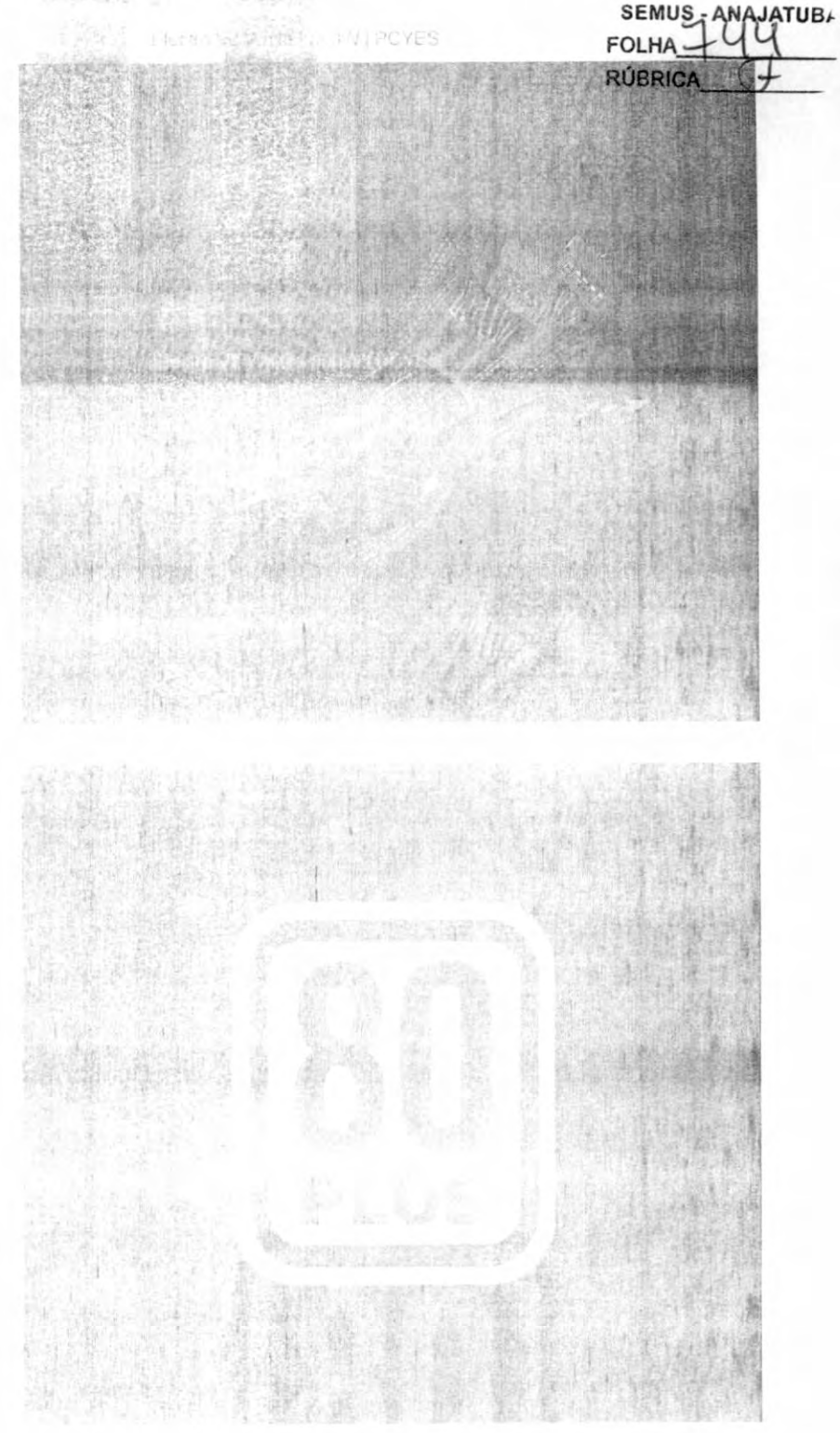

第4章

#### Especificações

- $\label{eq:varphi} \hat{\varphi} = \mathbb{P}(\varphi(\mathbf{g})) \cdot \Lambda \mathbb{P}^{d-1}.$
- 
- $\begin{array}{llll} \mathcal{F} & \mathbb{E} \mathcal{F} & & & \\ \mathcal{F} & \mathcal{D} \mathcal{F} & & & \\ \mathcal{F} & \mathcal{D} \mathcal{F} & & & \\ \mathcal{F} & \mathcal{F} \mathcal{F} & & & \\ \mathcal{F} & & & & \\ \mathcal{F} & & & & \\ \mathcal{F} & & & & \\ \mathcal{F} & & & & \\ \mathcal{F} & & & & \\ \mathcal{F} & & & & \\ \mathcal{F} & & & & \\ \mathcal{F} & & & & \\ \mathcal{F} & & & & \\ \mathcal{F} & & & & \\ \mathcal{F} & & & &$
- w. Gersham are a state of twist. ADDA
- $\bullet \quad \text{where} \quad \pi_{\mathcal{A},\mathcal{A},\mathcal{A}} \qquad \text{in} \quad \mathcal{B}.$
- 
- $\begin{aligned} \bullet\quad &\text{A}(\vec{y})\parallel_{\mathcal{M}}\,,\\ \bullet\quad &\text{D}(\vec{y})\parallel_{\mathcal{M}}\,,\quad &\text{D}(\vec{y})\parallel_{\mathcal{M}}\,, \end{aligned}$
- $\bullet \quad \text{with (q=0,1,0)}.$

#### Dados Téunicos

- $\alpha = 0.012$  and
- 

 $\overline{\phantom{a}}$ 

# SEMUS - ANAJATUBA  $\zeta$ La passed anno incone **FOLHA** ٢ 21/12/2022 16:07 **RÚBRICA**  $\alpha = 1$  ,  $\alpha = 1$  ,  $\alpha = 1$  ,  $\alpha = 1$  $\alpha = \pi \overline{g}$  for  $\chi$  and  $\chi$  . The six  $\label{eq:4.1} \left\langle \Phi \right\rangle^{-1} \mathcal{K}^{\frac{1}{2}} \left\{ \left\langle \Phi_{\mu} \right\rangle \left\langle \Phi_{\nu} \right\rangle \right\} \left\langle \left\langle \Phi_{\nu} \right\rangle \right\rangle \left\langle \left\langle \Phi_{\nu} \right\rangle \right\rangle \left\langle \left\langle \Phi_{\nu} \right\rangle \right\rangle \right\} \left\langle \left\langle \Phi_{\nu} \right\rangle \right\rangle \left\langle \left\langle \Phi_{\nu} \right\rangle \right\rangle \left\langle \left\langle \Phi_{\nu} \right\rangle \right\rangle \left\langle \left\langle \Phi_{\$ a tally so the same of the state. Fontes Electro V2 80 Plus - PCYES

#### Galeria

 $\epsilon$ 

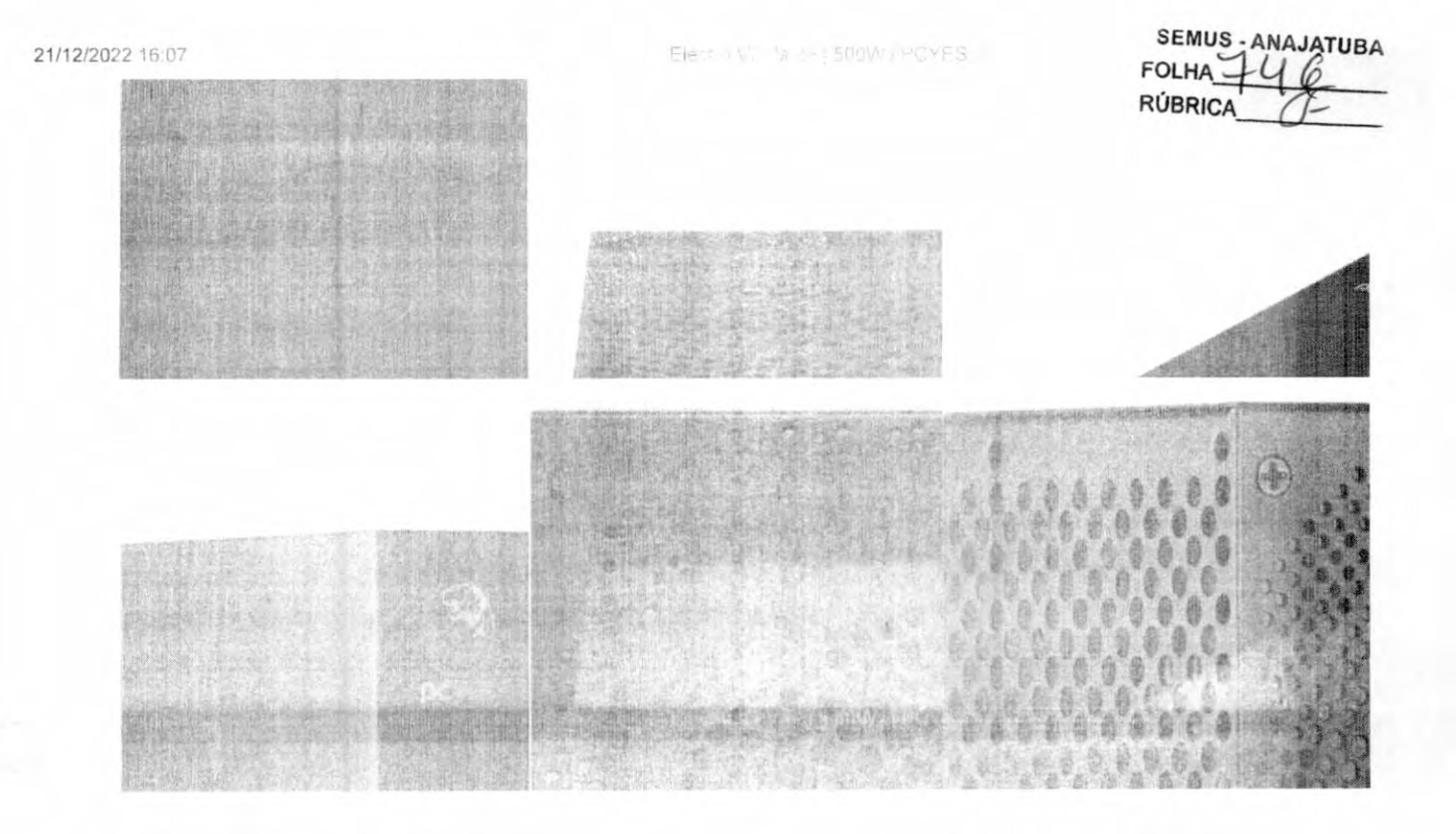

 $\boxed{\mathbb{R}}$ 

#### Elect=1:2 4m. (600W) PCYES

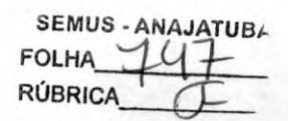

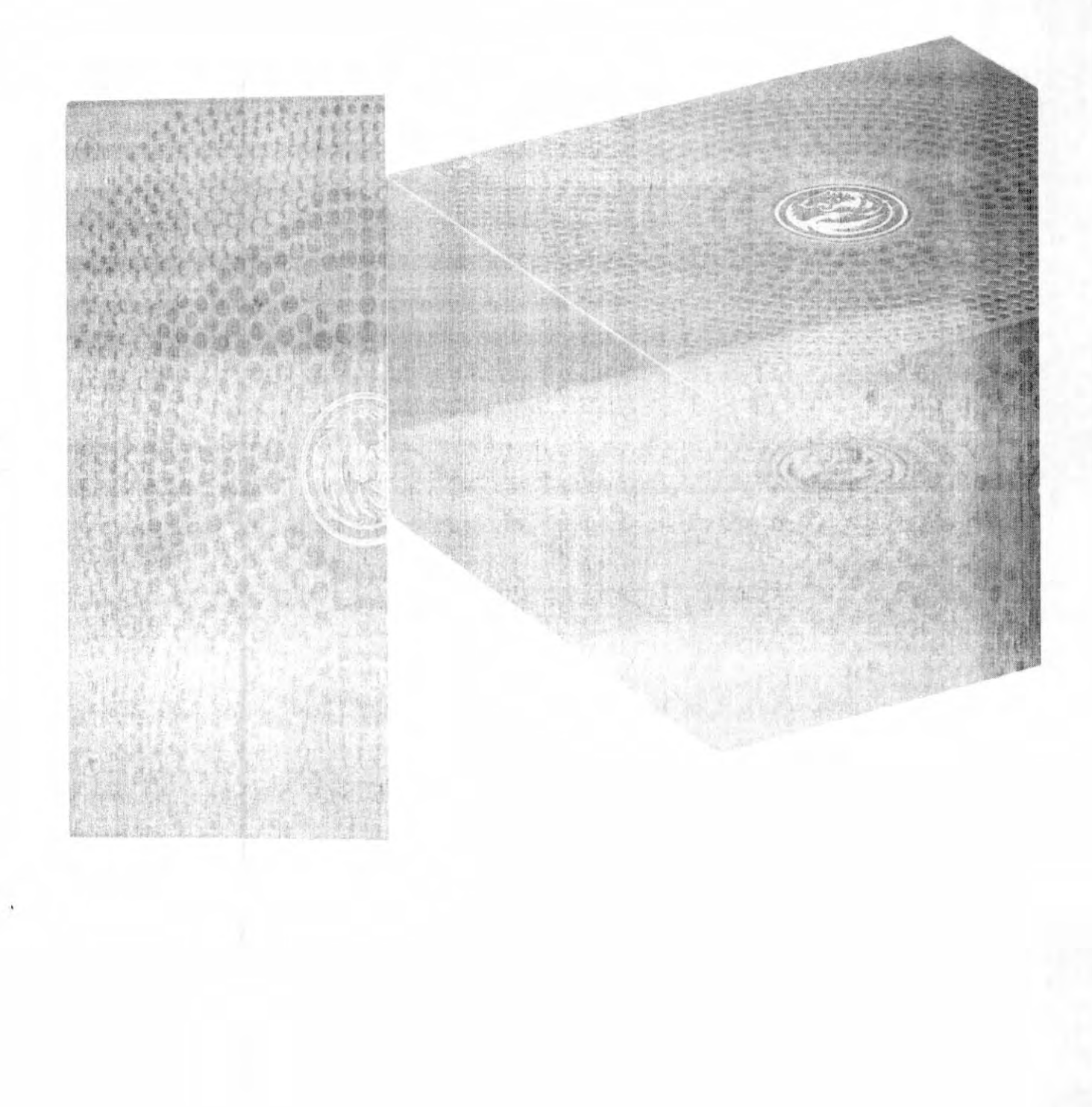

ELECTE collisto. **Control** 

10-240 VAC 6 4 3 4 4 5 3 1 8

 $\pm 12V$ 

304

360W

400W

 $-12V$ 

 $AED$ 

4.EW

 $+5V5B$ 

2.5A

12.5W

**EVSB** 

 $2.5A$ 

12.5W

PLUS

PLUS

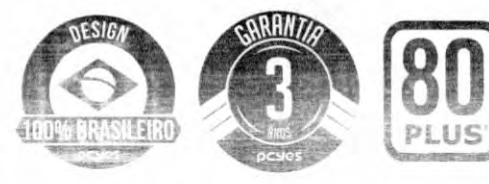

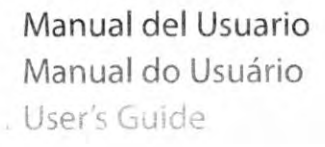

600W

18 XTX (20+4), Sounim

3x1/CFE (6+2) Bolivern

Steam - 120mm - 120mm - 120mm

L SATI - SATA - SATA, 450x 1 Formul 19 IN SATIN-MATA +PATA - FEID

AOON

ECON

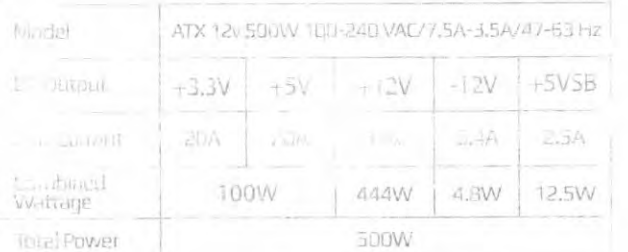

 $20a$ 

100W

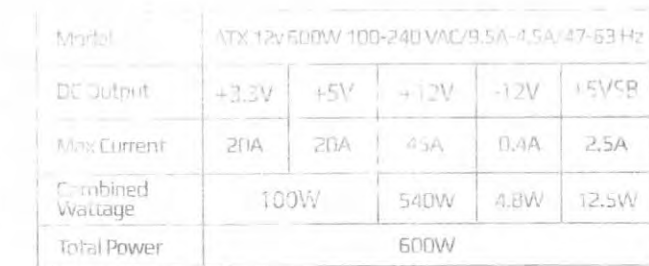

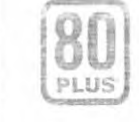

#### EN

**600M** 

Made in China ( Developed by PCYES Customer Service: support@pcyes.game

The marks and logos cited and/or represented In this guide are the property of their respective manufacturers. These logos are for illustrative purposes only.

WARRANTY: Information about the product or doubts of use, contact us by our costumer service: support@pcyes.game

#### PT-BR

Alendimento sac@pcyes.com.br

 $-12V$ 

 $0.4A$ 

4.BW

As marcas e logotipos aqui citados e/ou representados são de propriedad de seus respectivos fabricantes. Estes logotipos tem apenas efeito ilustrativo.

Fabricado na China (Desenvolvido por PCYES - GARANTIA: A garantia cobre problemas que podem ser apresentados por defeito de fábrica do produto no período de 01 (um) ano após a emissão da Nota Fiscal para o consumidor A garantia não se aplicará a produtos que apresentarem problemas por mau uso ou qualquer outro tipo de dano que esteja fora de defeitos que possam ser provenientes de fábrica. Mais informações sobre o produto ou dúvidas de como utilizá-lo, entre em contato conosco através do SAC: sac@pcyes.com.br

#### Fabricado en China ( Desarrollado por PCYES

Servicio al Cliente: support@pcyes.game Las marcas y logotipos aquí citados y/o representados son propiedad de sus respectivos fabricantes. Estos logotipos sólo tienen efecto ilustrativo.

GARANTÍA: Para más informaciones sobre el producto o dudas de su utilización, contactenos por el servicio de atendimiento al consumidor: support@pcyes.game

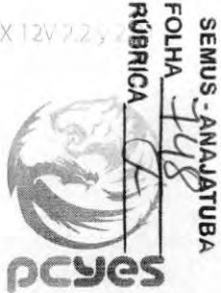

Informações básicas A conflicação SO Plus quando quana Suste opera com eficiendo encroebra acona do Andores cercificação CB, ICB, ICM - ETP que Projetada nancios competivolación dahinetes pantãos ATX 1.0/ 1.3/2 RPS 1. V-2.01 also cus ester as ATX 12V-2-2 c. cu mone cors PTC envis.

SOOW

1x AT K (20 +4) 550mm

11 Fa&plinos (4+4) 60./cim

+ PCT-E (64.2) 600mm Savi Anizar A (SATA) 450 a 120 mm a 120 mm

**JKE-TA (PATA) PATA +FDD** 

15/hnm - 120mm + 120mm - 120mm

#### Basic Information

 $-00W$ 

v ATI (20+4) 550mm

+ PCI T (E+2): 550mm

HEADS FATA (RATA-FOD)

50mm 120mm | 21 mm | 20mm

The 80 Plus certification ensures this the PSU works with energers. Afficiency above 80%. Nection V2 has CB CE TEV in the OTM is certification a Designed in the compabilities with standard fill Electro V2 Supports the AT 1 1-1-2 The EPF 12V 2.91 standards, and the compatible with AT.Y 2 Disystems, PFC Active Power Lougly

#### Informaciones básicas

La certificación 80 Plus usegura que la fuente opera con eficiencia energética de más de 80%. Les certificación CB, CE, FUV y cTLIVes

Diseñada para ser compalible en gabinetas padrón con placas madre ATX y micro ATX. Fuente ATX con bivolt automático 115/230V.

Suporte j ara los padrotres ATX 12V 2.3 y EPS 12V 2.91, además de los sistemas ATX 12V 2.2 y

75 Duhaut

 $=$  furrent

**Cambined** 

Tatal Power

Wattage

 $+3.3V$ 

 $20A$ 

#### **Installation**

Instalação

1.To install the PSU in your computer use the screws that come with inoduct.

WARNING: We recommend to install the PSU with the fan faced gown, to achieve a better cooling. If your computer case doesn't have holes for ventilation on the hottom, it is possible time all the PSU with the Circumstance

2 Use, preterentially an anti-static braceler it ving the installation one uss. After you assern-ATX 24 oin rable to the motherboard. This model of PSU allows to detach the last 4 pin plug, and

**IMPORTANT United no ordinational connect** the remaining 4 per pluy to the mutherboard EPS port. Damage may soon to the product

3 Connect the EPS 12V ratiles with 8 pm, in the motherboard. The contractors can be separated In two 4 of ATX17<sup>67</sup> omiectors, in case the

4.Connect the PC-E mides with 6/8 pin in your graphic Land WARNING Demot try to connect a PCI-F 8 pin in a PCI-5.6 pm port before separate it from the expa 3 pin this connector has.

5 To mit ill the HDD or optical reader, use the SATA connection available in the PSU.

6. Use the IDE (Mislex) PSU connections to connect the system cooler, drives, and other devices.

7. After making the connections correctly, close the computer case and connect the power cord to the PSU, then plug it in the wall socket. Turn on the PSU.

1. Para realizar a instalação da fonte em seu construtador, utilize os natulusos furniccidos. para a instalação.

AVISO: Recomendanos instalar a forme com a v ntoinha voltada para baixo, para melhor Phoenicão, Caso e gabinete hão tenho lutação. the confectiving per of an allege with it stants come a man fan i mat

a questa lica durante a quialação da filho, Apôs paratus ala junto do chasa do dalimete. coner le o cabo ATX de 24 pinos na placa mãe minimum de 4 pinos à direits initià faire cheste um envicción de 20 pinos.

MMPP TANTE: Sob neghunno in unifancia lique este conector de 4 pinos na entrada ATX. 13 Filipla placa mãe. Danos phoenio scorrer

plan mike Httt desserving for the street dividido de modo a tormar um cuner tor de 4 pinos. AiX "2V caso a placa máe não possiva um nonector EPS 12V.

Auchecte os cabos PCHI de Gra jimes na suapla a de video AVISO: Não tento conectar um rabo PCI-L de 8 pinos em uni coneciur de 6 pinos sem antes retirar os 2 pinos adicionais que ha neste conector

5.Para instalar HDD ou leitor óptico, utilize os conectores SATA disponívers na fonte.

6.Utilize as conexões IDE (Molex ) da fonte para conectar coolers do sistema, drives antigos ou outros dispositivos.

7.Após efetuar as conexões corretamente, feche o gabinete e ligue o cabo de energia na fonte e depois na tomada. Lique o interruptor da fonte.

#### Instalación

1. Para realizar la instalación de la fuente en su computadors, use los tomillos fornecidos narainstalación.

AVISO: recomen lamos instalar la fuel te conun ventilador vuelto para abajo, para mejor refruencion. Cash el pabinete no tenga mafunción por la marina mitalente e Storie e attubic.

2. Use, meleritilemente, una pulsera antiestática i lurante la instalación de la fuente. Después de apretar los tornillos a la estructura en la placa non ma Este modelo de firente permite qui sea retirado la conexión de 4 pinos à la corectia, para hacer de este un conector de 20 pitias.

3 Consetto | In Little EPS 17W de 8 pictor of b place ATY 139 a le placa madre no polea un conector FILL DV

4. Conecte los cables PCI-E de 6/8 pinos en su placa de video. AVISO: No intente conector un cable PCI-I de 8 pinos en un conector 6 pinos. sin antes retirar los 2 pinos adicionales que existen en esta conector.

5. Pera instalar HDD o lector óptico, use los coneclores SATA disponibles en la fuente.

6. Use las conexiones IDE (Mole J de la fuente para conectar los coolers del sistema, drivers antiquos o otros dispositivos.

7. Después de conectar todo correctamente, cierre el gabinete y conecte el cable de energía en la fuente y en secuencia en el enchufe. Active el interruptor de la fuente.

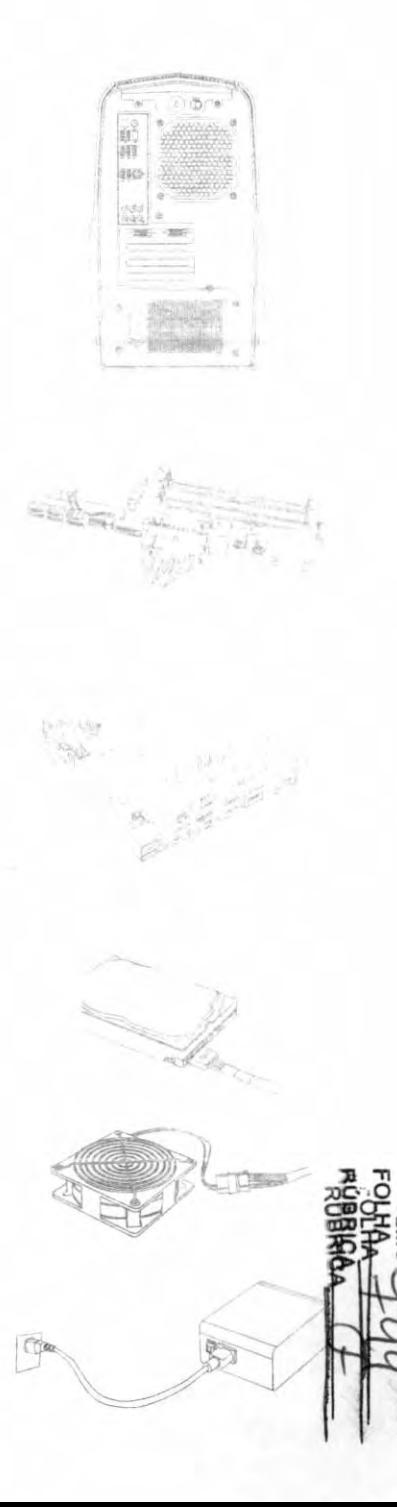

SEMUS - ANAJATUBA  $-50$ FOLHA RÚBRICA Uma marca | [] legrand  $4 +$ P Nobreak Interativo 700 e 1400 VA **MARDISTARO** 

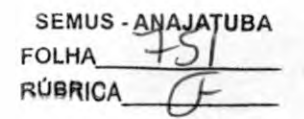

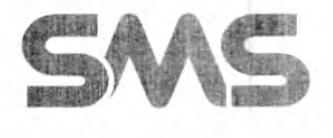

### CAROUSUAmO,

Obrigado por escolher um produto com a marca SM5!

Nossos nobreaks são produzidos de acordo com o padrão internacional de qualidade ISO 9001:2008, o que garante total confiabitidade e segurança aos equipamentos.

Para manter o perfeito funcionamento do nobreak são necessários alguns cuidados básicos. Leia atentamente este manual e não deixe de sequir nossas orientações de instalação e utilização.

Por favor, quarde este manual e o mantenha sempre à mão, caso tenha dúvidas sobre o funcionamento do nobreak e suas funções.

A SMS oferece 6 (seis) meses de garantia adicional para o nobreak, desde que solicitada em até 90 dias a partir da data de aquisição do produto. Para solicitar basta acessar o site www.sms.com.br/garantia e preencher o formulário. O comprovante será enviado para o e-mail cadastrado.

Uma marca . doGru[.ü

SEMUS-ANAJATUBA RÚBRICA

### ÍNDICE

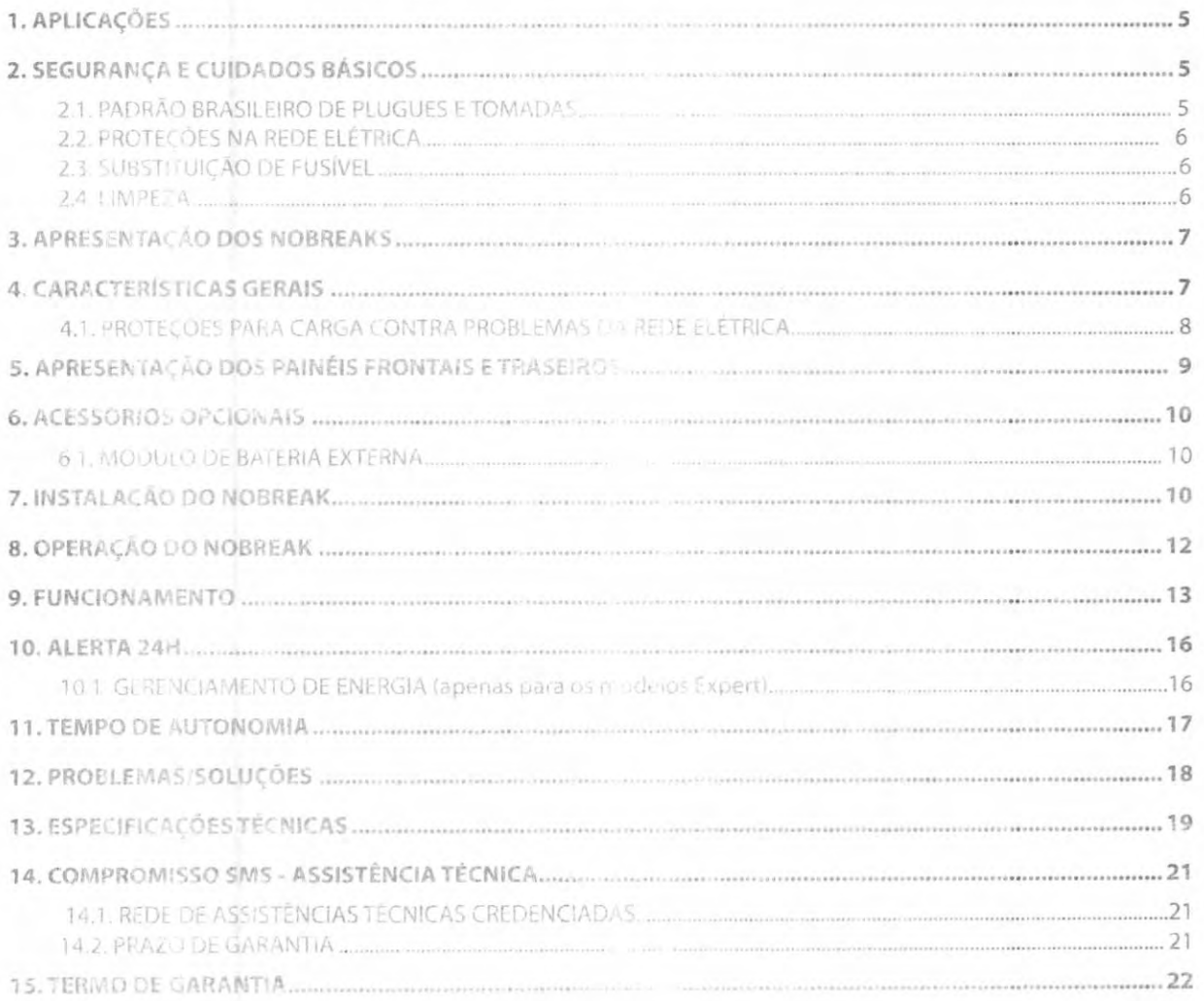

### 1. APLICAÇÕES

A linha de nobreaks Net 4+ foi desenvolvida para uso em equipamentos de informática e eletro-eletrônicos, como: Notebook, CPU, monitor, impressora jato de tinta, modem, scanner, hub, roteador, switch, multimídia, câmera, televisão LCD, home theater, dvd player, conversor de TV, equipamento de som, instrumentos musicais, games, recarregadores, VoIP, telefone, aparelho de fax, PABX, PDV, entre outros, desde que estejam dentro un potencia máxima do nobreak.

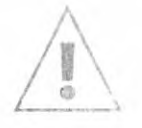

#### ATENCAO:

Assim como as TV's CRT (tubo) e projetores, alguns aparelhos podem apresentar incompatibilidade com nobreaks de ondarretangular PWM (senoidal por aproximação). Para estes equipamentos indicamos um nobreak senoidal SMS. Em caso de dúvida e/ou informações, consulte o fabricante do aparelho que você deseja conectar ao nobreak. Ele indicará o tipo de nobreak adequado ao seu aparelho. A SMS coloca-se também à sua disposição para mais intormações. Consulte também o site, www.sms.com.br.

Obs.: Nau utilize u nubreak para alimentar motore: AC (reirigeradmes, suradeiras, ventiladores, liquidificadores, aspiradores de pó, entre outros), elécrodamésticos (microondas, forno eletrico, entre outros), reatores eletromagnéticos, computadores que possuam fontes com PFC stivo, impressoras laser, copiadoras e equipamentos de sustentação a vida. A mesma recomendação deve ser mantida para applicibos conectados ao Extensión Cordiguando está estuver ligado ao nobreak.

### 2. SEGURANÇA E CUIDADOS BÁSICOS

Não retire a tamba do nobreak, nem introduza objetos pela ventilação, evitando assim o risco de choque elétrico. O aparelho somente pode ser aberto por técnicos crédenciados.

Uma rede elétrica dimensionada corretamente assegura o perieito funcionamento de todos os circuitos internos do nebreas. A não instalação do fio terra coloca e máise o bom funcionamento do filtro de linha, bem como diminui a segurança contra choque elétrico no nobreak e nos entipamentos a ele conectados.

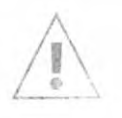

#### ATENÇÃO:

Lembre-se de que um aterramento adequado não é obtido ligando-se o fio terra ao neutro da rede elétrica, nem utilizando partes metálicas na apropriadas par reste fim. Por em su to-si um perfeito aterramento e dimensionamento da rede elétrica sua a nomia da ABNT sobre instalações Elétricas de Baran Terrabo 1838 5410.

#### 2.1. PADRÃO BRASILEIRO DE PLUGUES E TOMADAS

A polarização dos plugues e tomadas (lase, neutro e terra) deve estar de acordo com a figura a seguir:

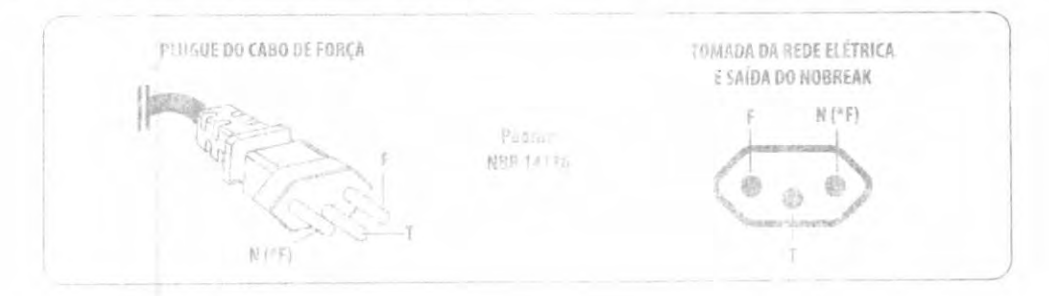

SEMUS-**IRA FOLHA RÚBRICA** Uma marca do Grupo | LJ legrand

#### 2.2. PROTECOES NA REDE ELÉTRICA

Os nobreaks de linha Net 4+, quando alimentados por uma rede elétrica 220V~, podem ser utilizados em duas configurações, como podemos verificar a seguir:

- » 220V~ MONOFÁSICO: Composto por Fase (F), Neutro (N) e Terra (T).
- 220V ~ BIFASICO: Composto por Fase (F), Falle ("F) e Terra (T).

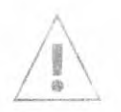

#### IMPORTANTE:

En uma rede elétrica 220V - bifasica, é necessário instalar um disjuntor bipolar para proteção de cada uma das fases, conforme a houra abaixo.

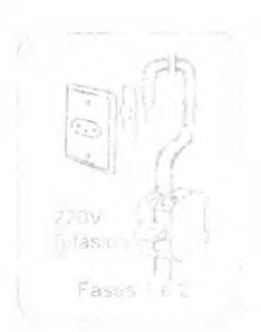

#### 2.3. SUBSTITUICÃO DE FUSÍVEL

Caso seja necessária a substituição do fusível, execute as instruções a seguir:

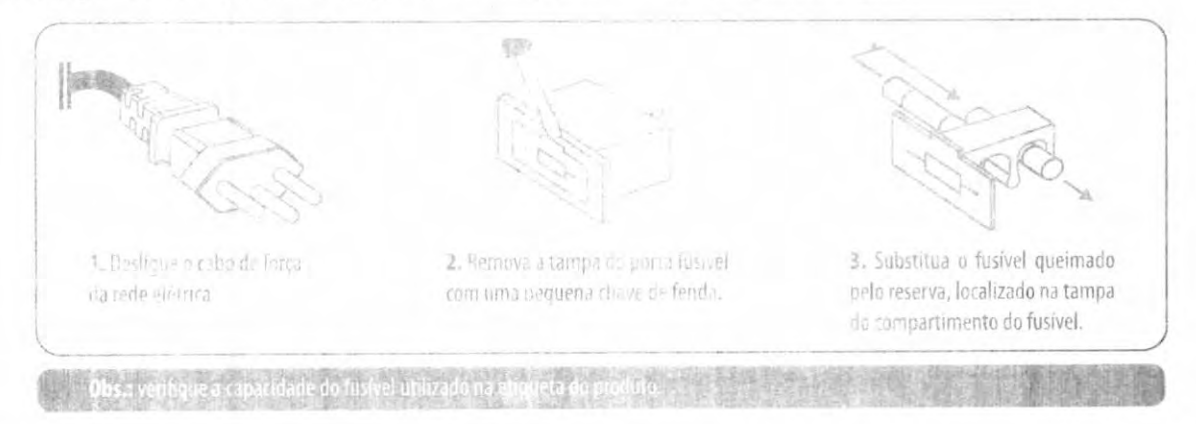

#### 2.4. LIMPEZA

Para a limpeza externa do nobreak, desligue o cabo de força da rede elétrica e utilize um pano limpo levemente umedecido e, caso seja necessimo, detergente neutro. Não utilize produtos a base de solvente (removedor, querosene, entre outros) para não danificar o nobreak e nunca abra o para realizar a limpeza.

### 3. APRESENTAÇÃO DOS NOBREAKS

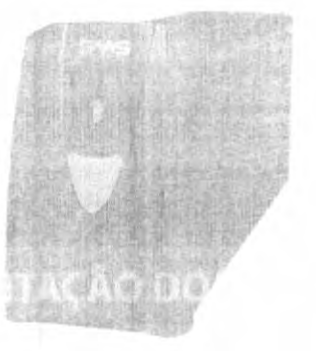

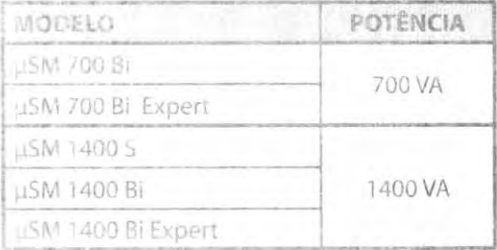

- · Bi: Entrada 115/127/220V com Seleção automatica e saida 115V ~.
- · S: Entrada 1 9/127V e saida 115V ou entrada e saída 220V ~.
- · Expert: Possuem canector USB para comunica, so inteligente (acompanha um cabo USB).

### **4. CARACTERÍSTICAS GERAIS**

- Nobreak internitivo, com requiação on-line e saída estabilizada mesmo durante o fornecimento de  $\mathbf{v}$ energia atraves da bateria.
- Microprocessado: Microprocessador RISC de alta velocidade com memória Flash, integrando  $\mathcal{L}$ diversas funcões periféricas, aumentando a confiabilida de e o desempenho do circuito eletrônico.
- Estabilizador interno com 4 estágios de regulação.  $\mathcal{L}$
- Função True RMS. Analisa corretamente os distúrbios da rede elétrica permitindo a atuação precisa  $\lambda$ do equipamento. Indicada para todos os tipos de rede, principalmente para redes instáveis.
- Extension Condi Extensão com 4 tomadas de saída auxiliares que facilitam a ligação de  $\overline{2}$ equipamentos periféricos ao nobreak (acessório enviado somente nos modelos 1400VA).
- Bivolt automático de entrada 115-127V ~ ou 220V ~ e saída 115V ~ (modelos Bí).  $\mathcal{F}$
- Monovolt com entrada 115-127V~ e saída 115V ~ ou entrada e saída 220V~ (modelos S).  $\mathbf{y}$
- Parta fusive! externo com un dede reser a.  $\lambda$
- Autoreste. Ao ser ligado o m. bre, kilesta leus circuinos internos, inclusive as baterias.  $\mathbf{y}$
- Autodiagnostico de baterias: Informa guando a pateria precisa ser substituída.  $\lambda$
- Função "Battery Saver": Desliga automaticamente as saídas, caso não possua equipamentos  $\lambda$ ligados ao nobreak tem modo bateria).
- Conector do tiuo engate rápido para expansão de autonomia (conexão de bateria externa).  $\mathcal{F}$
- Saída para comunicação inteligente padrão USB, opticamente isolada (disponível nos modelos ÿ Expert): Realiza o gerenciamento de energía atraves de funções como relatório de eventos, temperatura, impeão de entrado o saída, potência, freguência de rede, shutdown e restore programaveis (acompanha um cabo USB tipo A B no modelo Expert).
- Compatível com o software de gerenciamente de energia SMS Power View, que está disponível  $\mathcal{L}$ para download no site www.alerta24h.com.br (apenas para os modelos Expert).
- Recarregador "Strong Charger": Permite a recarga das baterias mesmo com níveis muito baixos de carga.

 $s_{\text{max}}$  do  $s_{\text{runo}}$  and  $s_{\text{runo}}$  are  $s_{\text{runo}}$  and  $s_{\text{runo}}$  are  $s_{\text{runo}}$  are  $s_{\text{runo}}$  are  $s_{\text{runo}}$  are  $s_{\text{runo}}$  are  $s_{\text{runo}}$  and  $s_{\text{runo}}$  are  $s_{\text{runo}}$  are  $s_{\text{runo}}$  and  $s_{\text{runo}}$  are  $s_{\text{runo}}$  an

Uma marca<br>do Grupo

SEMUS - ANAJATUBA FOLHA **PÚBRICA** 

- Recarga automática da bateria em 4 estágios com compensação de temperatura mesmo com o nobreak desligado, mantendo-a sempre em condições ideais de operação e contribuindo para melhor preservação de sua vida útil. >
- Botão liga/desliga/mute temporizado para evitar acionamentos/desacionamentos acidentais ou involuntários. >
- LIL: hii olor que indica as condíções (status) do nobreak: Modo rede, modo inversor/bateria, final de autonomia, subtensáo, sobretensão, baterias em carga, entre outros.  $\mathbf{y}$
- Inversor sincronizado com a rede (sistema PLL), evitando variações bruscas na tensão fornecida aos equipamentos ligados ao nobreak durante as transições de rede elétrica para bateria e vice-versa.  $\overline{\phantom{a}}$
- Forma de onda senoidal por aproximação (retangular PWM controle de largura e amplitude). >
- Permite ser ligado na ausência de rede elétrica (DC Start).  $\rightarrow$
- Circuito desmagnetizador: Garante o valor de tensão adequado na saída do nobreak para equipamentos de informática e símilares (cargas não lineares).  $\ddot{\phantom{0}}$
- Função MUTE que inihe/habilita o alarme sonoro >
- Filtro de linha interno em modo diferencial (entre fase e neutro). )
- Alarme audiovisual para queda de rede, subtensão, fim do tempo de autonomia, final de vida útil da bateria, sobretensão, sobrepotência e sobrete npo.atura. )
- Proteção contra curto-circuito no inversor;  $\mathcal{P}$
- Proteção contra potência excedida em rede/bateria, com alarme e posterior desligamento automático-)
- Proteção contra sobreaguecimento no transformador e no inversor, com alarme e posterior desligamento automático. )
- Proteção contra descarga total da(s) bateria(s); >

#### 4.1. PROTEÇÕES PARA CARGA CONTRA PROBLEMAS DA REDE ELÉTRICA:

- Queda de rede (Blackout) Mantém o fornecimento de energia nas saídas durante a ausência total da rede elétrica.  $\sqrt{ }$
- Ruído de rede eletrica Possui filtro de linha interno que atenua ruídos provenientes da rede elétrica, fornecendo energia limpa para a carga.
- Sobretensão de rede elétrica  $\lambda$ Na ocorrência deste evento o nobreak utiliza energia das baterias, mantendo a saída em um valor adequado às cargas.
- Subtensàc de rede elétrica Na ocorréncia deste evento o nobreak utiliza energia das baterias, mantendo a saída em **um valor** adequadc as cargas.  $\mathcal{L}$
- Surtos de tensão na entrada A rede elétrica pode apresentar picos de tensão provenientes, principalmente por descargas elétricas. A proteção é de modo ciferencial (entre fase-neutro ou fase-fase). >
- Correção de variação da rede elétrica por degrau A correção da tensão de saída é realizada através do estabilizador interno e éfeita por taps de regulação.

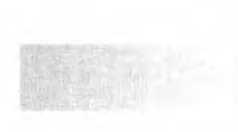

#### **SEMUS-ANAJATUBA FOLHA RÚBRICA** Manual do Usuário | NOBREAK NET

### 5. APRESENTAÇÃO DOS PAINÉIS FRONTAIS E TRASEIROS

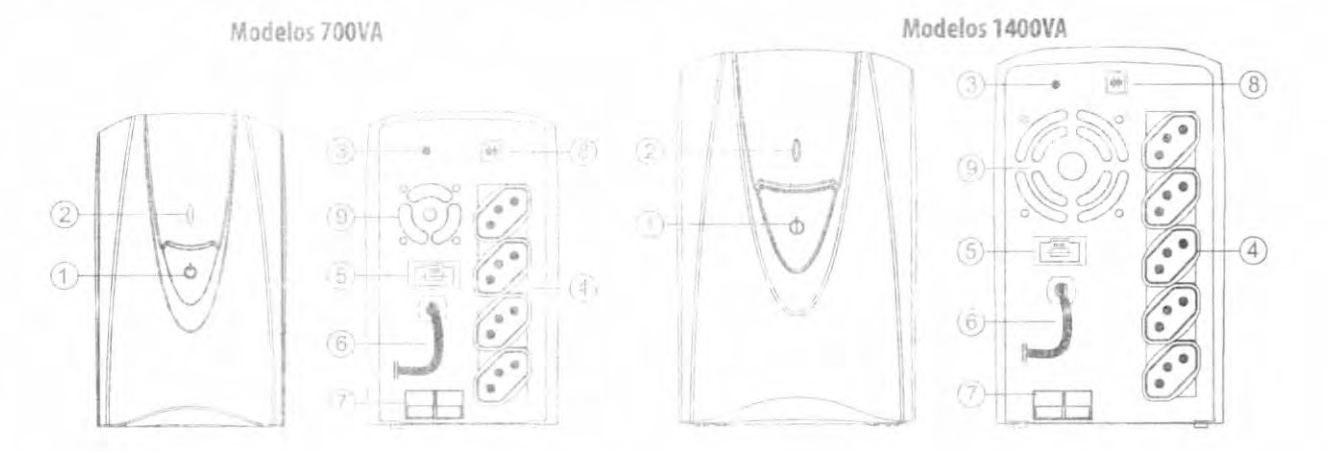

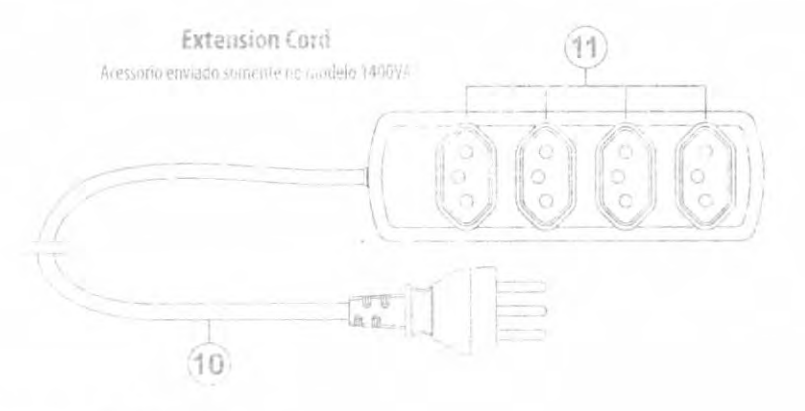

- Botão liga/desliga com função mute/battery saver 1.
- $2.$ LED bicolor para status de funcionamento
- \*Botão para ativar / desativar a função Battery Saver  $3.$
- 4. Tomadas de saida Padrão NBR14136
- 5. Porta fusivel externo (com unidade reserva)
- Cabo de força (entrada de rede) Padrão NBR14136 6.
- Conector para conexão de bateria externa com tampa de proteção  $7.$
- Conector USB para comunicação inteligente (no modelo Expert) 8.
- Ventilador para refrigeração interna 9.
- 10. Cabo de força do Extension Cord para ser ligado em uma das tomadas de saída do nobreak Padrão NBR14136
- 11. Tomadas de saída do Extension Cord Padrão NBR14136
- \* Os modelos sem o botão @ poderão ativar/desativar a função Battery Saver atraves do borão de tiga/desliga ①.

SMS Uma marca

SEMUS-ANAJA FOLHA $75$ **RÚBRICA C**legrand **ATUBA** Uma marca

### 6. ACESSÓRIOS OPCIONAIS

#### 6.1. MÓDULO DE BATERÍA EXTERNA

Permite a expansão do tempo de autonomia do nobreak.

Módulo de Baterías - 12VDC/40Ah - Composto por unia batería estacionária de 40 ou 45Ah, gabinete metálico e cabo com conector de engate rápido.

Módulo de Baterias - 12VDC/80Ah - Composto por duas baterias estacionárias de 40 ou 45Ah (ligadas em paralelo), gabinete metálico e cabo com conector de engate rápido.

Módulo de Baterias - 12Voc/36Ah - Composto por duas baterias seladas de 18 ou 17Ah (ligadas em paralelo), gabinete metálico e cabo com conector de engate rápido.

### 7. INSTALAÇÃO DO NOBREAK

Antes de realizar a instalação do nobreak, verifique se as informações sobre SEGURANCA E CUIDADOS BÁSICOS foram seguidas. Caso seja necessária a correção de algum problema na instalação elétrica ou no aterramento local, procure um profissional qualificado.

Obs.: A retirada do pino de terra do cabo de força anula a garantia do nobreak.

- a. Instale o nobreak em um ambiente seco com temperatura máxima de 40°C. Não instale o nobreak em locais sob exposição a temperaturas extremas, pó excessivo, umidade, vibração, gases inflamáveis e atmosfera corrosiva ou explosiva,
- b. Posicione -o no locai de instalação, respeitando o espaçamento mínimo de 10cm ao redor para não prejudicar sua refrigeração,
- c. Certifique-se que o nobreak esteja realmente desligado, observando se o LED do painel frontal está apagado,
- d. Caso necessite operar com módulo externo de baterias, mantenha o nobreak desligado (Led apagado) e desconectado da rede elétrica. Com isso siga o procedimento abaixo:

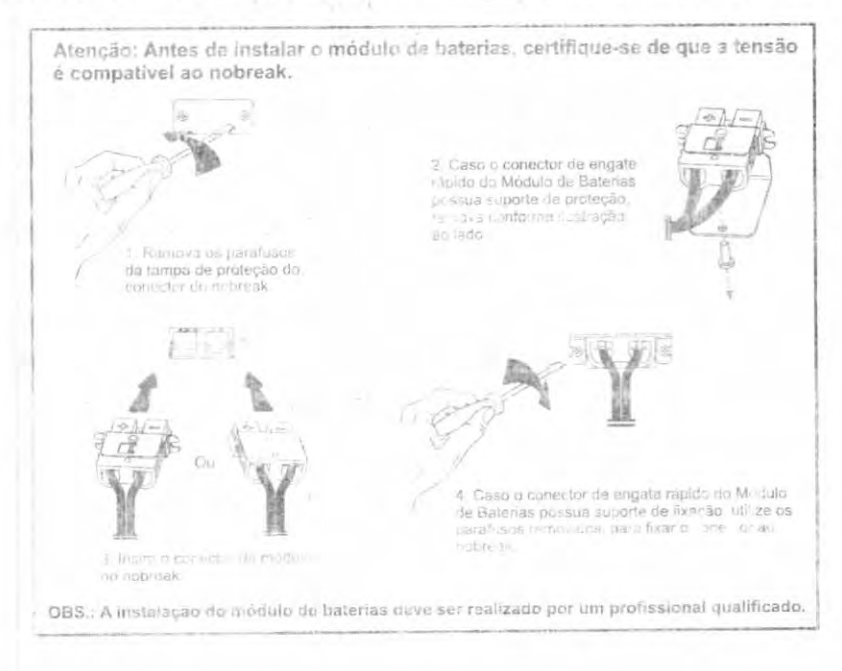

- e. Caso deseje utilizar as tomadas auxiliares, conecte o plugue do Extension Cord em uma das tomadas do nobreak.
- f. Conecte os aparelhos a serem alimentados pelo nobreak nas tomadas de saída, não ultrapassando a potência máxima indicada no painel traseiro. Para isto, some a potência de cada aparelho conectado às tomadas do nobreak, inclusive as do Extension Cord. O resultado não deve exceder a potência do nobreak.
- q. Caso deseje utilizar equipamentos cujo plugue de alimentação não é compatível com a tomada de saida do nobreak, pode-se utilizar o aclaptador para tomada que irá converter o padrão NBR 14136 para o padrão NEMAS/15.
- h. No modelo Expert, caso deseje utilizar o software de gerenciamento de energia, conecte o cabo de comunicação na porta do nobreak e em uma porta USB do computador (para mais informações verifique o item 10. ALERTA 24H ou acesse o site www.alerta24h.com.br).
- i. Verifique se a tensão de entrada do nobreak é compatível com a rede elétrica nos modelos monovolt (sufixo S). Nos modelos bivolt (sufixo Bi), a seleção é feita automaticamente.
- j. Conecte o cabo de força na rede elétrica, utilizando uma tomada próxima ao nobreak e facilmente acessível para o caso de uma situação de emergência, pois o plugue de alimentação torna-se o dispositivo de interruggio.
- k. Recomendamos que o nobreak permaneça conectado a rede elétrica por 12 horas antes que seja utilizado pela primeira yaz para que siva bateria seja carregada adequadamente. Lembramos que os nobreaks da linha Net 4+ carregam a bateria mesmo quando desligados pelo botão do painel frontal.

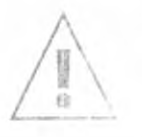

#### ATENCAO:

Não lique estabilizadores de tensão na entrada ou na saída de nobreaks.

- Naciostale o nobreakiem uma rede estabilizada que apresente distorção harmônica acentuada ou cujo sistema de copilação de tensão seja por denmu.
- Não traite no non em gendore, que eja dente no em suas saidas distorções harmônicas acentuadas e/ou frequências que excedam os limites de ± 4Hz do valor nominal (60Hz).

**SEMUS-ANAJATUBA FOLHA RÚBRICA** Uma marc do Grupo | Cilegrand

### 8. OPERAÇÃO DO NOBREAK

Antes de operar o sistema, aconselhamos seguir criteriosamente as instruções dos itens anteriores. Feito isto, o nobreak poderá ser acionado com segurança. Pertanto, siga as orientações a seguir:

- 1. Lique primeiro o nobreak e posteriormente as chaves liga/desliga dos aparelhos a ele conectados. Ao desligar, siga a sequência inversa.
- Para ligar o nobreak, mantenha o botão liga/desliga O pressionado soltando-o no momento que soar  $2.$ o alarme.
- Caso ocorra uma anormalidade na rede eletrica, utilize o sistema somente pelo tempo necessário, 3. evitando que as baterias descarreguem demais. Se ocorrer o evento "final de autonomia" (verifique a TABELA DE EVENTOS do Item 9. FUNCIONAMENTO), salve imediatamente os arquivos e feche os aplication que estão sendo utilizados, pois o nel malcestá na eminência de desligar.
- Para manter a pateria sempre em plena carga, não desconecte o plugue de alimentação da tomada.  $\mathcal{L}_{\nu}$ Lembramos que os nobreaks da linha Net 4+ não necessitam estar ligados pelo botão do paínel frontal (LFD aceso na cor azul) para carregarem as barerias.

### 9. FUNCIONAMENTO

A linha Net 4 inferece praticidade e amplicidade ao usuarro, que pode operar o sistema facilmente, já que o nobreak atric-executa as funções sem incerviro. En do usuário. Entre estas funções podemos destacar a recarga automática das baterias e o sistema de sinalização das condições de uso (LED e alarme sonoro).

- a) LIGAR/DESLIGAR O NOBREAK: Para ligar ou desliga: o nobreak, basta manter pressionado o botão 10 localizado no painel frontal, soltando o no momento em que soar o alarme.
- b) RECARGA DAS BATERIAS: É feita automaticamente na presença de rede elétrica normal, independente da configuração das baterias utilizadas (internas, externas ou ambas), mesmo com o nobreak desigedo pelo botão do painei frontal (LED apagado).
- c) RECARREGADOR "STRONG CHARGER": Permius a recerga das baterias mesmo com níveis muito baixos de carga por exemplo, quando o nobient permanece desligado da tomada por longos periodos, como viagens, estocadem, entre outro
- d) FUNÇÃO "BATTERY SAVER": Em operação no modo bateria, caso não possua equipamentos ligados an noble ak, as tornadas de saídas são desligadas automaticamente, preservando a vida util da(s) bateria's). O nobreak é configurado na fábrica com a função Battery Saver "ativada". Para desativor l'etivariesta função execute o prodecimendo a seguir:
- · Mantenhi imperienk conectado na nidiu elétrica (en: condicões normais).
- · Desigue un object através do botão ligardesigarmuse e , conforme o itemal LIGAS, DESLIGAR O NOBREAK,
- . Para os modelos com o botán do Battery Saver in disponível no paínel traseiro, mantenha pressione da o botão. È solhando is no momento em que soar o alarme.
- · Para os modelos que não dispõem do botão de Battery Saver ® no painel traseiro, pressione o botão lie videsliga (1) com três breves toques consenutivos:

Em ambos os modos de operação da função, nú l'O acenderá juntamente com o alarme sonoro indicando a opção que foi configurada:

Azul: Atreando a função Battery Saver-

Vermelho: Desativando a função Battery Saver

Obs.: Equipamentos com consumo muito baixo (menor do que 1% de potência do nobreak) podem provocar o acionamento do Battery Saver

- e) IN SICÃO DO ALARME SONORO (MUTE): Toda de que ocorrer uma anormalidade na rede elétrica ou final de autonomia lo afamer sonoro é ativado. Neste caso, para inibir o alarme, basta pressionar o botão Liga/Desliga-Mute (!) com dois breves toques consecutivos e curtos. O alarme permanece inibido até que o nobreak passe a operar em outra condição de funcionamento, ou caso o nobreak seja desligado e ligado novamente, ou ainda, se o usuario pressionar novamente o botão © com dois toques consecutivos. Este comando e sinalizado com dois breves alarmes sonoros.
- f) ACIONAMDO O NOBREAK DURANTE UMA ANORMALIDADE NA REDE ELÉTRICA (DC Start): Quando o usuano necessita ligar o nobreak na condição de rede elétrica anormal, basta manter pressionado o outão. Todo painel trontal, soita do rimo montento que soar o alarme. O nobreak passa a forne der tensão em suas saídas, unlizant - a energía da si bateria(s).

DC Start: Esta característica dos nobreals. SMS permite eagro legade impartentes de informática durante uma anormalidade na energía eletrica, como tambom em locais ende ela não e disposivet como per exerciplo, propriedades rurais

Uma marca do Grupo | La legrand

**RÚBRIC** 

ANAJATUBA

- q) RESTAURACÃO DA REDE ELETRICA: Doorre quando a rede elétrica retorna ao normal após a ocorrência de uma anormalidade. Caso o nobreux esteja operando em modo bateria, a estabilidade da rede eletrica é analisada e, uma vaz considerada aceitável, o nobreak volta a ope ar accompticamente em modo rede. Caso é un breck tenha utilizado a energia da bateria até o final e cestigado por bateria baixa, ele acionaia a sulla automaticamente após a restauração da rene alet a a
- h) BIVOLT AUTOMATICO DE ENTRADA (moderos RI): remite instalar o nobreak em qualquer tomada, noependente da tensão da rede elétrica de entrada (115/127V~ ou 220V~), obtendo sempre 115V- na saída.
- i) EXTENSION CORD (acessório enviado somente nos modelos 1400VA): Extensão com 4 tomadas que ligada a uma das tomadas de saida do nobreak, facilita a conexão de equipamentos ou acessorios como carregadores de celulares fontes de caixas multimidia, telefone sem fio, entre **OULFOS**
- j) FALHA DOS CIRCUITOS INTERNOS: O orre ristando a nobreal detecta uma falha durante o autoteste. Nasta condição, o nobreak não irá formade, en arqua para suas tomadas de saída @, sendo necessário descririenta lo da rede elétrica e encaminha-lo a uma assistência técnica autorizada.
- k) FALHA DOS CIRCUITOS INTERNOS / RECARREGADOR: Ocorre quando o nobreak detecta uma falha durante o funcionamento. Nesta condição o nobreak emitirá a sinalização de acordo com a tabela de mentos no item o) SINALIZAÇÃO e se desligará cessando o fornecimento de energia para suas tom-idas de saida 4). O usuário deverá desconer tar o nobreak da rede elétrica e encaminhá-lo a unha asi stendia tecnica autorizada.
- I) FINAL DA VIDA ÚTIL DA BATERIA: Indica que a bateria está com sua capacidade reduzida, o que implica e ni nuariz drástica da autonomía. Recomendantos deixar o nobreak desligado pelo botão 1) do paíne: frontal e conectado à rede elétrica por 12h. Caso a falha persista, encaminhe o nobreak a uma assistência técnica autorizada para que a bateria seja substituída.
- m) POTÊNCIA EXCEDIDA: Indica que o constituto das entrepamentos conectados nas tomadas de saída do nobre ak está ultrapassando sua potência nominal. É recomendado desligar alguns equipamentos para não danificar o nobreak. Caso a prigirência persista, o nobreak desligará automaticamente de acordo com os tempos descritos na tabela de eventos no item "o) SINALIZAÇÃO".
- n) SOBREAQUECIMENTO DO INVERSOR (na condição de falha de rede elétrica)/TRANSFORMADOR: Ocorrerá quando o inversor ou o transformador estiverem com sua temperatura próxima ao limite aceitável. O sobreaquecimento pode ser diminuido desligando alguns equipamentos conectados ao nobreak ou no extension cord. Case a acorrencia parsista, lo hobreak desligará automaticamente de acordo com os tempos descritos na tabeia de eventos no itempo) SINALIZAÇÃO".
- of SHVALIZACAO: E constituída por indicações autriovativas que identificam as diferentes condições de funcionamento do nobreak, conto me a tabela a seguir.

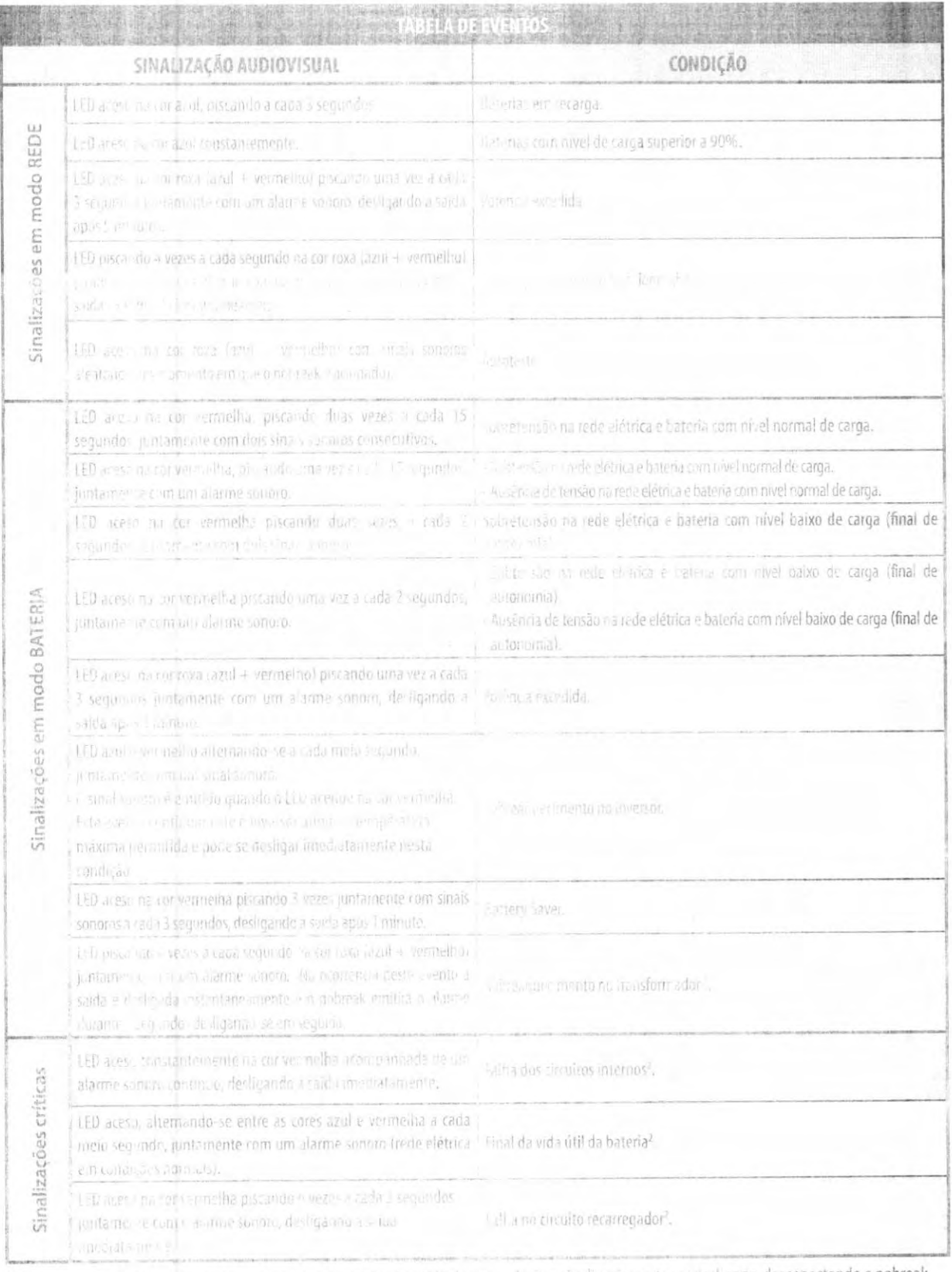

Nesta condição de líque al nos equipamentes conectados da saída do presental Esta sinalização pode ser desligada, desconectando o nobreak da rede el tront

<sup>7</sup> Caso oco ra este evento, entre emicopia o civita equipe de caporto tech con 2 NAT, Norviço de Atendimento au Cliente). Esta sinalização pode ser desligada, desconeriam lo o nomeak da redo ototeres

CAAC

**JATUBA SEMUS-ANA FOLHA** Uma marca RÚBRICA de Grupo

p) SISTEMA DE VENTILAÇÃO: A velocidade de luna memerito do ventilador é controlada de acordo com a condição de operação do nobreux confortire a tabela a seguir.

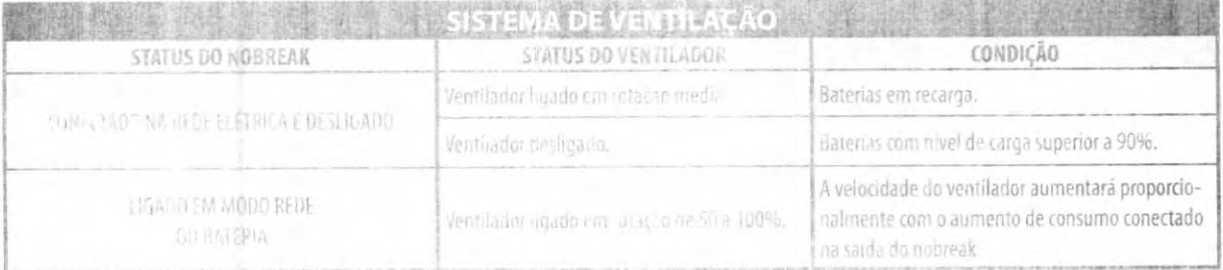

#### 10. ALERTA 24H

O Aler a 2 Ville unit bacose de serviços associabiles e é gratuitamente para quem adquire o nobreak SMS. Basta fazer o download do software desejado no site www.alerta24h.com.br e desfrutar dos benefícios que ele oferece através dos serviços.

10.1. GERENCIAMENTO DE ENERGIA (apenas para os modelos Expert)

Permite gerenciar o nobreak local ou remotumente atravé: do software SMS Power View instalado em um computacion (disponível para dewnload no site www.alerta24b.com.br).

#### 10.1.1. SMS POWER VIEW

Para utilizar o sultviviste SMS Power View e necessatissionectal o hobreak via cabo USB ao computador (acompanha um cabo USB no modelo Expert).

O software realiza o gerenciamento de energia através de funções como relatório de eventos, temperatura, tensão de entrada e saída, potência, frequência de rede, shutdown e restore programáveis, entre outros.

O SMS Power View é um dos serviços do Alerta24h, que permite ao usuário realizar o gerenciamento do notireak arravés de um computador celular ou curar une conectados à internet.

NOTA: Paris ofte Friends are more detailhadas das Hens acima, basta fazer o download dos manuais destes aplicativos no site www.alerta24h.com.br.

#### 10.1.2. SOFTWARE DE GERENCIAMENTO DE ENERGIA E APP

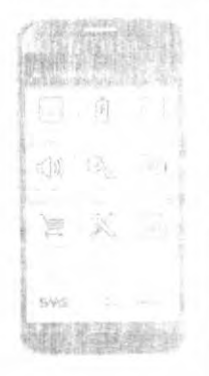

Gerencie o nobreak\* através du sinartphone ou Computador. Faça download do non PowerView Mobile una Artelle Stone eina Play Störe) ou do software para PC em www.aferta24h.com.br

Todos os modelos possuem acesso ao pacote de serviços Alerta 24h. Saiba mais em: www.aicrta24h.com.b/

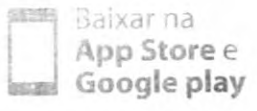

### **11. TEMPO DE AUTONOMIA**

As baterias (êm importancia vital para una nobreak. Desta modo, a confiabilidade, a durabilidade e o tempo de autonomia depandem do tipo e da qualidade das mesmas. Os nobreaks da linha Net 4+ usam baterias seladas de alta qualidade que dispensam manutenção

A tabela a seguir informa os tempos de autonomia i para equipamentos de informática e similares (cargas não lineares) em diferentes configurações e servem apenas como referência ao usuário. Um ensaio com os equipamentos que serão conectados ao nobreak é a melhor maneira de obter-se o real tempo de autonomia.

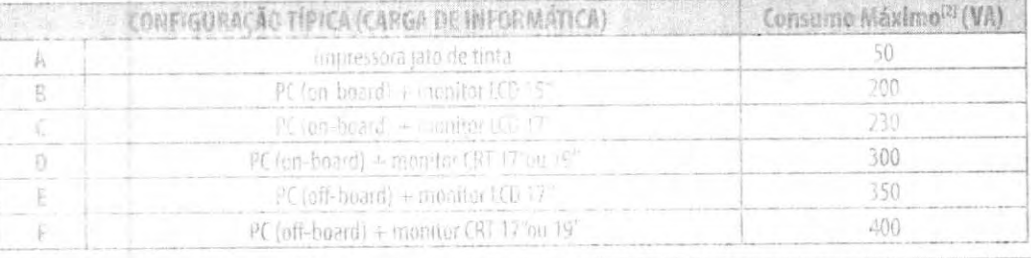

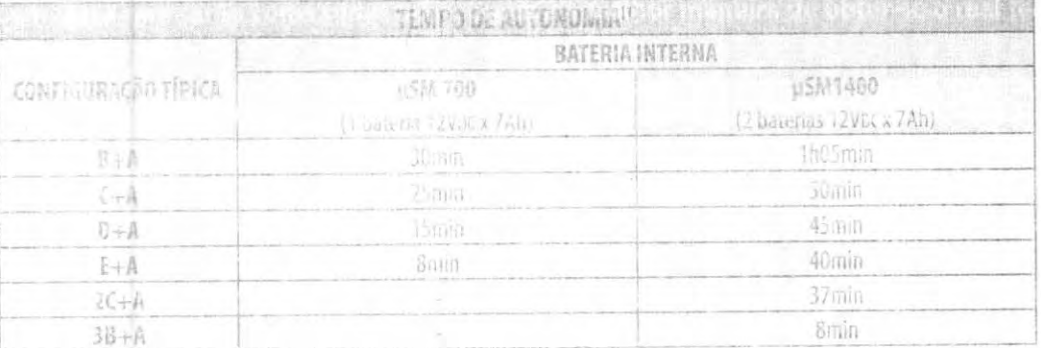

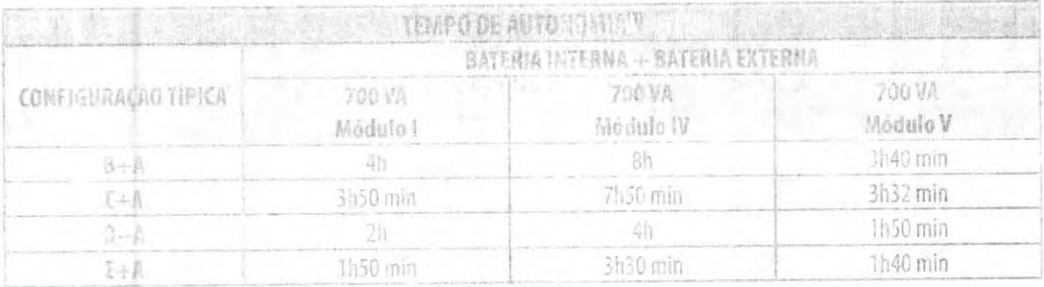

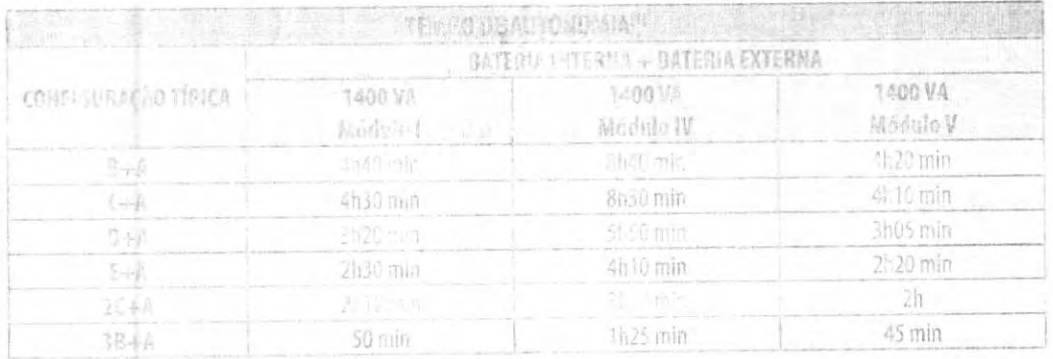

10 0 tempo de autonomía vada capatra acycenente de acesto cum un programamo ac, de nomon de rich, decarda a devanta, da temperatura ambiente pension vivió carda média lineira ao matreali.

Ri Consumo macineira a interessiones reportamentes licedo arranteas podem dicivido de chaa crosse agrificiale comena de decisião.

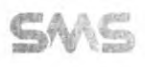

**JATUBA** Uma marcaRÚBRI **SEMUS - ANAJATUBA** RÚBRICA

PRESERVE O METO A MBIENTE: Não e permitivo o descarte da nateria do nobreak em lixo doméstico, comercial ou industrial. Favor encaminhai e sita batería usada a uma assistência tecnica autorizada 5MS para que ela seja corretamente manuseada.

### 12. PROBLEMAS/SOLUCÕES

Por se u al ende um equipamento cujo bom desempenho e vital aos sistemas de informática, nunca confie sua manutenção a técnicos ou oficinas não autorizadas pela SMS.

Eventual erro de ligação, operação incorreta ou negligência poderá provocar mau funcionamento do nobreak. As vezes, uma pequena medida corretiva evita gastos desnecessários economizando trabalho tempo - recursos financeiros.

Antes de encaminha-la aos serviços de assistência tecnical procure verificar se realmente seu aparelho está com algum defeito, orientando-se pelas seguintes lafurmações:

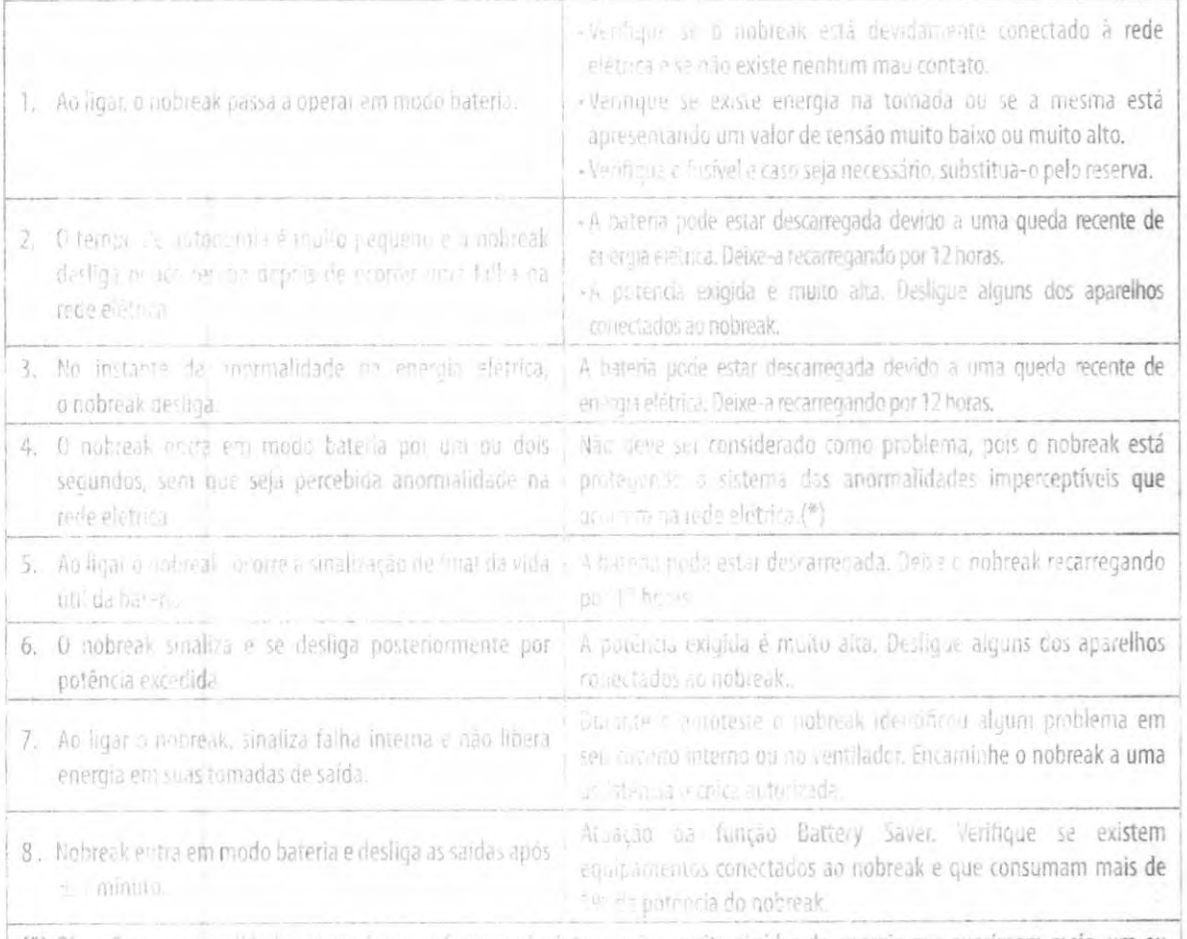

(\*) Obs.: Esta- anormalidades as quais nos referimos são interrupções muito rápidas da energia que suprimem meio, um ou mais ciclos da rede. Podem durar até dezenas de milésupos de segundo. O olhe humano não conseque detectar a "piscada" que uma luminaria emite nesta rápida interrupção. Entretanto, um equinamento de informática é extremamente sensível a este fato, podendo assim ocorrer perda de informação ou introdução de dados espúrios nos sinais processados. O usuário frequentemente associa este fato il enta de programação, configam ção ou incompatibilidade de software, quando na realidade é problema de hardware só corrigido pela atuação do nobreak-

Se os itens descritos neste manual não foram suficientes para esclarecer suas dúvidas e/ou problemas ocorridos, contate o departamento de SUPORTE TÉCNICO/SAC.

Telefone: (11) 4075-7069 Site: www.sms.com.br/farecorrosco

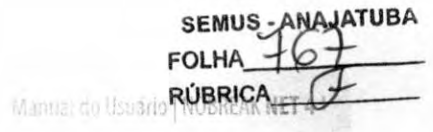

## 13. ESPECIFICAÇÕES TÉCNICAS

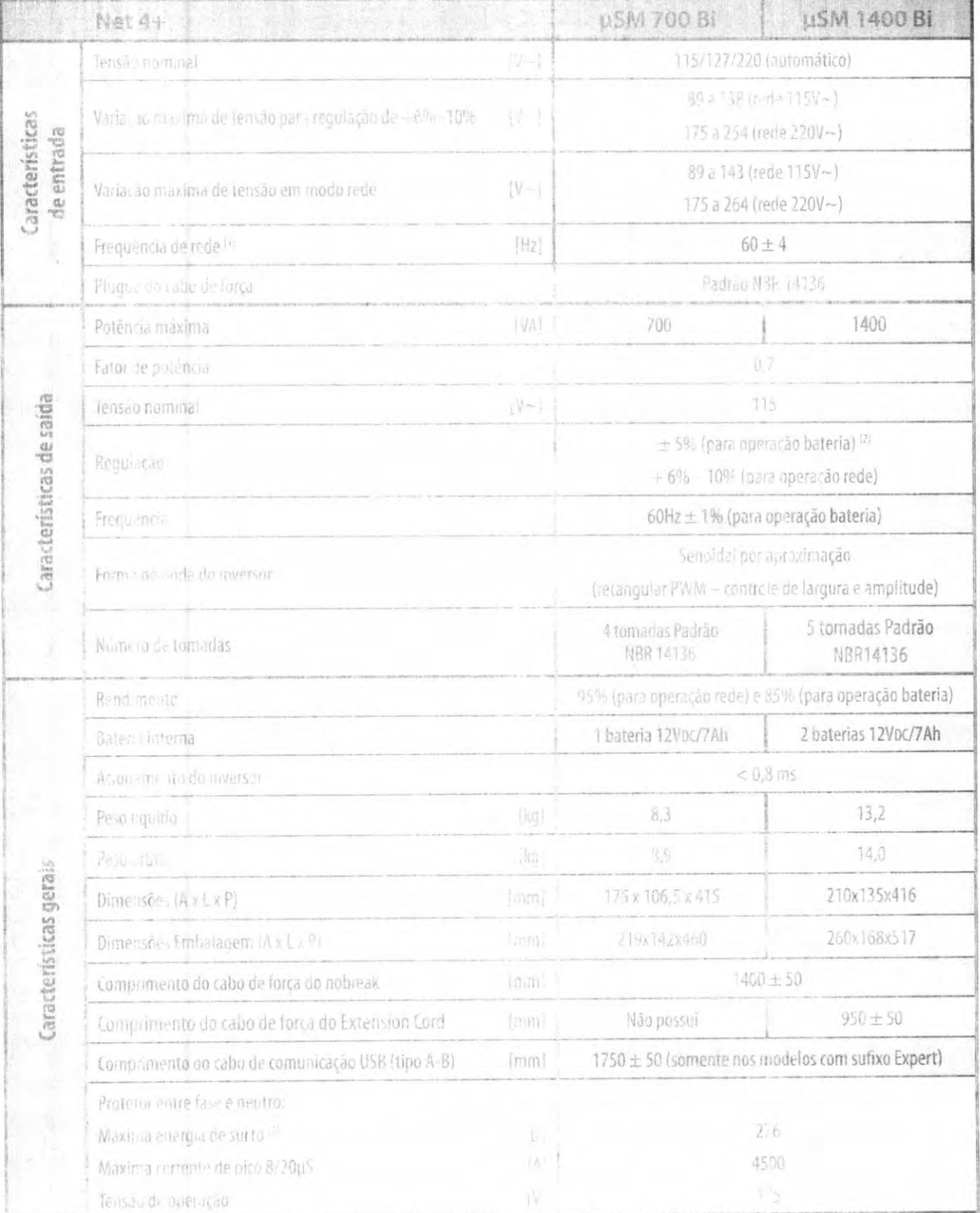

<sup>10</sup> Modelos 5(Hz somente sob censulta)<br><sup>20</sup> Utilize um multimetro Irug RMS para medir a terisão de sauda.<br><sup>31</sup> De acordo tom ANSICE / 41 sategoria A.

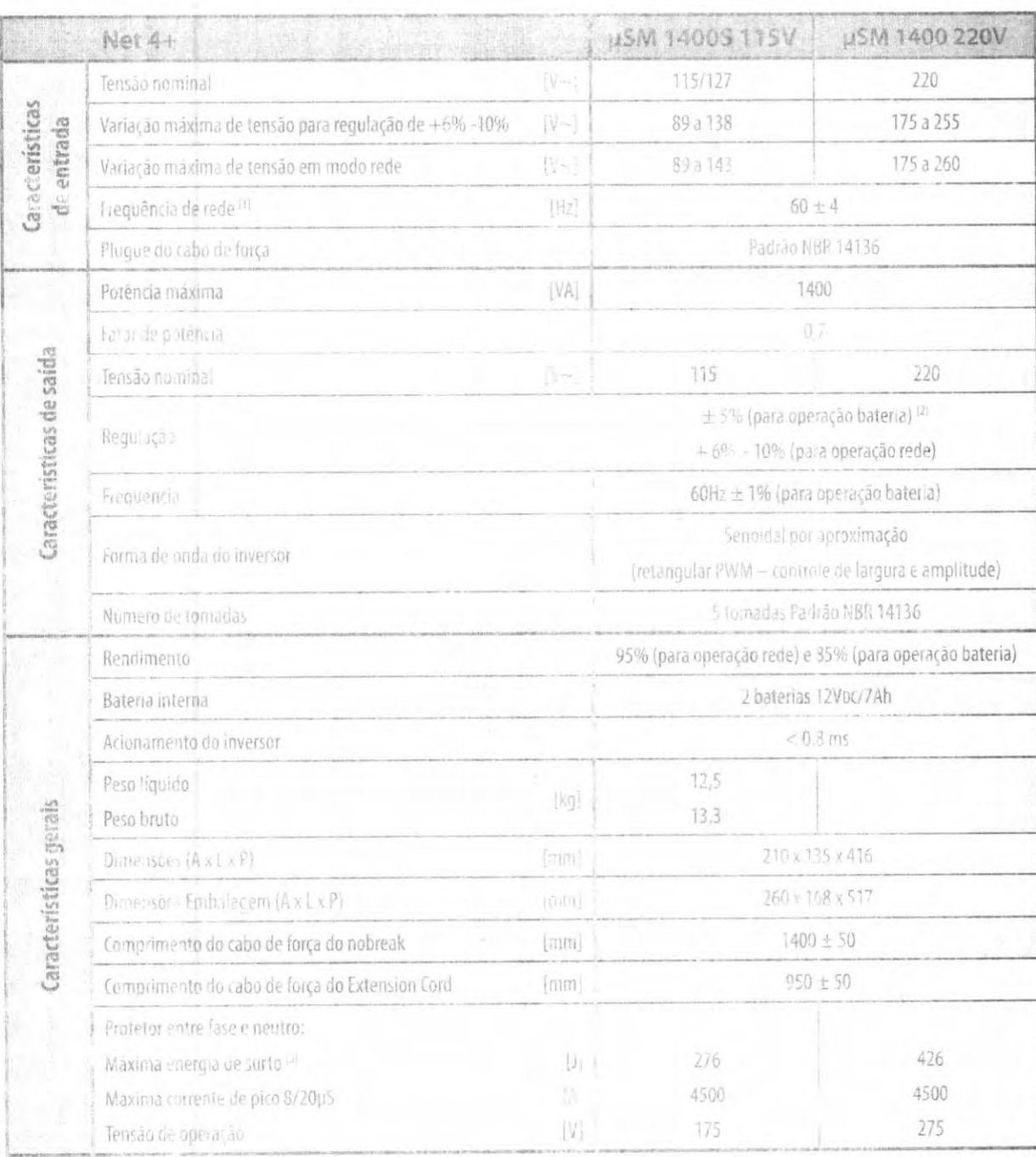

SEMUS-ANAJATUBA

**FOLHA** 

Uma marc**RÚBRICA** 

111 Modelos 50Hz somente sob consulta.

SMS

<sup>121</sup> Utilize um malfimetro sue 3Ms para medir a tensão de saída.<br><sup>31</sup> De acordo - om ANSi C62.41 categoria A.

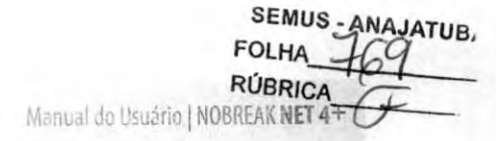

### 14. COMPROMISSO SMS - ASSISTÊNCÍA TÉCNICA

A SMS (GL Eletro - Eletrônico Ltda.), líder no mercado de sistemas de energia, conta com uma ampla rede de assistências técnicas em todo o Brasil, que atua sob a coordenação direta da RENATEC - Rede Nacional de Assistência Técnica.

Mesmo fora do período de garantia, é fundamenta! que o reparo do equipamento seja confiado apenas às empresas credenciadas pela SMS. Ajustes incorretos e peças não originais podem causar danos e até comprometer o seu perfeito funcionamentc.

As assistências técnicas credenciadas pela RENATEC contam com profissionais treinados por técnicos e engenheiros da própria SMS, que mantem a rede autorizada sempre apta a prestar um excelente atendimento aos usuários.

Antes de procurar o serviço de assistência técnica, confira se o equipamento está instalado corretamente, de acordo com as instruções deste manual.

### 14.1. PEDE DE ASSISTÊNCIAS TÉCNICAS CREDENCIADAS

Caso ocorra qualquer problema, leve o equipamento, uma cópia do certificado de garantia e a nota fiscal de compra ate a assistência técnica credenciada de sua preferência. Para saber qual está mais próxima de você, basta acessar o site www.sms.com.br/assistencia. Caso não tenha acesso à internet, você pode solicitar informações pelo telefone (11) 4075-7069.

#### 14.2. PRAZO DE GARANTÍA

A garantia original dos produtos SMS é válida por um ano, contando a partir da data da nota fiscal de compra. Durante esse período, caso o equipamento necessito de reparo, o prazo de garantia não sofrerá qualquer alteração, desde que a manutenção seja realizada por uma assistência técnica credenciada pela RENATEC.

Os reparos que forem realizados pela rede credenciada. To, a do vermolu de garantia, têm garantia de 90 dias sobre o xervico efetuado. Caso o mesmo proDierna se repita, o usuário terá direito a mais 90 dias após o novo reparo.

Verifique no item 5 do capitulo 15. TERMO DE GARANTIA em quais situações a garantia será invalidada.

 $s^{\text{time} \text{ surface}}$  and  $s^{\text{time} \text{ surface}}$   $\alpha \text{ or } \beta$  and  $\alpha \text{ or } \beta$ 

SEMUS - ANA FOLHA\_ **RÚBRIC ATIIRA** Uma marca | **[1] legrand** 

#### 15. TERMO DE GARANTIA

1. A SMS (GL Eíetro - Eletrônico Ltda.) assegura a GARANTIA do nobreak contra defeitos de fabricação pelo prazo de 1 (um) ano, contado a partir da data de aquisição (conforme a nota fiscal de compra), já incluindo o período legal de garantia por 90 dias.

2. Esta garantia cobre problemas de funcionamento, desde que as condições de uso sigam as instruções do GUIA RAPIDO que acompanha o produto e também o MANUAL DO USUÁRIO, disponível para download no site www.sms.com.br/manuais.

- 3. A garantia da bateria do nobreak cobre apenas defeitos de fabricação, não estando inclusos danos causados velo mau uso, tais como falta de carga, descarga total e fim do ciclo de vida útil da mesma.
- 4. Para utilizar o serviço de garantia, o usuário de ve encaminhar o equipamento a uma assistência técnica credenciada pela SMS. As despesas com o transporte do equipamento nté o posto autorizado escolhido sâc de inteira responsabilidade do usuário, mesmo durante o período de garantia.
	- 4.1. Caso necessite de uma visita técnica, o usuário deverá solicitar um orçamento à assistência técnica autorizada. A SMS não cobre este tipo de serviço, nem mesmo durante o período de garantia.
- 5. A SMS não se responsabiliza por eventuais perdas e/ou prejuízos ocorridos aos equipamentos e/ou sistemas conectados durante o período em que c nobreak necessitar de manutenção.
- 6. A garantia será automaticamente cancelada, caso o nobreak:
	- 6.1. Sorra reparos por pessoas e/ou empresas não autorizadas.
	- 6.2. Apresente danos decorrentes de acidentes, quedas, contato com líquidos, transporte, variação elétrica acima do especificado, descargas atmosféricas, mau aterramento, sobrecarga, inversão do padrão de polarização (F, N e T) ou quaisquer ocorrências imprevisíveis.
	- 6.3. Tenha problemas ocasionados por uso indevido, eiro de operação ou qualquer aplicação não prevista no GUIA RÁPIDO ou MANUAL DO USUARIO.
	- 6.4. Tenha o pino terra do cabo de força retirado.
	- 6.5. Tenha a etiqueta com o modelo e número de série alterada, rasurada ou retirada.
- 7. Esta garantia SMS limita-se ao equipamento fornecido e não abrange responsabilidades por danos gerais, diretos ou indiretos, inclusive danos emergentes, lucros cessantes ou indenizações consequentes.
- 8. A SMS oferece 6 (seis) meses de garantia adicional para o nobreak, desde que solicitada em até 90 dias a partir da data de compra. Para solicitar, basta acessar o site www.sms.com.br/garantia e preencher o formulário. O comprovante será enviado para o e-mail cadastrado.
	- 8.1. A extensão de garantia não é válida para as baterias do nobreak.
- 9. Em caso de defeito, leve uma cópia deste certificado e a nota fiscal junto com o equipamento até o posto de assistência técnica credenciada de sua preferência.
900

90

Uma marca<br>do Grupo D legrand

SEMUS-ANAJATUBA RÚBRICA

Canon

**ANAJATURA FOLHA RÚBRICA** 

imageFORMULA **DR-C230** 

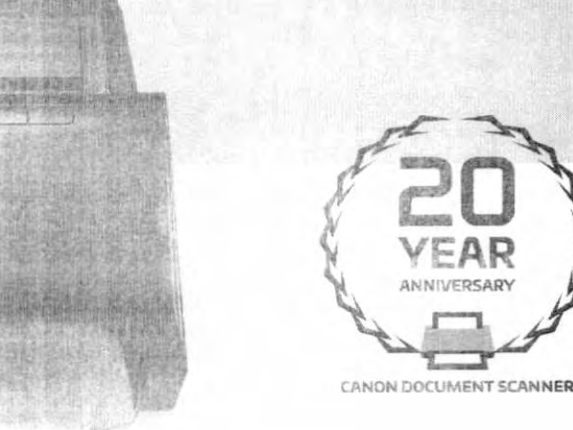

# UMA SOLUÇÃO PARA DIGITALIZAÇÃO DE<br>OCUMENTOS DINÂMICA E DE FÁCIL UTILIZAÇÃO

Ajude a impulsionar a eficiência e a produtivo de la de documentos de escritório Canon imageFORMULA DR-C230 Com seus pocecos e a habilidade dinâmica para digitalizar diversos tipos de documentos, também en es a serviciones e se cense pode facilmente converter documentos em papel em arquivos digitais de alta qualidade, para praticama-se qualque, ambiente de escritório.

#### AMPLA FAIX .. UE SSU/ P. 05

Setores tais como governamentais, financeiros/bancshos, peganos, serviços de acomodações, transportes, serviços de aluguei e arrendamento, serviços junillore e outros podem se benedicial do digitalização dinâmica que o scanner DR-C230 oferece. Essentia ser usado para integrar informaciões em fluxos de crabalho digitárs, linia processar a automação e a distribuição da informação e automário ajuda a aumentar a nalaboração entre os individuos un polício. de trabalho. O similine 104 (1981 pode al xilliar mulgemm conector eficiente de registrino a midar contunir na tra il troambientes comunicos

#### ALIMENTAÇÃO DINÁMICA, CONFIAVEL E FLET

O scanner DR-C230 pode digitalizar a até 30 nom, amb ce de lodos de um item em uma unica passagem em cores objem predictiva in the Capaz de conter até 60 falhas, ela pode manuscar en es causa de le tipos de documentos incluinda grossos, finas inngerante en el elecdimensões; carrões prasticos on estampados a messo como comepara maior versat adade e heiccalidade. Alémo escola e Marina vem equipado com funções de liberação de alimentação o poum botão de liberação de um toque, permitindo o processor conteda digitalização e uma experiência de digitaliza <sub>r</sub>ão institucional eficiente

l'è gesado lendo em nema o unuário, o pa nel de operação fácil. de usar do scanne: DR-C230 contém controles acessiveis para - Tar su orienações de oigitalização, prá-configurar tarefas de as vitros e muito mais com botões de tarefa de um toque. Ele pode communication entos de diferentes tamanhos em lotes mistos i specialisma i o tempo gasto com pré-separaç<mark>ão de tipos</mark> Lise of the incredida comin software Canon CaptureOnTouch a la partida American de usuários podem pré-configurar ua la diguna la cida e escolher entre uma ampla seleção de out the last tempts de arguivos. Com o software CaptureOnTouch, considered y dal cados podem ser enviados diretamente same testilis about eministem de terceiros\*\* taís como o Microsoft\* "that "I Wooder Eigar Sync Google Drive" a OneDrive. Este hu a localitation e sur recido com os drivers ISIS" e TWAIN para fácil the consideration of the control of

#### THE THEM DE ALTA OUALIDADE

comprehensamanter a qualidade da imagem dos es como a DR-C230 contém diversos recursos tais como a se liga and the damasologic, situ para digitalizar lotes mistos e no de decumentos a fotografías, ajustando automaticamente e joie. The card melhorar a qualidade e reduzir o tamanho e anos en calcos ecursos de processamento da imagem Principio de la profesie e o Aprimoramento do texto que in a shealth is legic lidade do texto em documentos computer la assegurar a captura precisa do documento.

**SEMUS - ANAJATUBA FOI HA RÚBRICA** 

ImageFORMULA **DR-C230** 

#### **MEIO AMBIENTE EN ALCOHE**

O scanner DR C230 and de all the upes do ENERGY - TATOLE eficiência energética e la monación cada com as diretaves servit RoHS como do WEEL partiral valuean das substâncias congresaria descarte de produtos

car wheeld amento direct to

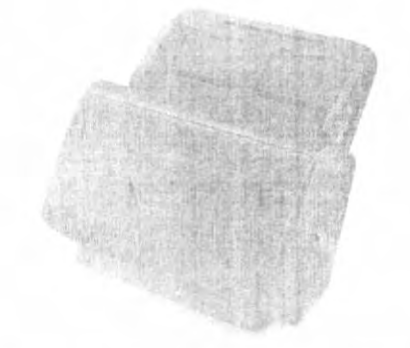

Severnas operacionais suportartos. Weinowi 7 SPI ou mais recente [32-bit/64-

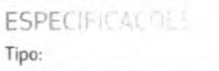

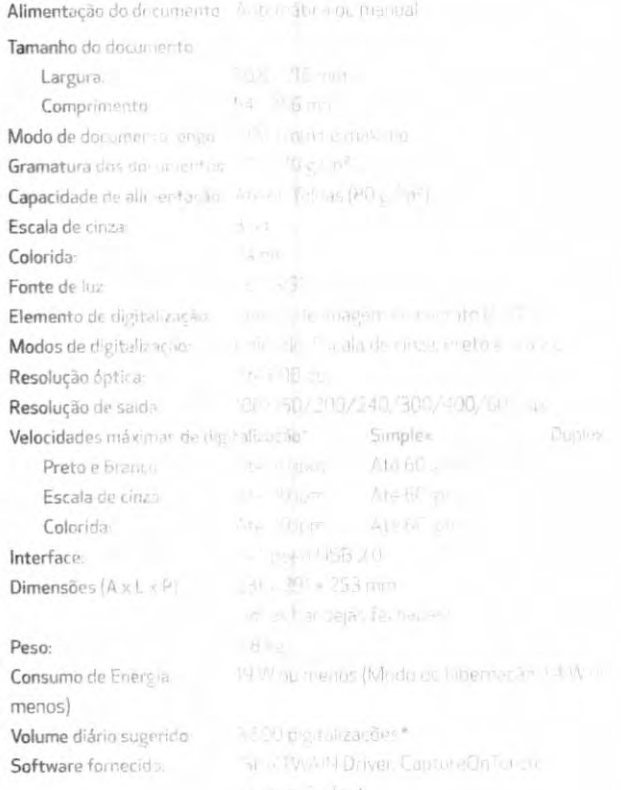

Jan (1903) Valley vs 81,32-bit/64-bit  $10^{12}$  /  $11^{14}$   $\ldots$   $10^{14}$  Windows 10 (32 bit/64 Mont Minister Condows Server 2008 R2  $\epsilon_{\rm 2000} \approx \epsilon_{\rm 2000}$  . Au mais recente, Microsoft William Sterner 2012 R2, Microsoft Windows  $-10.13$ orbed 102 / 201, Módulo de Madula de código 2D, Kit de substituir la Jos rotetes (rolete de alimentação e rolete decetardo). Folha carregadora de

, golia<sub>r</sub>i (1915, 62) (a cal re<mark>gadora (A4)</mark> ler - craz ame natil a da cor. Detecção Automática do tamonho da paguia. Resolução automática, Cuavizar ab un tilhrib, Desenviesamento, <mark>Énfase</mark> da querçam l'indução do efeito moiré, Prevenção ubitane que la calinção do fundo. Recorte do lo ser a yang laur esão de folha <mark>em branco,</mark> 4 million and the last p, Reconfiecimento da com la Serbi Texto Correção da cor tridimensional, Detier Thing Jane tação duple Preferências do

Finthul patursos:

Nomina de Item.

res/imagens onr minuto com lo ão retrato. A velocidade de<br>computador, tipo do documento e do

lin Sujeito sos termos e condições dos

MOLL Concentrates on Canon Electronics Inc. na

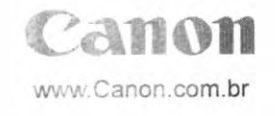

Como um Parcinco de eficiência evergida<br>STAR e a murra Ebirlit<br>registrada da Cum registrada en codo como<br>Electronics, los Fodos,<br>dos seus respectivos (c esponsabilitation p 02018 Canon u.S.A.

www.multilaser.com.br

## **Classic Box**

### Características

Медек-201 037

Reselucio RODdel

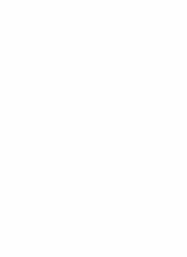

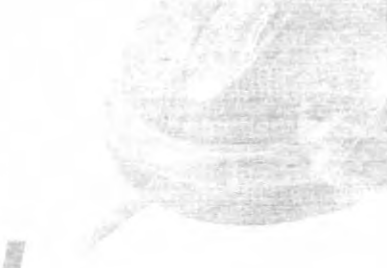

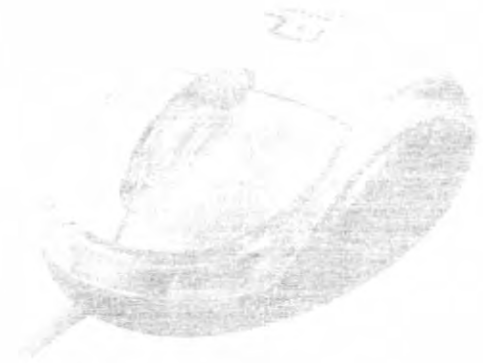

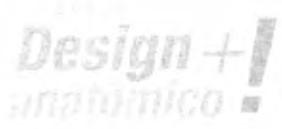

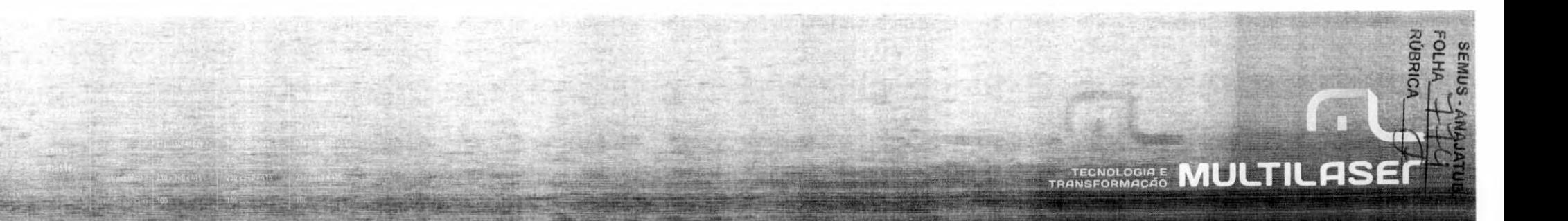

## intelbras

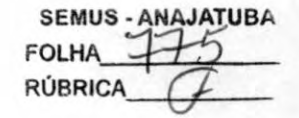

### √1500 BI

Cill ak interativo bivo L

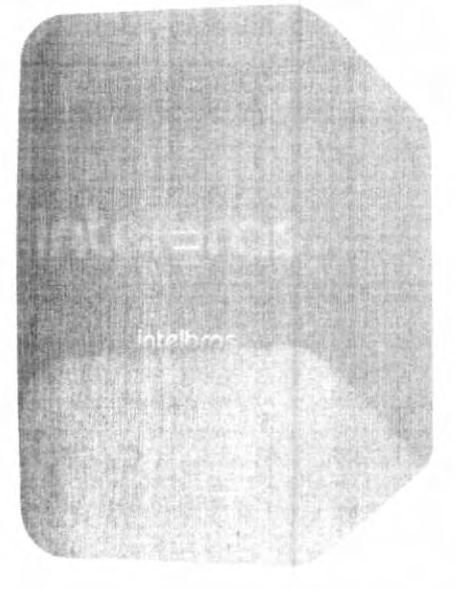

Especific (1)

are a mara eletrónicos simple. ISIN VA / 750 W

Telline de entrada: bivolt au principii. Tensão de saída: 120 V

à tomadas de saída

2 parenas de 12 V 7 Ah

9 roveis de proteção

ip nie lento automático

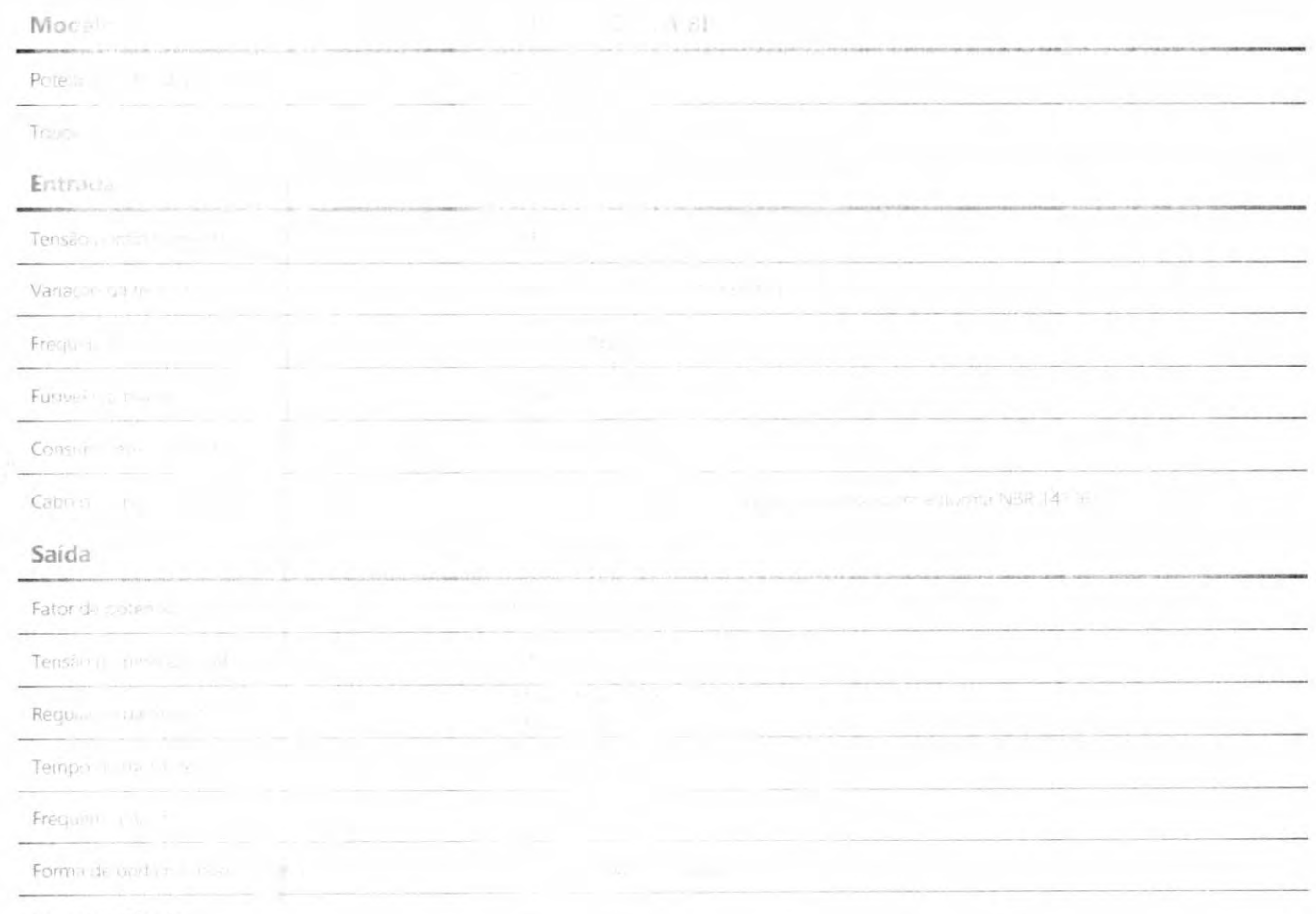

Tomada NBM 11 in

## **intelbros**

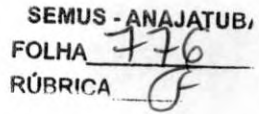

#### Proteções

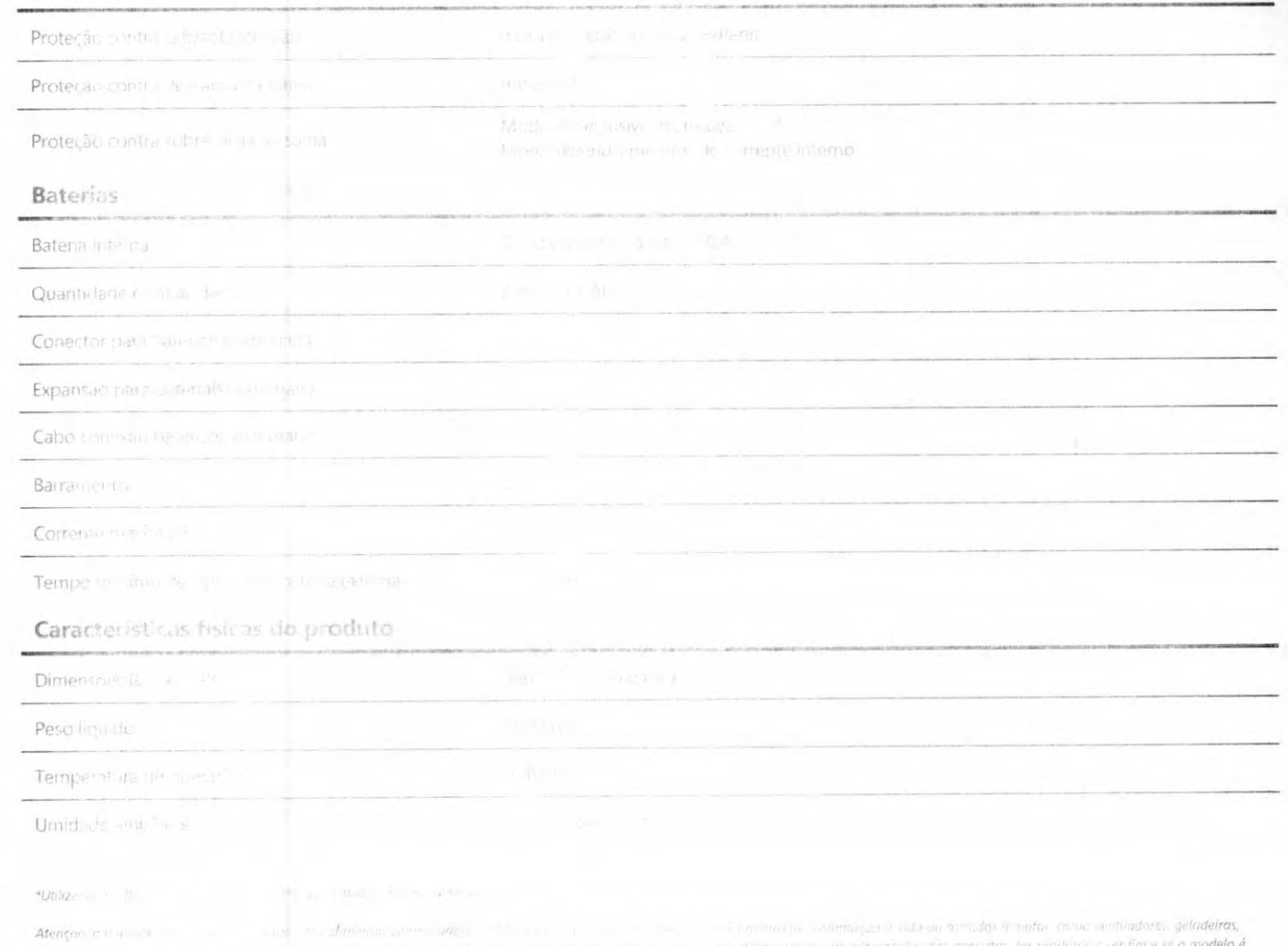

 $\begin{array}{ll} \textit{lightdiff}(\omega, \omega) := -\omega - \omega \cdot \omega \\ \textit{dependate}(\omega, \omega) := \omega \cdot \omega \end{array}$ 

Cenário de aplica - in ideal para eletronic - amples.

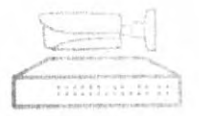

segurançi (111)

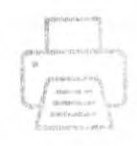

inte

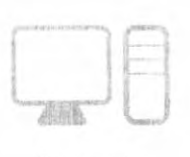

Computador desktop

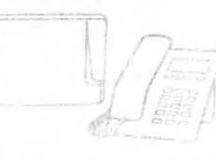

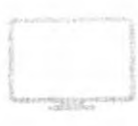

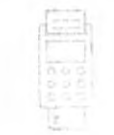

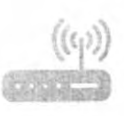

e Switch

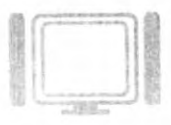

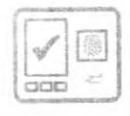

Controle de acesso.

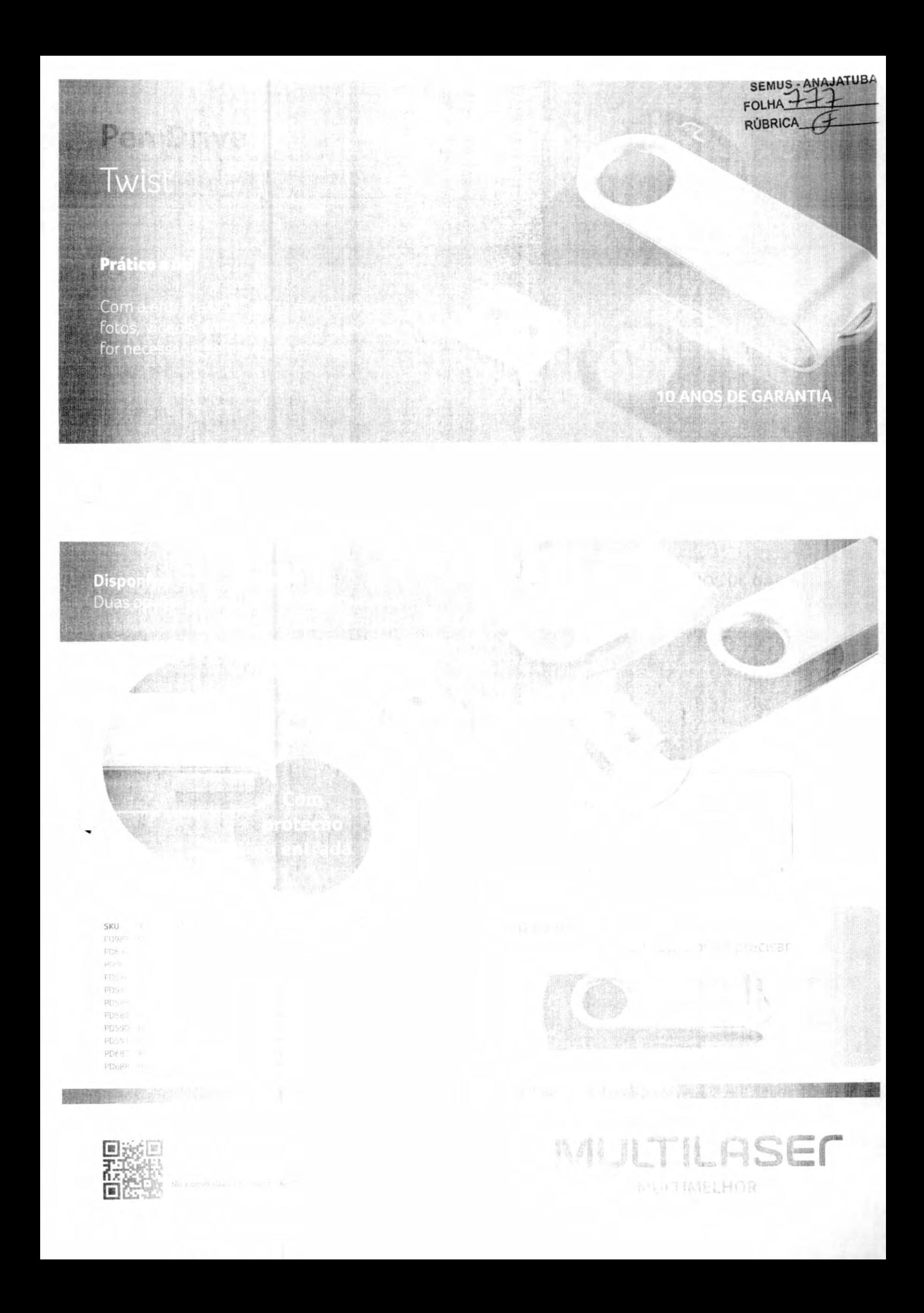

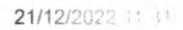

 $\label{eq:3.1} \mathcal{L}(\mathcal{L}(\mathbb{R}^n)) = \mathcal{L}(\mathcal{L}(\mathbb{R}^n)) \otimes \mathcal{L}(\mathbb{R}^n)$ 

**JEMUS - ANAJATUBA** FOLHA **RÚBRICA** 

 $\hbox{\tt Q}$ 

 $Home$ 

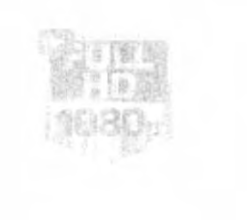

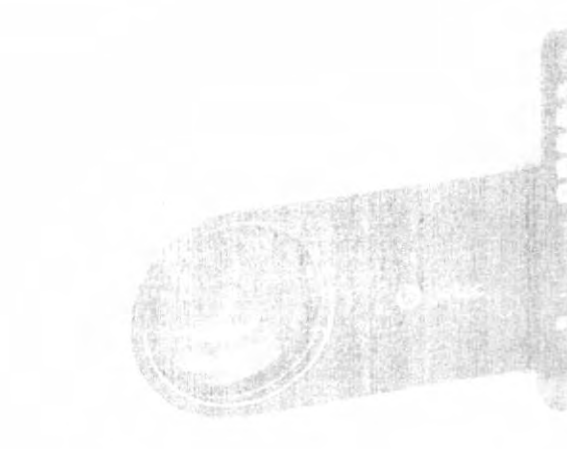

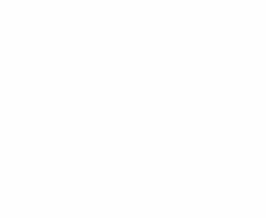

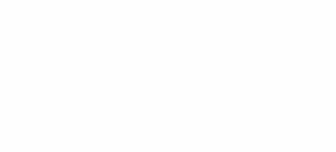

 $\Gamma$  =  $\sim$  0.5780

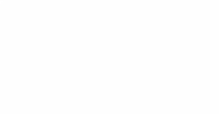

E

https://loja.beten.com.br/om.com/ed/projected.od/cn-480.de/us-360.de/

 $x = 1$  manual Brasil

SEMUS - ANAJATUBA **FOLHA RÚBRICA** 

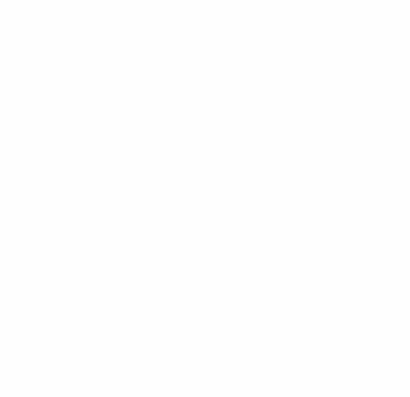

Flooring HPP display

Projetor BT960 + Suporte de Teto e Pareshi

Prece Fatal Magnus His R\$ 2,448 GO Economar $\mathbb{R}^{n \times (q_{k} - p_{l})}$ 鄙弱 **COLOR PEOPLE** 

https://loja.beted.com.br/pr. ... ag-led.moje.ced.com - who can - until

 $E$ 

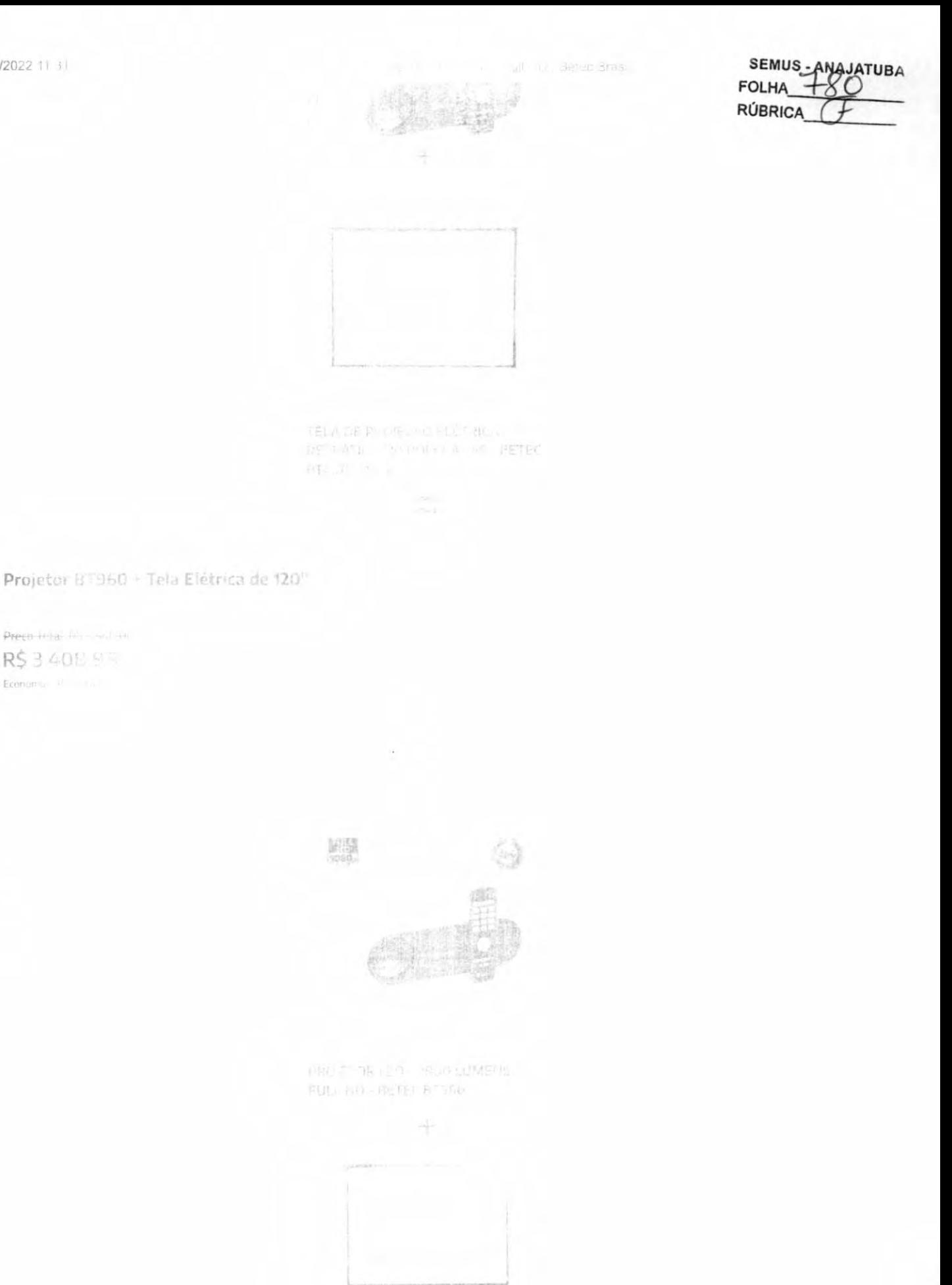

昌。

superin and Plant and HID | Betec Brasil

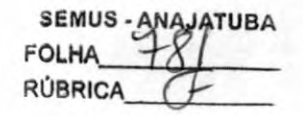

Projetor BT960 + Tela com Tripé 100"

Preço Total: RS 3 LBA.DE R\$3.008.98 Economize I

> Gorantia Formas de Pagamento Características

#### BETEC BRASIL, uma marca brasileira, Vantagens:

Suporte especializado Assistência técnica missino apos a garantia Peças de reposição em estoque en ab ericomenda-Manual de instruções completo em portugues e certificado de cacintár Muito mais tranquilibride. In poper adquirit um produto con marca nominal

#### Características do Produto:

Brilho: 3 800 Lumens (curre) Fonte Lui ainosa. Langual ched (drivala) dadi sedi e 20,000 à 30.000 lui l' Interface de Entrada HDML (21 VOA (1) A/L E/ 4 (1) USE (1) [11 Sel Link Min (1) Interface de Saïda: P.2, paca equipamento de som e fone de nuvido. Tamanho da Projeção Até 250 polegadas. Polegadas x Distância Japob, (Torrialo 16:9, 45 (mm.) - 1,55 m / 10(1) - 3,90 (- / 12) - 3,95 m / ISO" - 4,85 m / 200" - 6,45 m / 250" - 8,0 m Resolução Nativa 1920x106.2px (Full HD) Proporção da Tela: 4.3 e to 9. Taxa de Contraste, 30001 Sistema de Projeção: LCD TET Formas de Projeção. Frontal, traseiro, teto frontal e tero traseiro. Função Keystone (Ajuste Trapezoidal) Sim manual e digital (450) Função Angulação Sim, digital Alto-falante: Sim (40 - 5V) 1025 Zoom: Sim, elétrico Função Sleep Sim Função apresentação de imugens. Simi-Formato de Audio Soportado (USB e SD) Top3, wima e máa Formato do Vidoo Sucontado ILISB a-SIN-runo, as crebs sucos am a dada roto a mesu caso. Aliso stoy

#### 21/12/2022 11:31

Idioma do Menu: Portuguên mollis, espanhol francês mouto Tamanho do Projetor. 31,5 (C) X 73,5 (L) X 10 5 (A) cm Peso do Projetor: 2.7 Ku Consumo: 155W Filtro de Limpeza: Sim Tensão: Bivolt (100-240V) Fusivel: Sim Cor: Branco Modelo BT960 Garantia: Lano Fornecedor: BETEL BRASIL

#### Itens Inclusos:

- 1 Projetoj
- 1 Controle remote
- 1 Cabo de alimentação
- 1 Cabo HDMI
- 1 Adaptador para cabe A/V-RCA
- 1 Pézinho 2 Pilhas AAA
- 1 Manual de instruções completir e em português

**Majetor Led BTG6L Full HD | Betec Brasil** 

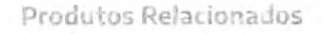

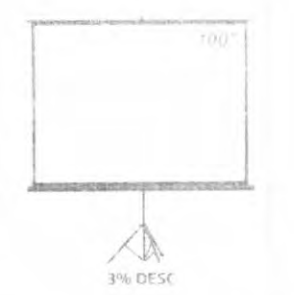

TELA DE PROJECAO COM TEIPE RETRATIL - 100 POLEGADAS RETECRASSO

#### **RS-699.0U**

R\$ 679.98 R\$ 598.38 à vista com desconto Pix Visar ou Bx RS 85,00 Sem juros MarterCard Vinci

 $^\dagger$ ×

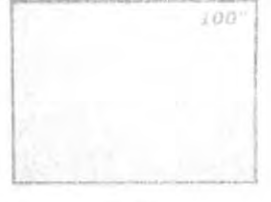

HA DEST

TELA DE PROJEÇÃO EL ETRICA RETAATIL - 100 POLECADAS / RETEC PTASES - 110V

R\$929,98 RS B1F 38 à vista con: descunto Pur Vind. ou Bic 35 1f6.25 Ston jurior Marcure and March

÷  $\overline{1}$ 

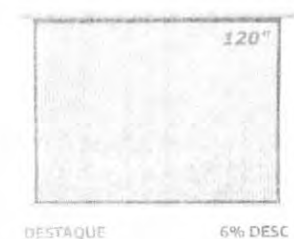

DESTAQUE

**IELA DE PROJEÇÃO ELÉTRICA RETRATIL - 120** POLSGADAS - BETEC RT4575 - 110V

×

 $\mathbf{T}$ 

R\$1.079,98 RS 950 38 à vista com desconto Pix - Vind. eu Bx R\$ 135.00 Sem juros MasterCard - Vindi

**RS-149-18** R\$ 119,00 RŠ 104,72 à vista com dese nu 3x R\$ 39,67 Sem juros

W  $\mathbf{r}$ 

### Produtos visualizados

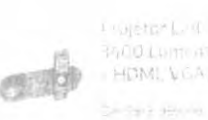

Liojeto\* L. 4 Beter 67960 PVOO LUITORE - FUJI HO Nativo HDML VGA, AV SD e USB.

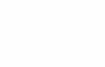

#### SEMUS-**ATUBA FOI HA RÚBRICA**

급 이

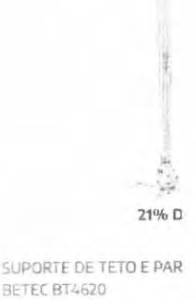

**COL** 

Projetor Leo BT960 Full HD | Betec Brasil

 $\approx$  8x il. RS 25 i 24  $\approx$   $\approx$  m  $\omega$  .

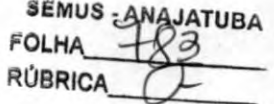

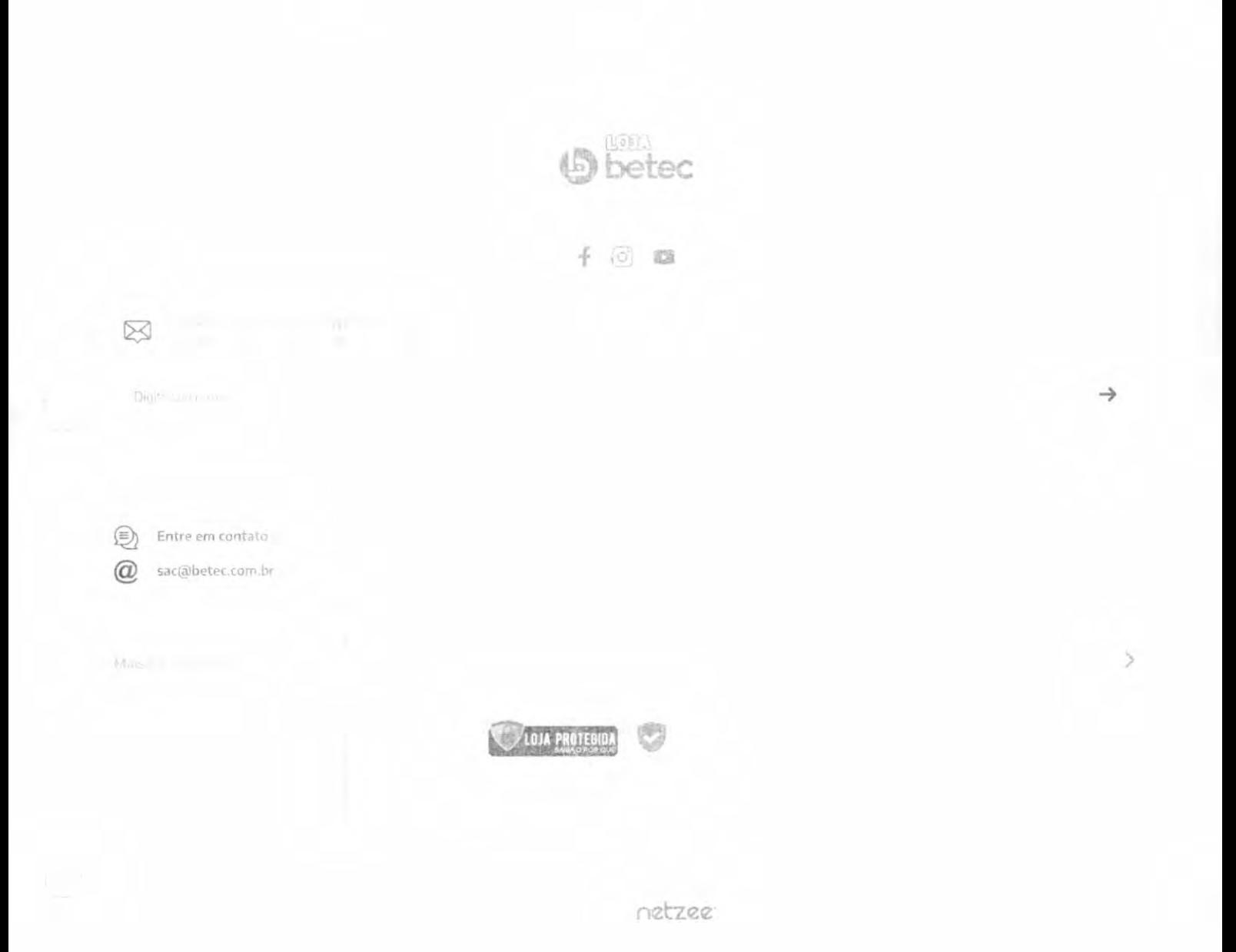

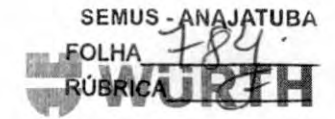

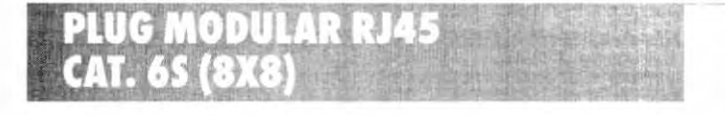

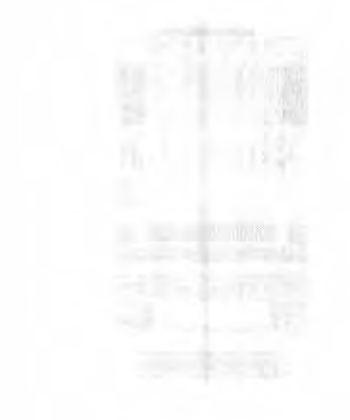

### **PRINCIPAIS VANTAGENS**

- Corpo termoplástico de alto<br>impacto; Resistente à chamas<br>Resistente à altas pressões no<br>processo de crimpagem.<br>Menos interferência externa.
- 

#### **PRODUTOS ASSOCIADOS**

- .<br>Alicate Progressive<br>Emenda B IAS
- 
- **Michange Point**
- 
- 

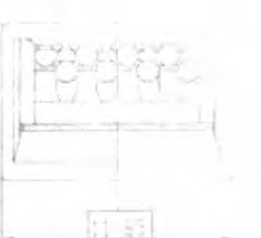

iyyam cruzada) Sistema primité a cabedmente war onde existe um ganho chrua na transmissão de TO a 500 MB.

#### Descrição do produto

Via de contatos produzidos em bronze fosforoso, possui uma camada de banho de ouro em seus contatos elétricos de 18µm (micrômetro) para evitar a ocorrência de Zinabre (hidrocarboneto de cobre, de cor verde, que se forma na superfície do cobre ou latão quando em contato com a umidade do ar).

#### Características

- · Indicado para cabos de rede de categoria 6 (CAT 6) com velocidade de transmissão de 10 a 500 megabytes por sequndo.
- \* Adequado para conectorização de fios sólidos.
- « Compatível às normas EIA/TIA 568A e 568B.
- · Crimpagem cruzada onde existe o ganho de velocidade na rede.

#### Aplicações

- « Sistema de acabamento estruturado.
- · Sistema de distribuição de dados ou pontos de acesso.
- · Conexão de keystones em áreas de trabalho.
- \* Conexão de computadores a rede.

#### Importante

- \* Cumpre às normas RoHS (Restriction of Hazardous Substances Directive), limita a total de 0,1% o uso de certas substâncias na composição de manufaturados na União Europeia, ou importados de EUA, China, Nova Zelândia e outros países.
- \* As substâncias restritas são:
	- · Chumbo, mercúrio, cádmio, cromo hexavalente, polibromato bifenil e éter difenil polibromato (PBDE).
	- · Os dois últimos são usados como retardantes de chamas em plásticos.

Para mais informações, por favor, contate Wurth do Brasil Pecas de Fixação Ltda. Rua Adolf Wurth, 557 - Jd. São Vicente Tel: (11) 4613-1900 www.wurth.com.br

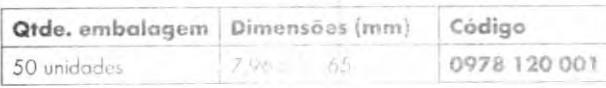

das as dadas e esprañencias variedade de mais para explorites no m<br>sua própria técnica <sup>p</sup>or estás racións

icia. Contudo e tendo em conta a grar a sempre a realização de testes prévios com os materiais a utilizar e o sabilidade do utiliza in da filasil ser responsabilizada por quaisquer perdas ou prejuízos, direta ou

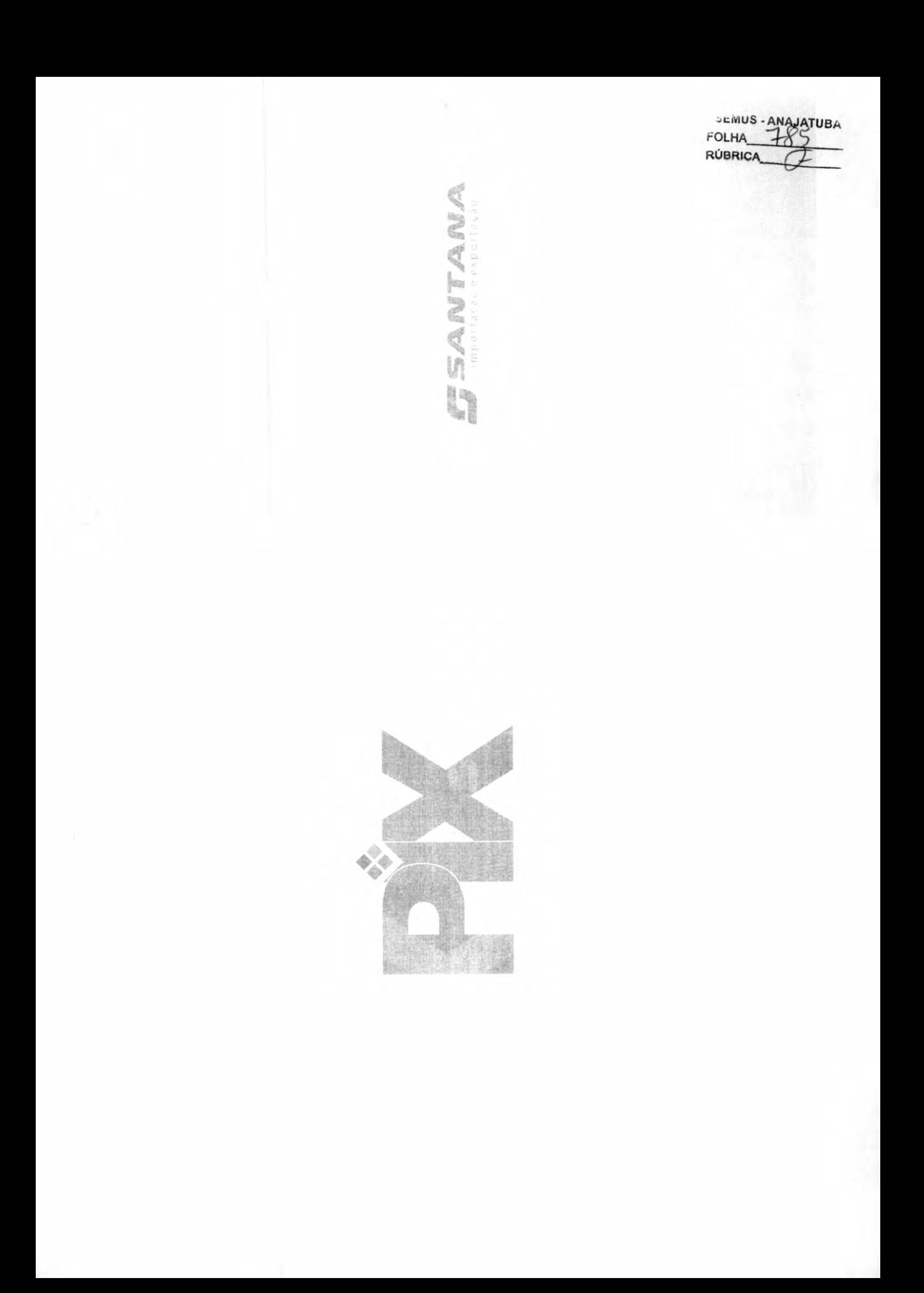

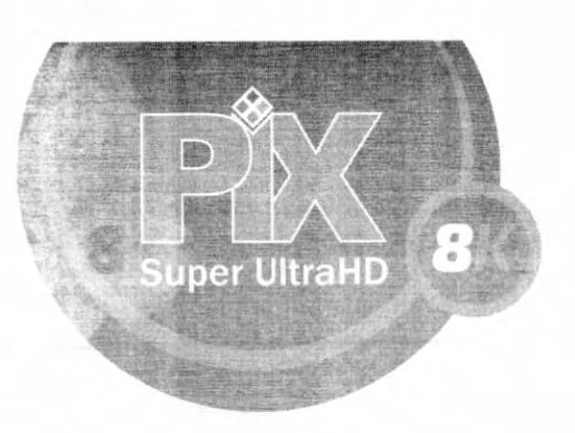

### PIX, a primeira marca no Brasil a lançar oficialmente o novo padrão HDMI 2.1

## Da nossa fomília para a sual

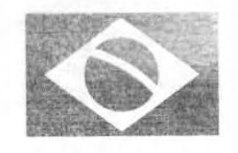

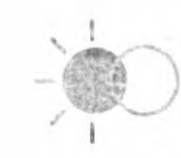

48

αιρματικό πικινισε

SEMUS<br>FOLHA<br>RÚBRICA

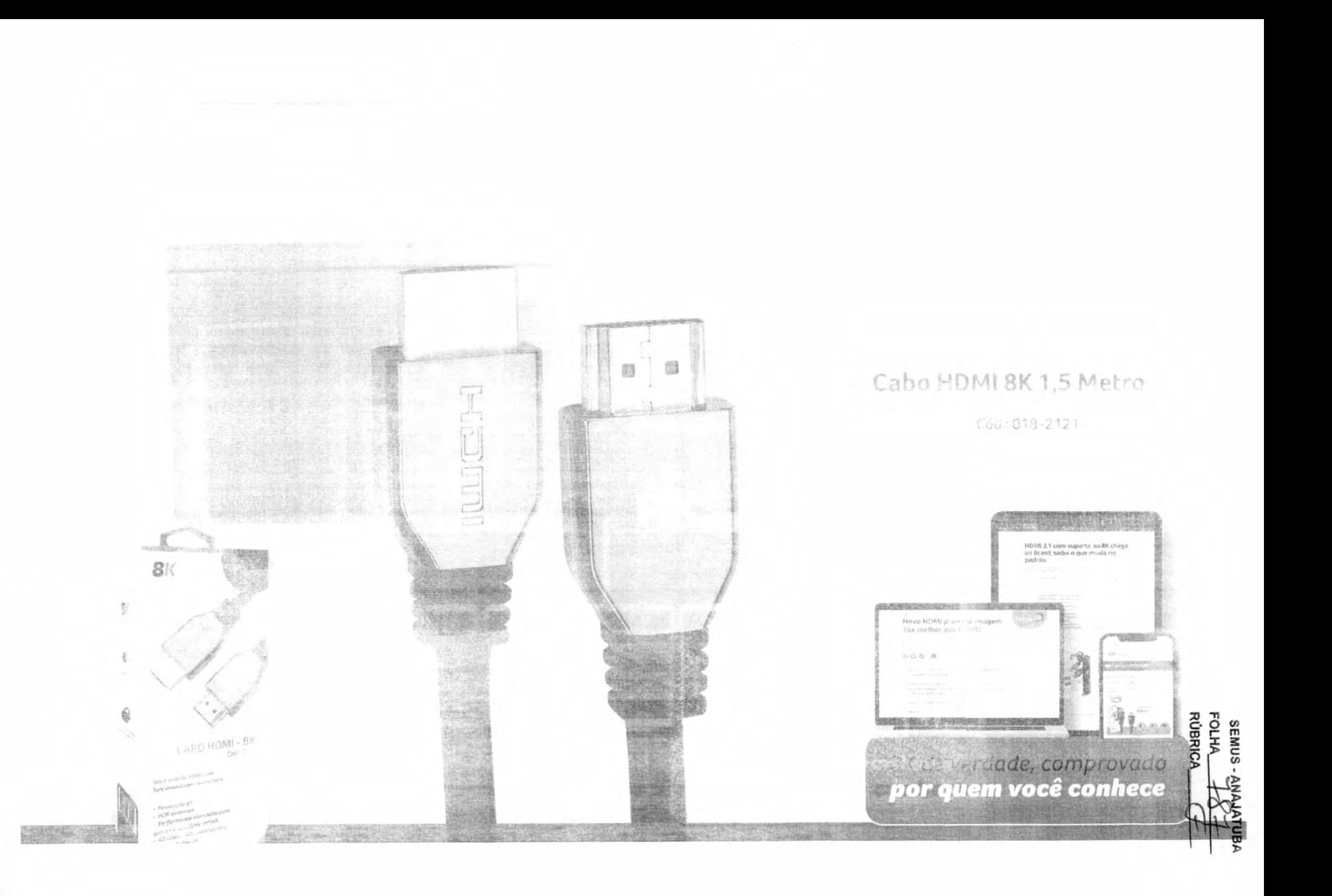

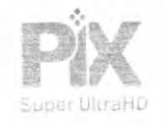

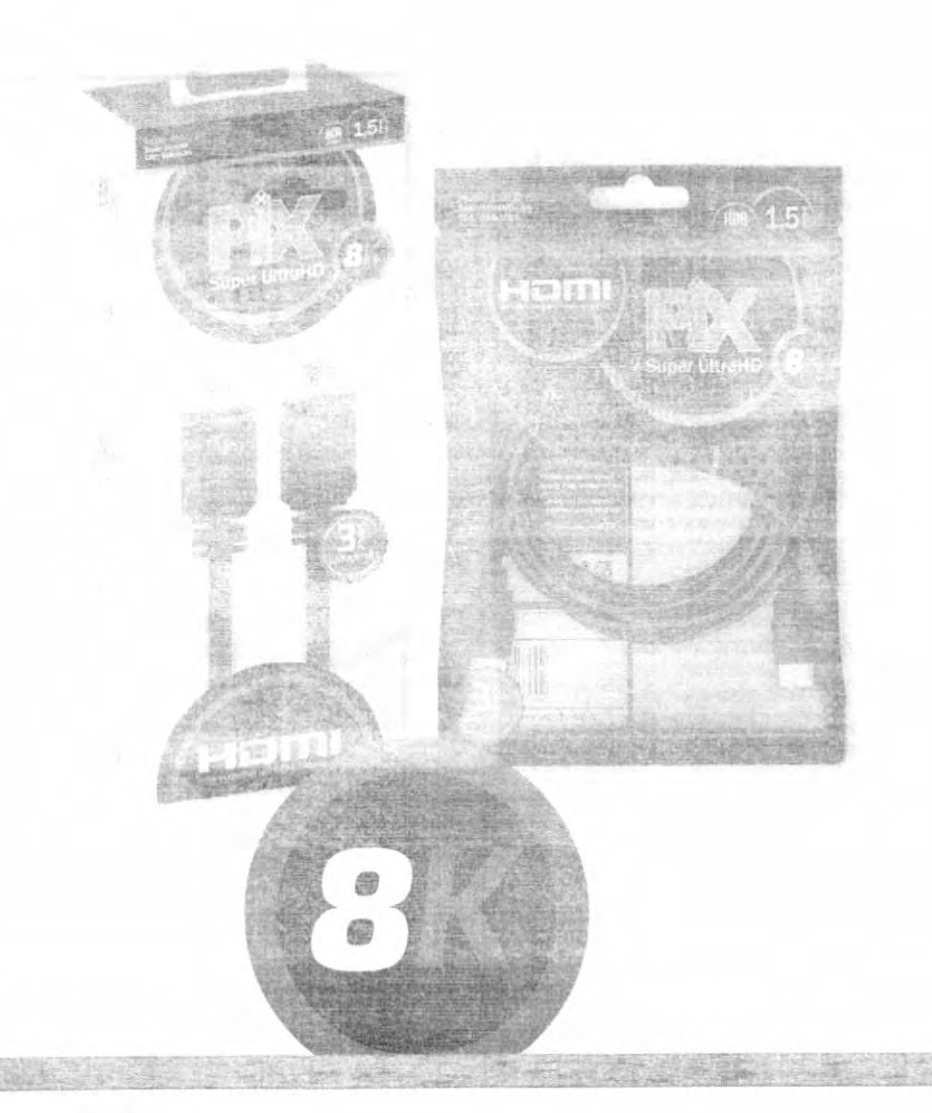

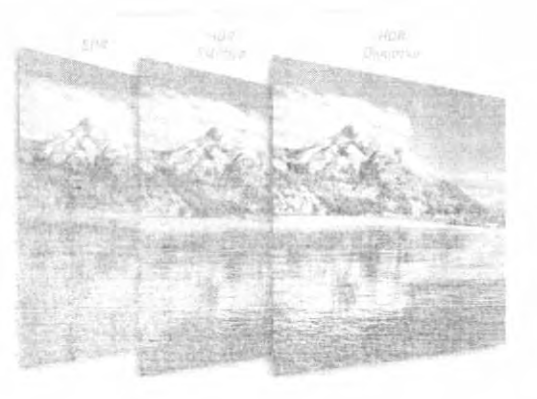

### HDR DINÂMICO lmagens com mais realismo e unha .<br>Insual, adaptadas conferme o conserva

eib

#### se specificava Linha Phis

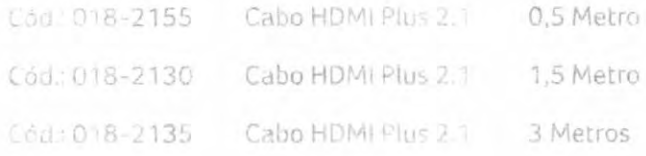

#### Embalageni Polybag, Linha Gold

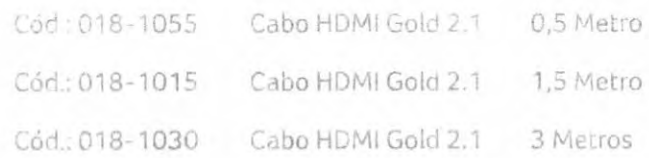

# SEMUS -*L*<br>FOLHA\_\_\_<br>RÚBRICA\_\_ ATUBA

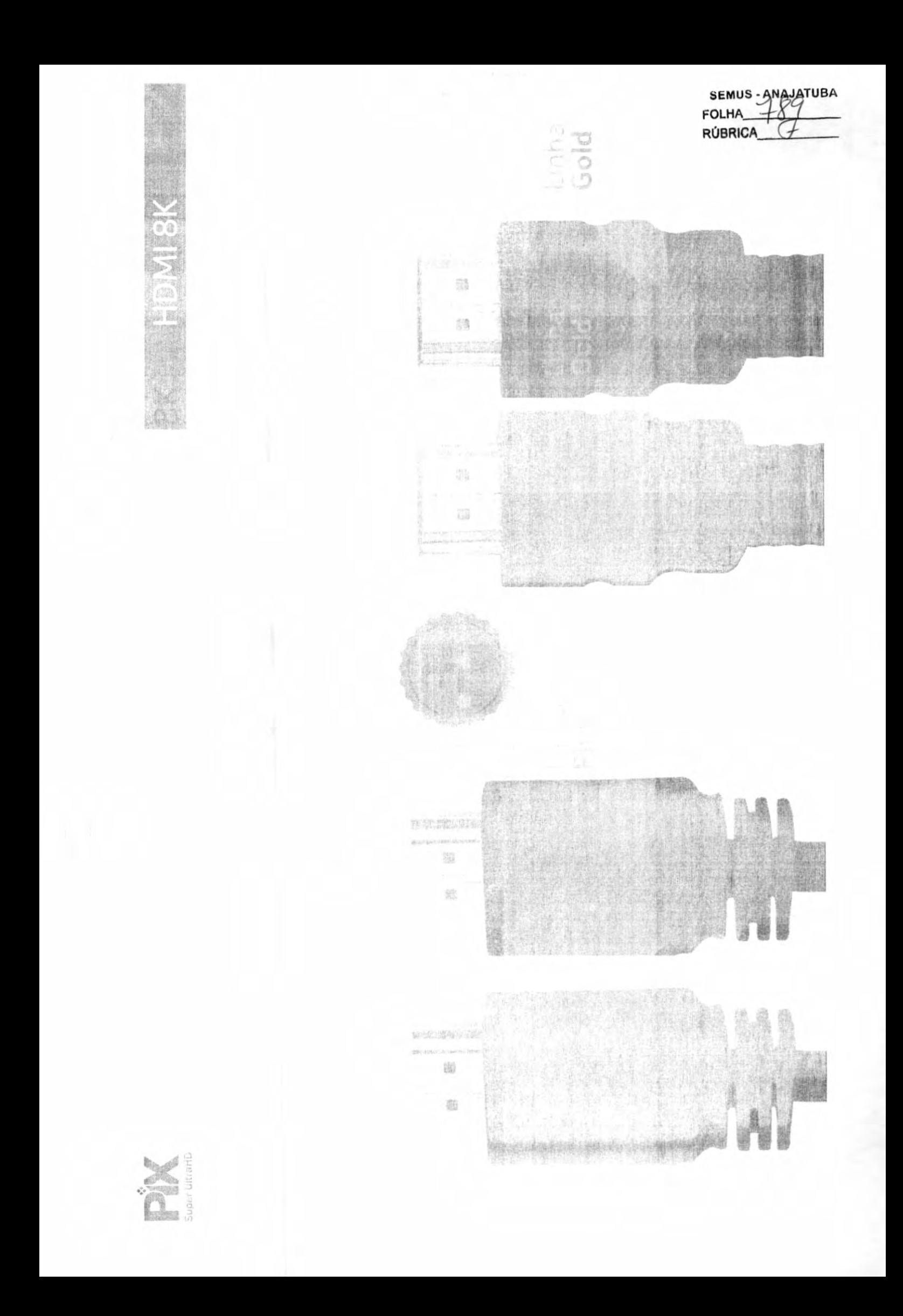

DIX

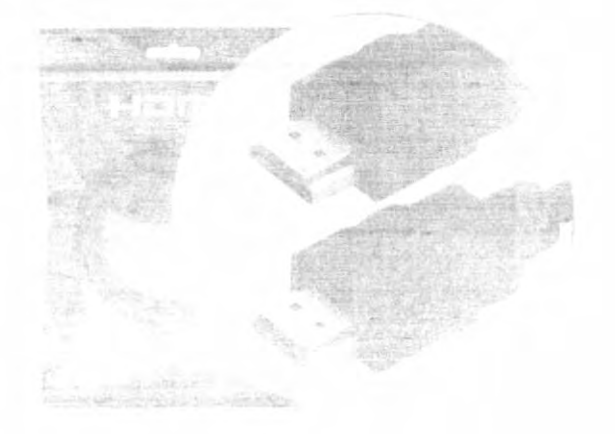

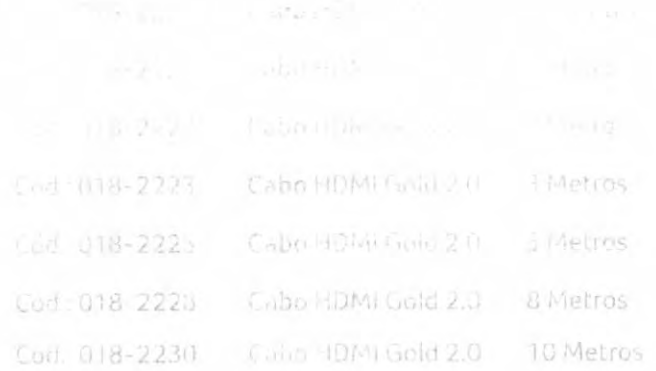

### S. 6

Diversus Metragens

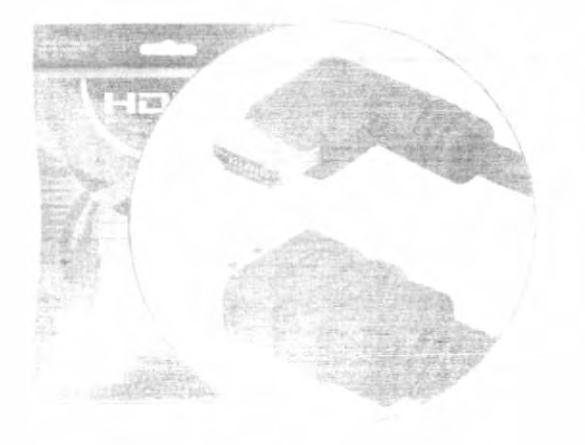

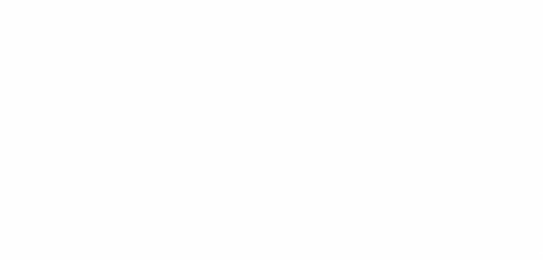

**SEMUS**<br>FOLHA **PROJALGAN** 

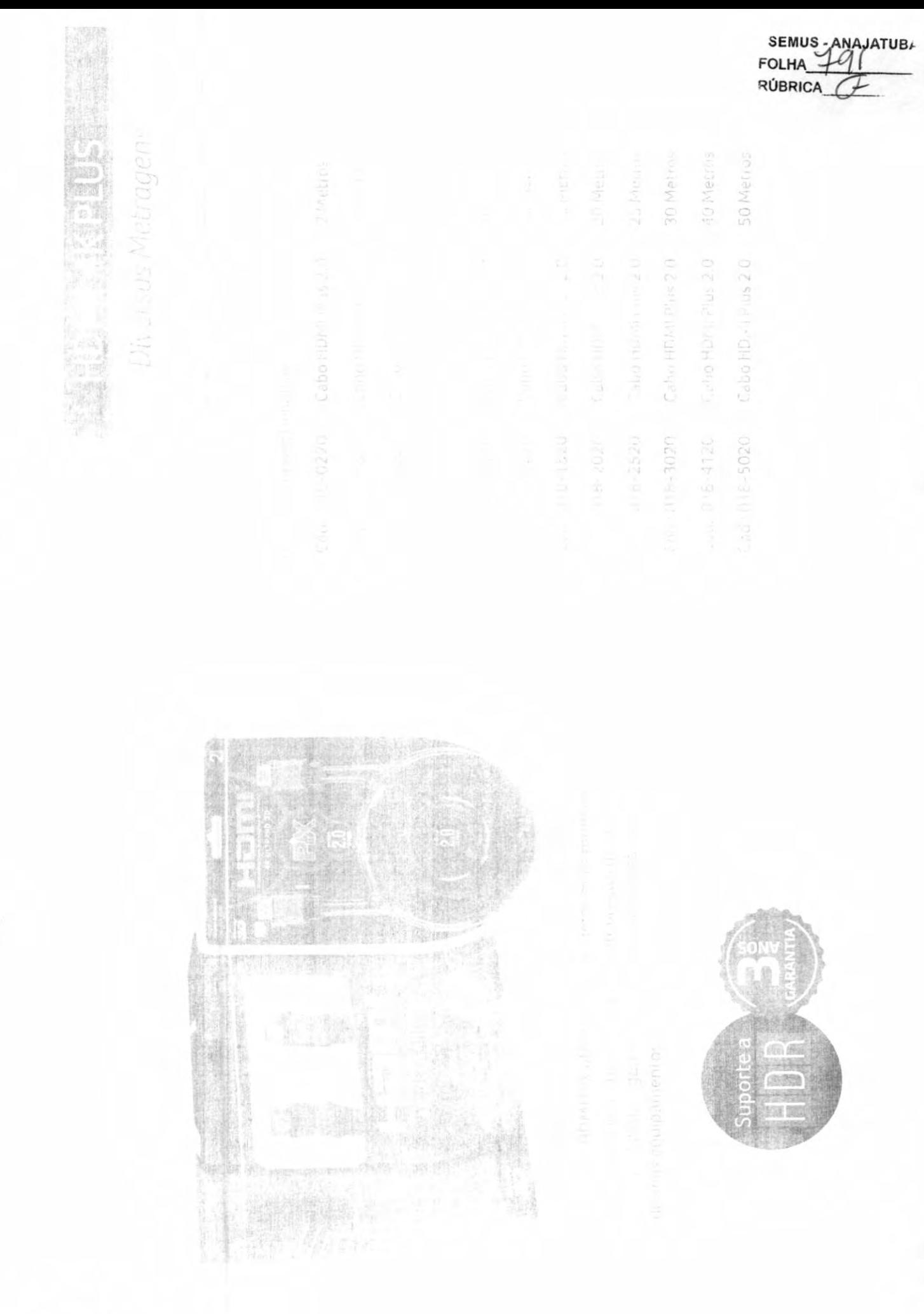

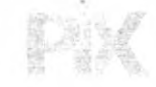

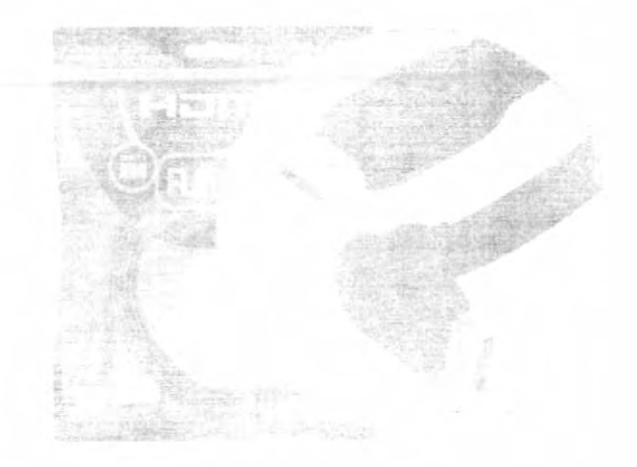

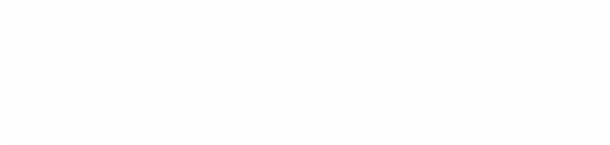

## Luar a lo III Cio) Diversas Metragens

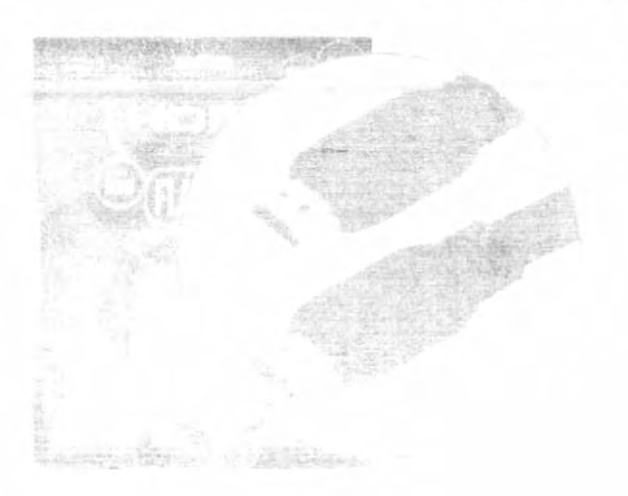

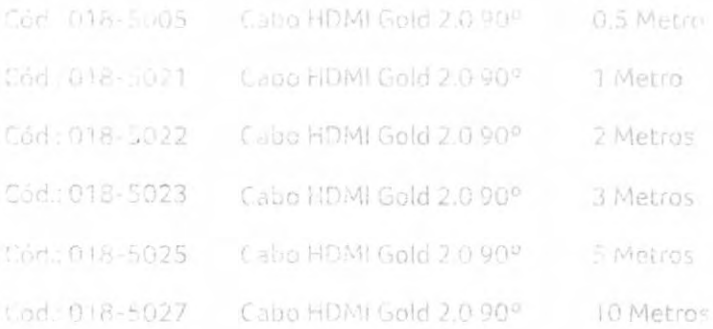

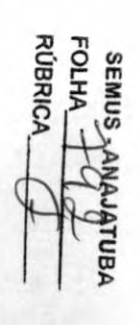

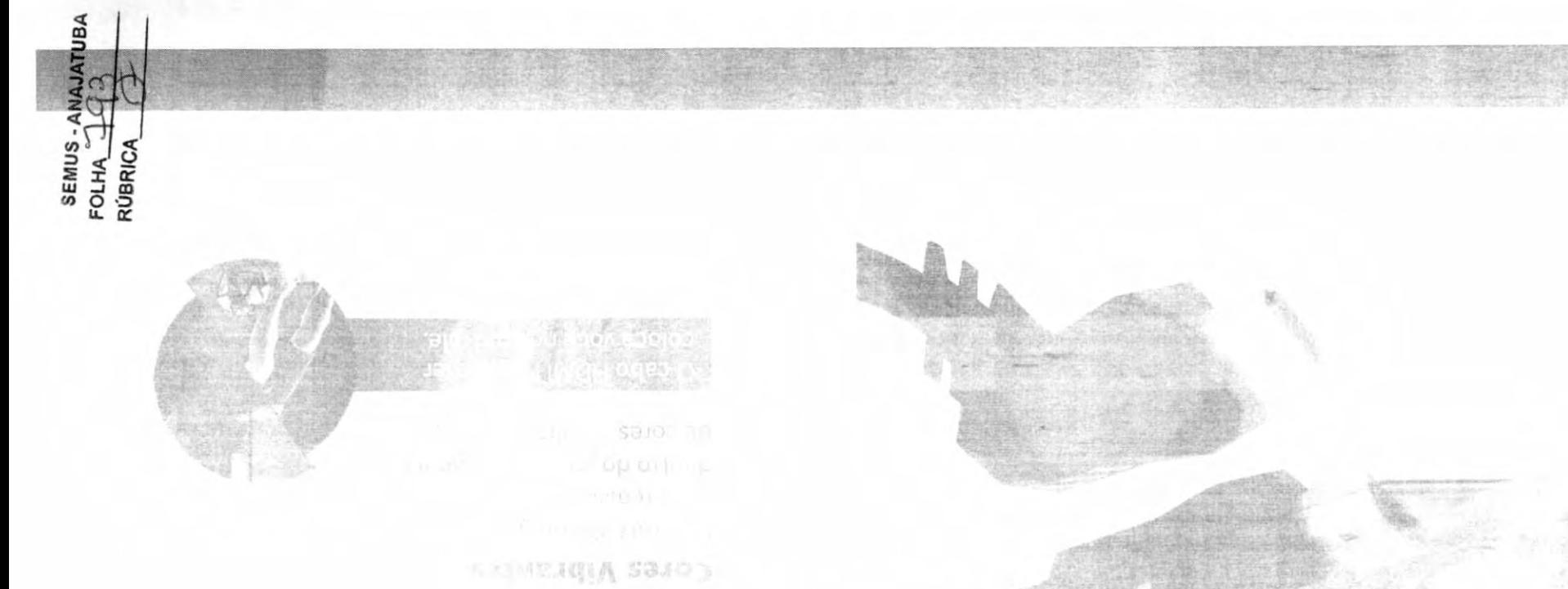

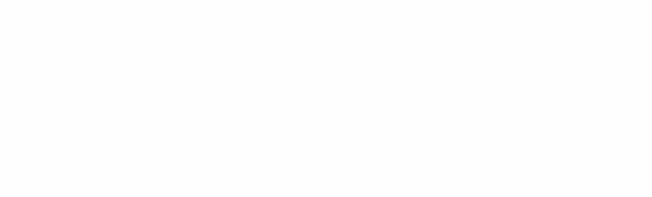

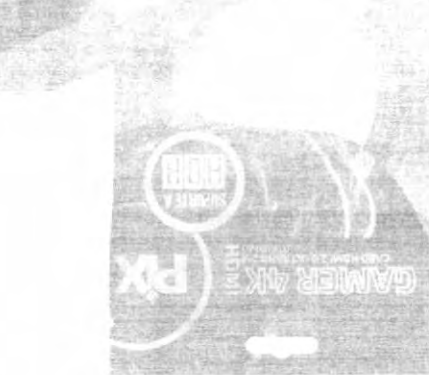

## **SHUBU JOIN SDSJANG**

ensua in a

Xţd

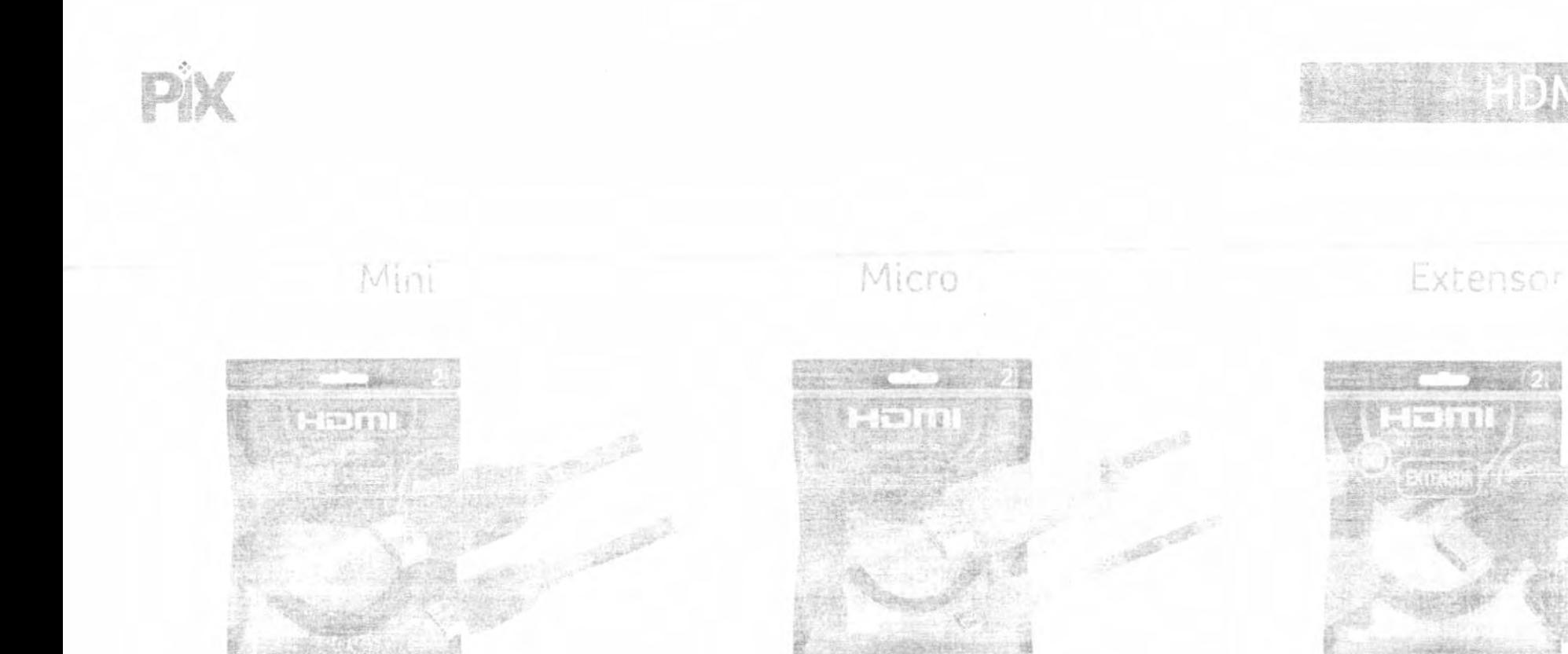

Cabo Mini HDMFx HDML2.0 4KHDR 2 Metros

Cód.: 018-9400

Fabe Micro HDMI x HDMI 2.0 4KHDR 19P 2 Metros

Cód.: 018-9410

Cabo Extensor HDML D-4K HLA

Cód.: 018-9420

RÚBRIC SEMUS<br>OLHA ATUBA

## **HDM11.4 GO**

## Diversas Metragens

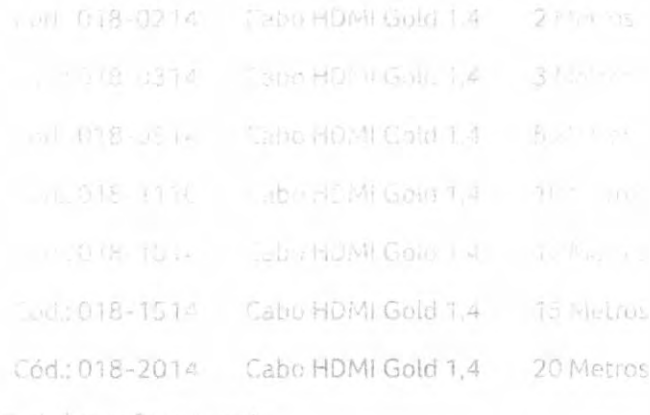

\*Embalagem Transuarente

Cualidade e frincionalidade em cabos de valor a essível e em conformidade total com o padrão HOMI 1-4 Resolução UltraHD 4K e recursos avançados com a qualidade PIX.

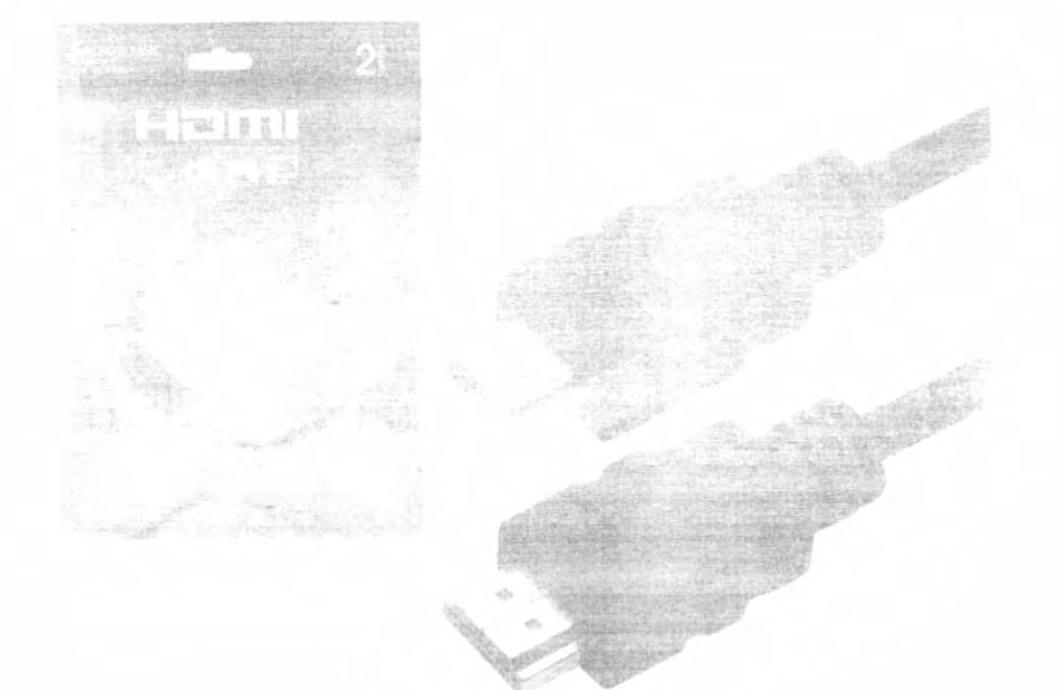

**SEMUS** 

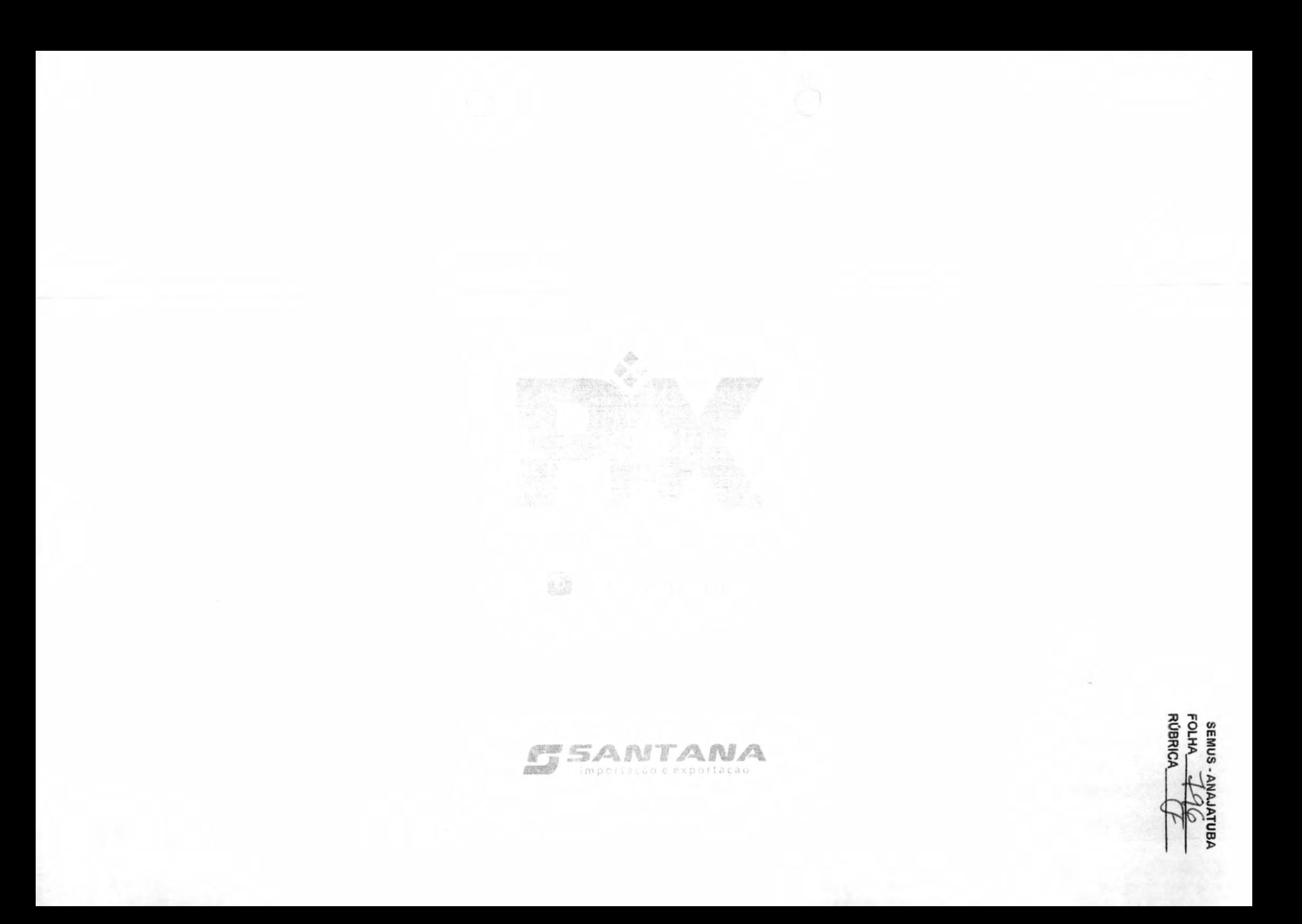

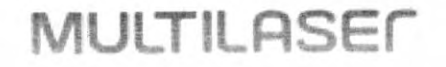

TECLADO BÁSICO

Conteúdo da embalagem

EAN13: 7898506478989

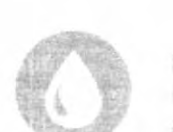

Junior U.J. Limitede

**RESISTENTE A AGUA** Conce com a total segurant ao trabalhar com um produto à tieva de imprevieres.

Fritton of

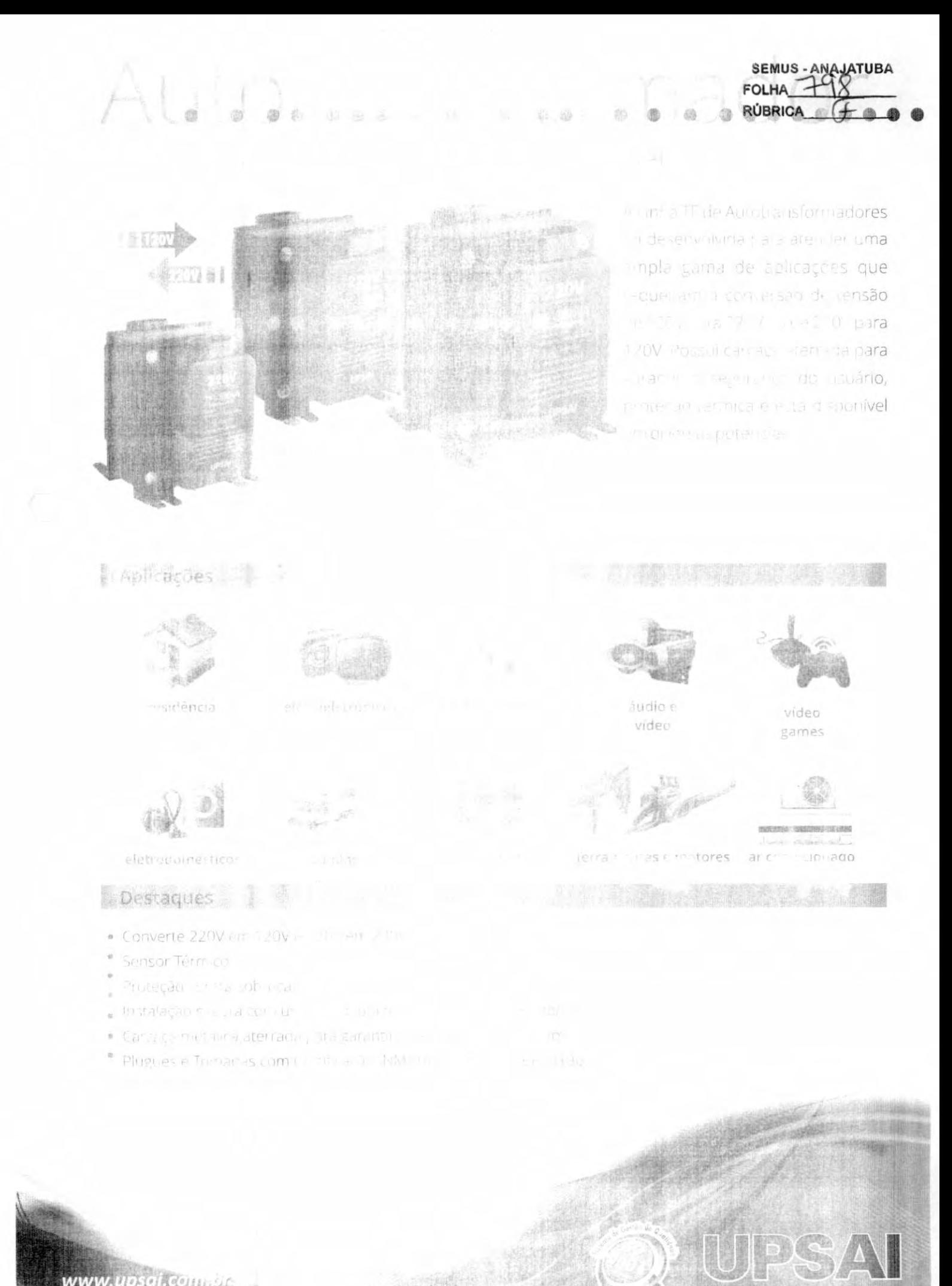

www.upsai.com

11 - 2606.4100

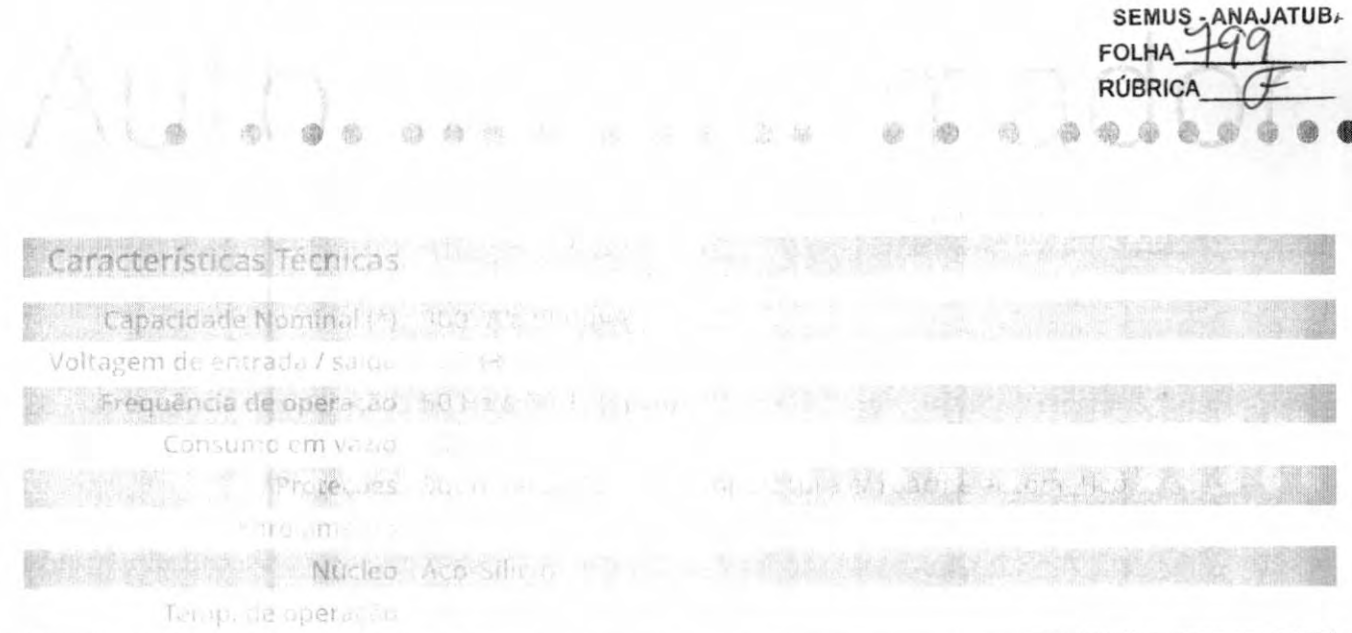

IN WANTED THIS RESIDENCE TO CALL . THE Conexoes de entrario

(\*) Considerando regime não continuo de operaço-

(\*\*) TF 5000 openos fiação.

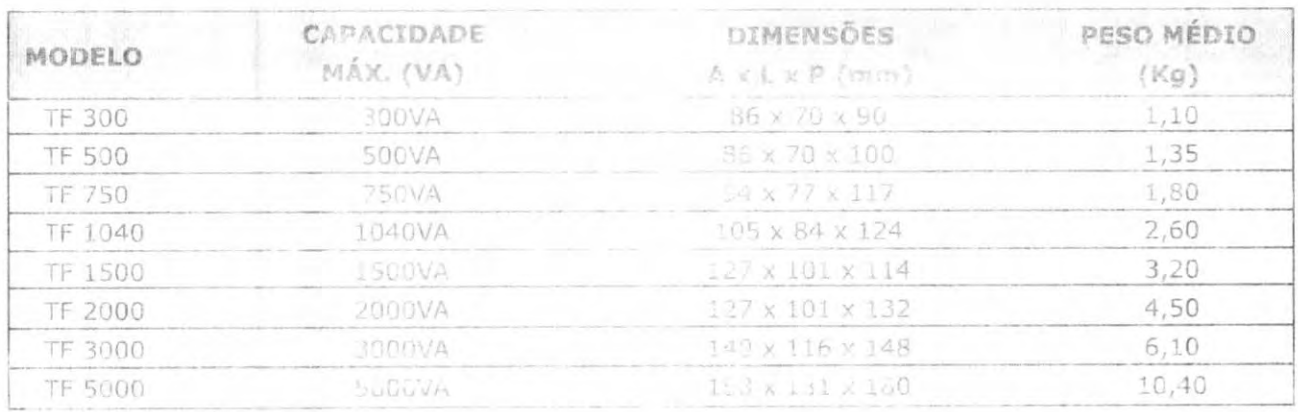

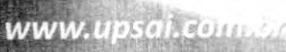

21/12/2022 17:25

**ANAJATUBA** SEMUS-**FOLHA RÚBRICA** 

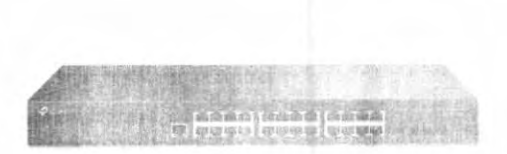

#### TL-SG3428

Switch Gerenciavel Gigabit 1.2+ de 24 portas som 4 Stats SFP Jutstream

What is idminder Graunt Firing

CARACTERISTICAS DE HARDWARE

inter/ace

+ 24 / Fostas RJ45 de 10/10/1000 Mbps · on Slote SEP G dates

**I** resin Compto Conosco

 $\times$ 

TL-SG3428 | Switch Gerenadvel Gigabit Law de us portas com 4 Siots SFP JetStream | TP-LINK Braz ANAJATUBA

**CARACTERISTICAS DE HABU ANR** 

**FOLHA RÚBRICA** 

Quantician le conferencembre.

InfoSacre Francisco (

Fonte de Almentação **Altricial AC-Stringer** (7.3 s 2.1 s 1.7 m, 440 x 180 x 44 mm) Dimiensões (L.X.C.Y.A)

Montagent

Consumo máximo de energia

Dissipação de calor. niaxima

DESEMPENHO

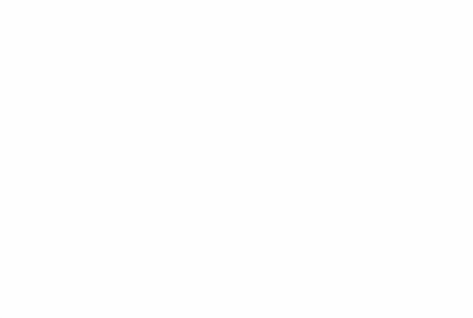

CARACTERISTICAS DE SOFTWARE

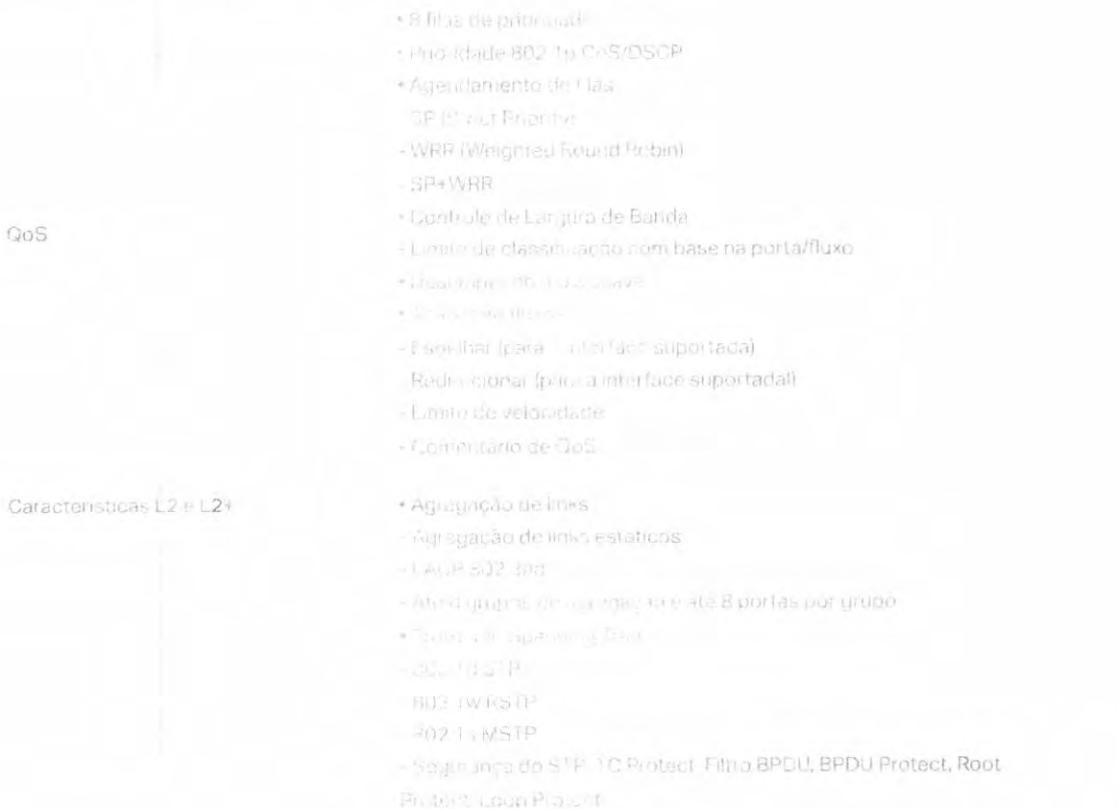

- Cuteursão de Louisianh

 $\times$ 

TL-SG3428 | Switch Gen-holdvel Gigabli LE+ de 24 portas com 4 Slots SFP JetStream | SEMUSBIANAJATUBA

### CARACTERÍSTICAS DE SOFTWARE

**FOLHA RÚBRICA** 

- 
- 
- 
- www.accionation.com/HOL
- 
- The strangentia de printes
- Finantiamento de OPU
- 
- Knimers midga um
- buttermissam/kr inquiriembas
- · copullated to graphs rolded (Pv4, (Pv6)
- sucide se regional
- $\left\Vert \mathcal{L}\mathcal{M}\mathcal{F}\right\Vert \leq L\mathbf{V}_{\mathcal{M}}\mathbf{V}_{\mathcal{L}}^{2}\left\Vert \mathcal{L}\mathbf{U}\right\Vert \mathcal{D}\mathbf{U}\mathbf{U}\right\Vert ^{2}$
- 
- 
- ISMD Authentication
- 
- $+100\,\mathrm{MeV}$
- · MLD Snogbluz
- MLD v t/v2 Shoorme
- 
- MLE Shooping Querrer
- « Guinhamacão de migros estaticos
- Muklicast IP limitado
- . Fitnagem Multiclas: 256 perfis e 16 entradas por perfil
- +13-dipo VLAN
- Maximo de 4.000 Grupos de VLAN
- + 802.1g tagged VL 4ri
- · VCAN MAC: 12 intradas
- · errito, cl : VLAN. Mateio de protocolo 16, protocolo VLAN 16.
- 
- CatelyPhotOmes
- + Qtri Q San (map) on periodic
- $-100\pm 100$  gives
- ALAfvae Voz
- « ACL maserada un tempo
- MAC ACL
- MAC de hrigein.
- 
- $-100$  and  $-100$
- 
- Insolation
- \*IP AGE
- IP de Disgem
- IF de Sastinu
- Concretento
- 
- Manuel cycle TTP
- Par TOPADE
- **LIVED MATTOS**
- The state we announce
- FIRST TEXTIFIES IT
- 
- **FIRMS ACT**
- . end field

 $\times$ 

VLAN

Lista de Controle de Acesso

L2 Multicast

### CARACTERÍSTICAS DE SOFTWARE

**SEMUS - ANAJATUB, FOLHA RÚBRICA** 

Segurança

- 
- 
- 
- Continued and the AN

Finger Jo PP MAC - Finder

- **District Serverping**
- $-115$ ,  $-35$ , ARP
- Protecâu de IPv4 de ondent
- · Juação (Pv6-Min. Porta)
- DHCPV6 Shoutang
- CRAIN GUILD ND
- I sitterian de litvé de origoni
- · Diffilient
- · Tego in calde cic, talled anca/dinămical
- A.C. Sit order enter MAC por portal
- . Controle de Broadcast/Multicast/Unicast Storm
- -Mid-decordide kops/taxa/pps
- · Controle de acesso baseado em IP/Porta/MAC
- $+802.78$
- Autombração traseada na porta
- Antente ação baseada em MAC
- MA IV nb co dri Vi AM
- $-h \wedge \wedge \wedge$
- Intello VLAN
- Suporte a autoriticación e prostação de contas Radius
- + 4 A.A. (exclusively, TACACEv)
- Finally remunde Portas

· Gornicamento seguro da web por meio de HTTPS com SSLv3/TLS

- Genni pamerilo suguio de Interface de Linha de Comando (CLI) com SSPV1/SSHv2

- 
- . M. Bicard Lister of Descays y (MLD) Shapping
- $-1759.401$
- + inter une IPv6
- · Fotesmento IPv6 ENation
- . A Giga root Directoriery (ND) IPv6.
- . Describerta da unicade de transmissão máxima (MTU) do caminho
- . Vers in 6 do internet Control Message Protocol (ICMP)
- \* I/SPAC/G/DPVE
- · Aplicativos IPvB
- + Elisate DHCPvt
- 
- $-$  frace  $tE$
- 
- IPVE SIVMP
- $-1Pv6S3H$
- 
- $-101$ y of Hups
- $-$  IPVE TATP

Características L3

IP<sub>V6</sub>

- · Tümnufazes IPv4/IPv8
- of an arrenged item
- 
- $\mathcal{L} = \frac{1}{2} \sum_{i=1}^{n} \frac{1}{2} \sum_{i=1}^{n} \frac{1}{2} \sum_{i=1}^{n} \frac{1}{2} \sum_{i=1}^{n} \frac{1}{2} \sum_{i=1}^{n} \frac{1}{2} \sum_{i=1}^{n} \frac{1}{2} \sum_{i=1}^{n} \frac{1}{2} \sum_{i=1}^{n} \frac{1}{2} \sum_{i=1}^{n} \frac{1}{2} \sum_{i=1}^{n} \frac{1}{2} \sum_{i=1}^{n} \frac{1}{2} \sum_{i=1}^{n} \frac{1}{2} \sum$
- · 316 (44//80as ARP)

 $\times$ 

TL-SG3428 | Switch Gerand Wel Gigabit 1 24 de 24 portas com 4 Slots SFP JetStream | TP-Link Brasil

#### CARACTERÍSTICAS DE SOFTWARE

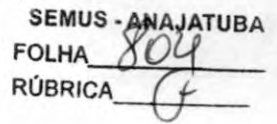

(中国) 动物  $-176$  problem

- 
- **A DHICK MARK**
- CONCREZRelate
- . Still in a studilla right Vells
- + hilor are de linha de aon ando (GLI) por meio da porta de console,
- 
- + SNMP m1/v2c/v3
- 
- RMOR (1, 2, 3, 9 grupos)
- \* Modelin SDM
- · Cliente DHCP/BOOTP
- +802 1ah LLDP/LLDP-MED
- \*Finter instalacem (DHCP)
- Fillinge in Amla san figuração duple
- statution and dated.
- will report the model meants.
- $+1.05$
- · Reportegal de senita
- $+$  SNTT
- · Larryly septeme

+ Supports au Contribution de Hardware Omada (OC200/OC300),

- Commission de Seitware, Controlador baseado na Nuvem
- · macutive ta unbensance de dispositivos
- + Conding the Room, Inc. 25d
- Károaboação de fei novore me massa-
- · Maintenancente de rede inteligente
- · Aviar a de eventos anormais
- · Configuração unificada
- · Allentiamento da Reinicialização
- \* ZTP Your-fouch Provisioning)\*
- + MB II (RFC1213)
- \* IN ORN WIB (REC) 453)
- ▶ R/C) (Bridge: MB (RFC2674))
- · dight : Accountaints Crem MIB (RFC2620)
- . Printer, Sutherm, Fried Client MIB (REC2618)
- · Hernule Ping, Trailerouse MIS (RFC2925)
- · sul quirt TP-Litik private MiBs.
- RIVION MIBIREC1757 (1110) 1.2.3.9)

- Omiada Hardware Controller (OC300)

#### **GERENCIAMENTO**

MIBs

- \* Thrume Global-Bacen Controller (FL-SG34.28 v2 and above)  $-003300$ · Umada Serbware Centroller
- Gerenciamento Centralizado

Omada App

+ Ominda Hardware Controller (OC200) · Finalla Saftward Controller

We find the

Acesso via nuvern

Firm (Call 1-5), exit in trailer (D-Basil-38 y 1 and above).

victimate Clinich Based Controller (TL-SG3428 v2 and above)

 $\times$ 

### Gerenoramento

Características Avançadas

TL-SG3428 | Switch German (vei Gigabi) (2011). 24 portas com 4 Slots SFP JetStream | TP-Link Brasil

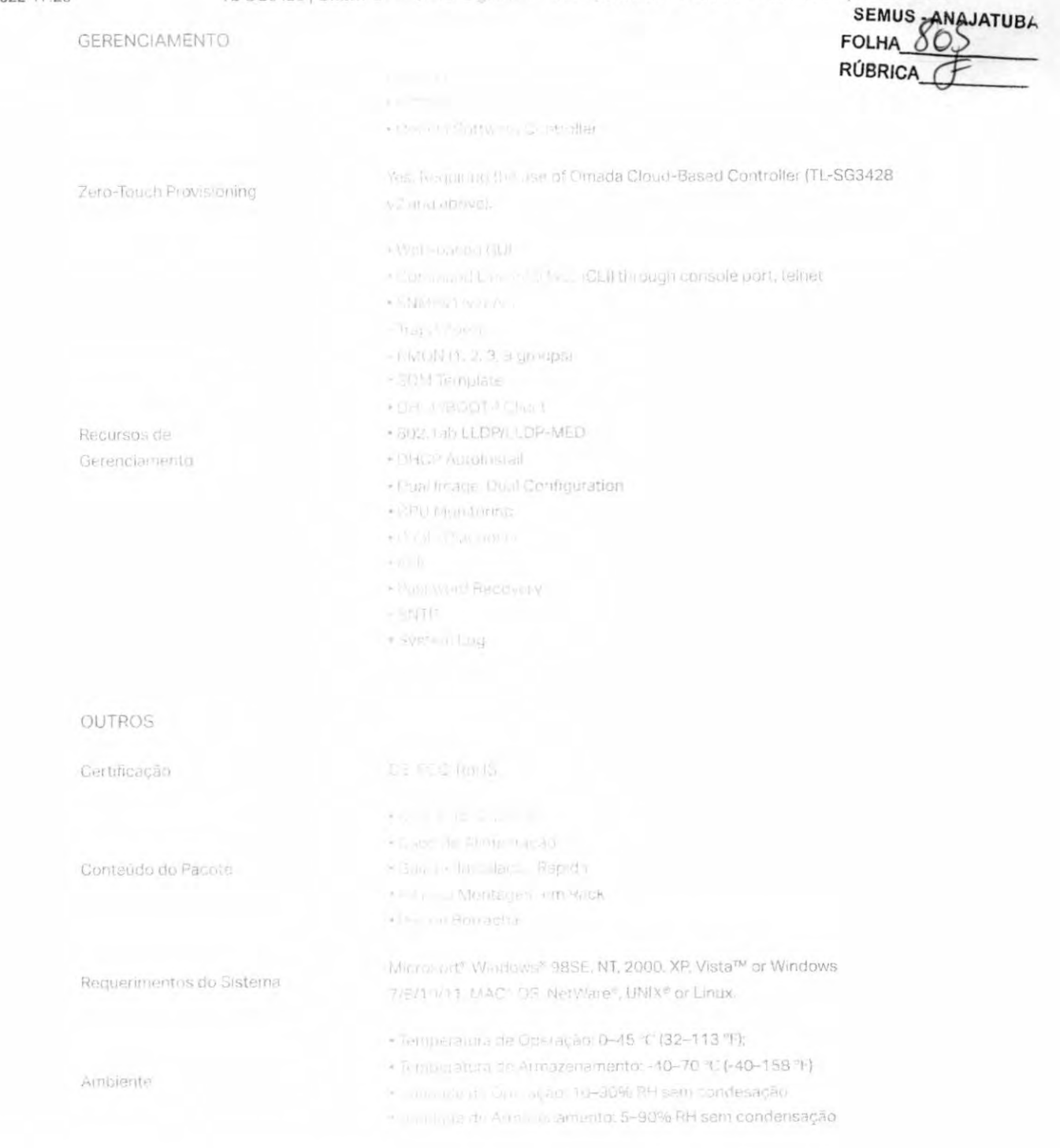

\*Zero-Touch Provisioning requer o uso do Omada Cloud-Based Controller. \*\* Funções L3 e ISP somente podem ser configuradas no modo star. Aalone.

### Newsletter

**Email Address** 

Siga-nos

Inscreva-se

#### 21/12/2022 17:25

TL-SG3428 | Switch General age Gigabit | 2 | de 34 portas com 4 Slots SFP JetStream | TPSEMUS signa JATUBA

**FOLHA RÚBRICA** 

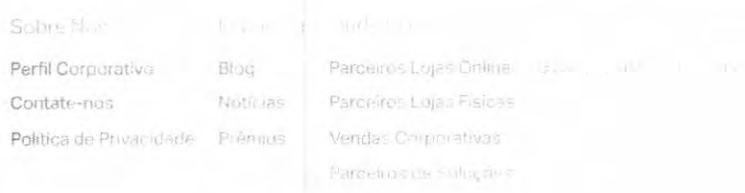

Copyright @ 1P+Link Corporation Limited, 2022. Todos os direitos (258h/211)

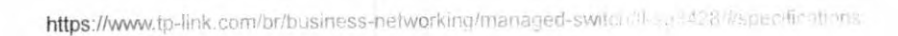
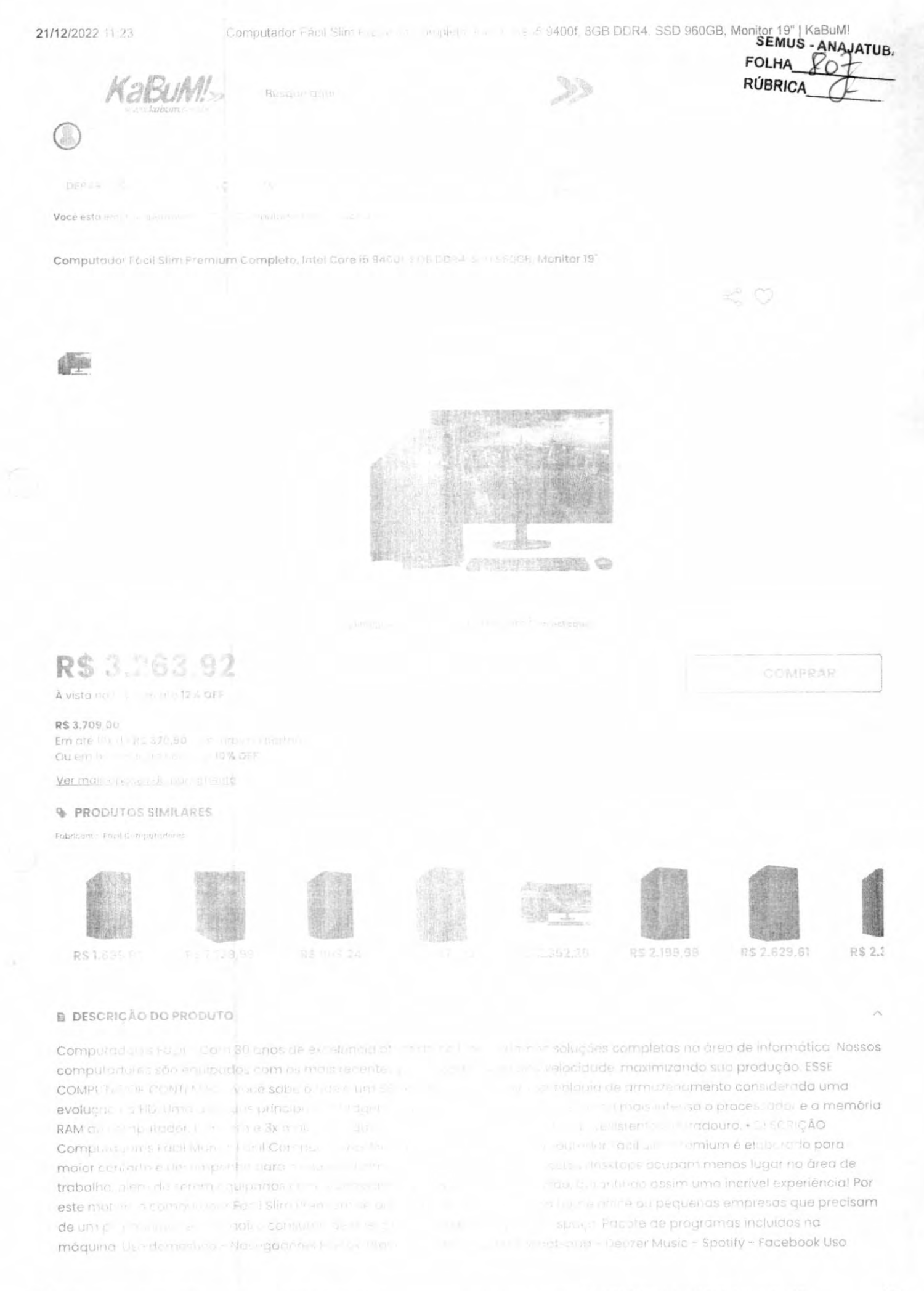

**Exploration of the Second Standard Conduction Conduction** 

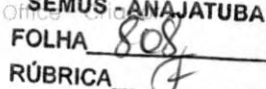

corporativo - learn Vinte - 4 - Hadolmach - 156 il opresentances de dollar UP Indian in

### O INFORMAÇÕES TECNICAS

- Caracteristicas:
- Marcet Teath Chinese Come &
- Modelo Star Piemiu in

#### Especificações:

### Monitor

- 19 paiego (65
- $-$  VGA
- Aomion promitting
- $-HDMI$
- Furer, use of a light of the streets
- $-1ED$

#### Placa Max

- $=$  Place when individ-
- Suporty internationally if the
- Com & willing (1) A ... E. fec putter
- $-10/100$  (1.0 M M m m)
- 1x slot <sup>201</sup> from page<sup>11</sup>

#### Conexem

- $-2x$  Portugal at  $x = 1$
- Ix porta VGA
- 1x porta 1951
- $-2x$  portals uses 20
- 2x portils /53.3.0
- Ix porter R. All de recie
- 
- Jacks de étaboliste celles. Also falantes à secondo

#### Processomm

- Processor for time to see it. (Martin)
- 9º Geracco
- Frequencial St. also laterals
- Socket Will
- Nuclean village in the

### Place the Pileter

- -VGA IST THE TELL IN THE TELL
- Coneyha (1) sk (1) N Cs

#### Membble.

- Tarrion\* ( ) and ( ) ( ) ( ) ( ) ( ) ( ) ( )
- Arquited is a fight and area (autu) shorters DORA.
- Expansioni pre 12 Ti

#### Armazenar rental

- $-$  SSD, 960 $\odot$ 0
- Place the completions A A

#### Rede

 $-10/100/10001$  Maps

### Gabinett

- Slim Piemillan
- Conex entring the control. Author
- Dimensole Companienten \$3 (Exit in

Computador Fácil Sim les

**MARIA BELLE DORAL SSD 960GB, Monitor 19" | KaBuM!**<br>SEMUS - ANAJATUBA

FOLHA **RÚBRICA** 

- Peso A.H.

### Fonte

- Fonte RFA
- $-115/270$
- $-$  Bivoit

Information and

- Sister (9) January 1977 de 210 June

### Contendo de embologem

- I Computation Fra. I demonstrated
- Mouse each Basic country of makes

### Garantio de Egmecador 12 mese

Peso:

9000 granded director

### **N PERGUNTAS E RESPOSTAS**

Quer conversam com ou ros direntes Nínjas que ja composición el montes se reste produto? Deseja compartilhar a sua opinião e tiror du rido. Pierdo pe do nosso forum de Charles constituitos seu logini

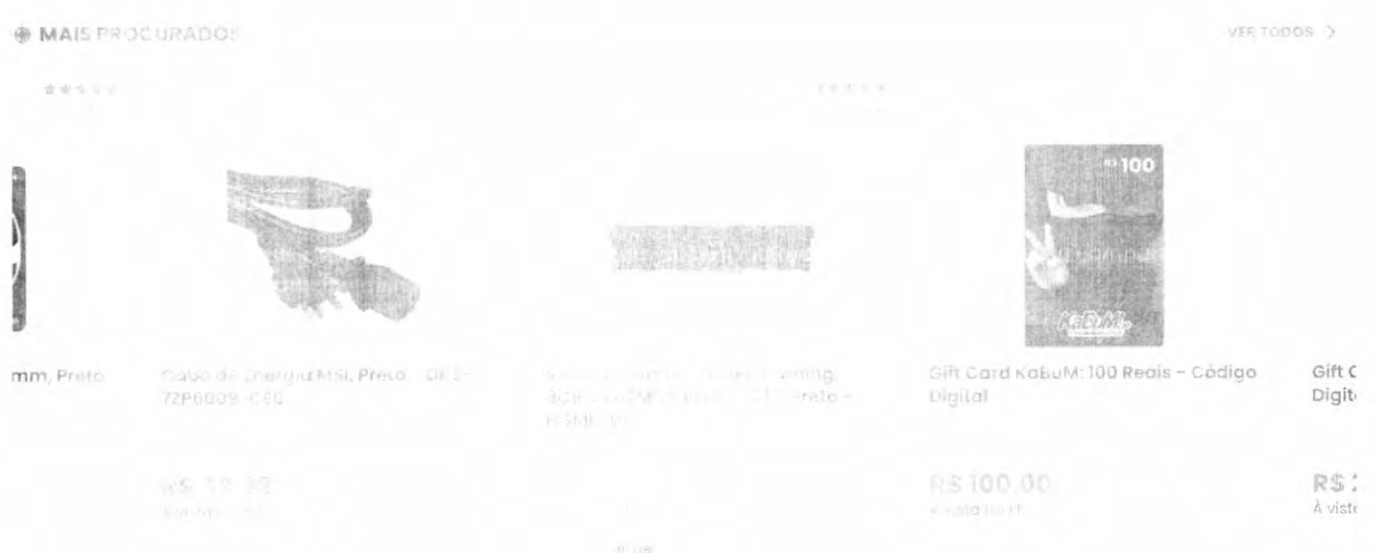

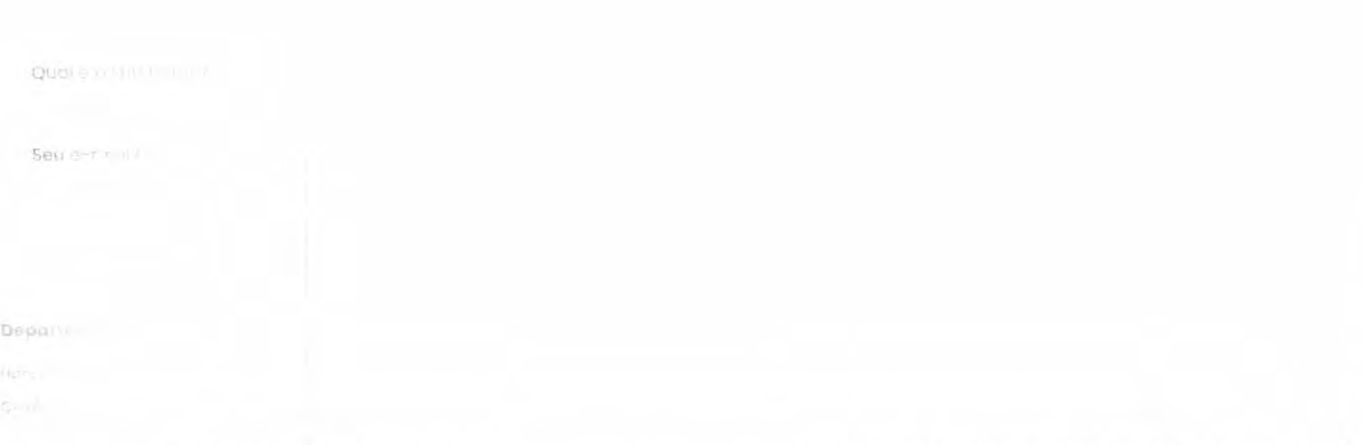

Computador Fâcil Stim Rico

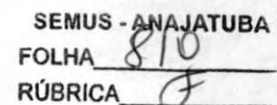

Novidiv

sek

Completi

Institut film

FAQ

Minha

https://www.kaburn.com.br/produto/157188/computader-facture - are al-9400f-8gb-ddr4-ssd-960gb-monitor-19-

 $\bar{\gamma}$ 

Computador Fact Slim

SANDI BOB DDR4, SSD 960GB, Monitor 19" | KaBuM!

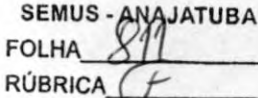

Botke of dength

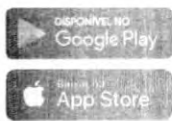

Atena

 $6 - 0.000$ 

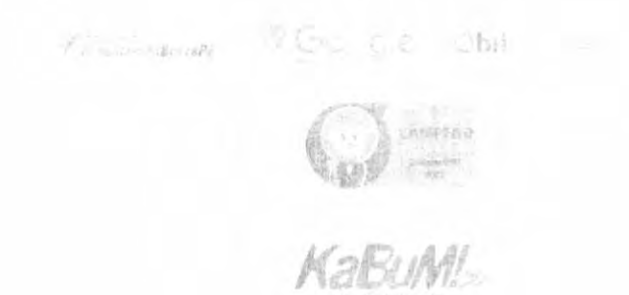

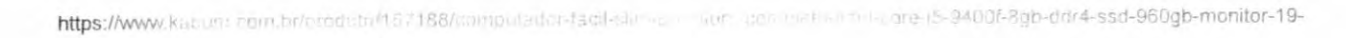

Computador Fácil Intel Core i T 3

E Service Computadores - Computador / Desktop - Magazine Luiza

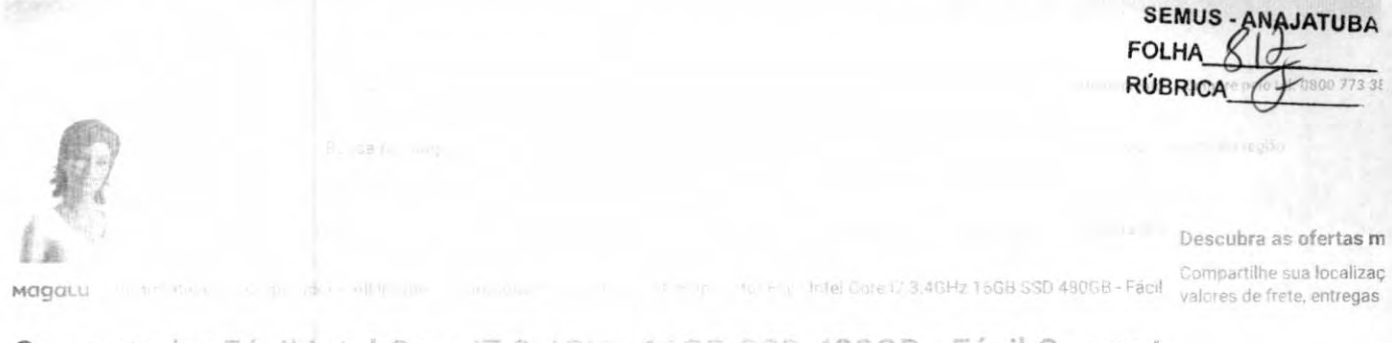

Computador Fácil Intel Core i7 3.4GHz 16GB SSD 480GB - Fácil Comput....... Código hb12hkk2) l'il Ver desa nego corei deta il Facil Granpyta

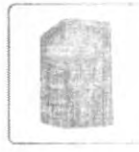

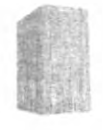

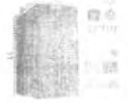

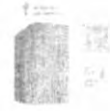

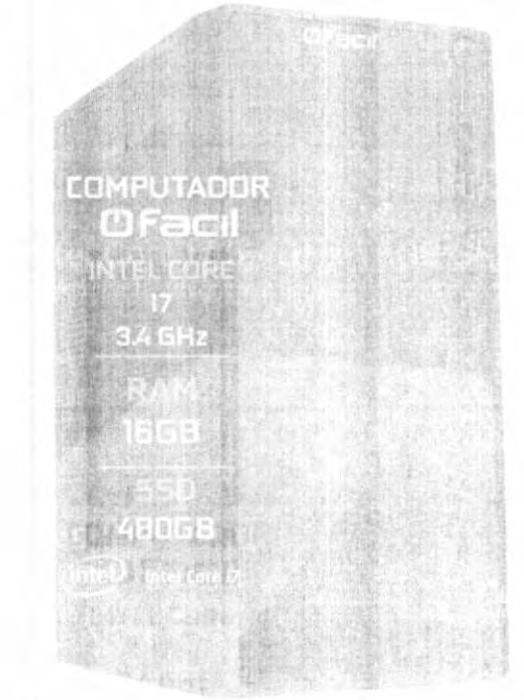

4.2 (13) Avaliar produto

Veridido por 2Eletroinfo Entregue por Magauu O Magalu garante a sua compra, do pedido à entre

R\$-2-069,09 R\$ 1.779,34 no PIX. I de l'e l'e contri ou 10x de R\$ 206.90 sem juros

Cartão de crédito

Q Calcular frete e prazo

Informações de Produto

Computador Facil Intel Core 12 3

Voltar ao teno

Description within

comas de Pagamento

Computacor Final Intel Cola (7.1)

del Computadores - Computador / Desktop - Magazine Luiza

Pacote de programes auduntre no egent mark

- · Uso doméstico
- Navegannes Emifox Bray Il munie
- $-$  Netflix
- Deezer Mirsy
- Spotity
- Facebook
- · Uso cornium
- Team Vine
- Criado i envillou i fortumento i de lastico della
- Criador de plenillas WP ffini
- Criador anti-eventuações se collective VIB a chim
- Skype
- -K-Life Chance
- · COMPUTATION MONTAGO 1 CHAPTOLOGIC
- · ESPECIFICACIÓN E TECNIC AS
- **\* ESSE COMPUTATION FRESULS**

 $\longrightarrow$  PLACA MALLE

- Placa Mentitud

- Audio 17-57/11-10519 610 Audio Serie Infantiti
- Rede: Tro (19) Military
- Tx sfot (101) sports atti
- $-1x$  shot Frillian and

· CONEXUES

- 4x SATA RUNA
- $-1$  x por surfilled
- -1 saida min
- -1 ports (AM T L 5)
- 6 porta: UsP
- -3 x printon rilemento

- Jacks di Arafin etti ki dei "Are julenti". M.

- PROTESSATURE

- Processador (minitionel)

· Especificaçães na cera

- Frequencia d'al diz
- -Frequent administrator Risun

- MEMORAL

- Tamarille 15.5
- Arquitettua da no moda DL 3

- | ARMA APPLATEASTO -- SSD 480504

-- FONT (-

- Fonte SSOV (CEA

+110/230/16(VILLT)

Computador Fácil Intel Core (7.3.4 - Auto

Voltar an topic

Descrição Campleto

Entmasule Pagantento

https://www.magazineluiza.com.br/computador-facil-intel-core-rz.a.appears-d-aspectacil-computadores/p/hb12hk82jd/in/cptd/?partner\_id=9...  $2/6$ 

**SEMUS - ANAJATUBA FOLHA RÚBRICA** 

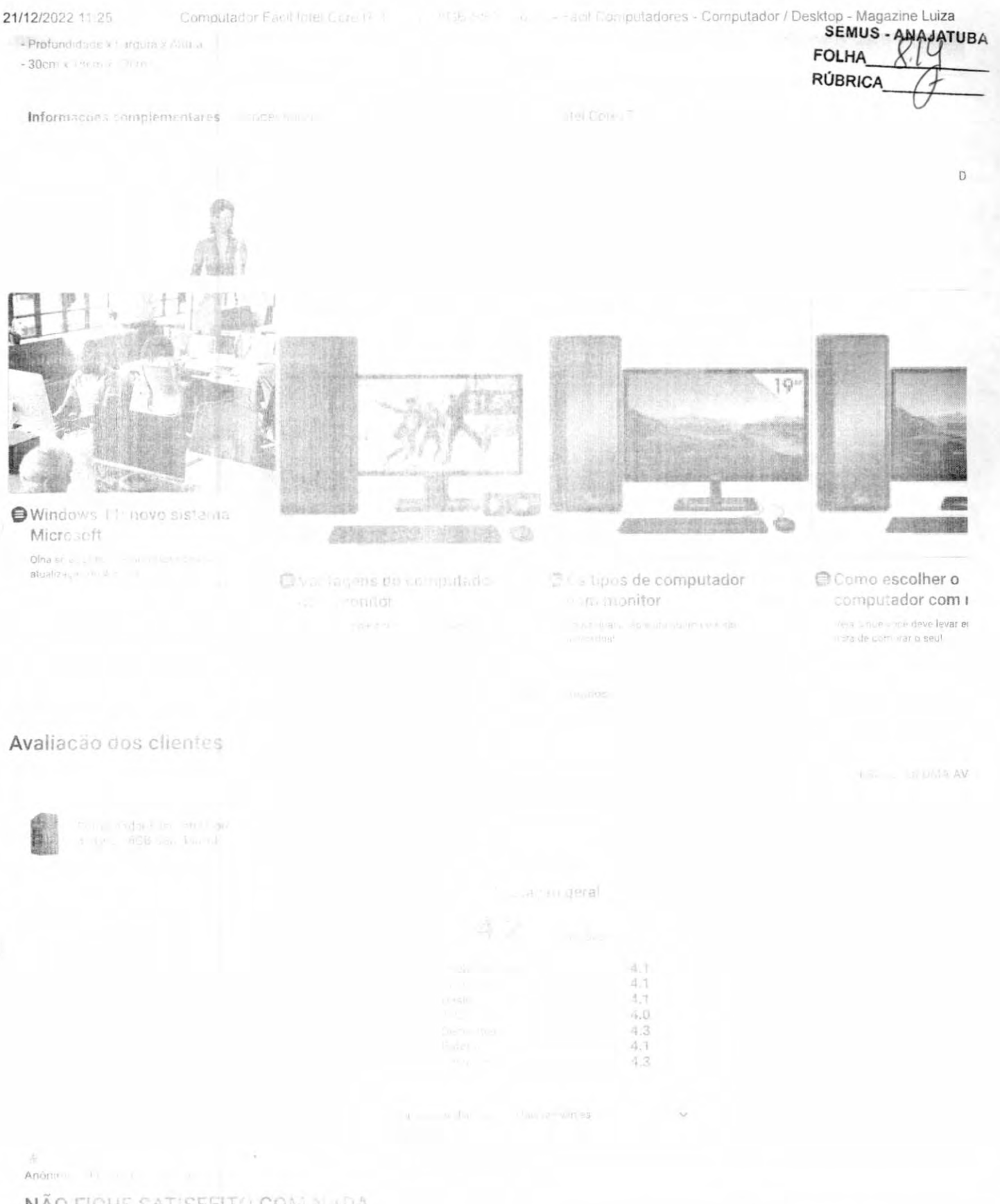

### NÃO FIQUE SATISFEITO COM NILDA

a en el estava inoperante,tiz contato com a 2ELETRO,me recomendaram c O PC vero non inferrorso fizi a mitata alo apres e computador de volta apos quase 30 días. Informo que o atendimento computador ven 1 tode as cristas do encic ficaria por 1

Não, su me ne o contrata, con estra

ò.

Computador Fác \* Intel Corea

Voltar and top

计编译 人名西斯

1982 青天

Menteide Chimna, Rodho.

Sim, eu l'environne -

Qualidade ger il Custo-bert-fill o

48 Zilio Junior de la con-

### Máquina razoavel

Podería tentoriale male de conquista recibiar OH, millo como com-

Computación Equitable ()

Sim et.

Qualidade cent Custo-ber Lini m

 $\mathcal{A}_\star$ Ana Maroco

### Terrivet

Veio com descrito Abrigado industrial com PUN et al. marca.<br>pois paco con estate possibilidade en componenta de la componenta de EMPRE : GUILLE

Não, eu sai lo do de vito com mastria

Qualidade 4 Gusto-home of

设定 Solange Hammer -

Não, etchia, responendo es su des alin

Qualidade um lo Custo hanan

Vania Crestine In Localis

Sim, ettraged and

Qualidade - ... Custo-beneficio

 $\Delta\sim 1$ Valdir N\* Lonkin Li

Sim, eu Qualidade - - - -Custo-bolier

\* \* -Luana - Pressure Simple and

Qualidade en Custo-beneficio Design Tela Desembern **Rateria** Recursos

Jessici Filman Sim eu company and a

### Computador Fácil Intel Core F. 3.4

Voltai accour

primas de Paggriento

**Magazine Luiza** Computador / Desktop - Magazine Luiza

SEMUS - ANAJATUBA **FOLHA** RÚBRICA

i a gatantar place más fonte tudo terrivel. O 17 e de 2 geração .E não fais son a meccadorial NUNCA MAIS COMO UM DESK

Computation Pacific car

de Computadores - Computador / Desktop - Magazine Luiza

★ =

Anoninio

### Computador Fácil Intel Core IV

 ${\hbox{Computation}}(1,0) = \frac{1}{2} \left( \begin{array}{ccccc} 1 & 0 & 0 & 0 & 0 & 0 & 0 & 0 & 0 \\ 0 & 0 & 0 & 0 & 0 & 0 & 0 & 0 \\ 0 & 0 & 0 & 0 & 0 & 0 & 0 & 0 \end{array} \right) \quad \mbox{for} \quad \alpha \in \mathbb{R}^3 \quad \mbox{where} \quad \alpha \in \mathbb{R}^3 \quad \mbox{where} \quad \alpha \in \mathbb{R}^3 \quad \mbox{where} \quad \alpha \in \mathbb{R}^3 \quad \mbox{where} \quad \alpha \in \mathbb{R$  $\text{Sim}(\text{in}) = \left\lceil \frac{1}{2} \right\rceil \left\lceil \frac{1}{2} \right\rceil \left\lceil \frac{1}{2} \right\rceil$ 

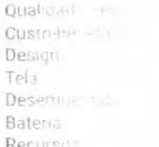

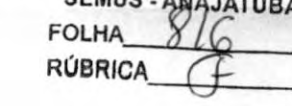

vem configurado, O meu velo sem a configural

Formas de pagamento

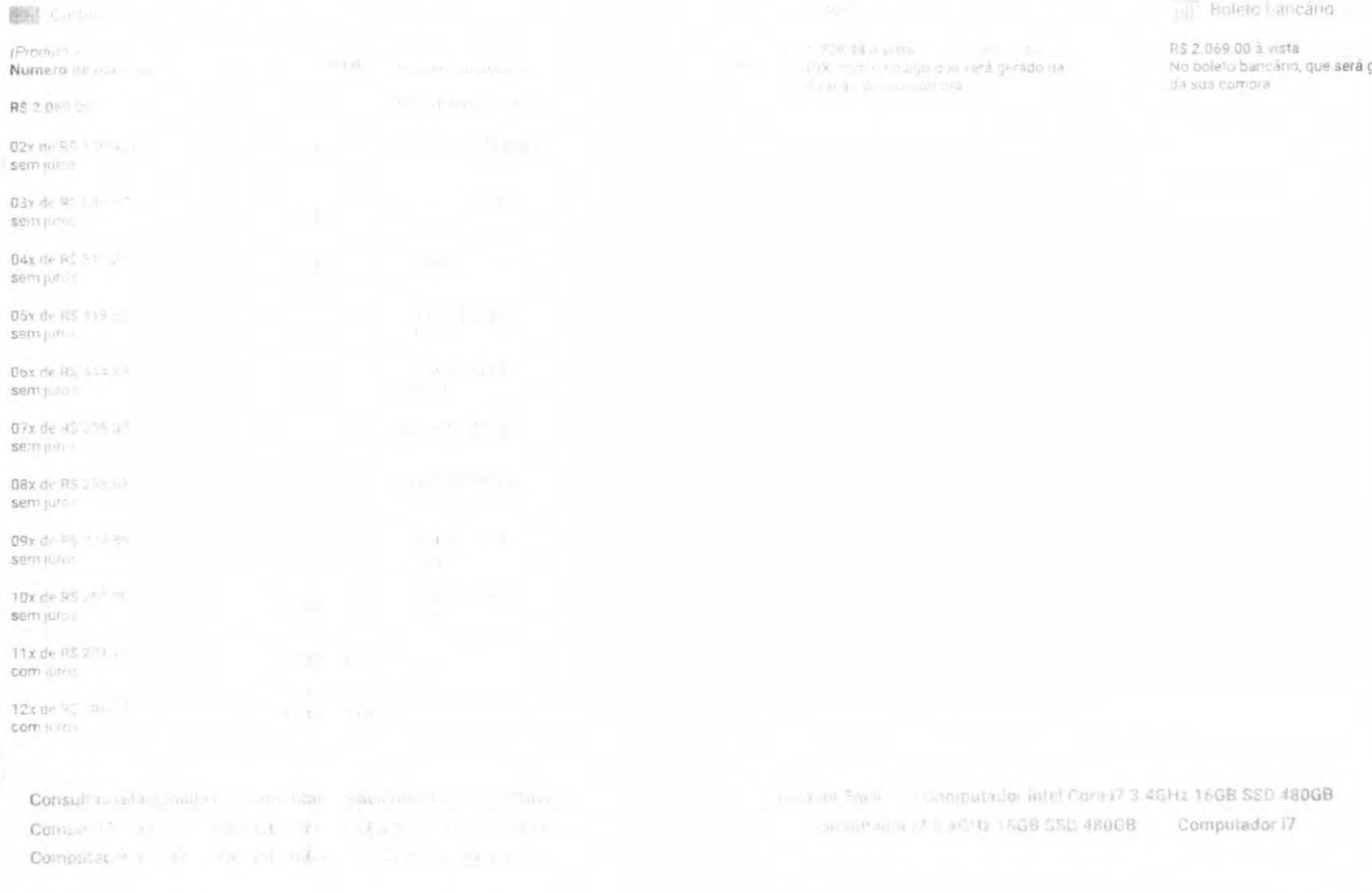

圖 **Sec. GILI**  $(0)$  $t_{\rm d}$  $0554$ 67 **DBS**  $\bigcirc$  is the new Computador Fácil Intel Core 17.3.4 Finnas de Pagamento Voltar ap top a

**SEMUS - ANAJATUBA FOLHA RÚBRICA**  $\sim$ as su llas livertas validas na cumpra de até 5 peças de cada produto por <mark>cliente,</mark><br>Har tremeiras ne valmes, o preço válido e o da sacola de compras. tifilinie in de dados.  $\alpha$  a sequencia impositar de cardas de dedito e operações de crédito para a se a construção de 1918 a superior de 1918 e formado de 2018.  $\mathcal{N}(\mathcal{O}(1,2)) = \mathcal{N}(\mathcal{O}(1,2)) \times \mathcal{N}(\mathcal{O}(1,2)) \times \mathcal{N}(\mathcal{O}(1,2)) \times \mathcal{N}(\mathcal{O}(1,2)) \times \mathcal{N}(\mathcal{O}(1,2)) \times \mathcal{N}(\mathcal{O}(1,2)) \times \mathcal{N}(\mathcal{O}(1,2)) \times \mathcal{N}(\mathcal{O}(1,2)) \times \mathcal{N}(\mathcal{O}(1,2)) \times \mathcal{N}(\mathcal{O}(1,2)) \times \mathcal{N}(\mathcal{O}(1,2)) \times \mathcal{N$  $\alpha_{\rm NLO} = 1/2\mu\alpha + \rho$  and the properties of the

https://www.magazineluiza.com br/computador-tacil-intet ... enc. [24] ... et a strip to a sk-acigi... Facil-computadores/p/hb12hk82jd/in/cptd/?partner\_id=9... 6/6

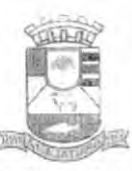

SEMUS-ANAJATUBA **FOLHA RÚBRICA** 

## PREFEITURA MUNICIPAL DE ANAJATUBA

Rua Benedito Leite, 868, Centro. CEP: 65.490.000, Anajatuba-MA CNPJ; 06.002.372/0001-33

## JUNTADA DE HABILITAÇÃO

Junto aos autos do Processo Licitatório n°064/2022, na modalidade PREGÃO ELETRÔNICO, os documentos de HABILITAÇÃO da empresa C QUEIROZ RODRIGUES, inscrita no CNPJ n° 04.784.293/0001-04, apresentados para o presente certame.

LUCAS RODRIGUES RAMUS **Hregoeiro Municipal** ∱ AS RODRIÈUES RAMOS Pregoeiro Municipal Port. po 002/2023

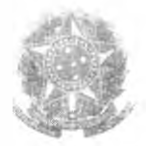

**SEMUS FOLHA RÚBRICA JATURA** 

## Ministério da Economia Secretaria Especial de Desburocratização, Gestão e Governo Digital Secretaria de Gestão

Sistema de Cadastramento Unificado de Fornecedores - SICAF

## Certificado de Registro Cadastral - CRC

(Emissão conforme art. 17 da Instrução Normativa n\* 03, de 26 abri! de 2018)

CNP): Razão Social: 04.784.293/0001-04 C QUEIROZ RODRIGUES

Atividade Econômica Principal:

4751-2/01 - COMÉRCIO VAREJISTA ESPECIALIZADO DE EQUIPAMENTOS E SUPRIMENTOS DE INFORMÁTICA

Endereço:

RUA Z, 1 - PLANALTO ANIL III - São Luís / Maranhão

Observações:

A veracidade das informações poderá ser verificada no endereço www.comprasgovernamcntais.gov.br. Este certificado não substitui os documentos enumerados nos artigos 28 a 31 da Lei n\* 8.666, de 1993.

<sup>1</sup> de 1 Emitido em: 09/11/2022 08:37

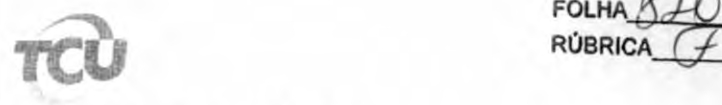

SEMUS<sub>A</sub>ANAJATUBA

TRIBUNAL DE CONTAS DA UNIAO

## Consulta Consolidada de Pessoa Jurídica

Este relatório tem por objetivo apresentar os resultados consolidados de consultas eletrônicas realizadas diretamente nos bancos de dados dos respectivos cadastros. A responsabilidade pela veracidade do resultado da consulta é do Órgão gestor de cada cadastro consultado. A informação relativa à razão social da Pessoa Jurídica é extraída do Cadastro Nacional da Pessoa Jurídica, mantido pela Receita Federai do Brasil.

Consulta realizada em: 09/11/2022 08:35:00

Informações da Pessoa Jurídica: Razão Social: C QUEIROZ RODRIGUES CNPJ: 04.784.293/0001-04

Resultados da Consulta Eletrônica:

Órgão Gestor: TCU Cadastro: Licitantes Inidôneos Resultado da consulta: Nada Consta

Para acessar a certidão original no portal do órgão gestor, clique AQUI.

Órgão Gestor: CNJ Cadastro: CNIA - Cadastro Nacional de Condenações Cíveis por Ato de Improbidade Administrativa e Inelcgíbilídade Resultado da consulta: Nada Consta

Para acessar a certidão original no portal do órgão gestor, clique AQUI.

Órgão Gestor: Portal da Transparência Cadastro: Cadastro Nacional de Empresas Inidôneas e Suspensas Resultado da consulta: Nada Consta

Para acessar a certidão original no portal do órgão gestor, clique AQUI.

Órgão Gestor: Portal da Transparência Cadastro: CNEP - Cadastro Nacional de Empresas Punidas Resultado da consulta: Nada Consta

Para acessar a certidão original no portal do órgão gestor, clique AQUI.

Obs: A consulta consolidada de pessoa jurídica visa atender aos princípios de simplificação e

SEMUS ANAJATUBA folha\_\_^ **RÚBRICA** 

racionalização de serviços públicos digitais. Fundamento legal: Lei n° 12.965, de 23 de abril de 2014. Lei n" 13.460, de 26 de junho de 2017. Lei n° 13.726. de 8 de outubro de 2018. Decreto nº 8.638 de 15, de janeiro de 2016.

SEMUS - ANAJATURA folha RÚBRICA

Seia kem- vinder an Sistemin (U) - Wis - underwent

Relação de manuto aos - Relação da manuto de comunicar cogregativa - venhoar certidão emítida

Certidão

O Voltar

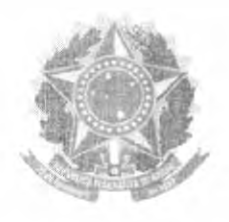

## TRIBUNAL DE CONTAS DA UNIÃO

## CERTIDÃO NEGATIVA

i: DE:

## LICITANTES INIDÔNEOS

(Válida somente eom a apresentação do CPF)

Nome completo: CHARLEM QUEIROZ RODRIGUES

CPF/CNPJ: 760.186.363-87

O Tribunal de Contas da União CERTIFICA que, na presente data, o (a) requerente acima identificado(a) NÃO CONSTA da relação de responsáveis inidôneos para participar de licitação na administração pública federal, por decisão deste Tribunal, nos termos do art. 46 da Lei n® 8.443/92 (Uei Orgânica do TCU).

Não constam da relação consultada para emissão desta certidão os responsáveis ainda não notificados do teor dos acórdãos condenatórios, aqueles cujas condenações tenham tido seu prazo de vigência expirado, hem como aqueles cujas apreciações estejam suspensas em razão de interposição de recurso coni efeito suspensivo ou de decisão judicial.

Certidão emitida às 08:40:03 do dia 09/11/2022, com validade de trinta dias a contar da emissão.

A veracidade das informações aqui prestadas podem ser confirmadas no sítio https://contas.tcit.gov.hr/ords/f?p=INABILITADO:5

**SEMUS - ANAJATUBA FOLHA** RÚBRICA

Seja bem-vindo ao Sistema Irials (NUES - Inidoneos

Relação de metalitados

Relação de immunent

Verificar certidão emítida

Criado com v usando Oracle APEX Versão 2.4

https://contas.tcu.gov.br/certidao/Web/Certidao/NadaConsta/home.faces;jsessionid=imOKnmhpWH194EMPL98Agg AU<del>ATUB</del>L

FOLHA **RÚBRICA** 

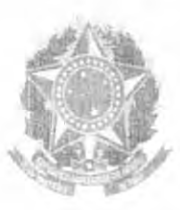

## TRIBUNAL DE CONTAS DA UNIAO

## **CERTIDÃO**

## Requerente: C QUEIROZ RODRIGUES

### CNPJ: 04.784.293/0001-04

O Tribunal de Contas da União CERTIFICA que, até a presente data, NÃO CONSTA dos sistemas de informação deste Tribunal nenhum processo no qual C QUEIROZ RODRIGUES, CNPJ 04.784.293/0001-04. figure como responsável ou interessado.

A presente Certidão não abrange pesquisa na base de dados dos processos administrativos do Tribunal de Contas da União.

Certidão emitida às ()8h35min51 do dia 09 11,'2022. com \ atidade de trinta dias a contar da emissão.

A veracidade das informações aqui prestadas podem ser confirmadas no sítio https://contas.lcu.gov.br/ccrtidao/Web/Certidao/NadaConsta/verificaCertidao.faces

Código de controle da certidão: A3R8,97D6.XVIF.DE99

Atenção; qualquer rasura ou emenda invalidara este documento.

https://contas.tcu.gov.br/certidao/Web/Certidao/NadaConsta/home.faces SEMUS<sub>2</sub>ANAJATUBA

FOLHA RÚBRICA  $\Delta$ i

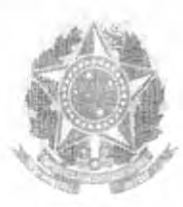

## TRIBUNAL DE CONTAS DA UNIAO

## CERTIDÃO

## Requerente: CHARLEM QUEIROZ RODRIGUES

## CPF: 760.186.363-87

O Tribunal de Contas da União CERTIFICA que, até a presente data, NÃO CONSTA dos sistemas de informação deste Tribunal nenhum processo no qual CHARLEM QUEIROZ RODRIGUES. CPF 760.186.363-87. figure como responsável ou interessado.

A presente Certidão não abrange pesquisa na base de dados dos processos administrativos do Tribunal de Contas da União.

Certidão emitida às 08h38min12 do dia 09/11/2022, com validade de trinta dias a contar da emissão.

A veracidade das informações aqui prestadas podem ser confirmadas no sítio https://contas.tcu.gov.br/certidao/Web/Certidao/NadaConsta/yerificaCertidao.faces

Código de controle da certidão: UM7U.A8WV.CESU.AD56

Atenção: qualquer rasura ou emenda invalidara este documento.

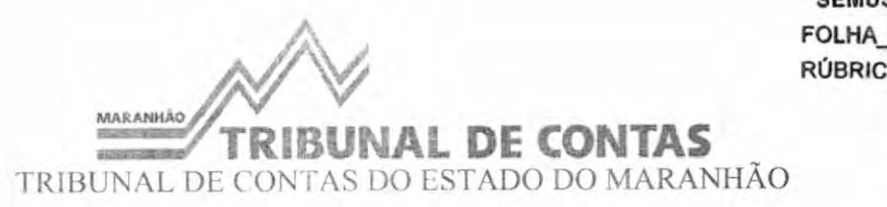

**JATUBA** 

## CERTIDÃO NEGATIVA DE CONTAS JULGADAS IRREGULARES (Valido somente com a apresentação do CPF)

## CPF: 760.186.363-87 CÓDIGO DE VALIDAÇÃO: 1667994074374

O Tribunal de Contas do Estado do Maranhão CERTIFICA, ressalvada a existência de processos em trâmite, não possuir registro de contas julgadas irregulares de responsabilidade da pessoa física, inscrita no CPF/MF sob n" 760.186.363-87

A consulta foi realizada com base nas infomiações registradas no Sistema de Processo Eletrônico - SPE do Tribunal de Contas, e nos termos da Portaria nº 1294, de 13 de novembro de 2013.

A aceitação desta certidão está condicionada à finalidade para a qual foi emitida e à verificação de sua autenticidade no endereço eletrônico <http6://www.tce.ma.gov.br/spe/certidaopessoafisica.zul>.

Emitida em: 09/11/2022

Válida até: 09/12/2022

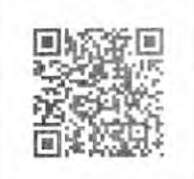

Número controle: 1667994074374Para conferir o original, leia o QR Code ao lado ou autentique no site tce.ma.gov.br

 $\circ$ 

Ponal de Sciwiços SENATRAN

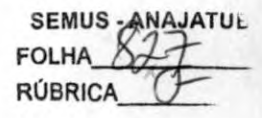

\* Avaliar

Validar CNH

**CNH** Valida

## Informações da CNH

CNH com Código de Segurança válido.

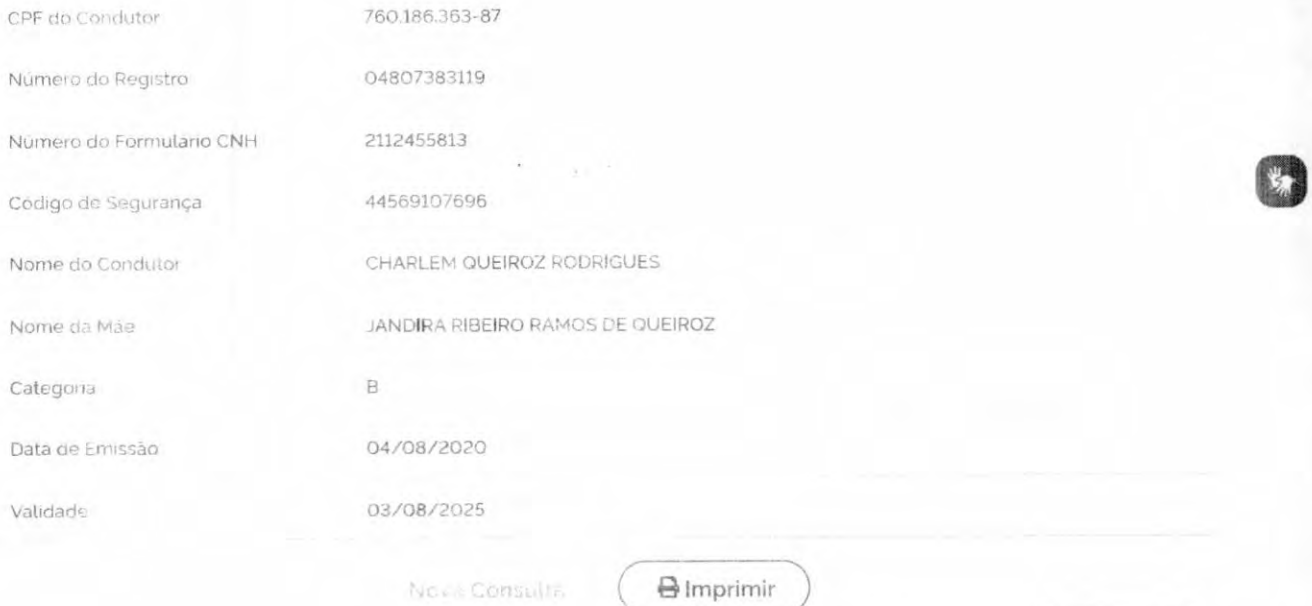

https://portalservicos.senatran.serpro.gov.br/#/condutor/validar-cnh

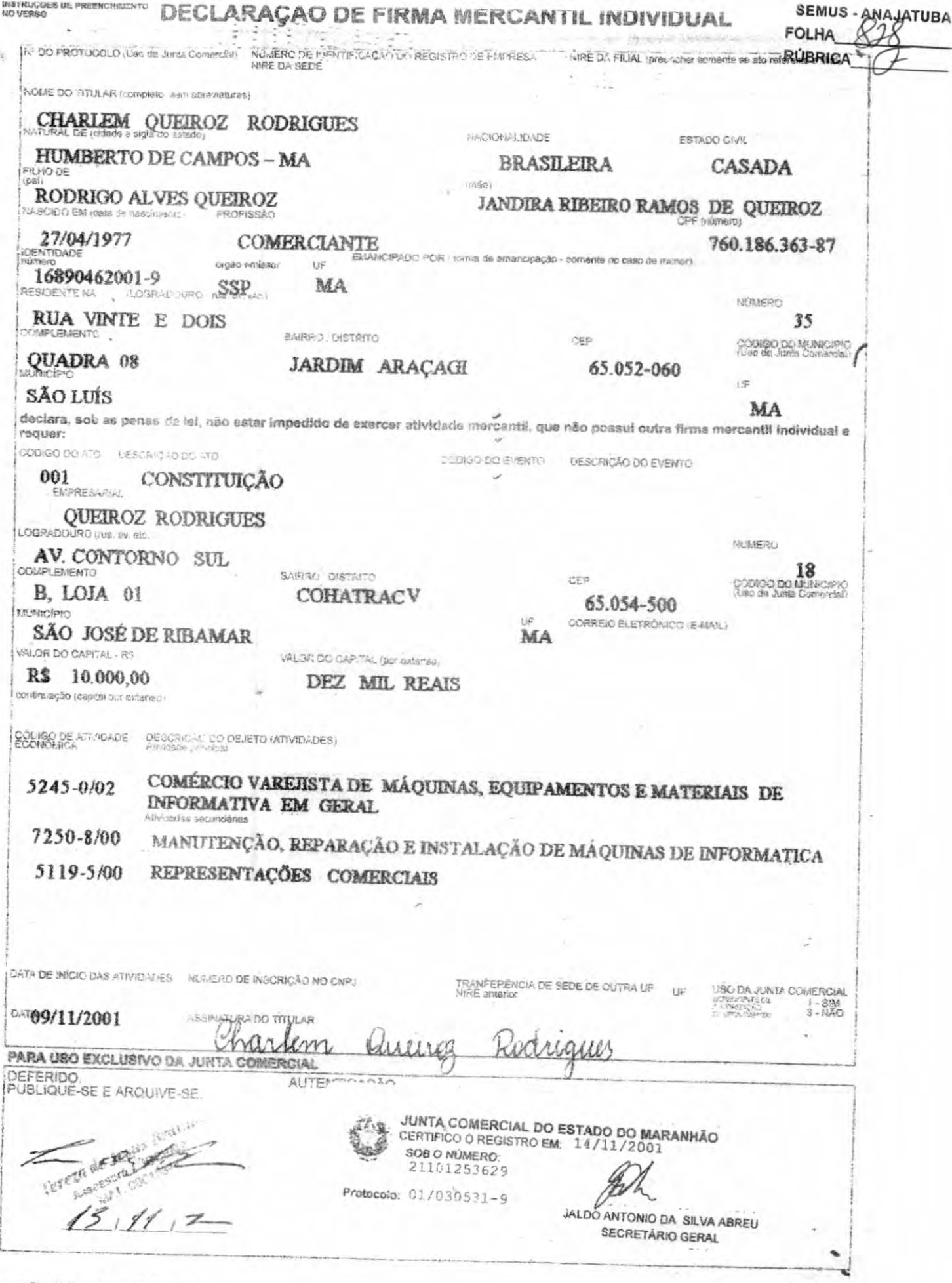

Assess Cod. 11.131 - CMPJ 02.571.469.0001-00

# LEIA COM ATENÇÃO ESTAS INSTRUÇÕES, ANTES DE INICIAR O PREENCHIMENTO

1 - Preencher o formulário em quatro vias legivels, à máquina ou à mão, com leira de forma, sem rasura, sendo a primeira original,

2 - Não preencher o campo destinado a uso da Junta Comercial.

- 3 CÓDICO DO ATO E DESCRIÇÃO DO ATO Preancher com o addigo e com a descrição do ato que está sendo praticado, conforme
- 4 CÓDIGO DO EVENTO E DESCRIÇÃO DO EVENTO Preencher com o oddigo e com a descrição do evento que está contido no

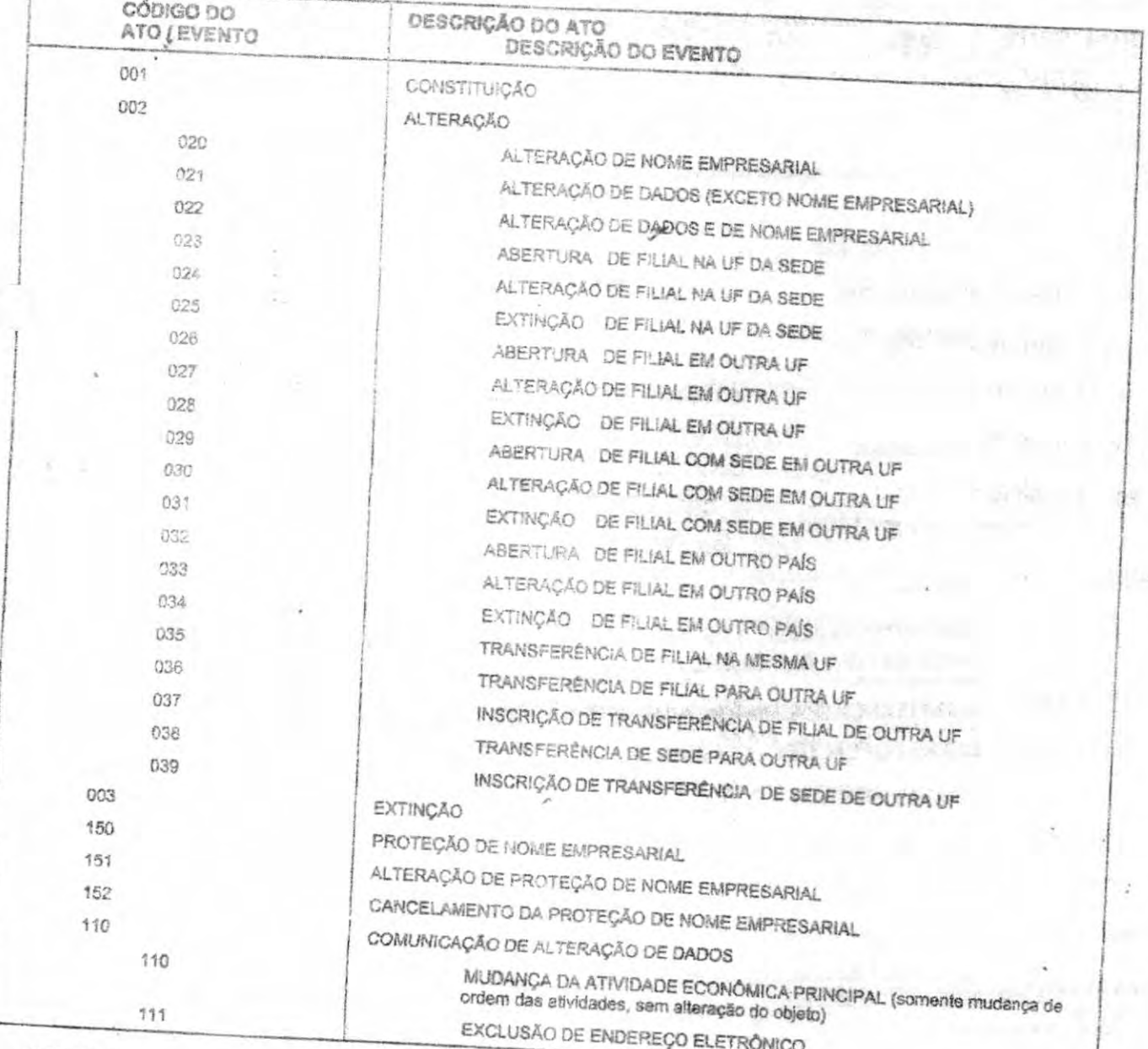

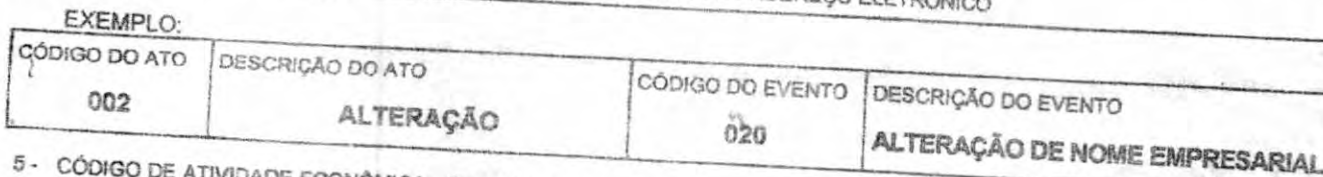

5 - CÓDIGO DE ATIVIDADE ECONÓMICA - Preencher com o código correspondente a cada atividade descrita no OBJETO, conforme

6 - DESCRIÇÃO DO OBJETO (ATIVIDADES) - Descrever a atividade principal a ser exercida e as atividades secundárias, se houver,

7 - DATA DE INÍCIO DAS ATIVIDADES - Preencher com a data prevista para o ínício das atividades.

 $\mathcal{U}$ 

SEMUS - ANAJATUBA

e,

**FOLHA RÚBRICA** 

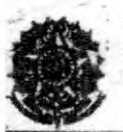

Secretoria da Micro e Pequena Empresa<br>Secretoria da Racionalização e Simplificação Departamento de Registro Empresarial e Integração

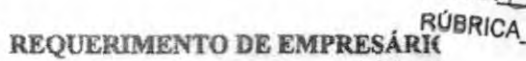

Folhas 1/

SEMUS ANAJATUB

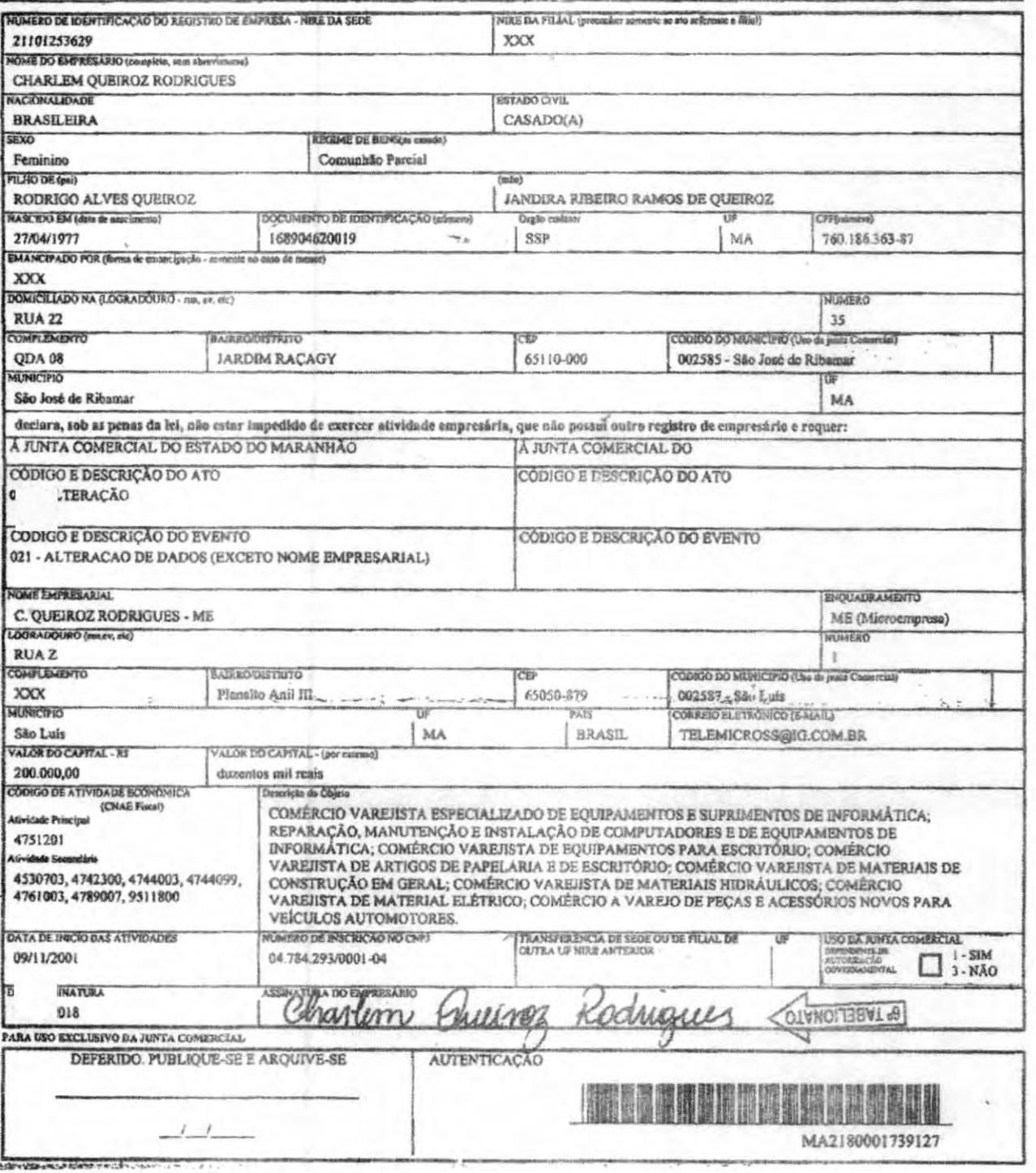

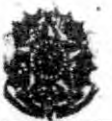

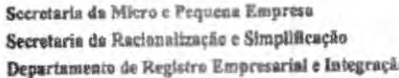

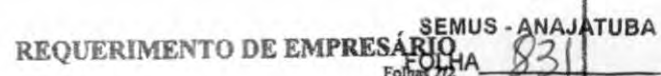

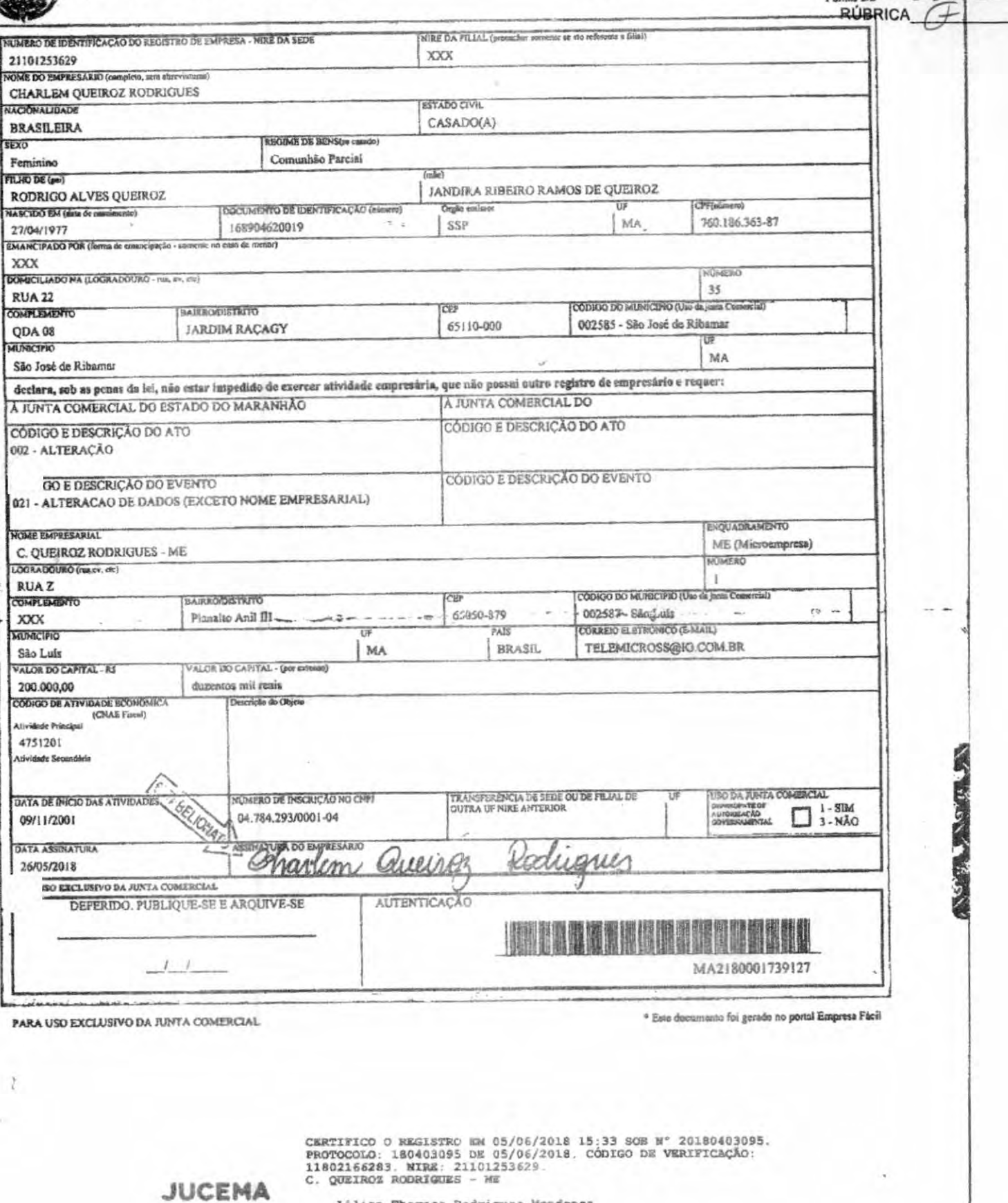

Lilian Theresa Rodriguas Mendonça<br>SECRETÁRIA-GERAL<br>SÃO LUÍS, 05/06/2018<br>WWW.empresafacil.ma.gov.br

A validade deste documento, se impresso, fica sujeito à comprovação de sua autenticidade nos respectivos portais.<br>Informando seus respectivos obdigos de verificação

 $\overline{\phantom{a}}$ 

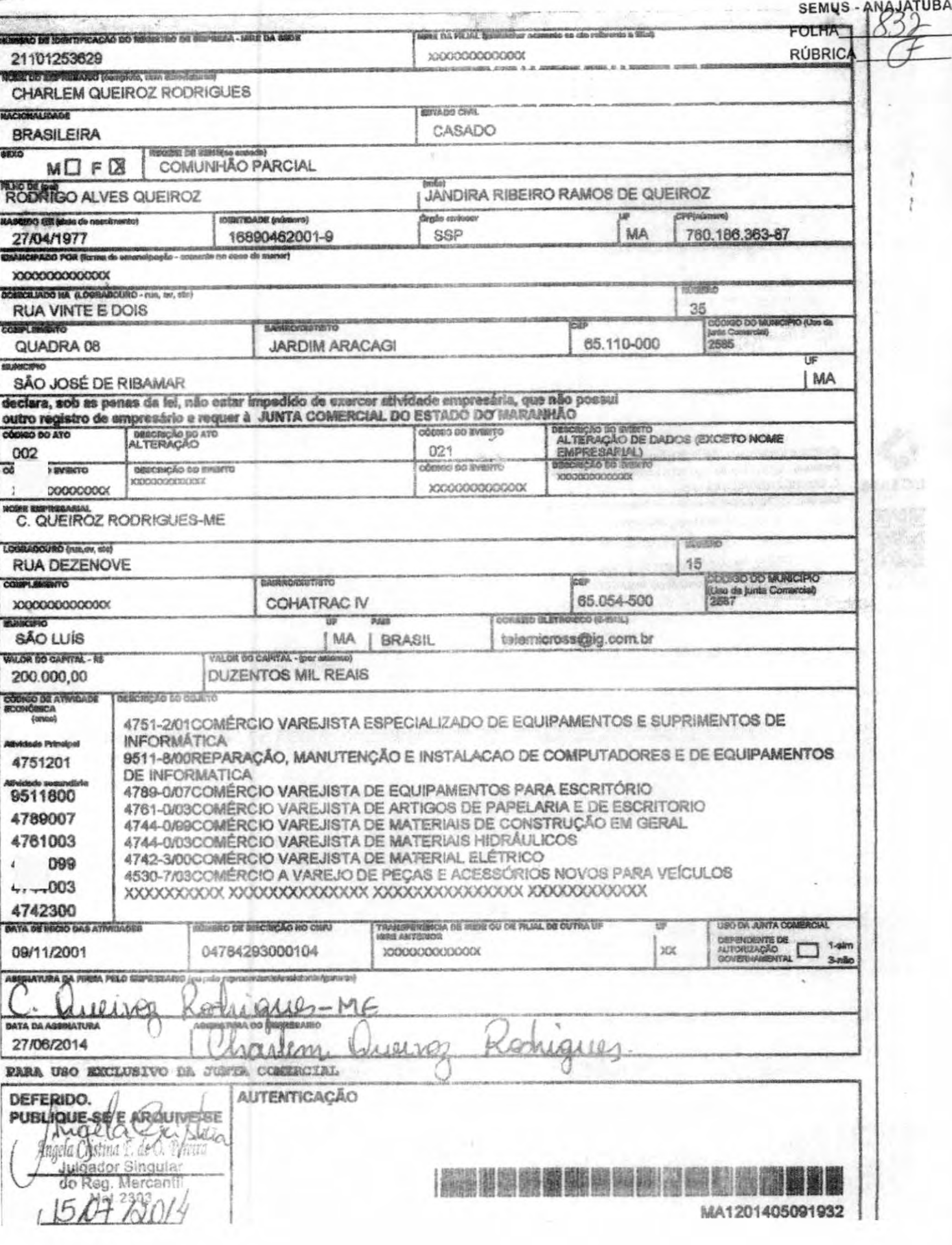

te important for envis entre electronic  $SEMUS - AMAJATUBA$ **FOLHA** · RÚBRICA Kalik  $\frac{\partial \Phi}{\partial x}$ THIS R. LEWIS The are not to built an  $\frac{1}{2}$ د له. **ANTECHNOLOGY** PERSONAL PROPERTY. ka mengentukan pada bahasa dan per<br>Adalah pada mengentukan pada tahun 19 **Gray many** 乳肉 **Charles Hotel**  $0.5 - 190$ m ou outrous delle 2010/07/22 Security and a sec **中国的研究** phone of Junta Comercial do Estado do Maranhão  $\label{eq:2.1} \sum_{\alpha} \sum_{i=1}^n \hat{a}_i \hat{a}_i \hat{a}_i = \sum_{i=1}^n \hat{a}_i \hat{a}_i$ Certifico o Registro em 15/07/2014 Sob Nº 20140479368 Protocolo : 140479368 de 11/07/2014 NIRE: 21101253629 C. QUEIROZ RODRIGUES - ME CEM **Servit** Chancela: 17FB7EBG0506A02968DED42AE5DB14C8A4D904E8 -São Luis, 16/07/2014  $\blacksquare$ **WERE SERVED** Portman 选单的 CLEDINICE BASTOS DA FONSECA  $\mathcal{P}_{\mathcal{X}} \in \mathcal{P}$ Secretário(a) Geral 1000 100 fischskonfer  $\mathbb{E}^{[0,1] \times \mathbb{F}^{\times}_{\mathbb{F}^{\times}_{\mathbb{F}^{\times}}}}}}}}\mathbb{F}^{\times}]}$  $-5.97$ ana.<br>1958 <sup>sa</sup> CONTRODICIONES 四倍(%) Ser G 他為他  $\tau_{\rm eff}$ Sh .  $-1/3$ 開催する 10  $6.4<sup>h</sup>$ 时代 626363185 the of **NORTHWAILE**  $m^2$ 6 d  $\lambda$  $1 - 4$  $25.05 \times 2.2$ **Modelle** an Sergan<br>Rajarahan ing myseles with which may  $\sim 20$ 1-18. 机脚踏机 医神经 移. 898  $\mathbf{L}^{K \times 2}$ 後り ドレ a lend used some 科学科学 网络山北川  $\frac{1}{2}$  $3 - 56 - 1$ stern.  $697 + 6972 + 84$ ÷ 8 **SERVICE DE** tensiyon ni  $\mathcal{R}^{\prime}$ Tue Aprile of (7) 2019年1月1日 na Gorian II.<br>Na Bel Baril, da  $\label{eq:2} \mathcal{P} \mathbf{x} = \left\{ \begin{array}{ll} \mathcal{P} \left( \mathbf{x} \right) \in \mathcal{P} \left( \mathbf{x} \right) \right\} \\ \mathcal{P} \left( \mathbf{x} \right) \in \mathcal{P} \left( \mathbf{x} \right) \end{array} \right.$  $\begin{minipage}{.45\textwidth} \begin{minipage}{.45\textwidth} \centering \begin{tabular}{|c|c|c|c|} \hline $\mathcal{A}$ & $\mathcal{A}$ & $\math$ here we have the set 科風  $\ddot{\xi}$ 21124.154, 一格温柔调率技术法器 如 三、有機与紙 o politike to s

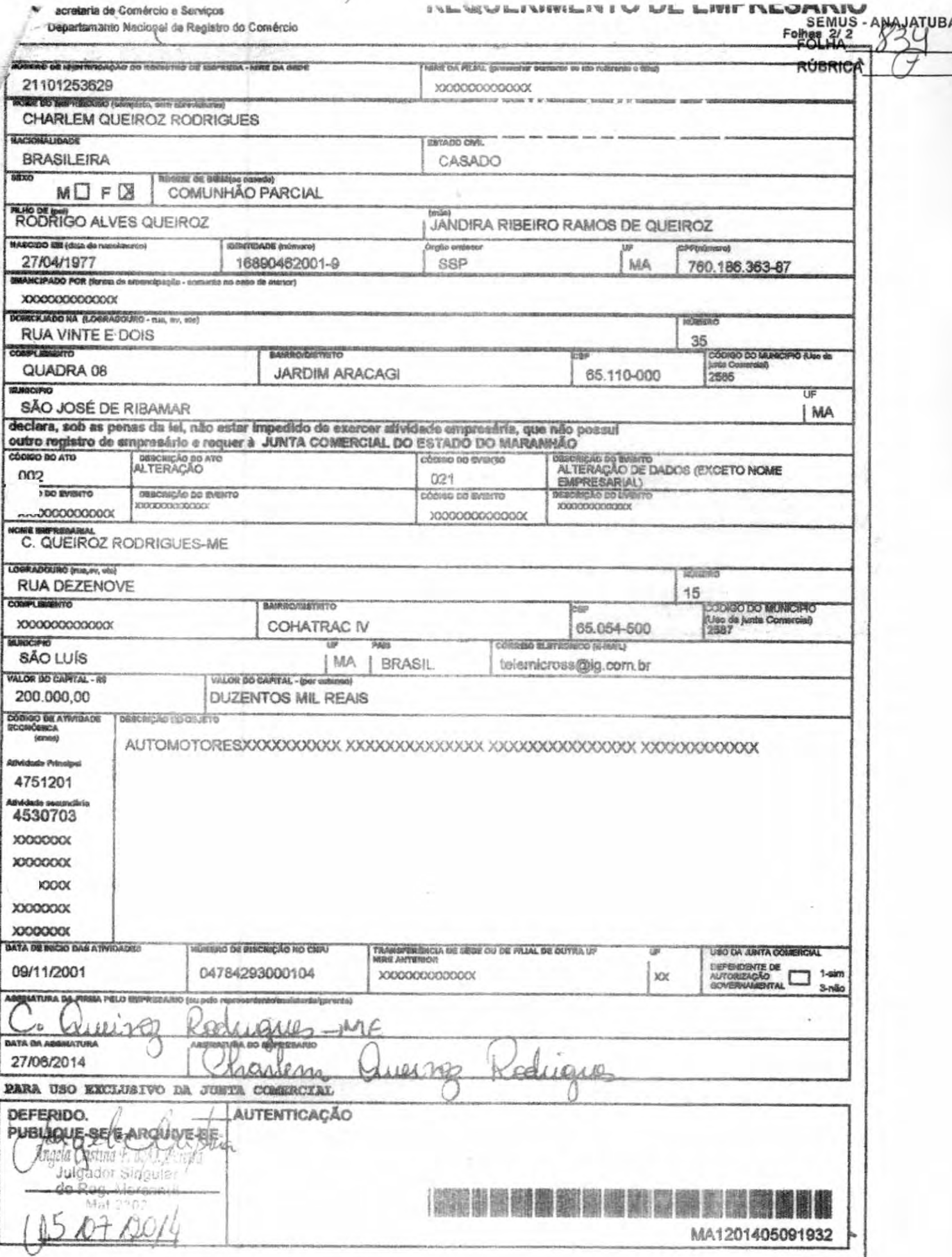

*INFORMATION OF US ANTIVITY INFORMATION* 

**SEMUS NAJATUBA FOLHA RÚBRICA**  $\begin{array}{c} \mathcal{C}^{\infty}(\mathbb{R}^2) \\ \mathcal{C}^{\infty}(\mathbb{R}^2) \end{array}$ Sa Sa  $\sim$ to enter the to the 活车方  $-2 - 1$  $\begin{array}{c} \mathbf{y} = \mathbf{y} \cdot \mathbf{y} + \mathbf{y} \cdot \mathbf{y} + \mathbf{y} \cdot \mathbf{y} + \mathbf{y} \cdot \mathbf{y} \\ \mathbf{y} = \mathbf{y} \cdot \mathbf{y} + \mathbf{y} \cdot \mathbf{y} + \mathbf{y} \cdot \mathbf{y} + \mathbf{y} \cdot \mathbf{y} + \mathbf{y} \cdot \mathbf{y} + \mathbf{y} \cdot \mathbf{y} + \mathbf{y} \cdot \mathbf{y} + \mathbf{y} \cdot \mathbf{y} + \mathbf{y} \cdot \mathbf{y} + \mathbf{$ la di  $5.58$  $(1 - 1)$  (16)  $\infty$  is am 10 Sheyin.<br>Siyasan  $\mathcal{B}$ Junta Comercial do Estado do Maranhão Certifico o Registro em 15/07/2014 Sob Nº 20140479368 Protocolo : 140479368 de 11/07/2014 NIRE: 21101253629 C. QUEIROZ RODRIGUES - ME Chancela: 17F87E8C0506A02968DED42AE5D814G8A4D901E8ances postes São Luis, 18/07/2014 Profum  $\label{eq:3.1} \overline{\mathcal{O}}\left(\frac{1}{\mathcal{O}}\right) = \frac{1}{\mathcal{O}}\left(\frac{1}{\mathcal{O}}\right)$ 3 CLEDINICE BASTOS DA FONSECA  $1.29 - 1.1$ Secretário(a) Geral  $\mathcal{L}_{\mathcal{R}}$  $\sim 0.91$  $M_{\rm Pl}$ jst<sub>er</sub> ykasi. **16-11-15-20-20** ma A  $r = \frac{1}{2} \frac{1}{2} \$  $\frac{1}{2}$ 지마자 with the Angelesian 96 ÷  $\sim$  $\rightarrow$  $-25$ 学習  $\sim$ moud-chill  $\sigma = -\sigma q$ ç. おもじょう i katikan sayin yang<br>Lihat yang  $\alpha$  ,  $\alpha$ 認知 计  $300\% - \frac{1}{2}$ V3.  $= \lambda \cdot \lambda^{(n)} + \lambda^{(n)} \cdot \lambda^{(n)} + \lambda^{(n)}$ 189.4 · 公司合理过度(6) 地产面子 n. والشمال كرار  $\frac{1}{2}$  $\begin{array}{l} \epsilon \; (4.3)^{8-1.4 \; \text{M}^2 \; \text{m} \; \text{M}^2}_{\text{2}} \\ \epsilon \; (4.3)^{8-1.4 \; \text{M}^2 \; \text{m} \; \text{M}^2}_{\text{2}} \end{array}$  $\wr$ 2月17日, 11:40: 楼窗图编编集标准: 11:  $\tilde{a}^{(i)}$ 计参与 机碱 **Michael Charles College** 14, 17  $\ddot{\phantom{a}}$ 

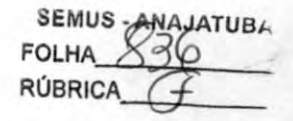

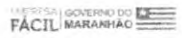

Governo do Estado do Maranhão Secretaria de Estado de Indústria e comercio - SEINC Junta Comercial do Estado do Maranhão

EMPRESA GOVERNO DO ESTE

## CERTIDÃO SIMPLIFICADA

Sistema Nacional de Registro de Empresas Mercantis - SINREM

Certificamos que as informações abaixo constam dos documentos arquivados nesta Junta Comercial e são vigentes na data da sua expedição.

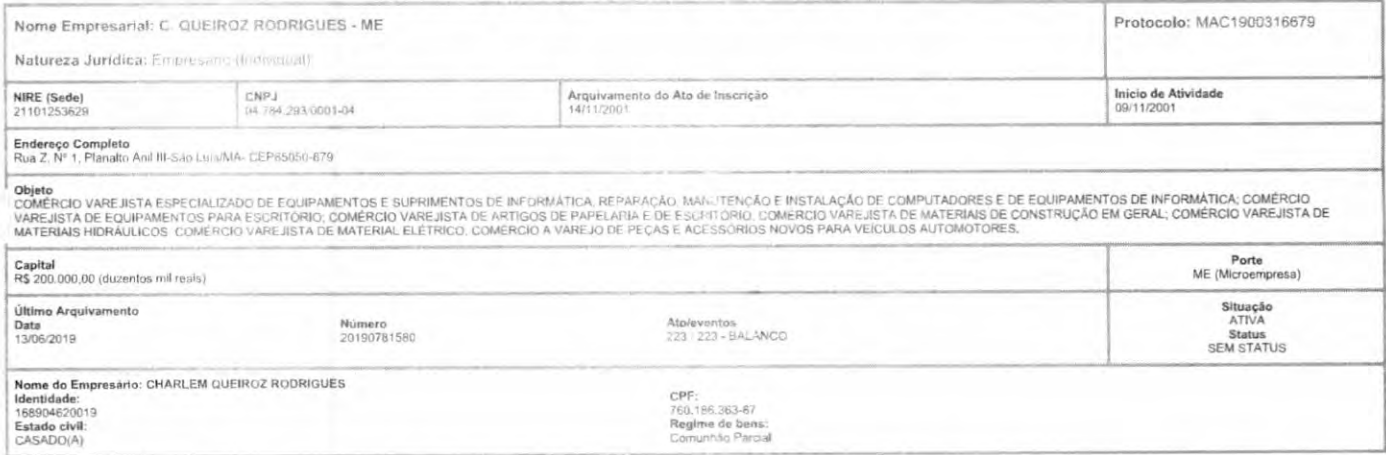

Esta certida foi emitida automaticamente em 11/10/2019, às 16/45-12 (horário de Brasília).<br>Se impressa, verificar sua autenticidade no https://www.empresafacil.ma.gov.br, com o códigoN3LUOPVS.

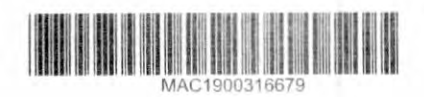

Lilian Theresa Rodrigues Mendonça<br>Secretário Geral

**SEMUS ANAJATUBA FOLHA RÚBRICA FÁCIL MARANHA** 

### **FACIL** MARANHAO

Governo do Estado do Maranhão Secretaria de Estado de Indústria e comércio - SEINC Junta Comercial do Estado do Maranhão

## **CERTIDÃO SIMPLIFICADA**

## Sistema Nacional de Registro de Empresas Mercantis - SINREM

Certificamos que as informações abaixo constam dos documentos arquivados nesta Junta Comercial e são vigentes na data da sua expedição.

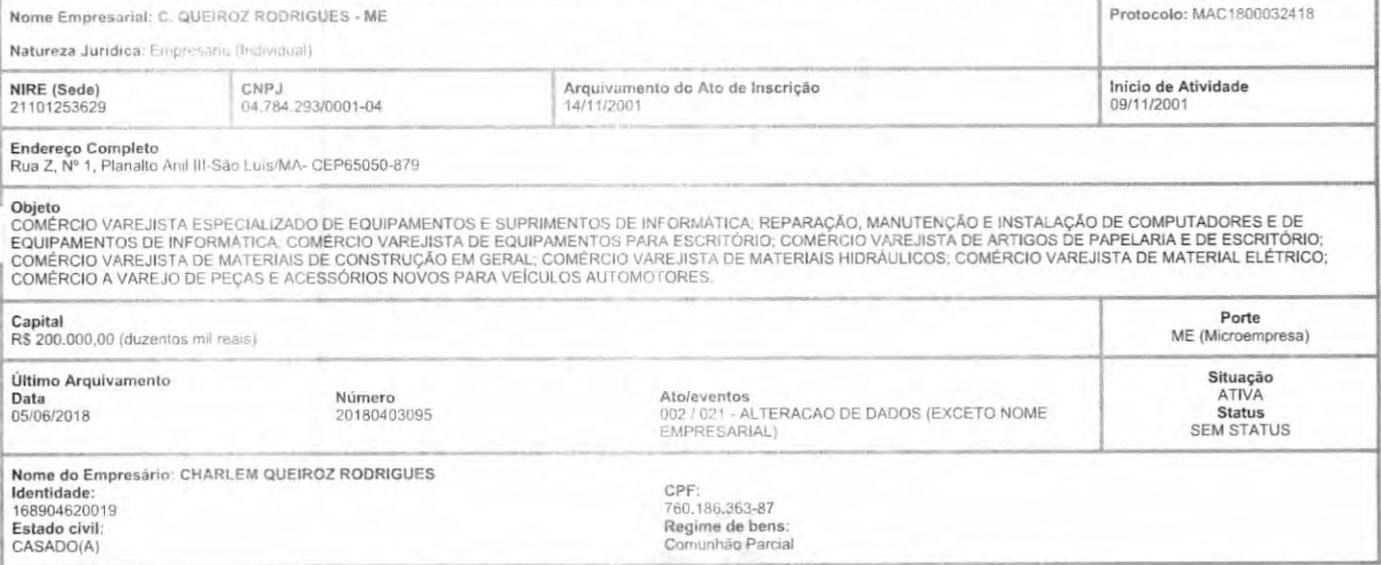

Estado do Maranhão, 19/07/2018

Esta certidão foi emitida automaticamente em 23/07/2018, as 09:32:50 (horário de Brasília).<br>impressa, verificar sua autenticidade no https://www.empresafacil.ma.gov.br, com o códigoTCJ9AKGT.

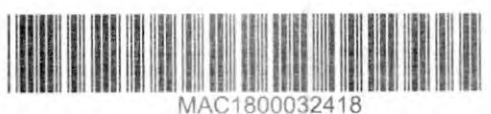

Lilian Theresa Rodrigues Mendonça Secretário Geral

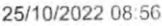

### shead, tub fisi

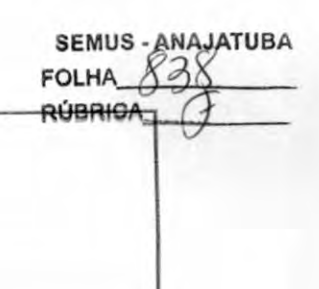

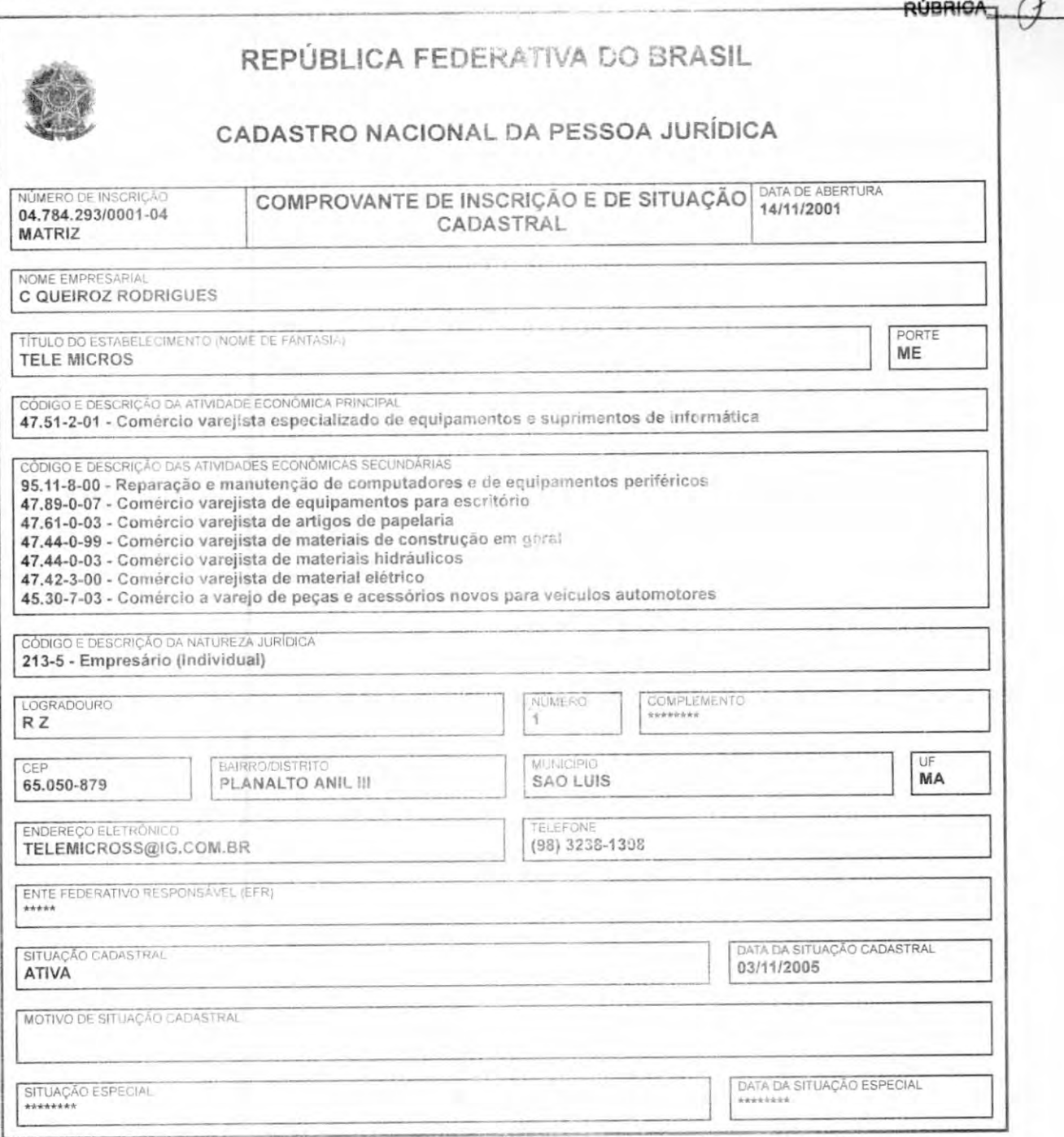

Aprovado pela Instrução Normativa RFB n® 1.863, de 27 de dezembro de 2018.

Emitido no dia 25/10/2022 às 08:56:10 (data e hora de Brasília). Página: 1/1

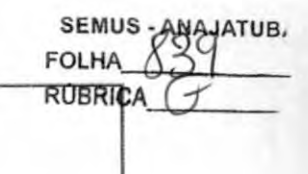

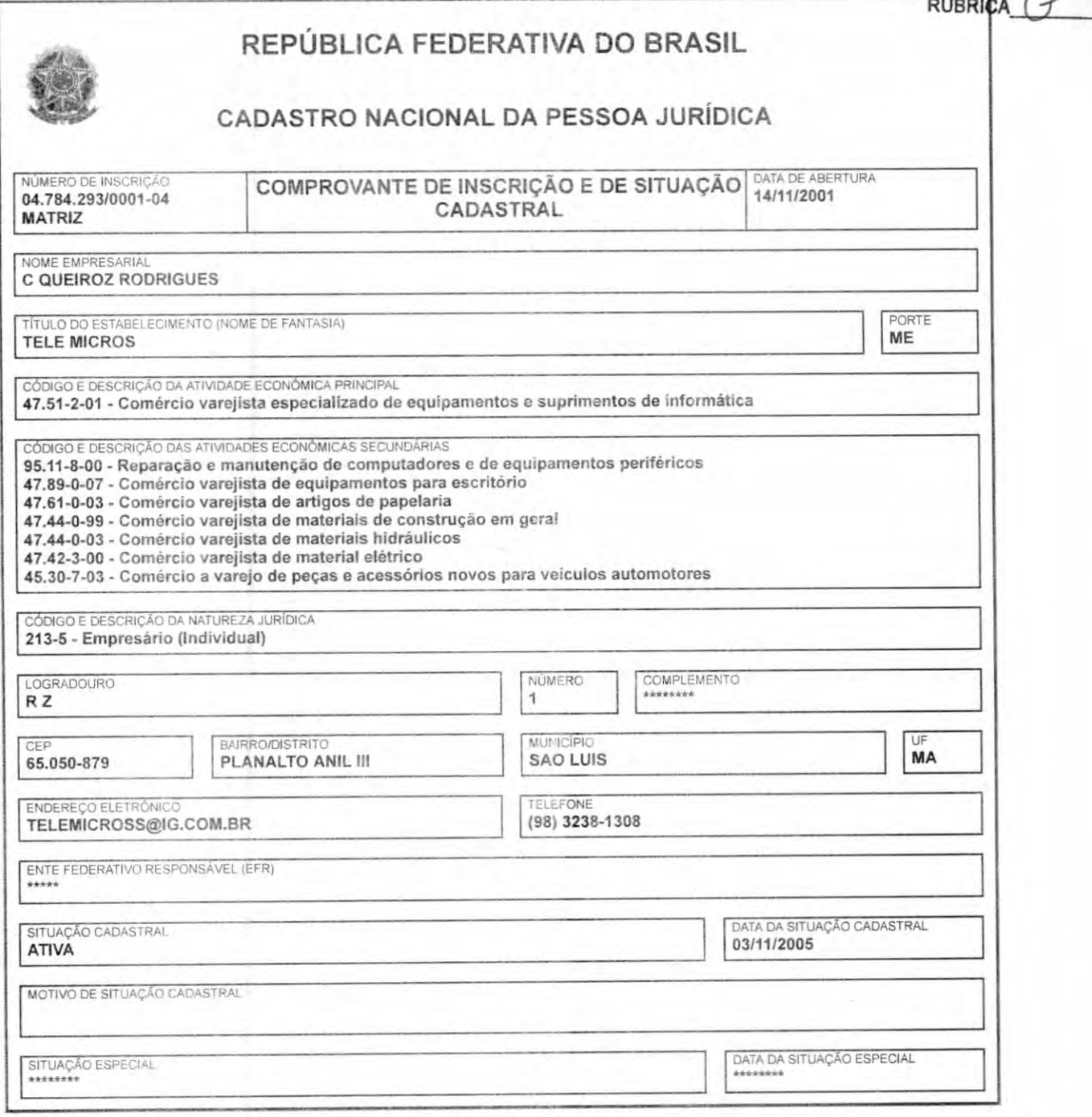

Aprovado pela Instrução Normativa RFB nº 1.863, de 27 de dezembro de 2018.

Emitido no dia 25/10/2022 às 08:56:10 (data e hora de Brasília).

Página: 1/1

SEMUS -FOLHA 840 **RÚBRIC** 

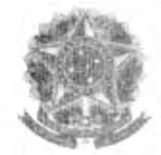

MINISTÉRIO DA FAZENDA Secretaria da Receita Federal do Brasil Procuradoria-Geral da Fazenda Nacional

### CERTIDÃO POSITIVA COM EFEITOS DE NEGATIVA DE DÉBITOS RELATIVOS AOS TRIBUTOS FEDERAIS E À DÍVIDA ATIVA DA UNIÃO

### Nome: C QUEIROZ RODRIGUES CNPJ: 04.784.293/0001-04

Ressalvado o direito de a Fazenda Nacional cobrar e inscrever quaisquer dívidas de responsabilidade do sujeito passivo acima identificado que vierem a ser apuradas, é certificado que:

- 1. constam débitos administrados pela Secretaria da Receita Federal do Brasil (RFB) com exigibilidade suspensa nos termos do art. 161 da Lei n° 5.172, de 25 de outubro de 1966 - Código Tributário Nacional (CTN), ou objeto de decisão judicial que determina sua desconsideração para fins de certificação da regularidade fiscal, ou ainda não vencidos; e
- 2. não constam inscrições em Divida Ativa da União (DAU) na Procuradoria-Geral da Fazenda Nacional (PGFN).

Conforme disposto nos arts. 205 e 206 do CTN, este documento tem os mesmos efeitos da certidão negativa

Esta certidão é válida para o estabelecimento matriz e suas filiais e, no caso de ente federativo, para todos os órgáos e fundos públicos da administração direta a ele vinculados. Refere-se à situação do sujeito passivo no âmbito da RFB e da PGFN e abrange inclusive as contribuições sociais previstas nas alíneas 'a' a 'd' do parágrafo único do art. 11 da Lei n° 8.212, de 24 de julho de 1991.

A aceitação desta certidão está condicionada à verificação de sua autenticidade na Internet, nos endereços <http://rfb.gov.br> ou <http://www,pgfn.gov.br>.

Certidão emitida gratuitamente com base na Portaria Conjunta RFB/PGFN nº 1.751, de 2/10/2014. Emitida às 11:09:09 do dia 15/07/2022 <hora e data de Brasília>. Válida até 11/01/2023. Código de controle da certidão: 6D6C.33A0.96AB.8EC8 Qualquer rasura ou emenda invalidará este documento.

22/12/2022 17:04 Consulta Regularidade do Empregador **SEMUS-ANAJATUBA FOLHA** RÚBRICA

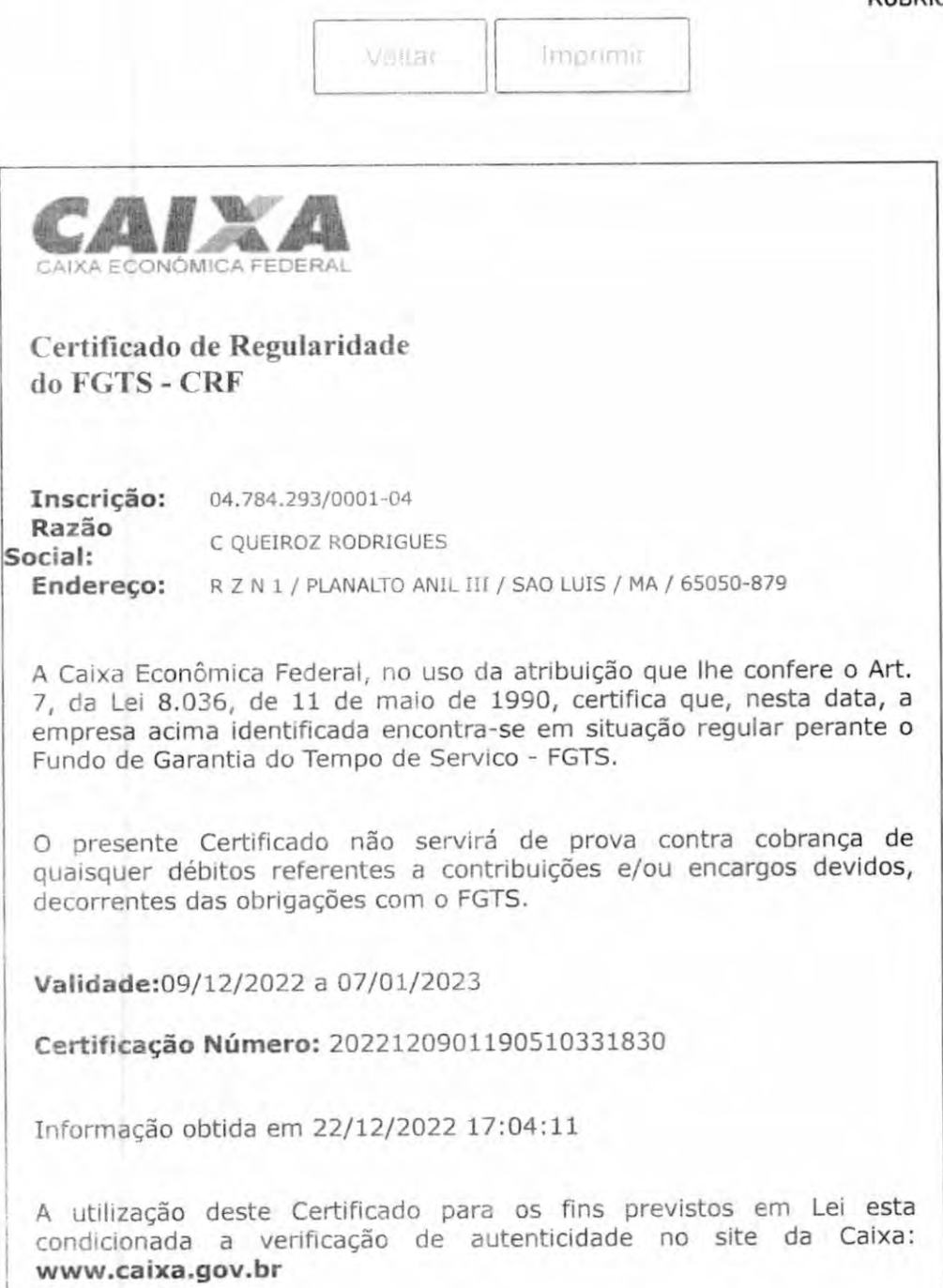

https://consulta-crf.caixa.gov.br/consultacrf/pages/consultaEmpregador.jsf

SEMUS - ANA FOLHA, **RÚBRICA** Página 1 de 4.

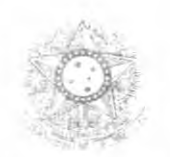

LEA MULDETARIO **WARE TREALMED** 

### CERTIDÃO NEGATIVA DE DÉBITOS TRABALHISTAS

Nome: C QUEIROZ RODRIGUES (MATRIZ E FILIAIS) CNPJ: 04.784.293/0001-04 Certidão n°: 224264OB/2022 Expedição: 15/07/2022, às 11:26:12 Validade: 11/01/2023 180 (cento e oitenta) dias, contados da data de sua expedição.

Certifica-se que C QUEIROZ RODRIGUES (MATRIZ E FILIAIS), inscrito(a) no CNPJ sob o nº 04.784.293/0001-04, NÃO CONSTA como inadimplente no Banco Nacional de Devedores Trabalhistas.

Certidão emitida com base nos arts. 642-A e 883-A da Consolidação das Leis do Trabalho, acrescentados pelas Leis ns.º 12.440/2011 e 13.467/2017, e no Ato 01/2022 da CGJT, de 21 de janeiro de 2022. Os dados constantes desta Certidão são de responsabilidade dos Tribunais do Trabalho.

No caso de pessoa jurídica, a Certidão atesta a empresa em relação a todos os seus estabelecimentos, agências ou filiais.

A aceitação desta certidão condiciona-se à verificação de sua autenticidade no portal do Tribunal Superior do Trabalho na Internet (http://www.tst.jus.br).

Certidão emitida gratuitamente.

### INFORMAÇÃO IMPORTANTE

Do Banco Nacional de Devedores Trabalhistas constam os dados necessários à identificação das pessoas naturais e jurídicas inadimplentes perante a Justiça do Trabalho quanto às obrigações estabelecidas em sentença condenatória transitada em julgado ou em acordos judiciais trabalhistas, inclusive no concernente aos recolhimentos previdenciários, a honorários, a custas, a emolumentos ou a recolhimentos determinados em lei; ou decorrentes de execução de acordos firmados perante o Ministério Público do Trabalho, Comissão de Conciliação Prévia ou demais títulos que, por disposição legal, contiver força executiva.
SEMUS ANAJATU. **FOLHA RÚBRICA** 

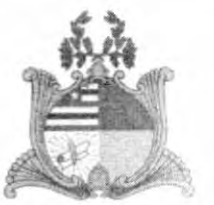

# GOVERNO DO ESTADO DO MARANHÃO

# SECRETARIA ADJUNTA DE REGISTRO DE PREÇOS

SARP

# CERTIFICADO DE REGISTRO CADASTRAL - CRC

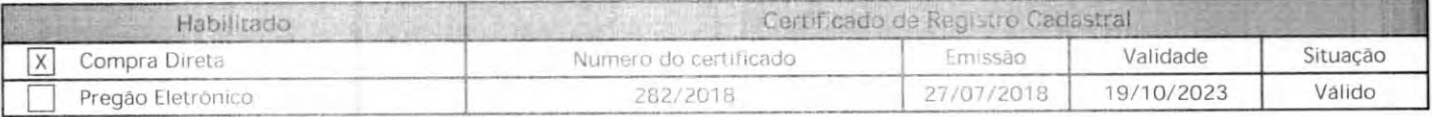

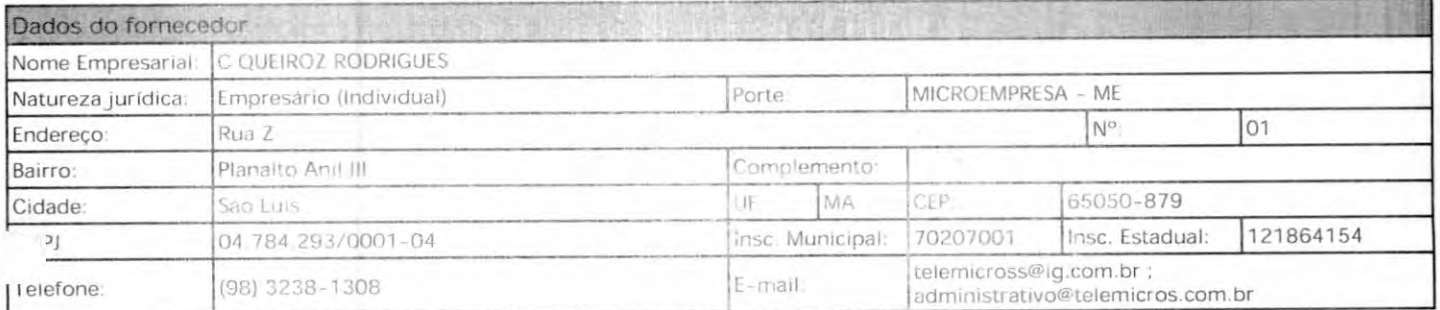

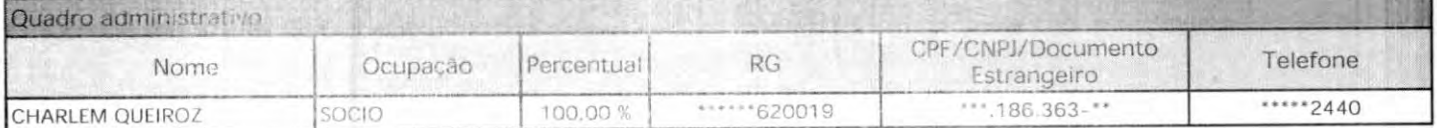

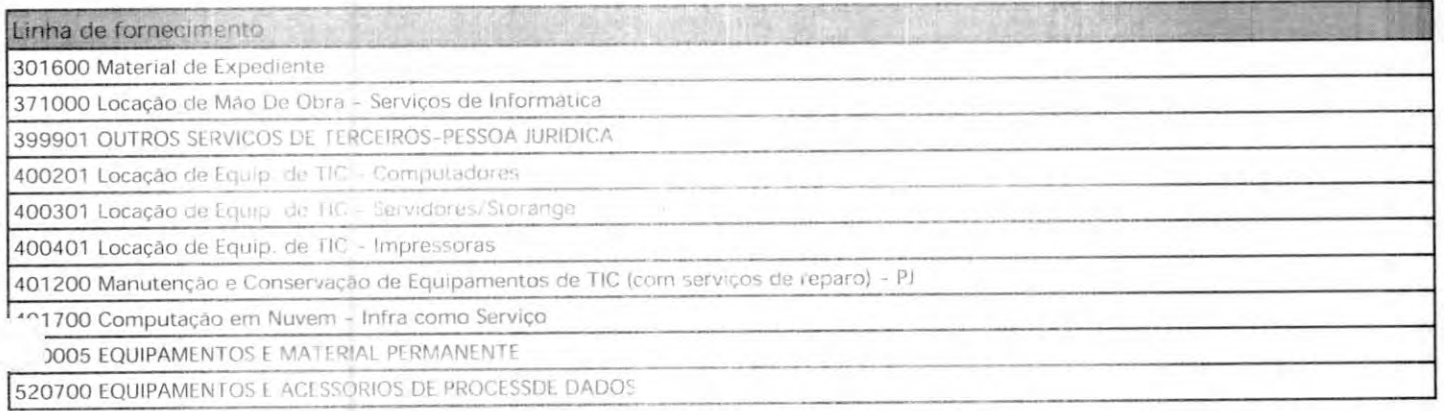

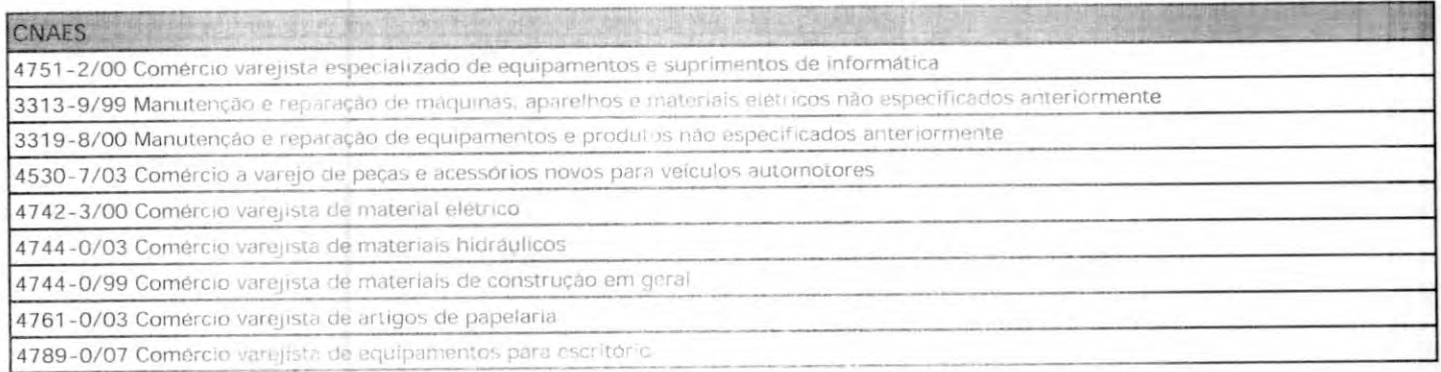

#### A autenticidade deste certificado podere ser confirmada no portal de compras

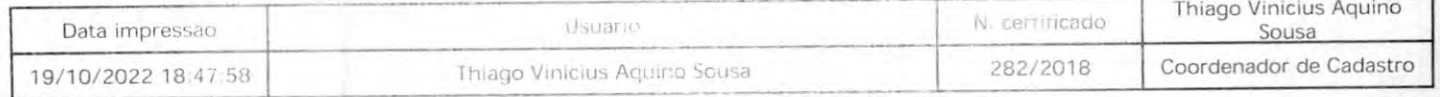

Av. Jerönimo de Alb, Ed Cledomii Milet, Calhau - Sae Luis/MA

CEP, 65074-220 - 4° andar SEGEP / Cone: (0xx98) 3223-3052

SEMUS-AWAJATUB. FOLHA\_ **RÚBRICA** 

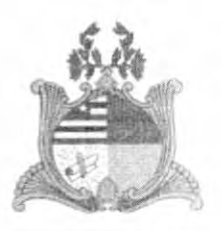

# GOVERNO DO ESTADO DO MARANHAO

# SECRETARIA ADJUNTA DE REGISTRO DE PREÇOS SARP

## CERTIFICADO DE REGISTRO CADASTRAL - CRC

9511 -8/00 Reparação e manutenção de computadores e de equipamentos periféricos

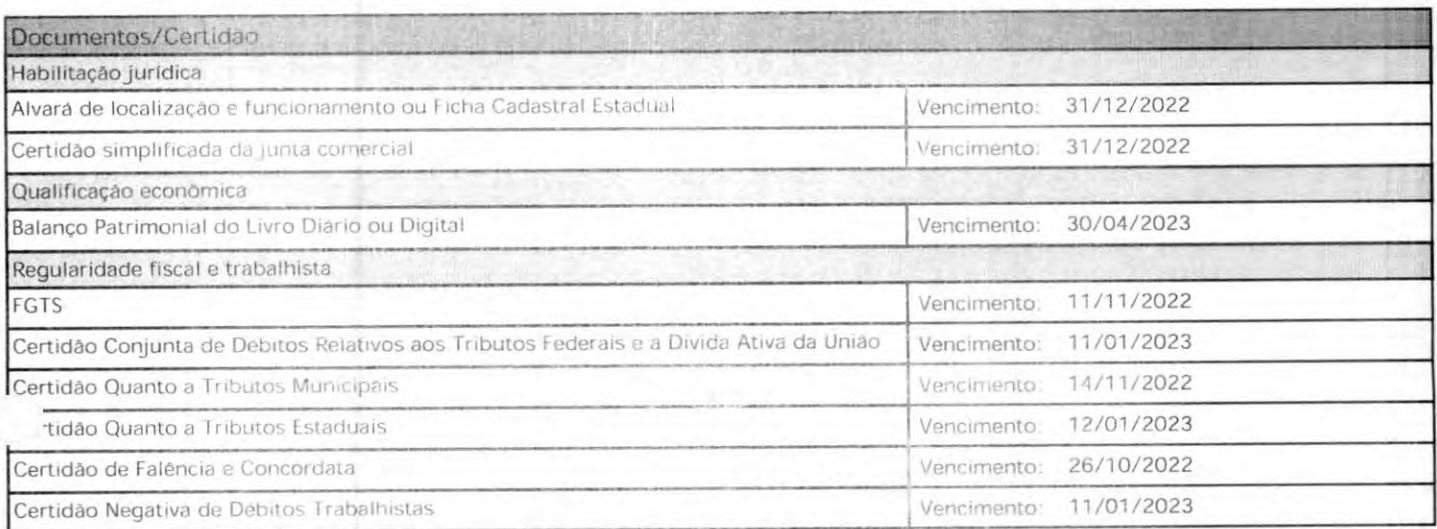

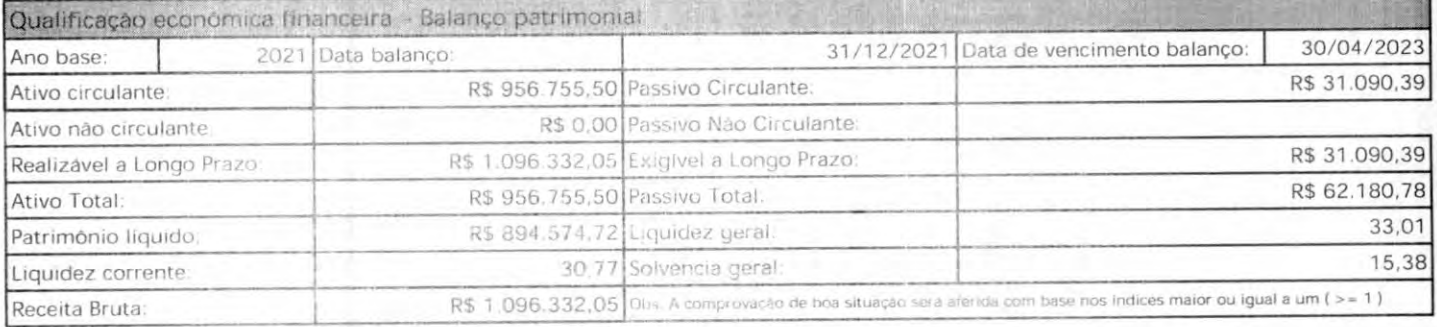

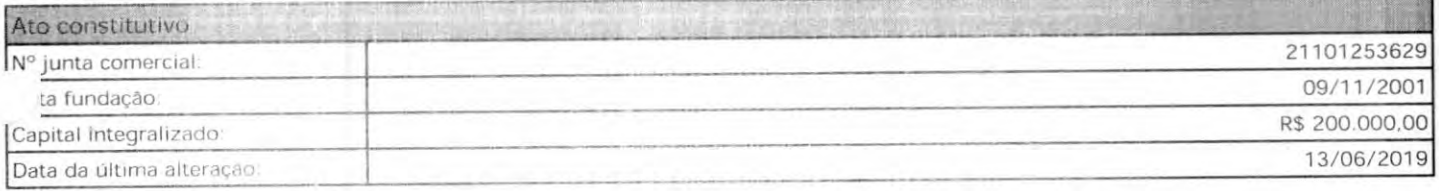

A autenticidade deste certificado poderá ser confirmada no portal de compras

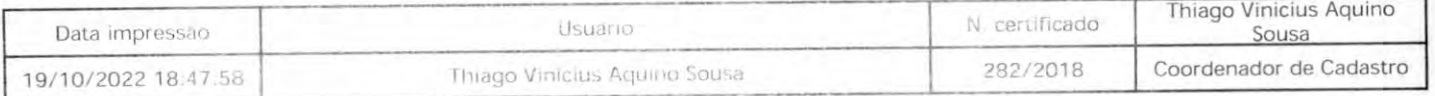

Av Jeronimo de Alb. Ed Clodomir Milet. Calhau - São Luis/MA CEP 65074-220 4" andar - SEGEP / Fone (0xx98) 3223-3052

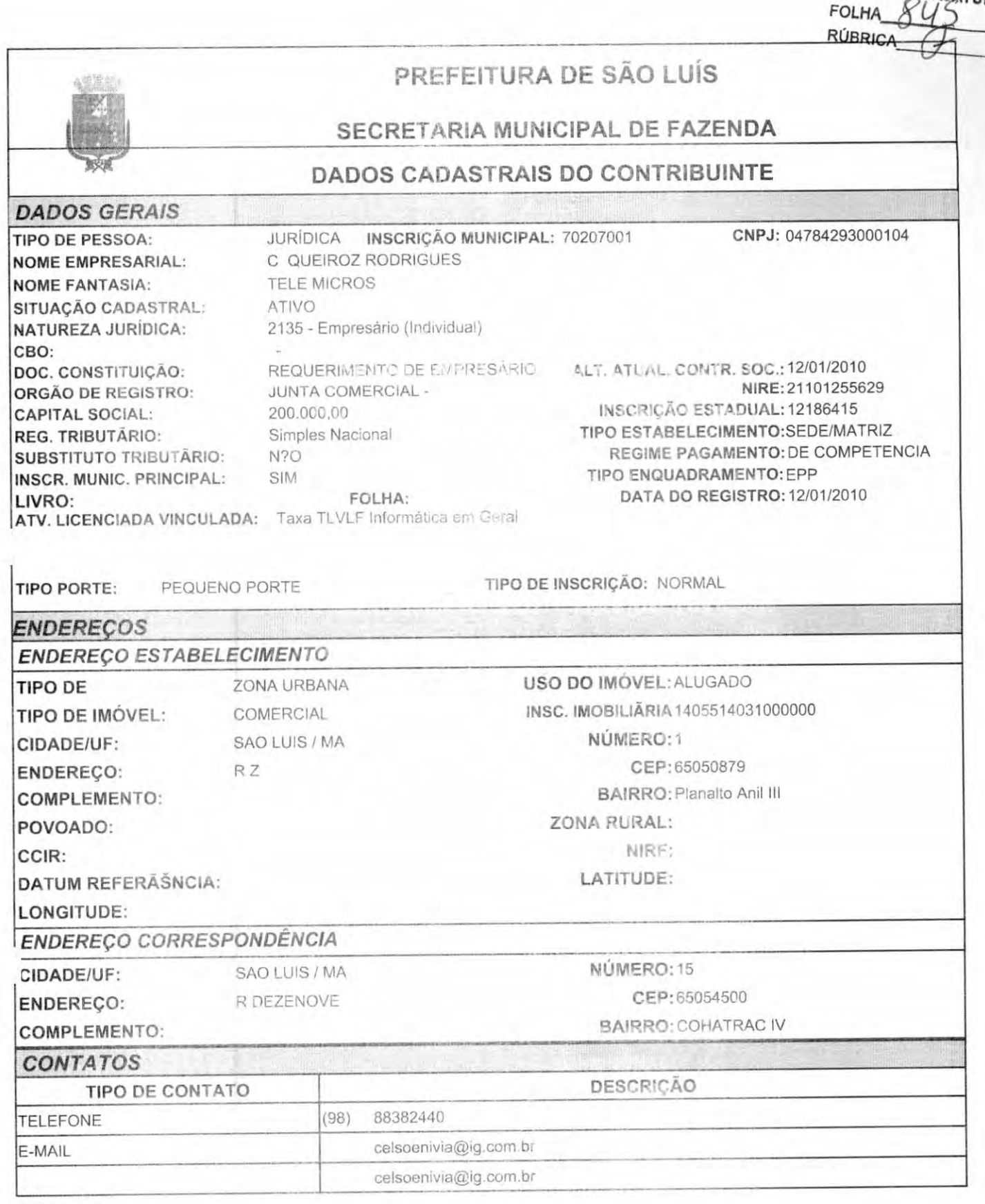

SEMUS -

 $\overline{\phantom{0}}$ 

## **SEMUS<sub>TANAJA'IL</sub>**

**RÚBRIC** 

# **ATIVIDADES DESENVOLVIDAS**

**OBJETO SOCIAL** 

null

## **FORMA DE ATUAÇÃO**

Estabelecimento Fixo

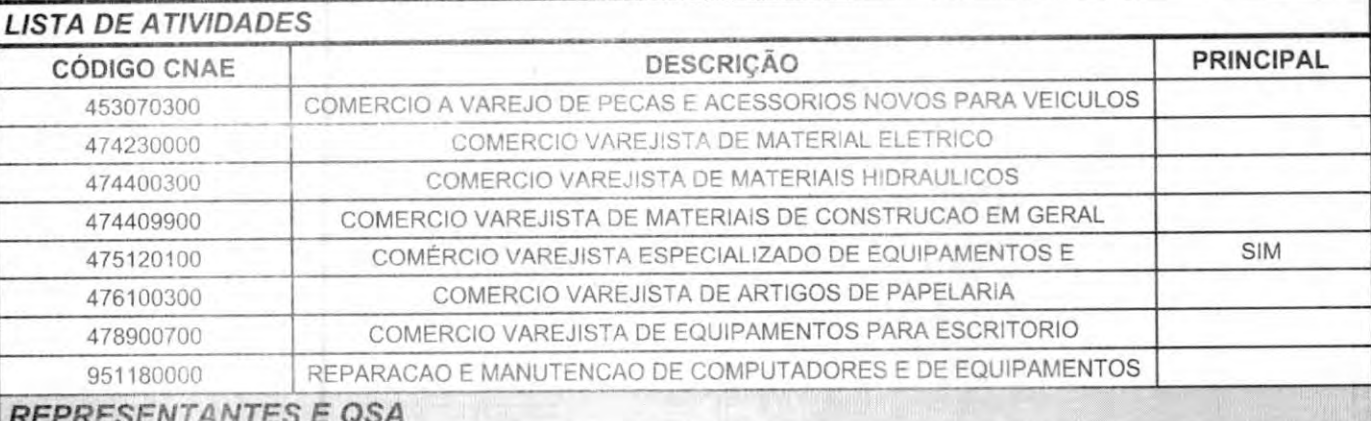

#### **REPRESENTANTES DA EMPRESA**

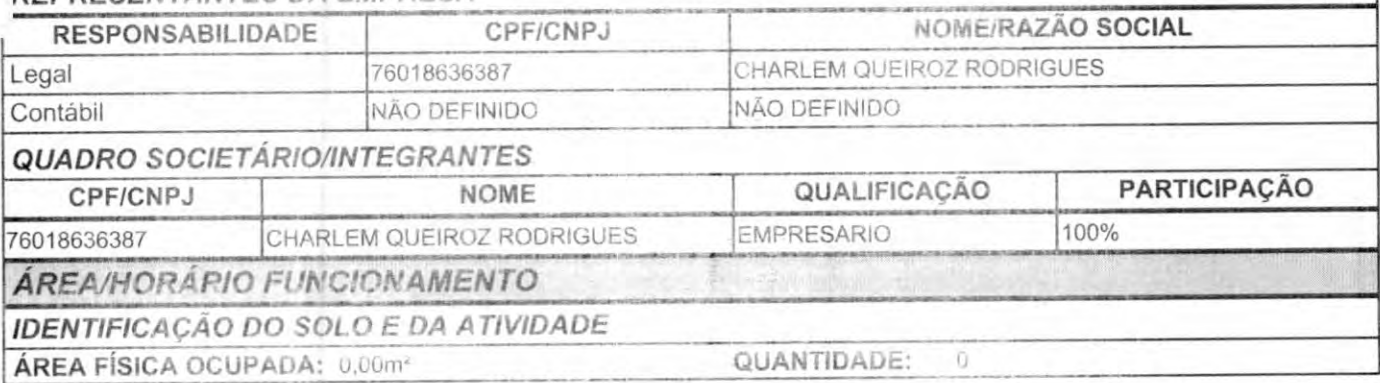

# **QUADRAS E CINEMAS QUANTIDADE DE QUADRAS: 0 QUANTIDADE DE CINEMAS: 0**

Local: SAO LUIS / MA., 23/11/2021

CPF/CNPJ: 04784293000104<br>Nome/Razão: C QUEIROZ RODRIGUES Contribuinte

null

Servidor

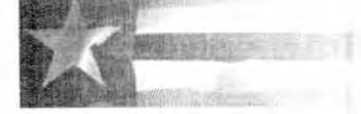

29/01/2022 08:33 : Consulta SINTEGRA / !CMS

# コルドドミウ みましにいとす

Exterles des e Augustus eta Catherinea de Britishe del  $16 - 14111 - 64$ 7578-77995779

SEMUS **FOLHA** RÚBRICA **ATUL** i

Januarie de Frances

#### Resultado da Consulta SINTEGRA/ICMS

IDENTIFICAÇÃO

CGC: 04.784.293/0001-04 Inscrição Estadual: 12.1864ÍS-4 Razão Social: C QUEIROZ RODRIGUES ME Regime Apuração: SIMPLES NACIONAL

ENDEREÇO

Logradouro: RUA Z Número: 1 Complemento: Bairro: PLANALTO ANIL 111 Município: SAO LUIS UF: MA CEP: 65050879 DDD: Telefone: 8338244C

INFORMAÇÕES COMPLEMENTARES

INFORMAÇÕES COMPLEMENTARES<br>CNAE 4751201 - COMÉRCIO VAREJISTA ESPECIALIZADO DE EQUIPAMENTOS E<br>Principal: SUPRIMENTOS DE INFORMÁTICA

CNAE» Secundários

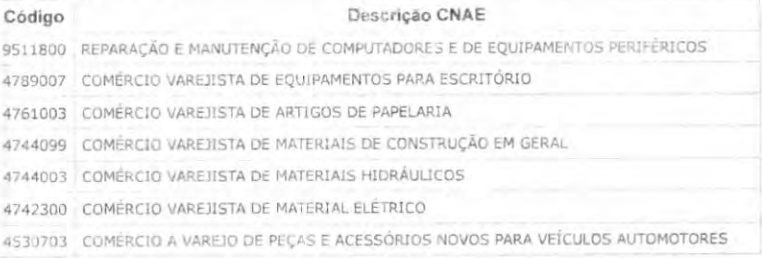

Situação Cadastral Vigente: HABiLJTAOO

Data desta Situação Cadastral: 25/08/2021

#### OBRIGAÇÕES

Nfe a partir de (CNAE's): 13/06/2012 - (Devido emissão voluntária), £DF a partir de

CTE a partr de:

Observação: Os dados acima estão baseados em informações fornecidas pelo próprio<br>contribuinte cadastrado. Não valem como certidão de sua efetiva existência de fato e de<br>direito, não são oponíveis à Fazenda e nem excluem a derivada de operações com ele ajustadas.

Data da Consulta: 29/01/2022 Número da Consulta:

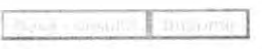

ø

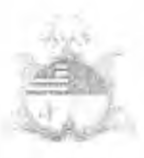

kTUB\*  $r$ OLHA $\angle$ RÚBRICA

# GOVERNO DO ESTADO DO MARANHAO SECRETARIA DE ESTADO DA FAZENDA

# CERTIDÀO NEGATIVA DE DÉBITO

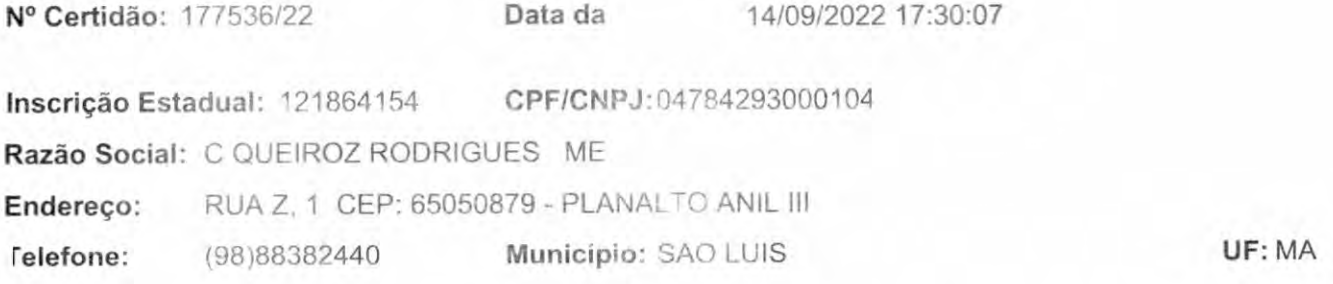

Certificamos que, após a realização das consultas procedidas no sistema desta Secretaria, substanciado pelos artigos 240 a 242, da lei nº 7.799, de 19/12/2002 e disposto no artigo 205 da lei nº 5.172, de 25 de outubro de 1966 (Código Tributário Nacional), não constam débitos relativos aos tributos estaduais, administrados por esta Secretaria, em nome do sujeito passivo acima identificado. Ressalvado, todavia, à Fazenda Pública Estadual o direito da cobrança de dívidas que venham a ser apuradas e não alcançadas pela decadência.

Validade da Certidão: 120 (cento e vinte) dias: 12/01/2023.

A autenticidade desta certidão deverá ser confirmada no endereço: http://portal.sefaz.ma.gov.br/, clicando no item "Certidões" e em seguida em "Validação de Certidão Negativa 1e Débito".

CERTIDÀO EMITIDA GRATUITAMENTE.

Data Impressão: 14/09/2022 17:30:07

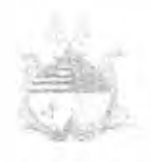

SEMUS SEMUS-ANAJA TU, **RÚBRI** 

# GOVERNO DO ESTADO DO MARANHAO SECRETARIA DE ESTADO DA FAZENDA

# CERTIDÃO NEGATIVA DE DÍVIDA ATIVA

N° Certidão: 064523/22 Data da 14/09/2022 17:32:11 Inscrição Estadual: 121864154 CPF/CNPJ:04784293000104 Razão Social: C QUEIROZ RODRIGUES ME RUA Z, 1 CEP: 65050879 - PLANALTO ANIL III (98)88382440 Município: SAO LUIS Telefone: UF:MA Endereço:

Certificamos que, após a realização das consultas procedidas no sistema desta Secretaria e na forma do disposto do artigo 156, da lei n° 2.231, de 29/12/1962, substanciado pelos artigos 240 a 242 da lei nº 7.799, de 19/12/2002, bem como prescreve o artigo 205 da lei nº 5.172, de 25 de outubro de 1966 (Código Tributário Nacional) não constam débitos inscritos na Dívida Ativa, em nome do sujeito passivo acima identificado.

Validade da Certidão; 120 (cento e vinte) dias: 12/01/2023.

A autenticidade desta certidão deverá ser confirmada no endereço: http://portal.sefaz.ma.gov.br/, clicando no item "Certidões" e em seguida em "Validação de Certidão Negativa de Divida Ativa".

CERTIDÃO EMITIDA GRATUITAMENTE.

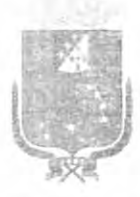

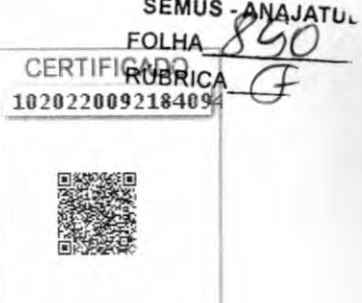

# PREFEITURA DE SAO LUÍS

# SECRETARIA MUNICIPAL DA FAZENDA

# CERTIDÃO POSITIVA COM EFEITO DE NEGATIVA

# NÚMERO DA CERTIDÃO: 00007574612022

Validade: 21/01/2023

CERTIFICAMOS QUE, VERIFICANDO OS REGISTROS DA SECRETARIA MUNICIPAL DA FAZENDA, CONSTATAMOS EXISTIR, NESTA DATA, PENDÊNCIAS CADASTRADAS NA INSCRIÇÃO DA PESSOA JURÍDICA DESCRITA ABAIXO, AS QUAIS ESTÃO COM EXIGIBILIDADE SUSPENSA, CONFORME O DISPOSTO NO ARTIGO 151 DO CTN E NOS ARTIGOS 80 E 81, DA LEI 6.289, DE 28/12/2017, RESSALVADO O DIREITO DE A FAZENDA PÚBLICA MUNICIPAL INSCREVER E COBRAR DÉBITOS AINDA NÃO REGISTRADOS OU QUE VENHAM A SER APURADOS.

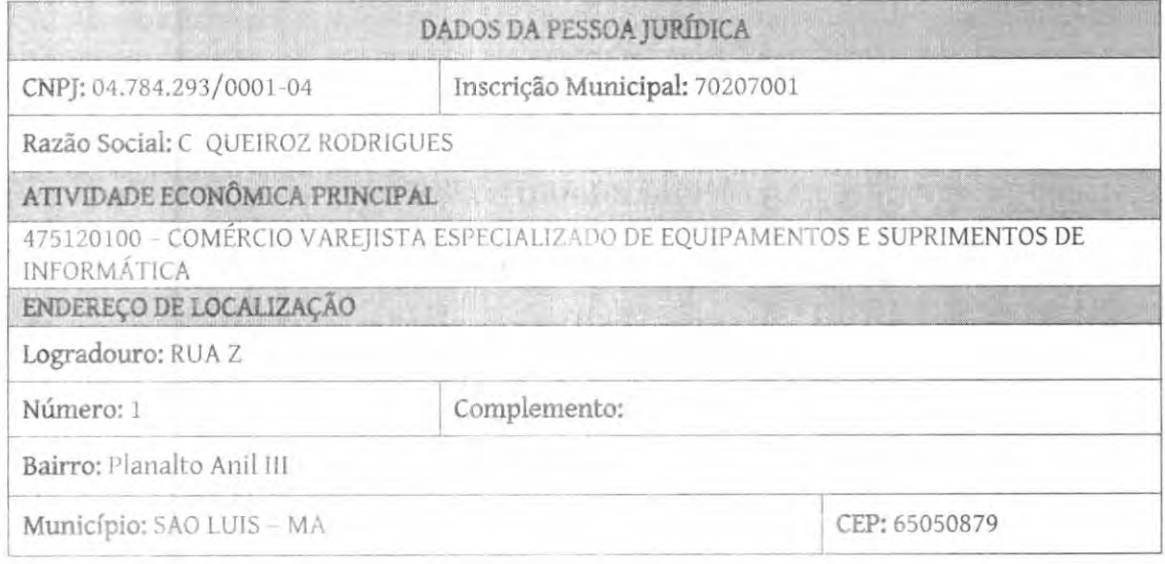

A presente certidão, sem conter rasuras, tem sua eficácia até a data de validade acima informada, tendo sido lavrada em São Luís (MA), em 22 de dezembro de 2022 ?s 16:47, sob o código de autenticidade nº 6841642ED8CC8406B17FAA00D0C33D6F.

> A autenticidade desta certidão poderá ser confirmada na Internet, em https://stm.semfaz.saoluis.ma.gov.br/validacaocertidao.

"NÃO É VÁLIDA A CERTIDÃO QUE CONTIVER EMENDAS, RASURAS OU ENTRELINHAS."

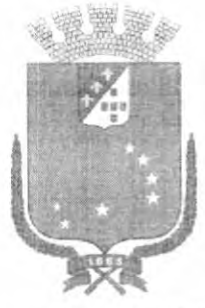

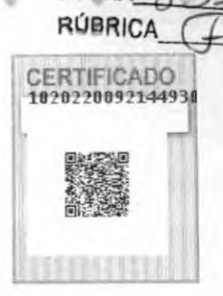

**SEMUS** FOI H

PREFEITURA DE SÃO LUÍS SECRETARIA MUNICIPAL DE FAZENDA

# 2022

# ALVARÁ DE LICENÇA E FUNCIONAMENTO

FINALIDADE: FUNCIONAMENTO DE ESTABELECIMENTO

**INSCRICÃO MUNICIPAL** 

CPF/CNPJ 04.784.293/0001-04

RAZÃO SOCIAL

70207001

C QUEIROZ RODRIGUES

**NOME FANTASIA** 

**TELE MICROS** 

LOCALIZAÇÃO

R Z Nº 1, Planalto Anil III 65050879 - SAO LUIS-MA

**CNAE Principal e Secundários** 

475120100 - COMÉRCIO VAREJISTA ESPECIALIZADO DE EQUIPAMENTOS E SUPRIMENTOS DE INFORMÁTICA

### **RESTRIÇÕES**

Este contribuinte está autorizado a desenvolver as atividades acima elencadas e firma compromisso, sob as penas da lei, de que conhece e atende os requisitos legais exigidos para funcionamento e exercício das atividades econômicas constantes do objeto social, no que respeita ao uso e ocupação do solo, as atividades domiciliares e restrições ao uso de espaços públicos, acessibilidade e de segurança sanitária, ambiental e de prevenção contra incêndios e pânico. O contribuinte reconhece que o não atendimento a estes requisitos acarretará a suspensão e a cassação subsequente do Alvará de Funcionamento, nos termos da legislação vigente.

**INSCRICÃO IMOBILIÁRIA** 

NOTA: ESTE ALVARÁ DEVE SER AFIXADO EM LOCAL VISÍVEL E ACESSÍVEL À FISCALIZAÇÃO.

CÓDIGO DE AUTENTICIDADE:

**VALIDADE: 31/12/2022** 

490CEDAC1737EC5D9DEB18BE1EE848C6

NÚMERO DE CONTROLE

92120222349388

SEMUS<sub>PANAJATU</sub>

**FOLHA** RÚBRICA

FOLHA: 1

C. QUEIROZ RODRIGUES-ME (TELE MICROS) RUA Z, NR.l - PLANALTO ANIL III SAO LUIS (MA) CEP: 65.050-879 CNP3: 04.784.293/0001-04 NIRE: 21101253629 ARQUIVAMENTO: 14/11/2001

BALANÇO PATRIMONIAL DO EXERCÍCIO DE 2021

ATIVO

#### CIRCULANTE

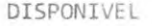

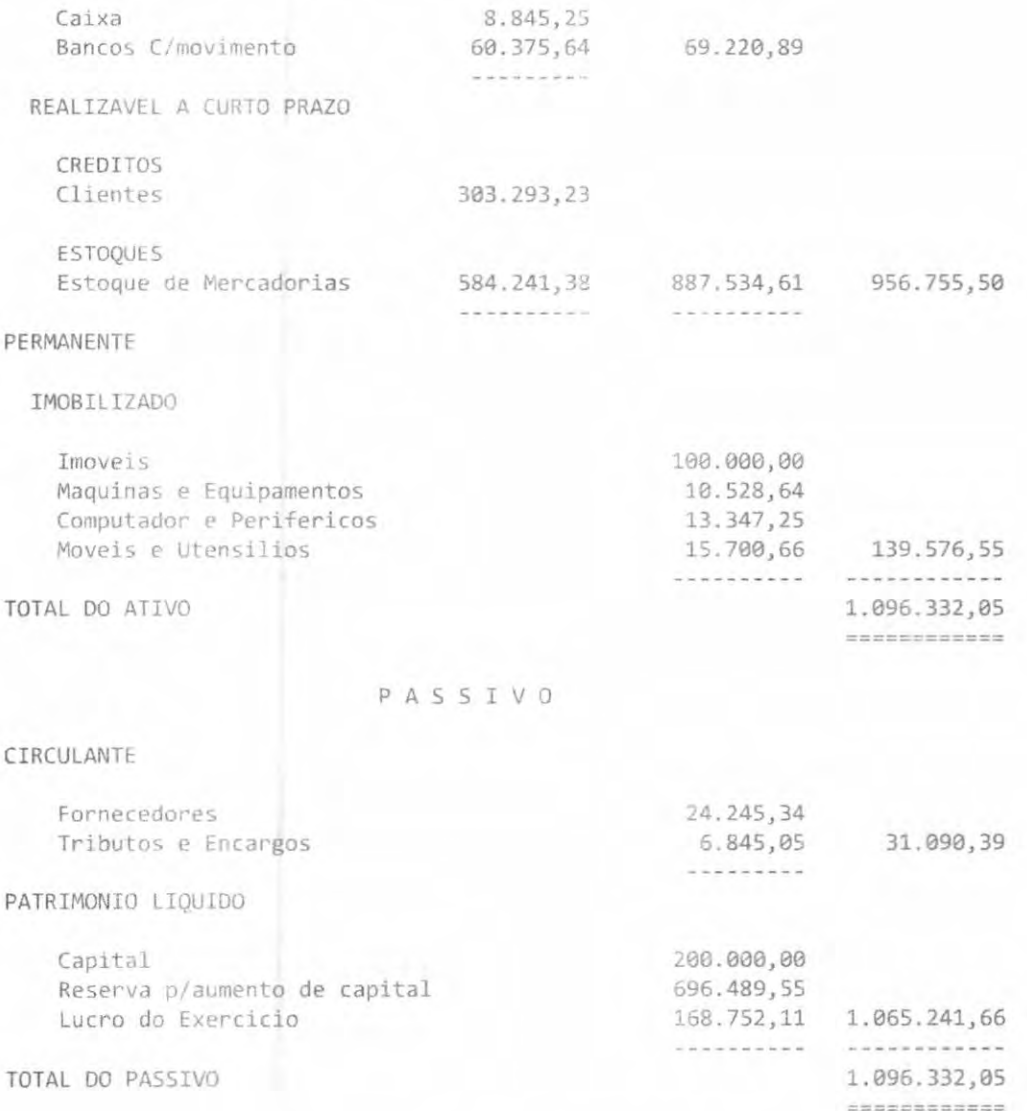

Sao Luis-MA, 31 de dezembro de 2021.

CHARLEM QUEIROZ RODRIGUES Empresaria/Administradora CPF: 760.186.363-87

CELSO ANTONIO DA SILVA Técnico em Contabilidade CRC-MA 6208 CPF: 354.460.803-00

FOLHA; 2

C. QUEIROZ RODRIGUES-ME (TELE MICROS) RUA Z, NR.l - PLANALTO ANIL III SAO LUIS (MA) CEP: 65.050-879 CNPD: 04.784.293/0001-04 NIRE: 21101253629 ARQUIVAMENTO; 14/11/2001

#### DEMONSTRAÇÃO DO RESULTADO DO EXERCÍCIO DE 2021

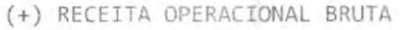

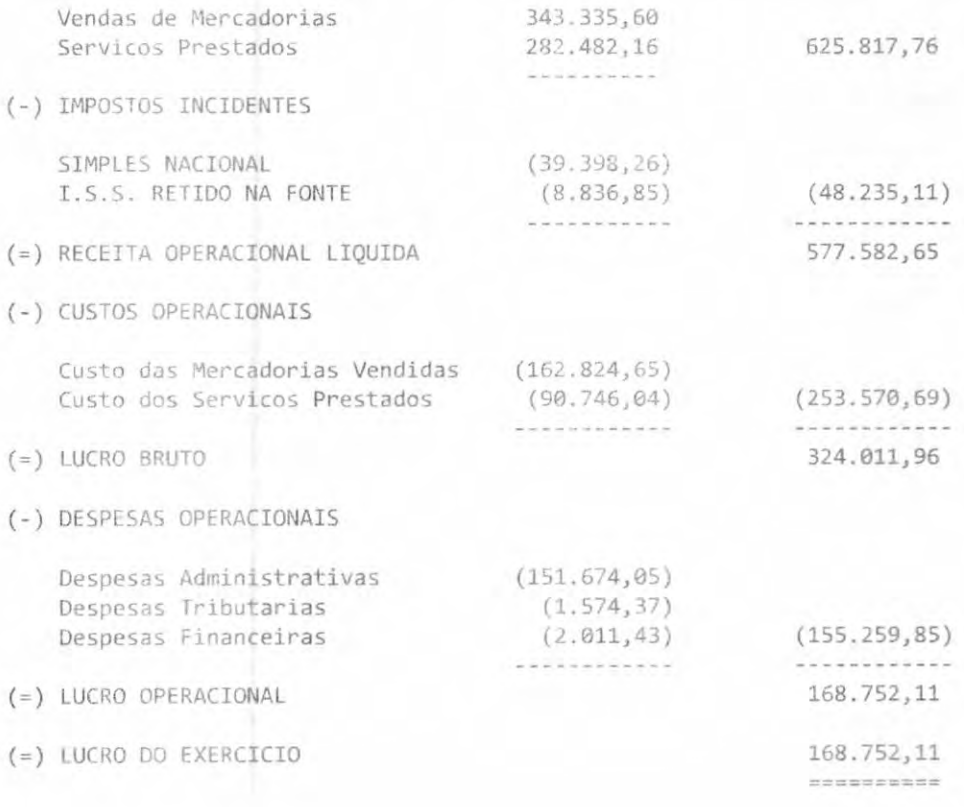

Sao Luis-MA, 31 de dezembro de 2021.

CHARLEM QUEIROZ RODRIGUES Empresaria/Administradora CPF: 760.186.363-87

CELSO ANTONIO DA SILVA Técnico em Contabilidade CRC-MA 6208 CPF: 354.460.803-00

SEMUS-ANAJATUBA **FOLHA RÚBRICA** 

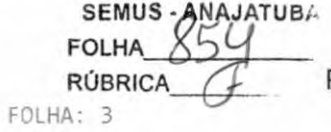

Página 3 de 6

C. QUEIROZ ROORIGUES-ME (TELE MICROS) RUA Z, NR.l PLANALTO ANIL III SAO LUIS (MA) CEP: 65.050-879 CNP3: 04.784.293/0001-04 NIRE: 21101253629 ARQUIVAMENTO: 14/11/2001

ANALISE FINANCEIRA DO BALANÇO PATRIMONIAL 00 EXERCÍCIO 2021

0 BALANÇO PATRIMONIAL DO EXERCÍCIO 2021, APRESENTA OS SEGUINTES ÍNDICES:

1.096,332,05 1) SOLVENCIA GERAL (SG) =  $35,26$  ====> ------------31.090,39

AT  $SG =$  ----------- ONDE:  $AT = ATIVO TOTAL; PC = PASSTVO CIRCULART;$ ELP = EXIGIVEL A LONGO PRAZO PC + ELP

956.755,50 2) LIQUIDEZ GERAL (LG) =  $30,77$  ====> ----------31.090,39

AC + RLP LG = -------- ONDE: AC = ATIVO CIRCULANTE; RLP = REALIZAVEL A LONGO PRAZO; PC + ELP PC = PASSIVO CIRCULANTE; ELP = EXIGIVEL A LONGO PRAZO

956.755,50 3) LIQUIDEZ CORRENTE (LC) =  $30,77$  ====> ----------31.090,39

AC  $LC = --- --- ONDEF$ ;  $AC = ATIVO CIRCULARTE$ ;  $PC = PASSIVO CIRCULARTE$ PC

31.090,39 4) ENDIVIDAMENTO TOTAL (ET) = 2,83 ====> ------------ X 100 1.096.332,05

PC + PNC ONDE: PC = PASSIVO CIRCULANTE; ET X 100 PNC = PASSIVO NÃO CIRCULANTE; AT = ATIVO TOTAL AT

Sao Lüis-MA, 31 de dezembro de 2021.

CHARLEM QUEIROZ RODRIGUES Empresaria/Administradora CPF: 760.186.363-87

CELSO ANTONIO DA SILVA Técnico em Contabilidade CRC-MA 6208 CPF: 354.460.803-00

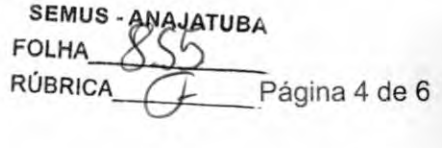

FOLHA: 4

#### C. QUEIROZ RODRIGUES-ME(TELE MICROS) RUA Z, N" I - PLANALTO ANIL lil SAO LLTS(MA) CEP: 65.050-879 CNPJ: 04.784.293/0001-04 NIRE: 21101253629 ARQUIVAMENTO: 14/11/2001

### NOTAS EXPLICATIVAS ÀS DEMONSTRAÇÕES CONTÁBEIS EM 31 DE DEZEMBRO DE 2021

#### 1) CONTEXTO OPERACIONAL

A empresa C. QUEIROZ RODRIGUES-ME. nome de fantasia TELE MICROS, é um Empresário Individual, com sede e foro na cidade de São Luís-MA, tendo como objeto social principal o Comércio varejista especializado dc equipamentos e suprimentos de informática (CNAE: 4751-2/01). com início deatividadesem 09/1 1/2001.

#### 2) APRESENTAÇÃO DAS DEMONSTRAÇÕES CONTÁBEIS

As demonstrações contábeis foram elaboradas em consonância com os Princípios Fundamentais de Contabilidade e demais práticas emanadas da legislação societária brasileira.

# 3) PRINCIPAIS PRATICAS CONTÁBEIS

#### 3.1) Aplicações Financeiras

Estão registrados ao custo de aplicação, acrescidos dos rendimentos proporcionais até a data do balanço:

#### 3.2) Direitos e obrigações

Estão demonstrados pelos valores históricos, acrescidos das correspondentes variações monetárias e encargos financeiros, observando o regime de competência;

#### 3.3) Imobilizado

Demonstrado pelo custo de aquisição, deduzido da depreciação acumulada calculada pelo método linear.

3.4) Ajuste de avaliação patrimonial A empresa nunca efetuou ajuste de avaliação patrimonial.

3.5) Investimentos cm empresas coligadas e controladas A empresa não participa do capital social de outras sociedades.

3.6) Impostos Federais

3.6.1) A empresa pennaneceu no regime tributário do simples nacional, como microempresa (ME), durante todo o ano-calendário de 2021 (de 01/01/2021 até 31/12/2021), e contabilizou os encargos tributários pelo regime de competência.

#### 4) EMPRÉSTIMOS E FINANCIAMENTOS

A empresa não possui passivo relacionado à emprestimos e financiamentos, junto às instituições financeiras.

continua...

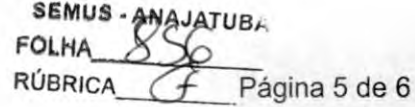

FOLHA: 5

...continuação

## 5) RESPONSABILIDADES E CONTINGÊNCIAS

Não há passivo contingente registrado contabilmente. lendo em vista que o administrador da empresa, baseado em opinião de seus consultores e advogados, não aponta contingências de quaisquer natureza.

#### 6) CAPITAL SOCIAL

O capital é de R\$ 200.000.00 (Duzentos Mil Reais), totalmente integralizado em moeda corrente do país. apresentando a seguinte composição:

Participação: 200.000.00 Percentual: Nome do titular: CHARLEM QUEIROZ RODRIGUES

7) PROPRIEDADE PARA INVESTIMENTO Não há propriedade para investimento.

#### 8) EVENTOS SUBSEQUENTES

O administrador declara a inexistência de fatos ocorridos subseqüentemente à data de encerramento do exercício que venham a ter efeito relevante sobre a situação patrimonial ou financeira da empresa ou que possam provocar efeitos sobre seus resultados futuros.

São Luís - MA. 31 de dezembro de 2021.

CHARLEM QUEIROZ RODRIGUES Empresaria/Administradora CPF: 760.186.363-87

CELSO ANTONIO DA SILVA Técnico em Contabilidade CRC-MA6208 CPF; 354,460.803-00

100%

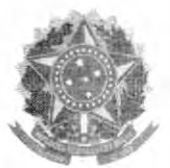

MINISTÉRIO DA ECONOMIA Secretaria Especial de Desburocraíizaçào, Gestào e Governo Digital Secretaria de Governo Digital Departamento Nacional de Registro Empresarial e Integração

Página 6 de 6 SEMUS-ANAJATUBA **FOLHA RÚBRICA** 

# ASSINATURA ELETRÔNICA

Certificamos que o ato da empresa C. QUEIROZ RODRIGUES - ME consta assinado digitalmente por:

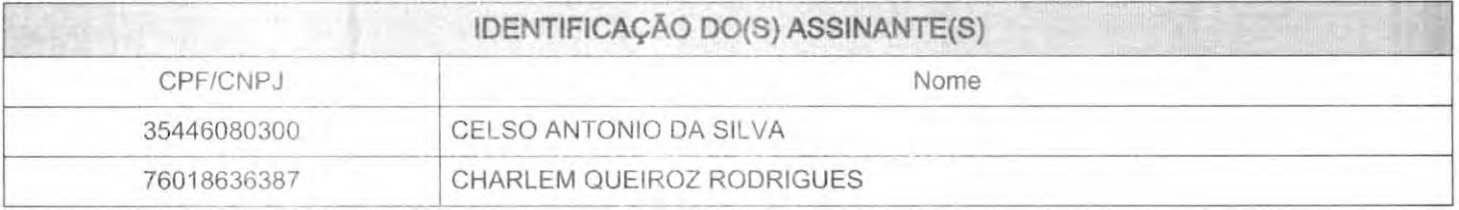

CERTIFICO O REGISTRO EM 19/05/20:22 08:07 SOB N" 20220540837. PROTOCOLO: 220540037 DE 19/05/2022. CÓDIGO DE VERIFICAÇÃO: 12206372002. CNPJ DA SEDE: 04704293000104. JUCEMA NIRE: 21101253629. COM EFEITOS DO REGISTRO EM: 19/05/2022.<br>JUCEMA C. QUEIROZ RODRIGUES - ME

RICARDO DINIZ DIAS SECRETÁRIO-GERAL www.empresafacil.ma.gov.br

A v.ilidadf -inste doc-utnenco, se iirpiesso, fic. ÜUJ ./lovação df sua aut.encicidade nos respectivos portais, inCntinandc t,e\ití r--iir'e.;r ivos códiqos de verlfjcaçào.

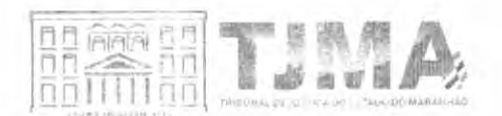

**SEMUS** FOLHA<sub>\_</sub>2 **RÚBRIC eneve**<br>F  $G\hspace{-1.5pt}F$ TL

PODER JUDICIÁRIO DO ESTADO DO MARANHAO Corregedoria Geral da Justiça Secretaria Judicial de Distribuição do Fórum de São Luís

CERTJUDONE-SJDFRSL - 58192022 Código de validação: F46649C8CC

Número da guia: 22057301001363951.

USANDO da faculdade que me confere a Lei. CERTIFICO a requerimento de pessoa interessada que dando busca em nossos arquivos dos feitos das Varas Cíveis e Comércio a partir do dia primeiro (1°) do mês de janeiro (01) do ano de dois mil e doze (2012) até o dia vinte e cinco (25) do mês de outubro (10) do ano corrente, constatei NÃO EXISTIR<sup>1</sup> distribuição de pedido de Falência, Concordata, Recuperação Judicial ou Extrajudicial ou Insolvência Civil contra; C QUEIROZ RODRIGUES, inscrita no CNPJ sob n° 04.784.293/0001-04. CERTIFICO finalmente que a Secretaria Judicial de Distribuição é a única existente nesta Cidade e Termo Judiciário de São Luís. O referido é verdade me reporto e dou fé. Dada e passada a presente certidão na Secretaria Judicial de Distribuição a meu cargo, no Fórum "Desembargador Sarney Costa", nesta Cidade de São Luís. Capital do Estado do Maranhão.Eu, Anselmo de Jesus Carvalho, Secretário Judicial da Distribuição, mat. 100073, consultei, digitei, subscrevo e assino digitalmente.

# ANSELMO DE JESUS CARVALHO Secretário Judicial de Distribuição de Entráncia Final Secretaria Judicial de Distribuição do Fórum de São Luís Matrícula 100073

1 OBSERVAÇÃO; 0 CNPJ e razão social constantes nesta certidão foram informados pelo solicitante. Sua titularidade deverá ser conferida pelo interessado e destinatário. Os feitos oriundos da Vara de Interesses Difusos e Coletivos terão sua competência vinculada às Varas Cíveis e/ou Fazenda, de acordo com os litigantes. As consultas foram realizadas nos sistemas Themis PG e Processo Eletrônico Judicial (PJE) e ABRANGE SOMENTE AS VARAS COMUNS DO TERMO JUDICIÁRIO DE SÃO LUIS. Esta certidão terá validade de sessenta (60) dias (art. 149 do Código de Normas da CGJ) e emitida em uma única via mediante código de Selo E'etrônico Judicial, sem rasuras e mediante assinatura eletrônica do servidor (art. 150 do Código de Normas da CGJ c/c art.7º da Resolução-GP nº 38/2022). Esta certidão foi expedida nos termos da Resolução-GP nº 38/2022 e a autenticidade do Seio de Fiscalização Eletrônico Judicial será objeto de conferência por qualquer interessado, que poderá consultar a validade do selo e o detalhamento dos respectivos atos praticados no sítio eletrônico do Tribunal de Justiça do Maranhão por meio do link https //selos.tjma.jus.br, mediante o preenchimento do código de validação do selo ou através de aplicativo leitor de QR Code.

#### Fórum Desembargador 'Samey Costa'

Avenida Prof. Carlos Cunha, s/n, Calhau, São Luis/MA — CEP 65076-820 — Fone (98) 3194-5409 / 5408

Documento assinado. SÃO LUÍS - ENTRÂNCIA FINAL, 26/10/2022 13:14 (ANSELMO DE JESUS CARVALHO)

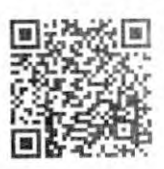

CERTJUDONE-SJDPRSL - 58192022 / Codigo: F46649C3CC Valide o documento em www.tima.jus.br/validadoc.php

Antes de imprimir pense em sua responsabilidade com o meio ambiente. #Consciente

SEMUS folha\_\_ **RÚBRICA** — **854** Tüt

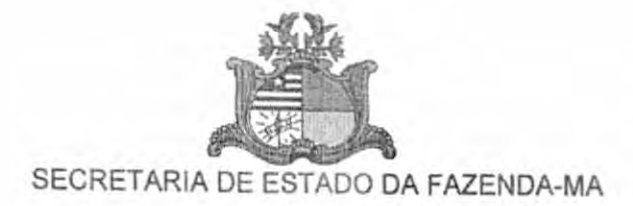

# ATESTADO DE CAPACIDADE TECNICA

Atestamos, a pedido da interessada e para fins de prova, aptidão de desempenho e atesta do de execução, que a empresa C. QUEIROZ RODRIGUES. CNPJ n" 04784293/0001-04, estabe lecida na Rua Z, nº 01, Planalto Anil III, na cidade de São Luis, Estado de Maranhão, presta serviços à Secretaria de Estado da Fazenda do Maranhão, no que se refere ao fornecimento de impressoras e suprimentos para impressoras como toners, cartuchos, cilindros, unidades de imagem: além de manutenção preventiva e corretiva para estes.

Registramos, ainda, que os produtos e as prestações dos serviços acima referidos apresenta ram excelente desempenho operacional durante os 36 meses de garantia que nos fora forneci do, tendo a empresa cumprido fielmente com suas obrigações e os termos da garantia, nada constando que a desabone técnica e comerciaimente, até a presente data.

São Luis, Ma, 08 de Dezembro de 2022

Francisco Sales G. do Nascimento COTAD / Material Matricula; 2674596

> Nome Cargo matrícula

C.N.P.J. (MF) sob o nº 03.526.252/0001-47 Avenida Carlos Cunha, s/n. Edifício da Administração Tributária (Edifício Dep. Luciano Moreira). São Luis-Ma (98) 3217-4500

Scanned with CamScanner

<sup>SEMUS</sup> • ANAJATUBA<br>FOLHA 86 rOLHA

DRADE VARIEDADES E CONSTRUÇÃO LTDA

# ATESTATO DE CAPACIDADE TÉCNICA E COMERCIAL

Ma

Atestamos, a pedido da interessada e para fins de prova, aptidão de desempenho e atestado de execução, que a empresa c. QUEIROZ RODRIGUES- CNPJ n" 04784293/0001-04, estabelecida na Rua Z, n° 01, Planalto Ani! lil, na cidade de São Luis, Estado de Maranhão, presta serviços à Andrade Variedades e Construção, CNPJ: 08.382.302/0001-83, no que se refere ao fornecimento de materiais e periféricos de informática e equipamentos de rede: 10 switchs, 15 modens, 30 cabos e transceivers; bem como suprimentos tecnológicos para nossos escritórios, kit de ferramentas, kits e equipamentos de manutenção em computadores, 10 baterias para notebooks e 6 para Nobreaks, 20 toners. 34 cartuchos para impressoras,09 Nobreaks. 15 HDs, 28 mouses, 14 teclados. 17 impressoras, 13 notebooks, 16 desktops, 15 CPUs, 02 storage e 30 softwares para sistema Windows ; além de manutenção preventiva e corretiva para estes.

Registramos, ainda, que as prestações dos serviços acima referidos apresentaram bom desempenho operacional, tendo a empresa cumprido fielmente com suas obrigações nestes 3 anos em que nos foi fornecido estes produtos com a garantia de 36 meses, nada constando que a desabone técnica e comercialmente, até a presente data.

São Luis. Ma, 07 de Novembro de 2022

t ■ www.<br>Africe www.cultures.com/<br>African conditional prozeres Y

Sócio Proprietário CPF: 757.341.17a-20

Sócio - Majoritário

RUA D**A ALEGRIA N° 25 CENTRO OLINDA NOVA DO MARANHÃO-MA CEP: 65.223-000**<br>EMAIL: ANDRADE.CONSTRUCAO@HOTMAIL.COM FONE/FAX: (98) 3248-1024 (98) 98169-2893 CNPJ: 08.382.302/0001-83 INSCRK, \0 F.ST.XDl Al. N" 12.354.575-7

SEMUS-ANAJATUBA FOI HA **RÚBRICA** 

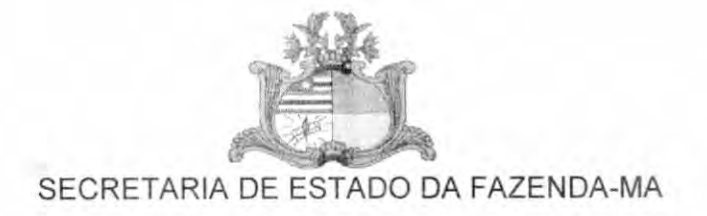

# **ATESTADO DE CAPACIDADE TECNICA**

Atestamos, a pedido da interessada e para fins de prova, aptidão de desempenho e atestado de execução, que a empresa C. QUEIROZ RODRIGUES, CNPJ nº 04784293/0001-04, estabelecida na Rua Z, nº 01, Planalto Anil III, na cidade de São Luis, Estado de Maranhão, presta serviços à Secretaria de Estado da Fazenda do Maranhão, no que se refere ao fornecimento de materiais e periféricos de informática como equipamentos de rede, softwares e suprimentos para computadores e notebooks, fornecendo equipamentos para área tecnológica desta secretaria e prestando serviços de suporte por 60 meses para o cluster storage da fabricante Netapp modelo 3270 através do contrato 18/2017 ; além de fornecer a manutenção preventiva e corretiva para estes. Registramos, ainda, que os produtos adquiridos por esta secretaria desta empresa

sempre apresentaram excelente desempenho operacional durante os meses de garantia que nos fora fornecido, tendo a empresa cumprido fielmente com suas obrigações e os termos da garantia que eram de no mínimo 36 meses, nada constando que a desabone técnica e comercialmente, até a presente data.

São Luis, Ma, 12 de Dezembro de 2022

**OTAVIO AUGUSTO PINTO** RODRIGUES: 37351931291 Patal 2022 12 12 14 13 49-0500

Assinace digitalments per CTAVIO AUGUSTO<br>PINTG RIQORIGUES 27351931291<br>DN C-BR G=ICP-Brasil, 0U=Auforidade<br>Cortificados Raz Brasilerio v2, 0U=Auforidade<br>SOLUTI, OU=AC SOLUTI Multiple<br>Nor-SFE2346000190, OU=Centificado PF A3,

Otávio Augusto Pinto Rodrigues Supervisor de TIC 2666832

C.N.P.J. (MF) sob o nº 03.526.252/0001-47 Avenida Carlos Cunha, s/n, Edifício da Administração Tributária (Edifício Dep. Luciano Moreira), São Luis-Ma (98) 3217-4500

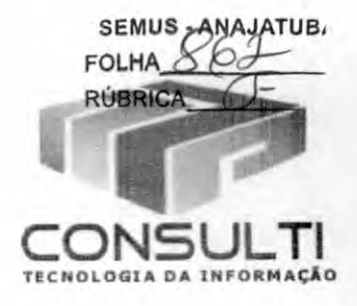

# ATESTADO DE CAPACIDADE TÉCNICA

Atestamos, a pedido da interessada e para fins de prova, aptidão de desempenho e atestado de execução, que a empresa C. QUEIROZ RODRIGUES, CNPJ n° 04784293/0001-04, estabelecida na Rua Z, n° 01, Planalto Anil III, na cidade de São Luis, Estado de Maranhão, presta serviços a nossa empresa, no que se refere ao fornecimento de materiais e periféricos de informática e equipamentos de rede: Storage, computadores, notebooks, switchs, modens, cabos e transceivers; bem como suprimentos tecnológicos para nossos escritórios, kit de ferramentas para redes, kits e equipamentos de manutenção em computadores, baterias para notebooks e para nobreaks, toners, cartuchos para impressoras, estabilizadores, nobreaks, HDs, mouses, teclados, impressoras, desktops, CPUs, Al! in one e softwares para sistema Windows, Linux e servidor com Virtualização de rede com backup em nuvem ; além de manutenção preventiva e corretiva para estes.

Registramos, ainda, que as prestações dos serviços acima referidos apresentaram bom desempenho operacional, tendo a empresa cumprido fielmente com suas obrigações nestes 2 anos em que nos foi fornecido estes produtos com a garantia de 36 meses, nada constando que a desabone técnica e comercialmente, até a presente data.

SÃO LUÍS , Ma, 14 DE Junho DE 2022

Clauber M. Rocha ConsuiTI Tecnologia da Informação

CNPJ n2:13.728,672/0001-60 - Inscrição Estadual: 12359144-9 Inscrição Municipal; 0007662900-5 Residencial Manacás, Bloco 38, Apt.304 - Forquilha, São Luís-MA - Cep: 65.054-040 Fone; (98) 8842.6056 - email; contato@consuítima.com.br

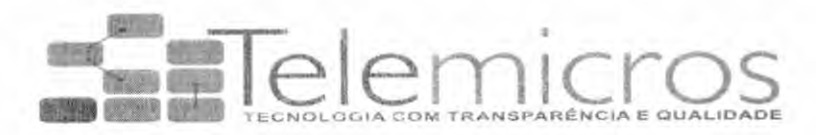

SEMUS folha^ RÜBRICA **ANAJATUBA** 

#### DECLARAÇAO CONSOLIDADA

#### Óreão: PREFEITURA MUNICIPAL DE ANAiATUBA - ESTADO DO MARANHÃO Licitacão: PREGÃO ELETRÔNICO Nº064/2022 PROCESSO ADMINISTRATIVO N? 2022.07.19.0031/2022

A empresa C. Queiroz Rodrigues, CNPJ n.2 047842930001-04, localizada à Rua Z,N°01, Planalto Anil III, por intermédio de seu representante legal a Sr.(<sup>a</sup>) Charlem Queiroz Rodrigues, portador(a) da Carteira de Identidade nº168904620019, e do CPF nº 76018636387:

DECLARA, para fins do disposto no inciso XXXIII do art. 7° da Constituição Federal de 1988, que não emprega menores com menos de 18 (dezoito) anos em trabalho noturno, perigoso ou insalubre e qualquer empregado menor de 16 (dezesseis) anos.

DECLARA sob as penas da lei, que não foi declarada INIDÔNEA para licitar ou contratar com a Administração Pública;

DECLARA, sob as penas da Lei n? 6.938/1981, na qualidade de proponente do procedimento licitatório em referência, que atendemos aos critérios de qualidade ambiental e sustentabilidade socioambiental, respeitando as normas de proteção do meio ambiente. Estou ciente da obrigatoriedade da apresentação das declarações e certidões pertinentes dos órgãos competentes quando solicitadas como requisito para habilitação e da obrigatoriedade do cumprimento integral ao que estabelece o art. 6º e seus incisos, da Instrução Normativa nº 01,

de 19 de janeiro de 2010, do Ministério do Planejamento, Orçamento e Gestão - MPOG. Estou ciente da obrigatoriedade da apresentação do registro no Cadastro Técnico Federal de Atividades Potencialmente Poluidoras ou Utilizadoras de Recursos Ambientais caso minha empresa exerça uma das atividades constantes no Anexo I da Instrução Normativa nº 6, de 15 de março de 2013, do IBAMA. Por ser a expressão da verdade, firmamos a presente; ≻ DECLARA que o REGIME TRIBUTARIO da licitante é: Simples Nacional;

>-DECLARA que a licitante é ENQUADRADA como; Microempreendedor Individual (MEI); não havendo nenhum dos impedimentos previstos nos incisos do § 49 do art. 3® da Lei Complementar n9 123/2006 e art. 14 da Lei Estadual n" 10.403/2015; Cooperativa (COOP), somente as de consumo, em conformidade com o art. 3°, § 4º, inciso VI da Lei Complementar n° Normal. 123/2006;

DECLARA que a licitante (Pessoa Jurídica) possui como Sócio Majoritário a Sr.{9) Charlem Queiroz Rodrigues, portador(a) da Carteira de Identidade nº168904620019, e do CPF nº 76018636387.

 $\ge$ Quanto ao pleno conhecimento e atendimento às exigências de habilitação; que esta empresa atende a todos os requisitos de habilitação, bem como apresenta sua proposta com indicação do objeto e do preço oferecido os quais atendem plenamente ao Edital.

>-Quanto a inexistência de fato impeditivo de licitar; nos termos do artigo 32, § 2.9, da Lei Federal n.98.666/93, que até a presente data nenhum fato ocorreu que a inabilite a participar

# C. QUEIROZ RODRIGUES CNPJ: 04.784.293/0001-04 I.E: 121864154

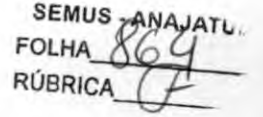

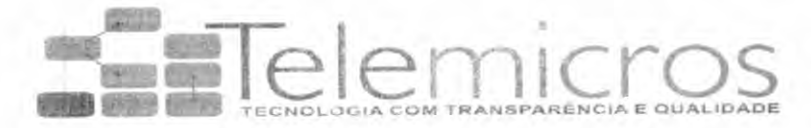

do PREGÃO em epígrafe, e que contra ela não existe nenhum pedido de falência ou concordata. Declara, outrossim, conhecer na íntegra o Editai e que se submete a todos os seus termos, a. Declara ainda, nos termos do artigo 9º, III, da Lei Federal n.º 8.666/93, que não possui em seu quadro funcional servidor público ou dirigente de órgão ou entidade contratante ou responsável pela licitação;

b. Declara também, nos termos do artigo 9º, I e II, da Lei Federal n.º 8.666/93, que não incide em suas hipóteses vedadas.

i^Quanto a elaboração independente de proposta:

a) A proposta anexa foi elaborada de maneira independente por este licitante e que o conteúdo da proposta anexa não foi, no todo ou em parte, direta ou indiretamente, informado a,discutido com ou recebido de qualquer outro participante potencial ou de fato da licitação em epigrafe, por qualquer meio ou por qualquer pessoa;

b) A intenção de apresentar a proposta anexa não foi informada a, discutido com ou recebido de qualquer outro participante potencial ou de fato da licitação em epigrafe, por qualquer meio ou por qualquer pessoa;

c) Que não tentou, por qualquer meio ou por qualquer pessoa, influir na decisão de qualquer outro participante potencial ou de fato da licitação em epigrafe quanto a participar ou não da referida licitação;

d) Que o conteúdo da proposta anexa não será, no todo ou em parte, direta ou indiretamente, comunicado a ou discutido com qualquer outro participante potencial ou de fato da licitação em epigrafe antes da adjudicação do objeto da referida licitação;

e) Que o conteúdo da proposta anexa não foi, no todo ou em parte, direta ou indiretamente, informado a, discutido com ou recebido de qualquer integrante de deste órgão licitante em epigrafe antes da abertura oficial das propostas;

f) Que está plenamente ciente do teor e da extensão desta declaração e que detém plenos poderes e informações para firmá-la.

> Quanto a idoneidade; declara não ter recebido de qualquer entidade da administração direta ou indireta, em âmbito federal, estadual e/ou municipal, suspensão temporária de participação em licitação e ou impedimento de contratar com a administração, assim como não ter recebido declaração de inidoneidade para licitar e ou contratar com a administração federal, estadual e/ou municipal.

Declaramos, ainda, estar ciente das SANÇÕES que lhe poderão ser impostas, conforme disposto no respectivo Edital e no art. 299 do Código Penal, na hipótese de falsidade da presente declaração.

São Luís, 27 de Dezembro de 2022.

Assinatura da empresa;

OZ RØDRIGUE hartéz Rodrigues tmster E£

Charlem Queiroz Rodrigues Diretora-geral 98-988382440

C. QUEIROZ RODRIGUES CNPJ: 04.784.293/0001-04 I.E: 121864154

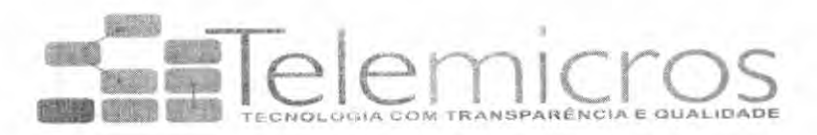

SEMUS - ANAJATUB, FOLHA $A\%$ **RÚBRICA** 

# DECLARAÇÃO DE LOCALIZAÇÃO E FUNCIONAMENTO

Órgão; PREFEITURA MUNICIPAL DE ANAJATUBA - ESTADO DO MARANHAO Licitação: PREGÃO ELETRÔNICO Nº064/2022 PROCESSO ADMINISTRATIVO N9 2022.07.19.0031/2022

Sr(a) Charlem Queiroz Rodrigues , portador(a) da Carteira de Identidade nº168904620019, e do CPF nº 76018636387, residente e domiciliado na rua 19, n"15, Cohatrac iV, declara sob as penalidades da lei, que a empresa C. Queiroz Rodrigues, CNPJ n9047842930001-04. localizada na Rua Z,N°01, Planalto Anil III está em pleno funcionamen**to, sendo** o local e instalações adequados e compatíveis para o exercício do ramo de atividade da mesma.

Declaro ainda, que assumo inteira responsabilidade por todas as informações dispostas nesta declaração, eximindo a Prefeitura Municipal de Anajatuba/MA de qualquer responsabilidade sobre as informações prestadas por esta empresa.

Declaro ainda que a empresa dispõe de escritório dotado de instalações, recursos humanos e mobiliários pertinentes as suas atividades.

PONTOS DE REFERÊNCIA DA DIREITA: Guayanaz Comercio DA ESQUERDA: Moxotó madeiras Cohatrac FRENTE: Posto Carone Cohatrac

São Luís, 27 de Dezembro de 2022.

Assinatura da empresa:

Z RODRIGUE ·· n Querrez Rodrigues :moi

Charlem Queiroz Rodrigues Diretora-geral 98-988382440 Cpf:760.186.363-87

C. QUEIROZ RODRIGUES CNPJi 04.784.293/0001-04 I.E: 121864154

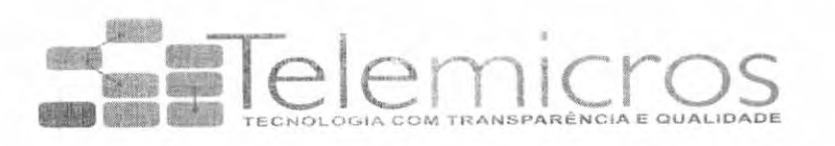

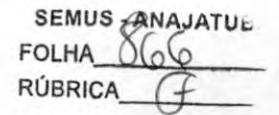

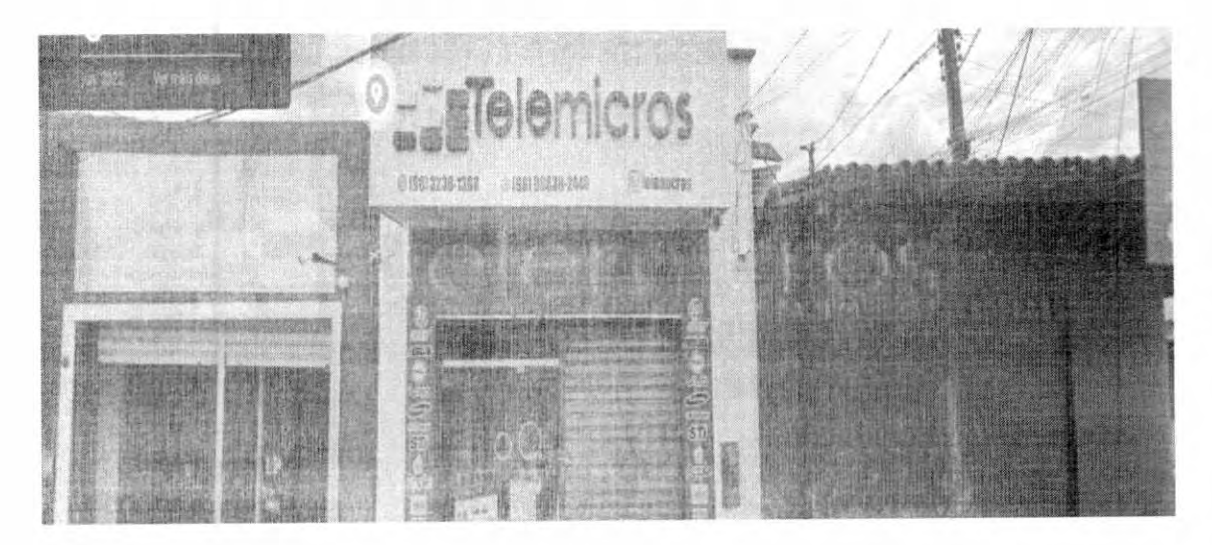

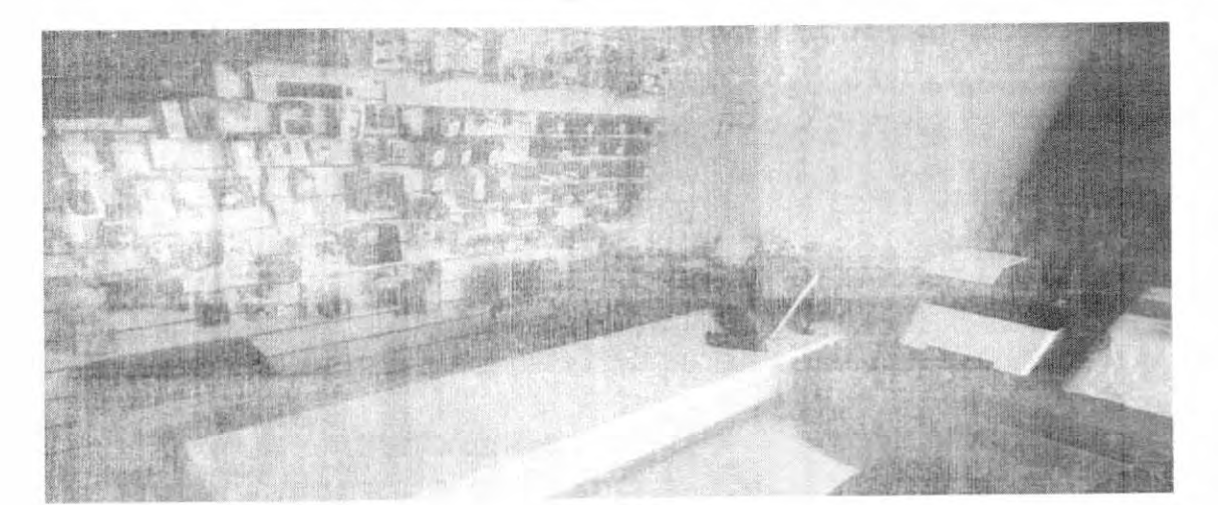

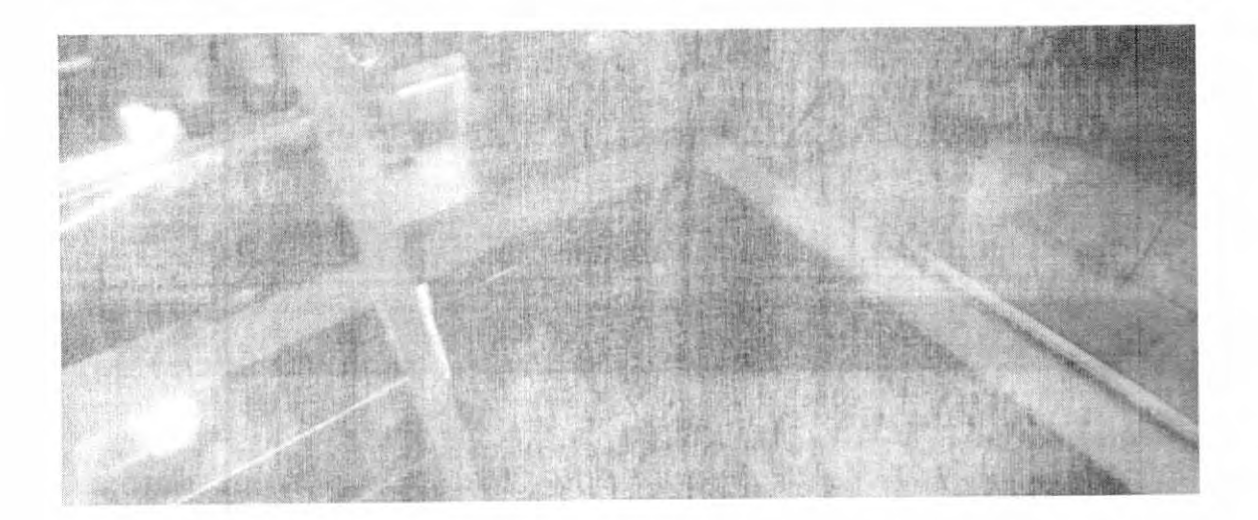

C. QUEFFOR RODRIGUES CNPJ: 04.784.293/0001-04 (J.E. 121864154)